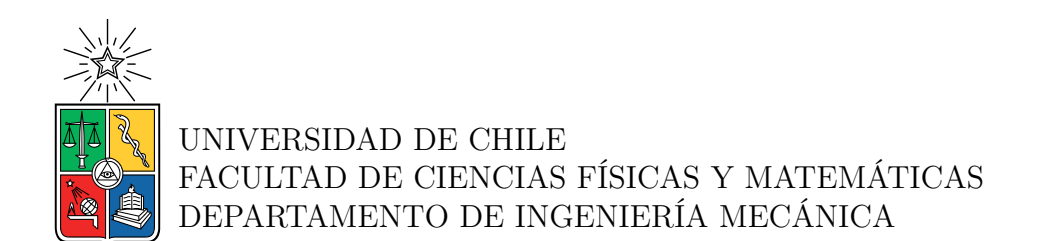

## **ESTUDIO DE FACTIBILIDAD TÉCNICO-ECONÓMICA DE PLANTAS HÍBRIDAS CSP CON GAS EN CHILE**

## MEMORIA PARA OPTAR AL TÍTULO DE INGENIERA CIVIL MECÁNICA

## CATALINA FRANCISCA CÁCERES BERRÍOS

PROFESOR GUÍA: FRANK DINTER

MIEMBROS DE LA COMISIÓN: CATALINA HERNÁNDEZ MORIS ÁLVARO VALENCIA MUSALEM

Este trabajo ha sido parcialmente financiado por: Fraunhofer Chile Research

> SANTIAGO DE CHILE 2022

RESUMEN DE LA MEMORIA PARA OPTAR AL TÍTULO DE MAGÍSTER EN CIENCIAS DE LA INGENIERÍA POR: CATALINA FRANCISCA CÁCERES BERRÍOS FECHA: 2022 PROF. GUÍA: FRANK DINTER

#### **ESTUDIO DE FACTIBILIDAD TÉCNICO-ECONÓMICA DE PLANTAS HÍBRIDAS CSP CON GAS EN CHILE**

La Concentración Solar de Potencia (CSP) es una forma de generar energía térmica eléctrica que consiste en reflejar la radiación hacia un receptor por el que circula un fluido caloportador, el que posteriormente se utiliza para generar energía en un ciclo térmico. Usualmente este tipo de tecnología se compara y contrasta con las generadoras convencionales como una termoeléctrica a gas. Sin embargo, hace algunos años surge la idea de estudiar estas tecnologías como complementarias para potenciar los beneficios que ambas presentan.

El objetivo general del presente estudio es evaluar plantas híbridas CSP con Gas en Chile, desde un ámbito técnico-económico. Esto se logra a través de una examinación del estado del arte de las tecnologías de hibridación, selección de una configuración adecuada a lo requerido, posteriormente una selección de las ubicaciones a estudiar, planteamiento de una metodología de cálculo para la hibridación, para luego registrar simulaciones de energía que permiten analizar los aspectos técnicos, ambientales y económicos de la solución propuesta.

La planta a evaluar tiene una configuración HYSOL, la cual consiste en una Torre Solar con almacenamiento térmico de sales a la cual se le incorpora un ciclo a gas cuyos gases de escape son utilizados para calefaccionar sales. El estudio se realiza en 3 ubicaciones de la Región de Antofagasta, usando dos modos de operación de la planta, uno de cambios de potencia rápidos y otro paulatino.

HYSOL presenta un factor de planta cercano al 90 % y 84 % para operación rápida y paulatina, respectivamente, siendo en ambos casos superior al factor de planta de la mayoría de las Energías Renovables no Convencionales (ERNC). La Ubicación 2 es la que permite mayor factor de planta en ambos casos. El tipo de operación que conlleva menores emisiones de *CO*<sup>2</sup> es la paulatina, sin embargo, ambas tienen valores similares de emisiones por cantidad de energía generada. La ubicación con menores emisiones es la número 2. En todos los casos se producen menos emisiones que en las generadoras con combustibles convencionales.

En cuanto a LCOE, la configuración que permite un menor valor es la operación rápida de la planta en la Ubicación 2, con un valor de 82,94 [USD/MWh]. Siendo así competitiva con tecnologías de Gas, Nuclear, Carbón y de LCOE superior a la Torre Solar en la mayoría de los casos, pero competitiva en otros.

Se concluye que la solución propuesta es factible técnico-económicamente, debido a que se logra una hibridación de ambas tecnologías con fundamentos teóricos termodinámicos, resultando una planta de generación con un factor de planta entre 83 %-90 % y con un costo nivelado de la energía competitivo.

*Para Carmen,*

*Robinson y Osly.*

## **Agradecimientos**

Hoy termina una etapa en la que han influido muchas personas. En primer lugar quiero agradecer a mi familia, por su apoyo incondicional, su amor, su paciencia y sus palabras de aliento durante todo este proceso. Gracias a mi madre por ser mi mayor inspiración y siempre inculcarme que soy capaz de lo que me proponga. Gracias a mi padre por sus consejos y por ser mi mayor pilar. Gracias a mi hermano por ser siempre un ejemplo a seguir y ayudarme cada vez que lo necesito. Gracias a mi abuela por inspirarme cada día con su fortaleza y su cariño incondicional. Gracias a mi abuelo por su inmensa energía y corazón. Gracias a mi madrina por creer en mí y estar siempre a mi lado.

También quiero agradecer a la Javi por ser una amiga y persona increíble que me ha apoyado en cada etapa de mi vida; al Rorro por su cariño, por su paciencia, por ser mi gran apoyo y siempre animarme; a esos amigos que conocí en mis primeras semanas de universidad y no imaginé que se convertirían en la mejor compañía y mi mayor apoyo en ese lugar hasta los últimos días de la carrera, Cid, Emilio, Esteban y Sam; también a esos amigos que hice en el camino, Dani, France, Hugo, Paillao y Tito, muchas gracias y mis mejores deseos para todos ellos en esta nueva etapa.

Agradecer también el apoyo y ayuda de mi comisión en esta última etapa de mi carrera, especialmente a Catalina Hernández y al profesor Frank Dinter, gracias por la oportunidad que me dieron de aprender de ustedes.

A la Universidad de Chile quiero agradecer por su formación, tanto en el ámbito académico como también por sus valores y convicciones que me hicieron sentir en casa.

Gracias a todos los que han sido parte de este camino, porque todos han dejado una huella en mí que me ha hecho la persona que soy.

## **Tabla de Contenido**

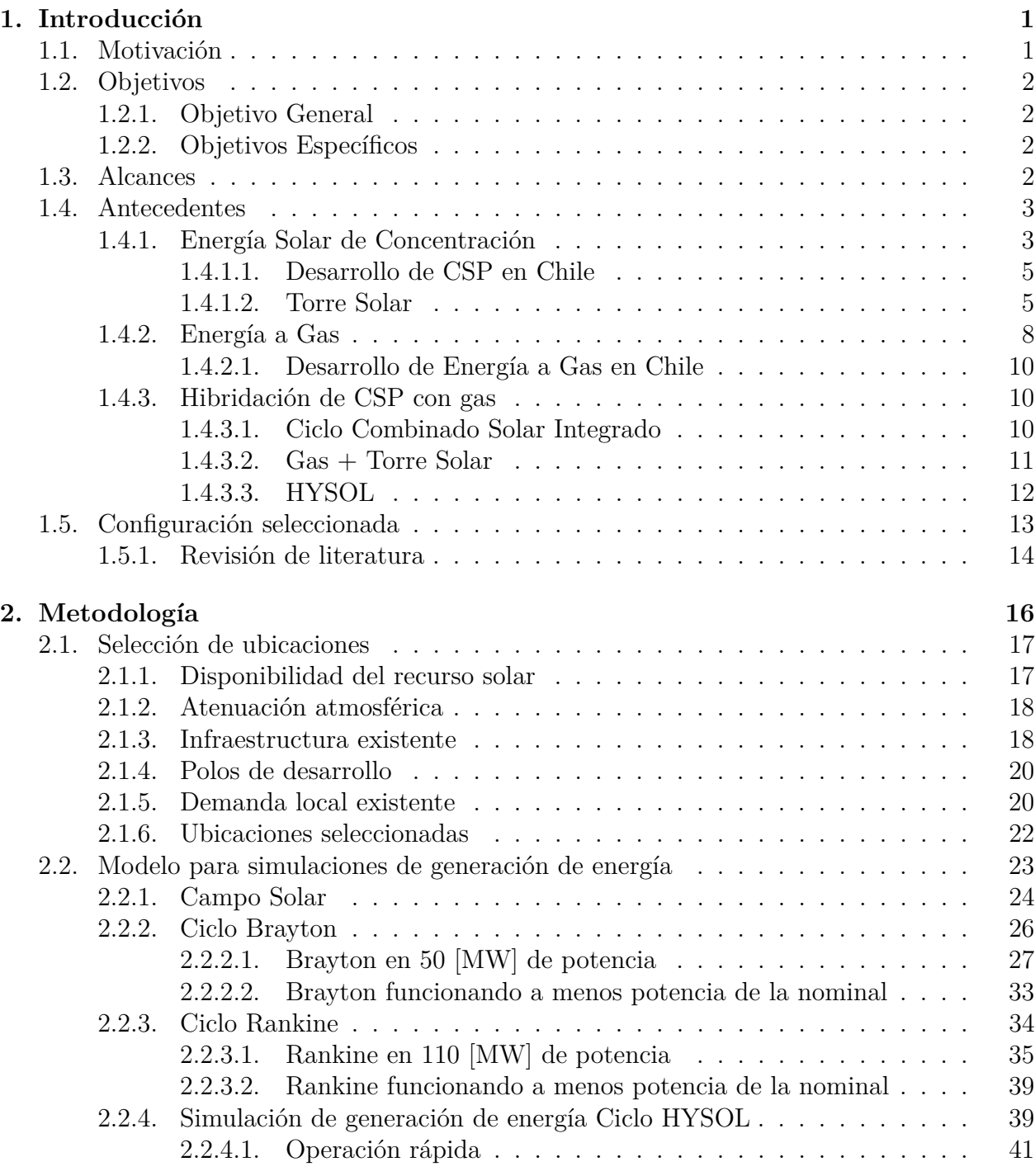

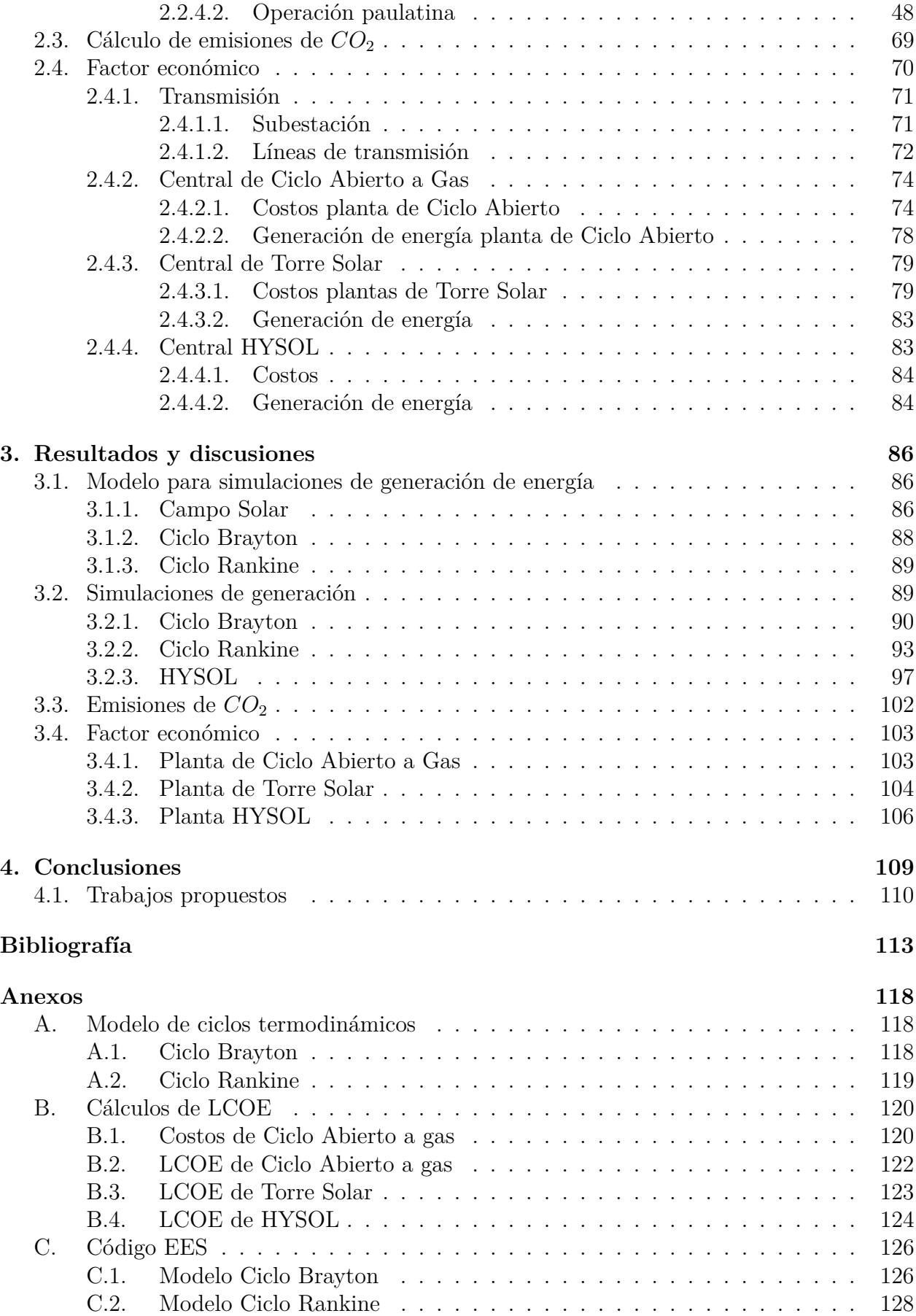

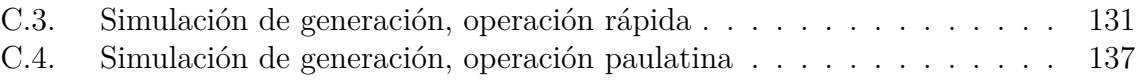

## **Índice de Tablas**

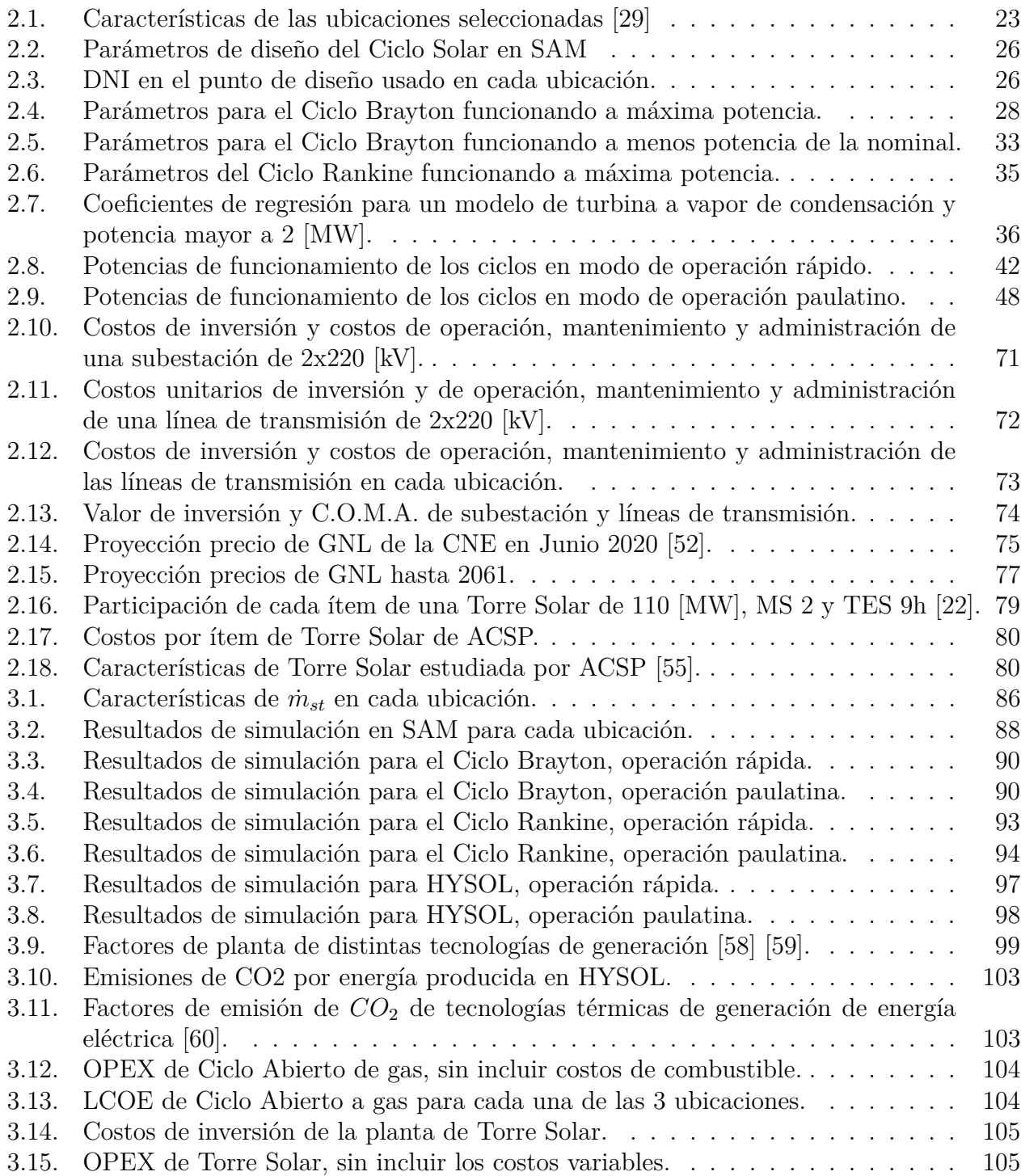

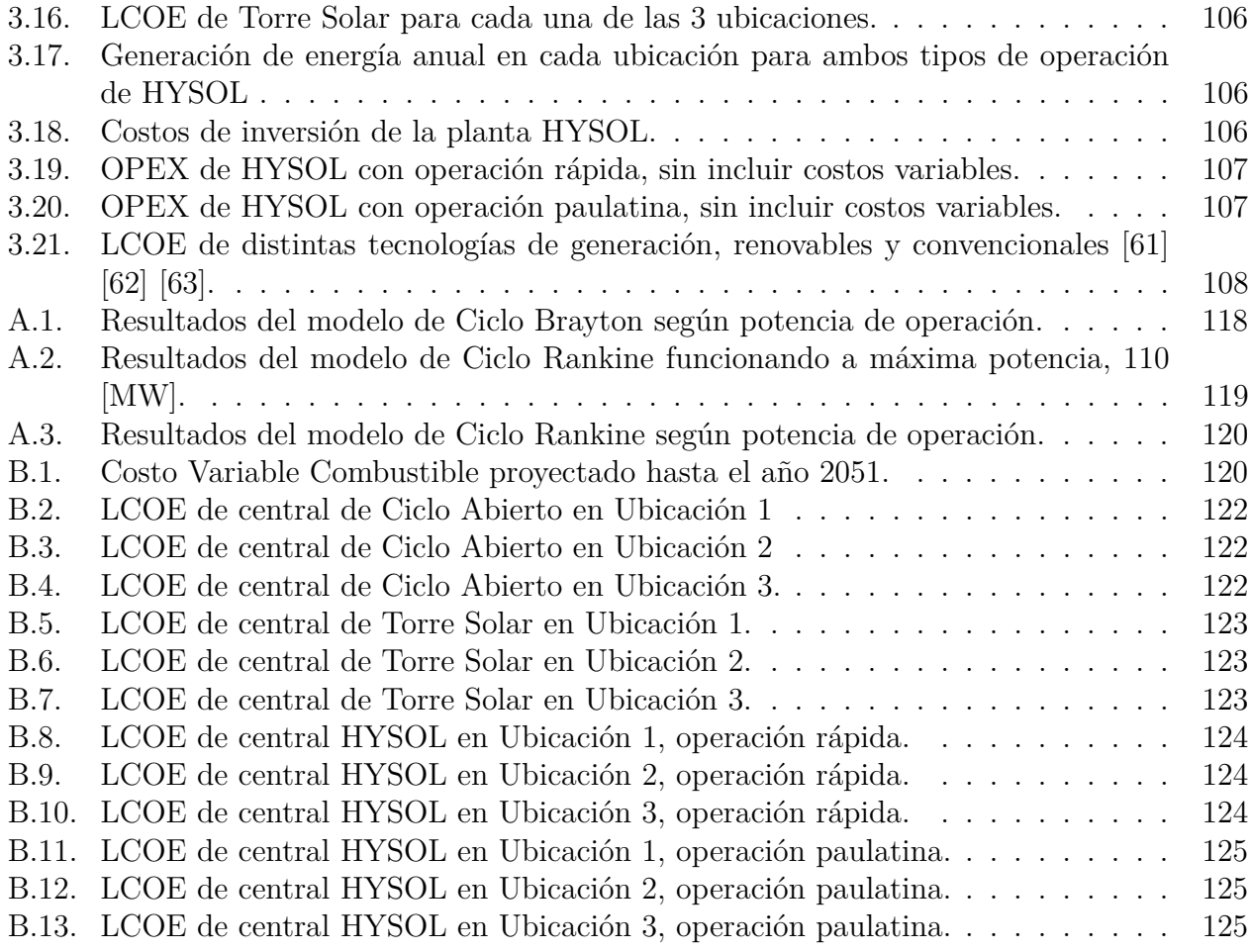

## **Índice de Ilustraciones**

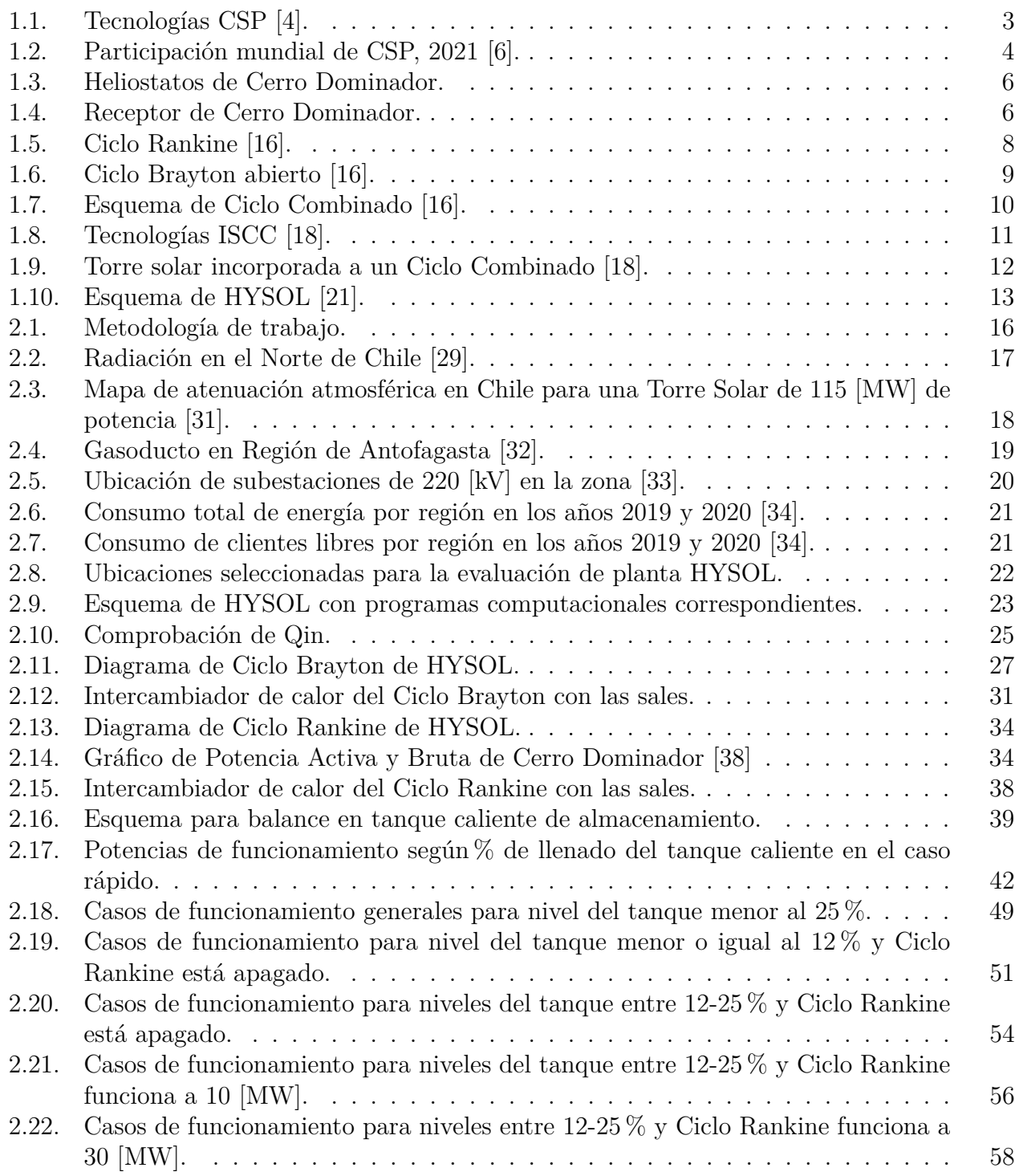

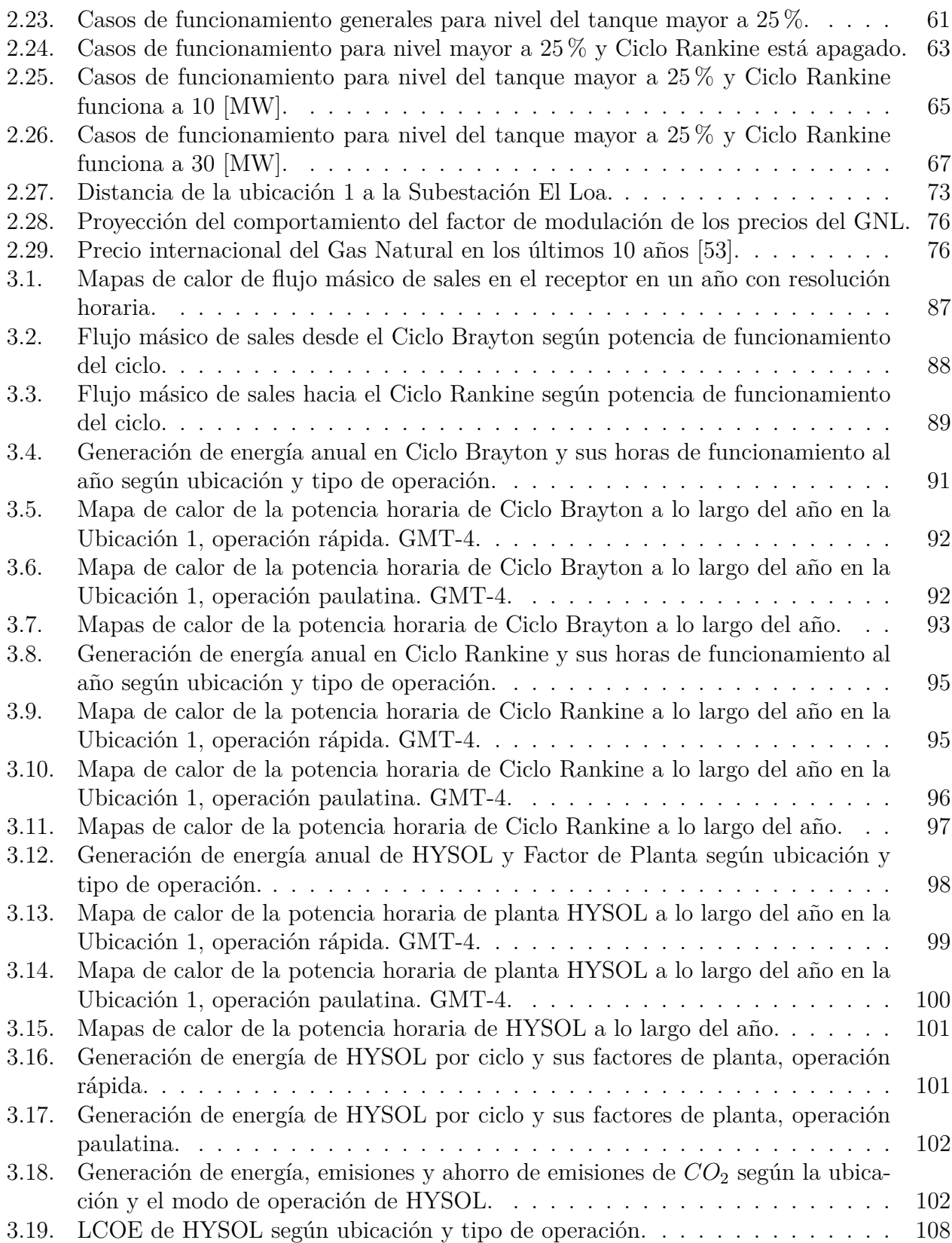

# <span id="page-12-0"></span>**Capítulo 1 Introducción**

El crecimiento que han tenido los países en los últimos años y los cambios en el estilo de vida, sobre todo los países en vías de desarrollo, han tenido influencia en múltiples aspectos. Un ejemplo de ello es un importante aumento en el consumo eléctrico. En Chile el consumo per cápita de electricidad es de 3.880 [kWh/año], lo que significa que en el país el consumo es aproximadamente de 75.497 [GWh/año] [\[1\]](#page-124-3).

Sin embargo, este aumento en el consumo y por lo tanto en la generación de energía ha ocasionado importantes daños en el medio ambiente producto del uso de combustibles contaminantes en la producción de la mayor parte de la energía y adicionalmente a ocasionado el agotamiento de recursos. Es por esto, que en los últimos años ha crecido la preocupación por desarrollar nuevas formas de generación de energía que sean renovables y amigables con el medio ambiente. Pero, la transición energética no es simple y requiere de mucha investigación. Es por esto que el presente trabajo se enfoca en el estudio de una de estos nuevos métodos de generación.

## <span id="page-12-1"></span>**1.1. Motivación**

En los últimos años los conceptos de cambio climático y escasez de recursos naturales han tomado fuerza, creando cada vez más conciencia sobre las acciones que realizamos como sociedad que contribuyen a estos. Es en este contexto, que el Gobierno de Chile realizó un proyecto de ley de descarbonización acelerada, el cual plantea el cierre de las centrales a carbón para el año 2025.

Sin embargo, varios expertos advierten sobre los desafíos técnicos que esto significa y recomiendan ser cuidadosos con los plazos propuestos. Ana Lía Rojas, socia fundadora de EnerConnex, advierte sobre dos aspectos a considerar principalmente: la cantidad de energía a reemplazar y la robustez del sistema eléctrico [\[2\]](#page-124-4).

En cuanto a la energía a reemplazar, en 2019 las centrales a carbón representaron el 34 % del despacho, lo que significaría multiplicar el despacho de las centrales solares y eólicas por 3,5 veces, y aun así no se podría generar energía 24/7 debido a la variabilidad propia de este tipo de energías, por lo que se requeriría adaptar el sistema para incorporar masivamente sistemas de almacenamiento, lo cual requiere tiempo y dinero [\[2\]](#page-124-4).

Por otra parte, Ana Lía menciona que es necesario considerar el tema de la inercia en la seguridad y robustez del sistema, donde en Junio de 2019 las centrales a carbón aportaron cerca del 40 % de esta propiedad, debido a la cinética de sus máquinas rotatorias. Por un lado, es posible generar una inercia sintética en la energía eólica y fotovoltaica, produciendo en general menos energía del máximo posible, de manera de tener la posibilidad de aumentar la generación en caso de ser necesario. Sin embargo, Rojas advierte que esto requiere de un horizonte de tiempo más amplio que al 2025, además, con modificaciones de incentivos regulatorios [\[2\]](#page-124-4).

Precisamente a esto apunta la solución de hibridar tecnologías de Concentración Solar de Potencia (CSP) con la tecnología a gas, ya que permite reducir las emisiones de  $CO<sub>2</sub>$  de esta última, a la vez que se conserva la inercia que proporciona la turbina a gas. En el presente trabajo se propone la evaluación de un ciclo HYSOL para lograr esta hibridación, donde se tiene una Torre Solar convencional, con almacenamiento y ciclo de vapor, pero con un ciclo Brayton entre los tanques de almacenamiento, con el fin de calefaccionar las sales con gas en caso de ser necesario.

## <span id="page-13-0"></span>**1.2. Objetivos**

### <span id="page-13-1"></span>**1.2.1. Objetivo General**

Evaluar plantas híbridas CSP con Gas en Chile, desde un ámbito técnico-económico.

### <span id="page-13-2"></span>**1.2.2. Objetivos Específicos**

- 1. Examinar el estado del arte de las tecnologías de hibridación.
- 2. Seleccionar la configuración a desarrollar.
- 3. Determinar las ubicaciones a estudiar.
- 4. Plantear una metodología de cálculo para un ciclo híbrido.
- 5. Registrar simulaciones de generación de energía del ciclo híbrido.
- 6. Analizar la incidencia de la ubicación de la central.
- 7. Analizar resultados técnicos, ambientales y económicos de la solución propuesta.
- 8. Determinar la factibilidad de la solución propuesta.

## <span id="page-13-3"></span>**1.3. Alcances**

- 1. Estudio en 3 ubicaciones en el Norte de Chile.
- 2. Estudio de una configuración de los ciclos.
- <span id="page-13-4"></span>3. Generación de 110 [MW] de potencia independiente de la demanda del lugar.

## **1.4. Antecedentes**

#### <span id="page-14-0"></span>**1.4.1. Energía Solar de Concentración**

Las tecnologías de Concentración Solar de Potencia (CSP) consisten en concentrar los rayos del sol mediante la utilización de espejos para generar calor, el cual es transformado en energía mecánica con una turbina a vapor y posteriormente en energía eléctrica a través de la utilización de un generador.

Existen diversos tipos de tecnologías de concentración solar, las cuales se clasifican según el tipo de receptor en dos tipos: (1) receptor lineal y (2) receptor puntual. Dentro del primer tipo se encuentran el Reflector Fresnel Lineal (LFR) y el Colector de Cilindro Parabólico (PTC); mientras que las tecnologías de Disco Solar Parabólico (SPD) y la Torre Solar (SPT) son clasificadas como de receptor puntual [\[3\]](#page-124-5).

<span id="page-14-1"></span>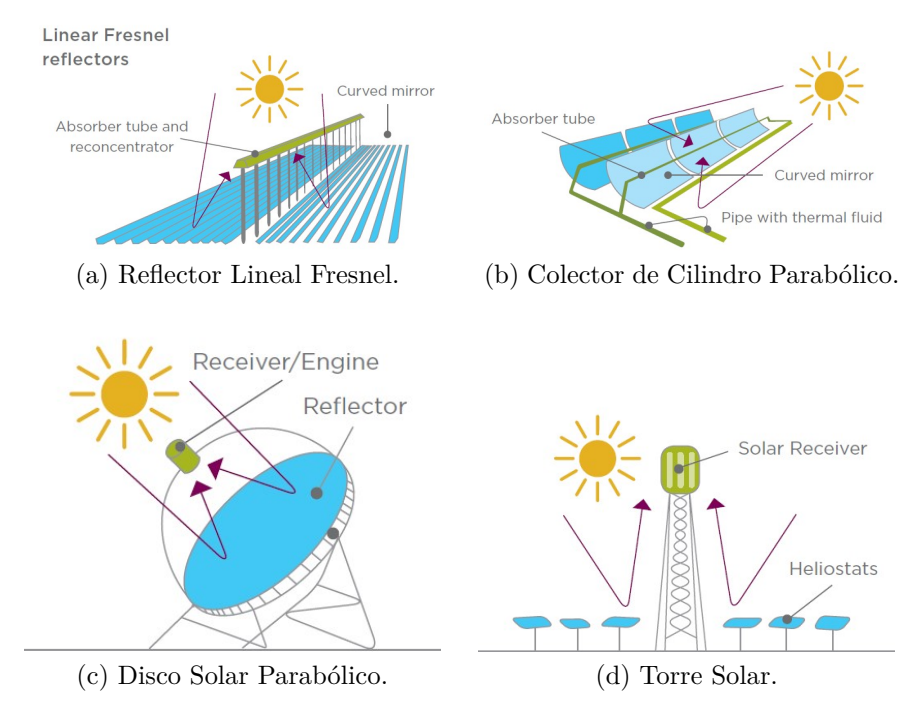

Figura 1.1: Tecnologías CSP [\[4\]](#page-124-1).

El sistema de Fresnel Lineal consiste en columnas de espejos planos que reflejan los rayos del sol hacia un tubo que se encuentra paralelo a estos con la ayuda de un sistema de seguimiento del sol, de manera que reflejan durante todas las horas de sol la irradiación normal directa al tubo receptor lineal (ver Figura [1.1\(](#page-14-1)a)). Al interior del tubo circula un fluido de transferencia de calor (HTF) que se encarga de transportar el calor para luego aprovecharlo para generar electricidad con la turbina de vapor y el generador. Esto es en el caso de la concentración solar de potencia, además, el sistema Fresnel también tiene importantes aplicaciones industriales usando su calor directamente.

El funcionamiento de la tecnología de Cilindro Parabólico es bastante similar a la de Fresnel Lineal, la principal diferencia está en que los espejos tienen una curvatura en forma de parábola y el tubo que transporta el fluido de trabajo se ubica en el punto focal de esta

(ver Figura [1.1\(](#page-14-1)b)). De esta manera se permite que al estar ubicada hacia el sol la parábola, los rayos llegan paralelos y son reflejados directamente hacia el tubo [\[5\]](#page-124-6). De la misma manera que Fresnel, el Cilindro Parabólico tiene numerosas aplicaciones industriales.

El Disco Parabólico, a diferencia de las demás mencionadas, es una tecnología modular. Consiste en un disco que sigue la forma de una parábola, con superficie reflectante y seguimiento al sol, en su punto focal está ubicado el receptor puntual hacia el cual son reflejados los rayos del sol incidentes, y por el cual pasa el fluido de trabajo (ver Figura [1.1\(](#page-14-1)c)). Generalmente cada disco tiene integrado un motor de tipo Stirling, que permite convertir el calor en energía mecánica, y un generador que luego la transforma a energía eléctrica; otra opción es transportar los fluidos que pasan por todos los discos hacia un bloque de potencia como los mencionados en las otras tecnologías.

Por otra parte, la Torre Solar consiste en un campo de espejos planos que siguen al sol, llamados helióstatos, estos reflejan los rayos hacia un receptor puntual ubicado en la parte superior de una torre (ver Figura [1.1\(](#page-14-1)d)). Por el receptor circula el fluido de trabajo o también llamado fluido caloportador, que se encarga de capturar la energía solar, luego, si el fluido no es agua, mediante un intercambiador de calor se produce vapor, que ingresa a una turbina y hace girar sus álabes, generando energía mecánica, que posteriormente es transformada en electricidad por medio de un generador. En el caso de que el fluido caloportador sea agua, este mismo se puede hacer circular por el ciclo antes mencionado, transformándose en vapor.

<span id="page-15-1"></span>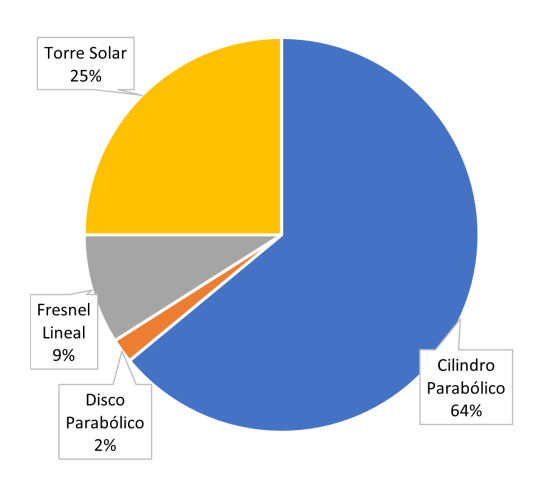

<span id="page-15-0"></span>Figura 1.2: Participación mundial de CSP, 2021 [\[6\]](#page-124-2).

Como se observa en la Figura [1.2,](#page-15-1) gran parte de las centrales en operación en el mundo son del tipo Cilindro Parabólico, con un 64 % de las CSP al 30 de Diciembre del 2021, según el registro de NREL [\[6\]](#page-124-2), seguida por la Torre Solar con un 25 %, Fresnel Lineal con un 9 %, mientras que la tecnología de Disco Parabólico tiene una participación mínima del 2 %, incluso en proyectos en desarrollo, debido a su costo. Es importante notar que la tecnología de Torre es la que muestra un mayor crecimiento a futuro, con casi un 50 % de los proyectos en desarrollo planificados; esto se debe principalmente a la reducción de costos lograda por esta tecnología [\[7\]](#page-124-7). Incluso el proyecto Likana Solar, el cual contempla la instalación de 3 torres solares en Calama, para la licitación de clientes regulados del 5 de Agosto de 2021 propuso una tarifa de 33,99 [USD/MWh] en tres bloques horarios, lo que es una baja importante considerando que en 2014 Cerro Dominador presentó un precio de 114 [USD/MWh] [\[8\]](#page-124-8).

#### **1.4.1.1. Desarrollo de CSP en Chile**

El proyecto más importante de CSP en Chile y Latinoamérica es Cerro Dominador, un complejo solar ubicado en María Elena que cuenta con 100 [MW] de potencia con energía fotovoltaica y 110 [MW] de potencia con una torre solar. La torre cuenta con un almacenamiento de sales para 17,5 [h] lo que le permite producir electricidad las 24 horas del día y adaptarse a variaciones tanto en la demanda como en el recurso solar. Su receptor se ubica a 220 [m] de altura alcanzando hasta los 250 [m] de altura total. El campo de helióstatos se compone de 10.600 unidades de 144 [*m*<sup>2</sup> ] cada una, utilizando un terreno de 700 hectáreas [\[9\]](#page-124-9).

El proyecto, pionero en latinoamérica, comenzó su construcción en 2014, con la empresa española Abengoa SA como promotora del proyecto, encargándose de la parte técnica del proyecto. Sin embargo, debido a problemas financieros, en 2016 EIG toma el 100 % de la propiedad del proyecto, quedando Abengoa a cargo de la construcción en conjunto a Acciona [\[8\]](#page-124-8). En la licitación de fines del 2014 de Suministro para Empresas Distribuidoras llevada a cabo por la Comisión Nacional de Energía (CNE) Cerro Dominador se adjudica el suministro de 950 GWh/año durante 15 años, esto con un valor de la energía de 114 [USD/MWh] [\[9\]](#page-124-9) [\[8\]](#page-124-8). Es en Abril de 2021 que la planta termosolar logra sincronizarse al Sistema Eléctrico Nacional, y finalmente en Junio de este año es que se inaugura oficialmente la planta.

El mercado eléctrico ha cambiado mucho en los últimos años, y uno de los indicadores de esto es la fuerte baja en el valor de la energía y la gran competitividad que se da en torno a estos; este año la empresa Cerro Dominador presentó el proyecto de torres solares Likana con un precio de 33,99 [USD/MWh] como se mencionó anteriormente, logrando el precio más bajo para este tipo de tecnología en el mundo [\[10\]](#page-124-10), pero aún así no logra adjudicarse la licitación, ya que el costo más alto de los proyectos adjudicados fue de 31,54 [USD/MWh]  $|11|$ .

Debido a las condiciones privilegiadas de alto recurso solar y cielos muy limpios en el desierto de Atacama que permiten reflejar esta radiación a grandes distancias, es que se escoge la tecnología de Torre Solar para este trabajo, pues permite mayores temperaturas, lo que se traduce en un mayor rendimiento a la hora de transformar la energía solar en energía eléctrica.

#### <span id="page-16-0"></span>**1.4.1.2. Torre Solar**

#### **Campo de helióstatos**

Un helióstato es un conjunto de espejos, que cuentan con dos ejes que les permite seguir apropiadamente la trayectoria del sol. La función del campo de helióstatos es reflejar la radiación solar en un receptor ubicado en la parte superior de la torre. Una parte importante de la inversión de las centrales de Torre Solar corresponde al campo de helióstatos, por sus dimensiones y la gran cantidad que son necesarios para alcanzar la temperatura requerida en el HTF en el receptor. Sin embargo, en cada planta existe un óptimo económico para la dimensión del campo de helióstatos, y por lo tanto de la cantidad de estos. A modo de ejemplo la planta solar que entró en funcionamiento en 2021, Cerro Dominador en Sierra Gorda, de 110 [MW] de potencia cuenta con 10.600 helióstatos, de 144 [ $m^2$ ] cada uno [\[12\]](#page-124-12), <span id="page-17-0"></span>en cambio Crescent Dunes en Estados Unidos, planta de la misma potencia que comenzó su funcionamiento en 2015 tiene 10.347 helióstatos de 116 [m<sup>2</sup>] cada uno [\[6\]](#page-124-2).

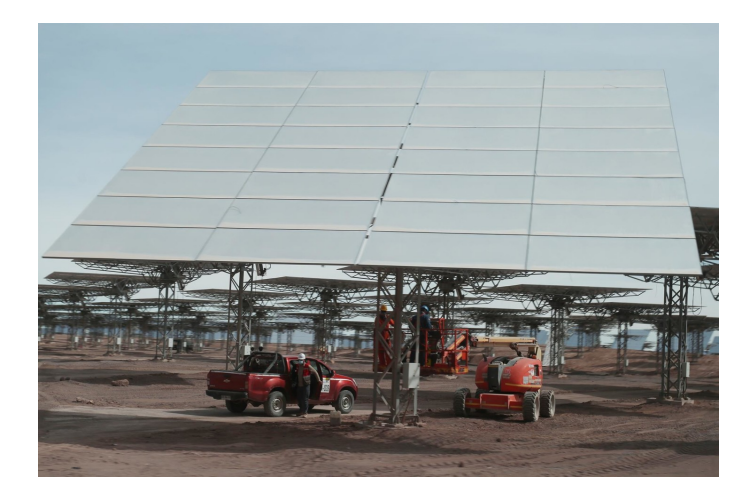

Figura 1.3: Heliostatos de Cerro Dominador.

#### **Receptor**

El receptor se encuentra ubicado en la parte superior de la torre, es el elemento encargado de absorber la radiación solar y convertirla en calor, el cual es traspasado al HTF. En la actualidad los receptores comerciales son de absorción indirecta, lo que significa que la radiación calienta un tubo, y luego el calor es pasado al HTF en su interior mediante convección y conducción. En los receptores de absorción directa, la radiación se absorbe en el medio de transferencia de calor, por ejemplo partículas sólidas, de esta manera se tendrían menos sobre-temperaturas y menores requerimientos de los materiales estructurales del receptor, sin embargo, este tipo de tecnología aún se encuentra en etapa de investigación y desarrollo [\[13\]](#page-124-13).

<span id="page-17-1"></span>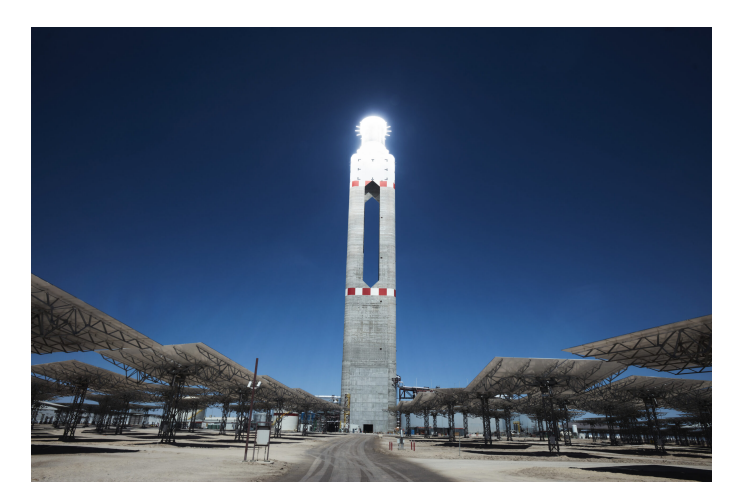

Figura 1.4: Receptor de Cerro Dominador.

El aparato receptor está compuesto por paneles formados por tubos en paralelo, entre ellos conectados en serie o paralelo según lo requerido [\[13\]](#page-124-13).

Es importante mencionar que los receptores deben ser capaces de convertir y transferir

el calor absorbido con alta eficiencia, es decir, debe tener altos índices de transmisividad<sup>[1](#page-18-0)</sup>, y deben tener la capacidad de admitir flujos a altas temperaturas, además de ser capaces de resistir las variaciones en estas [\[13\]](#page-124-13). Dependiendo de la temperatura a la que se desea trabajar es el material que se usa en los receptores; si se requieren para un uso de hasta 800  $\rm{°C}$  se usan receptores metálicos, que generalmente son aleaciones de acero inoxidable con alto contenido en cromo y/o níquel, ya que estos elementos forman óxidos de color negro, ayudando a la absortividad del receptor; por otra parte, si las temperaturas de trabajo se encuentran entre los 900 <sup>[o</sup>C] y los 1200 <sup>[o</sup>C] se utilizan receptores de materiales cerámicos, que se caracterizan por ser resistentes a altas temperaturas, uno de los desafíos es encontrar materiales cerámicos de colores más bien oscuros que ayuden a la absortividad y propiedades ópticas, pero esto se puede lograr con técnicas superficiales a los cerámicos que no sean oscuros [\[14\]](#page-125-4).

#### **Fluido de trabajo**

El fluido de transferencia de calor o de trabajo (HTF) es el encargado de transportar el calor que absorbe en el receptor hasta el ciclo de potencia, por lo que debe soportar altas temperaturas y tener alta conductividad térmica [\[13\]](#page-124-13).

El HTF puede ser gaseoso, sólido o líquido. Los gases más investigados con estos fines son el aire, helio y *CO*2; permiten un amplio rango de temperaturas con propiedades estables, pero tienen un bajo coeficiente de transferencia de calor. Sin embargo, en el caso del *CO*<sup>2</sup> supercrítico por ejemplo, es complejo de usar como fluido de trabajo pues desgasta las tuberías debido a la alta presión a la que se encuentra [\[13\]](#page-124-13). Un sólido que se ha evaluado para ser usado en CSP son las partículas de cerámica, la cual permite ser usada como HTF y como medio de almacenamiento, además, tienen buena conductividad térmica. Por otra parte, los líquidos de transferencia de calor como lo son las sales fundidas y metal líquido, tienen buena conductividad térmica, pero en general poseen límites superiores e inferiores de funcionamiento [\[13\]](#page-124-13).

En la actualidad uno de los HTF más usados son las sales fundidas, las cuales tienen una composición de 60 % de *N aNO*<sup>3</sup> y 40 % de *KNO*3, esto debido a las altas temperaturas que permite, a su buena capacidad de transferencia de calor, a su capacidad de ser usada también como fluido de almacenamiento y a que su precio es relativamente económico. El rango de temperatura al que pueden ser usadas las sales son  $220^{\circ}$ C como límite inferior, pues bajo ese valor comienza a solidificarse (deben tomarse precauciones para evitar este congelamiento),  $\gamma$  565<sup>o</sup>C como límite superior, luego de eso la sal comienza a descomponerse [\[13\]](#page-124-13).

Cabe señalar que en Chile existe un proveedor local de sales solares lo que disminuye los costos por no requerir importación. Esta empresa es SQM, y produce al año alrededor de 1,5 millones de toneladas de nitrato de sodio y nitrato de potasio, los cuales provienen de depósitos de caliche y salmuera en el Norte de Chile [\[15\]](#page-125-5), en las regiones de Tarapacá y Antofagasta, por lo que además es cercano a las posibles ubicaciones de plantas termosolares por las altas radiaciones del lugar.

#### **Ciclo de potencia**

Para convertir el calor obtenido en energía eléctrica se utiliza un ciclo Rankine cerrado, cuyo fluido de trabajo es vapor. El funcionamiento del ciclo Rankine simple es el siguiente:

<span id="page-18-0"></span> $\overline{1}$  Fracción de radiación incidente que es transmitida a través del cuerpo, no absorbida ni reflejada [\[5\]](#page-124-6).

<span id="page-19-1"></span>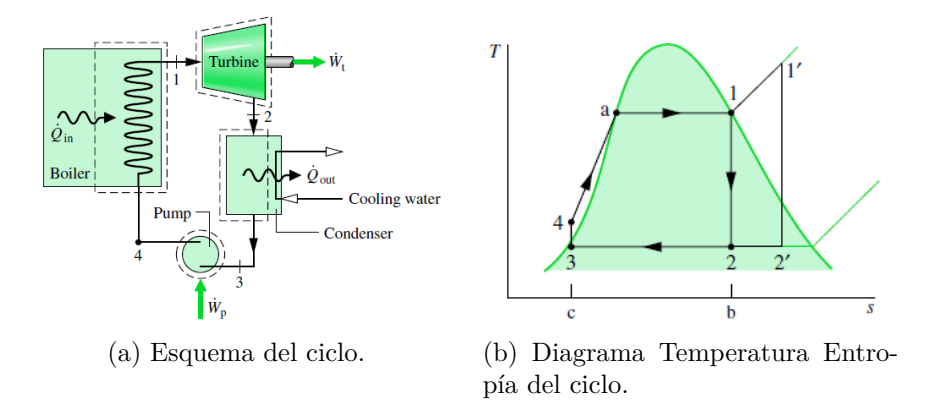

Figura 1.5: Ciclo Rankine [\[16\]](#page-125-1).

- **Proceso 1-2:** el vapor ingresa y hace girar una turbina conectada a un generador, lo que permite transformar la energía mecánica de esta en energía eléctrica. Al interior de la turbina el vapor se expande y sale como vapor húmedo.
- **Proceso 2-3:** el vapor húmedo ingresa al condensador, donde se convierte en líquido saturado, a presión constante.
- **Proceso 3-4:** el fluido es comprimido mediante una bomba. Es importante mencionar que esto implica un consumo de energía.
- **Proceso 4-1:** el fluido a alta presión ingresa al intercambiador de calor, donde absorbe calor a presión constante, desde las sales calientes y aumenta su temperatura hasta convertirse en vapor saturado. De esta manera, está listo para comenzar el proceso 1-2 nuevamente.

#### **Almacenamiento**

Una de las ventajas de la tecnología CSP por sobre otras energías renovables no convencionales (ERNC) es la posibilidad de integrar almacenamiento, que según la capacidad de este (dimensionamiento del almacenamiento) puede generar electricidad en horas de noche, o cuando no hay radiación suficiente. Esto le otorga más estabilidad a la generación de energía eléctrica, pues permite producir de manera constante sin verse afectada por la variabilidad típica del recurso solar.

En el caso de la Torre Solar, es usual almacenar calor en sales calientes, debido a su posibilidad de ser usadas también como fluido de trabajo. Se utiliza un tanque frío (a 290°C aproximadamente) antes de la Torre y uno caliente (a 565<sup>o</sup>C aproximadamente) después de ésta.

#### <span id="page-19-0"></span>**1.4.2. Energía a Gas**

Las termoeléctricas son una forma de generación de energía no renovable, donde se utiliza el calor generado al quemar un combustible, gas en este caso, para producir energía eléctrica a través de turbinas y generadores en un ciclo de potencia. Existen dos tipos de estas centrales a gas en Chile: termoeléctricas con turbinas de ciclo abierto o simple y termoeléctricas de ciclo combinado [\[3\]](#page-124-5).

<span id="page-20-0"></span>En las centrales que usan ciclo abierto, como se observa en la Figura [1.6,](#page-20-0) el aire ingresa a un compresor, luego es calentado en la cámara de combustión al quemar el gas y después pasa a una turbina de gas (TG) que permite convertir esta energía térmica en mecánica (que luego es convertida a energía eléctrica con el generador), finalmente los gases que salen de la turbina son liberados al ambiente; esto es lo que se conoce como ciclo Brayton abierto, o bien, en el mercado eléctrico nombrado como Turbina a Gas en Ciclo Abierto (TG CA).

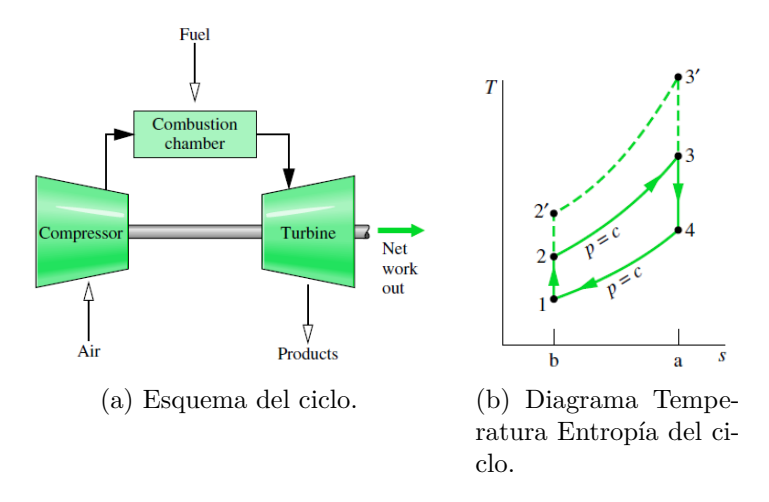

Figura 1.6: Ciclo Brayton abierto [\[16\]](#page-125-1).

El ciclo combinado consiste en usar un ciclo Brayton y un ciclo Rankine cerrado (vapor). En este caso, adicional al ciclo Brayton explicado en el párrafo anterior y Figura [1.6,](#page-20-0) se utiliza la temperatura de los gases que salen de la turbina a gas para generar vapor de agua en un intercambiador de calor, pues su temperatura aún es alta. El vapor generado pasa por una turbina a vapor donde se vuelve a generar energía eléctrica con la ayuda de un generador, posteriormente el vapor pasa por un condensador y bomba para volver a empezar el ciclo.

<span id="page-21-3"></span>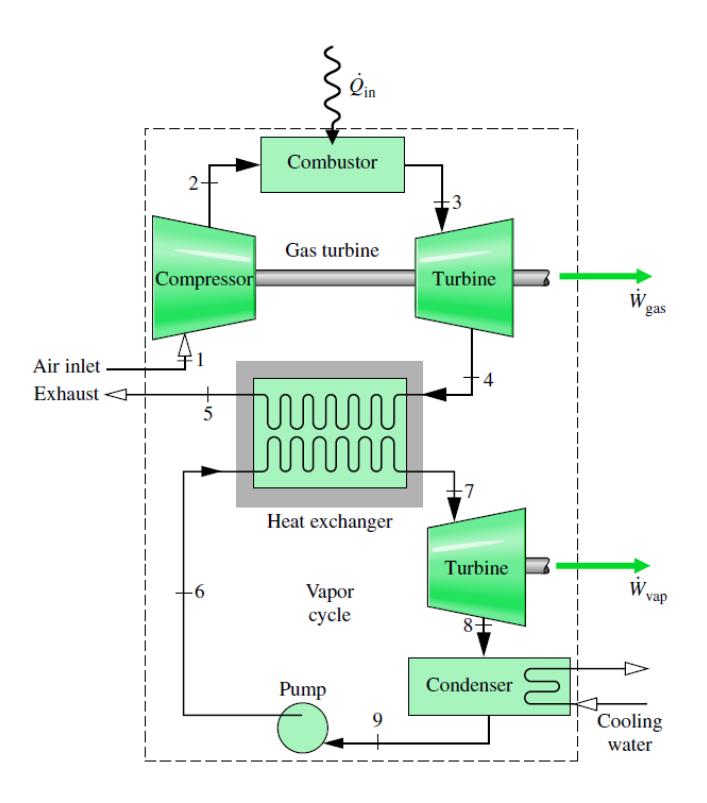

Figura 1.7: Esquema de Ciclo Combinado [\[16\]](#page-125-1).

#### <span id="page-21-0"></span>**1.4.2.1. Desarrollo de Energía a Gas en Chile**

A Diciembre de 2019, las termoeléctricas a Gas natural tenían una potencia instalada de 4.525 [MW] en Chile, lo que corresponde al 18 % de la potencia total instalada del país. Esta potencia instalada corresponde a 6 complejos de termoeléctricas que usan gas natural como combustible [\[17\]](#page-125-6).

### <span id="page-21-1"></span>**1.4.3. Hibridación de CSP con gas**

Como una forma de potenciar los beneficios que las tecnologías CSP y gas poseen por separado se ha planteado estudiar el diseño de plantas híbridas, que utilicen y maximicen estos beneficios. De esta manera, la incorporación de gas permite dar mayor estabilidad a la tecnología CSP, mientras que esta posibilita que se reduzca la emisión de  $CO<sub>2</sub>$  y aumenta la flexibilidad de la planta.

Actualmente, se están investigando, diseñando y probando diversas formas de llevar a cabo la hibridación de estas dos tecnologías para la generación de energía. Las más desarrolladas se detallan a continuación.

#### <span id="page-21-2"></span>**1.4.3.1. Ciclo Combinado Solar Integrado**

Más conocida por sus siglas en inglés ISCC (Integrated Solar Combined Cycle) es un tipo de configuración en el cual se tiene un ciclo combinado (ciclo Brayton en el que sus gases de escape son usados para generar vapor para un ciclo Rankine), al cual se le añade una tecnología CSP.

Esta forma de hibridar se consigue con dos tipos de CSP, con el Cilindro Parabólico y con

el Reflector de Fresnel Lineal. El punto de integración de estas tecnologías de concentración en los ciclos combinados es el mismo. Se utilizan como apoyo a los gases de escape de la turbina a gas para la generación de vapor, el que posteriormente se utiliza en un Ciclo Rankine. El diagrama que se presenta a continuación muestra los ISCC con Cilindro Parabólico y con Fresnel Lineal.

<span id="page-22-1"></span>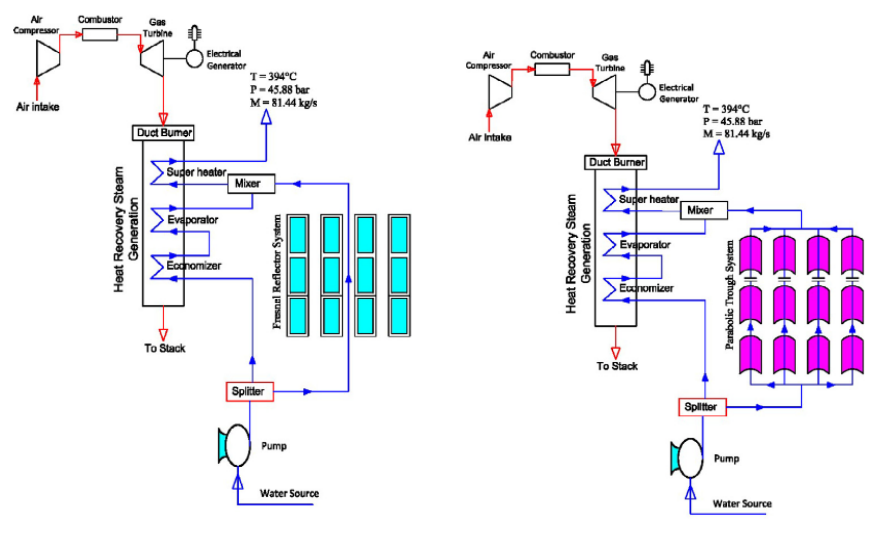

(a) ISCC con Reflector Lineal Fresnel.

(b) ISCC con Colector de Cilindro Parabólico.

Figura 1.8: Tecnologías ISCC [\[18\]](#page-125-2).

Este tipo de hibridación ya ha sido probado y se considera una tecnología comercial. Al año 2013 ya existían 7 plantas con este tipo de hibridación, pero con baja potencia instalada, desde los 17 [MW] a 75 [MW] [\[19\]](#page-125-7).

Una de las desventajas que presenta este tipo de hibridación es que exige el funcionamiento del ciclo a gas para poder producir energía eléctrica, incluso a través del Ciclo Rankine, pues se requieren sus gases de escape para producir el vapor. Entonces, si bien aumenta el rendimiento de la planta, necesariamente emite gases contaminantes durante todo el tiempo que funciona la planta.

#### <span id="page-22-0"></span>**1.4.3.2. Gas + Torre Solar**

Al igual que la configuración anterior, se hibrida la CSP con un ciclo combinado, Sin embargo, en el caso de la Torre Solar, el punto de integración en el ciclo combinado es distinto, se utiliza la torre entre el compresor y la cámara de combustión del Ciclo Brayton. El aire es comprimido en el compresor, luego es transportado hasta el receptor de la torre, donde es calentado por la radiación reflejada por el campo de helióstatos y ese aire es quemado en la cámara de combustión, con menor consumo de combustible debido a su mayor temperatura de llegada; posteriormente sigue el funcionamiento normal del ciclo combinado descrito en [1.4.2.](#page-19-0)

<span id="page-23-1"></span>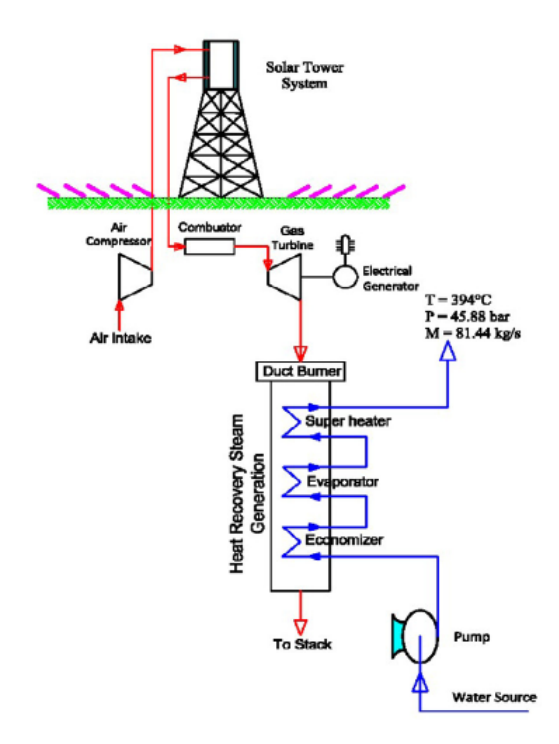

Figura 1.9: Torre solar incorporada a un Ciclo Combinado [\[18\]](#page-125-2).

Este tipo de tecnología implica una Torre Solar de bajas dimensiones y aún está en etapa de estudio y pruebas. En el año 2012 comenzó la operación de la primera planta de demostración de esta tecnología a escala de MW, el proyecto Solugas, ubicado cerca de Sevilla, España [\[20\]](#page-125-8).

#### <span id="page-23-0"></span>**1.4.3.3. HYSOL**

El ciclo HYSOL consiste en la configuración típica de una Torre Solar mencionada en la sección [1.4.1.2,](#page-16-0) la cual se compone de una torre solar con almacenamiento y ciclo Rankine para generar energía, pero además cuenta con un ciclo Brayton (gas) entre los tanques frío y caliente, el cual permite calentar sales con la utilización del gas en caso de necesitarlo. De esta manera, HYSOL puede funcionar como central de punta usando sólo la energía solar captada durante el día por la torre, y con las sales almacenadas durante la noche, o funcionar como central de base con ambas turbinas al mismo tiempo (a gas y a vapor)[\[21\]](#page-125-3).

<span id="page-24-1"></span>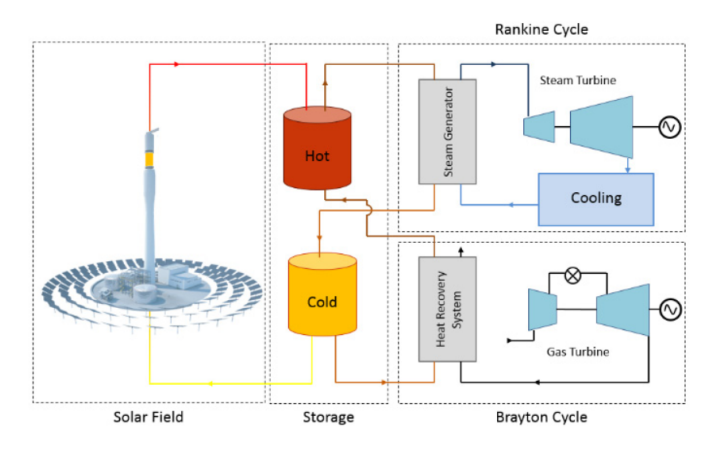

Figura 1.10: Esquema de HYSOL [\[21\]](#page-125-3).

Esta configuración permite integrar almacenamiento de sales calientes, otorgándole más estabilidad a la producción de energía eléctrica y por lo tanto a la red. Además, a diferencia de la configuración ISCC, tiene la posibilidad de funcionar sólo como torre solar cuando las condiciones lo permitan, sin emitir contaminantes. Sin embargo, si el Sistema Eléctrico Nacional (SEN) requiere inercia para regular la frecuencia del sistema la turbina a gas puede tomar más protagonismo.

## <span id="page-24-0"></span>**1.5. Configuración seleccionada**

En vista de los antecedentes presentados, se decide estudiar la factibilidad de hibridación con la configuración HYSOL por los siguientes motivos:

- A diferencia de las tecnologías Fresnel y PTC, la Torre Solar permite alcanzar muy altas temperaturas y por lo tanto es más eficiente en la conversión de radiación en energía eléctrica.
- En Chile hay condiciones privilegiadas de cielo, con muy baja atenuación atmosférica, lo que permite tener una Torre Solar de grandes dimensiones (con los beneficios de altas temperaturas y por tanto de alta generación), pues aunque el último helióstato se encuentre muy lejos aún puede reflejar de buena forma la radiación. En contraste, la hibridación Gas+Torre no permite aprovechar este aspecto, debido a las pequeñas dimensiones que debe tener la torre.
- Al ser una Torre Solar típica la que incluye HYSOL, con sales como HTF, se puede incorporar almacenamiento térmico con este mismo fluido, el cuál ha demostrado ser muy eficiente y una gran solución a la variabilidad del recurso solar.
- La configuración HYSOL permite usar el gas como respaldo, por lo que no es necesario que está funcionando todo el tiempo, a diferencia de la hibridación de tipo Gas+Torre.
- Hay una independencia en la generación de electricidad en ambas turbinas, se puede producir cuánto se desee en cada una mientras la cantidad de sales en los tanques lo permitan.

El Comité Solar e Innovación Energética [\[22\]](#page-125-0) y el Ministerio de Energía a través de la Planificación Energética de Largo Plazo (PELP) para el período 2023-2027 [\[23\]](#page-125-9) realizaron un estudio donde se desarrollan las combinaciones de Múltiplo Solar y Horas de Almacenamiento adecuadas según el criterio de despacho y del perfil de demanda para Chile. Las configuraciones establecidas por estos organismos para la CSP de Torre son las siguientes:

- Planta para demanda Peak: MS=1,7 y TES= 6 h
- Planta para demanda Peak + parte de noche: MS=2 y TES= 9 h
- Planta para demanda Peak + toda la noche: MS=2,5 y TES= 13 h

Para el presente trabajo se selecciona la segunda configuración que cuenta con un Múltiplo Solar igual a dos (2) con nueve (9) horas de almacenamiento térmico, debido a que la idea es que se pueda producir energía las 24 horas del día, pero que la producción en la noche pueda ser complementada por la generación de energía con el ciclo a gas.

#### <span id="page-25-0"></span>**1.5.1. Revisión de literatura**

J.F.Servert et al. [\[21\]](#page-125-3) realiza un modelo estático para comparar tres tipos de tecnología en términos de producción de energía y uso de gas. Las configuraciones son: (1)"Sólo Solar", que consiste en una Torre Solar; (2) un ciclo HYSOL y (3)"Calentador de Gas", el cuál, a diferencia del anterior, quema el gas en un calentador de HTF, en vez de en una AGT (turbina aeroderivada). Las dos primeras utilizando las mismas condiciones de campo solar, almacenamiento y turbina a vapor, y el Calentador de Gas definido con el mismo consumo de gas que HYSOL. Como resultado se indica que HYSOL es la que entrega más energía total anual (17 % más que el Calentador de Gas), incluso puede alcanzar casi el 100 % del factor de capacidad de la turbina a vapor; HYSOL y el Calentador de Gas permiten cubrir la demanda base, no así la Solar sola; incluso en invierno el almacenamiento de HYSOL no llega a estar completamente vacío la mayoría de los días; HYSOL permite disminuir la cantidad de encendidas y apagadas de las máquinas. Es decir, la configuración HYSOL optimiza la eficiencia energética y la disponibilidad, flexibilidad y capacidad de despacho de energía.

En 2016 Corona et al [\[24\]](#page-125-10) realiza una evaluación ambiental de una planta HYSOL usando biometano en comparación a una Torre Solar que utiliza un calentador de sales con gas (sin producción de energía en ciclo a gas), resultando un desempeño muy superior de HYSOL, particularmente en la categoría de cambio climático donde HYSOL con biometano produce 43 kg *CO*<sup>2</sup> eq/MWh, en comparación a 370 kg *CO*<sup>2</sup> eq/MWh de la torre con calentador de sales en base a gas natural.

Servert et al. [\[25\]](#page-125-11) modela, simula y evalúa en términos de capacidad de despacho y estabilidad la configuración HYSOL en tres lugares: Arabia Saudita, Norte de Chile y Baja California en México; considerando las condiciones climáticas del lugar y sus demandas de energía. En cuanto a la capacidad de despacho, descrita por el desempeño del uso del combustible fósil, para las tres ubicaciones presenta valores razonables, cerca del 50 %, siendo Chile ligeramente mayor, debido a que la demanda es casi lineal en el Norte (sector industrial) permitiendo que las turbinas funcionen más tiempo en su punto nominal. Con respecto a la estabilidad, tomada como el porcentaje de horas en el que la producción es al menos un 95 % de la demanda, se tienen valores favorables entre un 74-90 % dependiendo de la ubicación. Por otra parte, con respecto a la fracción solar, es alta, entre 50 y 75 % a pesar de operar a carga base y proporcionar peaks de generación. Los resultados muestran que la configuración HYSOL puede proveer capacidad de despacho y estabilidad en aplicaciones de gran escala (>100 MW), en condiciones similares a otras configuraciones basadas fuertemente en el consumo de combustibles fósiles.

Nielsen et al. [\[26\]](#page-125-12) estudia la factibilidad económica de la configuración HYSOL en comparación a plantas de gas natural con ciclo abierto o combinado. A modo de resultado se expone que el precio actual y esperado del gas natural hace más atractiva económicamente la configuración HYSOL; el costo de emisiones de *CO*<sup>2</sup> también favorece a HYSOL; sin embargo, hay que considerar que este tipo de planta es intensiva en inversión, y por lo tanto, muy sensibles a los cambios en los costos generales de inversión y a la tasa de interés, mientras que las plantas a gas de ciclo abierto o combinado están menos expuestas a estos cambios, aunque sí están expuestas a las variaciones del costo del combustible.

En 2016 Corona et. al. [\[27\]](#page-125-13) realiza un estudio de los efectos socio económicos de ubicar una planta HYSOL en varios países: España, México, Chile y Arabia Saudita. Los resultados indican un impacto positivo en la economía y empleabilidad en todos los países. Se incrementa entre un 0,05 %-0,3 % el PIB (Producto Interno Bruto) de los países, se crean entre 11.388- 21.053 puestos de trabajo al año y se producen entre 1.421-2.484 [M USD] en bienes y servicios nacionales. Los efectos económicos de HYSOL son particularmente favorables para España y Chile, debido a un mayor efecto multiplicador de estas economías, un mayor costo del gas natural (aumentando el efecto del comercio de este combustible) y, en el caso de Chile, debido también a la producción de sales en el sector. Los resultados en cuanto a empleabilidad indican que la instalación de HYSOL tiene una capacidad de generación de empleo mayor que las de los sectores de Electricidad, Gas y Agua en las ubicaciones consideradas.

Corona et al. [\[28\]](#page-125-14) también el 2016 realiza una evaluación del desempeño ambiental de una planta con configuración HYSOL usando la metodología LCA (Life Cycle Assessment). Para esto, se consideran como ubicaciones: España, Chile, Arabia Saudita, México y Sudáfrica. Los resultados muestran que la misma planta en diferentes ubicaciones presenta diferencias significativas, entre un 35 % y un 43 % dependiendo de la categoría, principalmente en términos de cambio climático y uso del agua. Las diferencias entre las ubicaciones son principalmente debido a la disponibilidad local de recursos solares y de agua y la composición nacional del mix de electricidad. Por otra parte se comparan además, el uso de biometano con el uso de gas como combustible, resultando un significativo mejor desempeño del biometano en términos ambientales, con emisiones de 27,9-45,9 [kg  $CO<sub>2</sub>$  eq /MWh], mientras que el gas emite cerca de 264 [kg  $CO<sub>2</sub>$  eq /MWh].

# <span id="page-27-0"></span>**Capítulo 2 Metodología**

De manera general, la metodología para el presente trabajo consiste en seleccionar 3 posibles ubicaciones para la planta HYSOL y con la herramienta Explorador Solar [\[29\]](#page-126-0) se obtienen los datos de TMY (Año Típico Meteorológico) para cada una de estos 3 lugares. Luego, el archivo TMY es ingresado en el programa SAM [\[30\]](#page-126-6) junto con otros parámetros para la planta y se obtiene el flujo de sales en el receptor, *m*˙ *st*, para los 3 lugares. Por otra parte, en el programa EES se realizan Balances de Energía (B.E.) para modelar los Ciclos Rankine y Brayton, con el que luego se efectúa un Balance de Masa (B.M.) para obtener las Lógicas de Operación de la planta, para lo cual se utiliza como insumo el flujo másico de sales obtenido en SAM. Finalmente, se realiza una simulación siguiendo las Lógicas de Operación, obteniéndose para cada una de las 3 ubicaciones la generación de energía eléctrica horaria para un año (365 días = 8760 horas). En el programa Excel se hace un post procesamiento de los datos para obtener un análisis técnico más detallado, y además, se realiza el cálculo del Costo Nivelado de Energía (LCOE) para las 3 plantas estudiadas, esto incluyendo datos del Comité Solar e Innovación Energética, Asociación de Concentración Solar de Potencia (ACSP) y Comisión Nacional de Energía (CNE). De forma esquemática esta metodología se representa en la Figura [2.1,](#page-27-2) donde en color naranjo se muestran los programas utilizados y con celeste los resultados de cada proceso.

<span id="page-27-2"></span>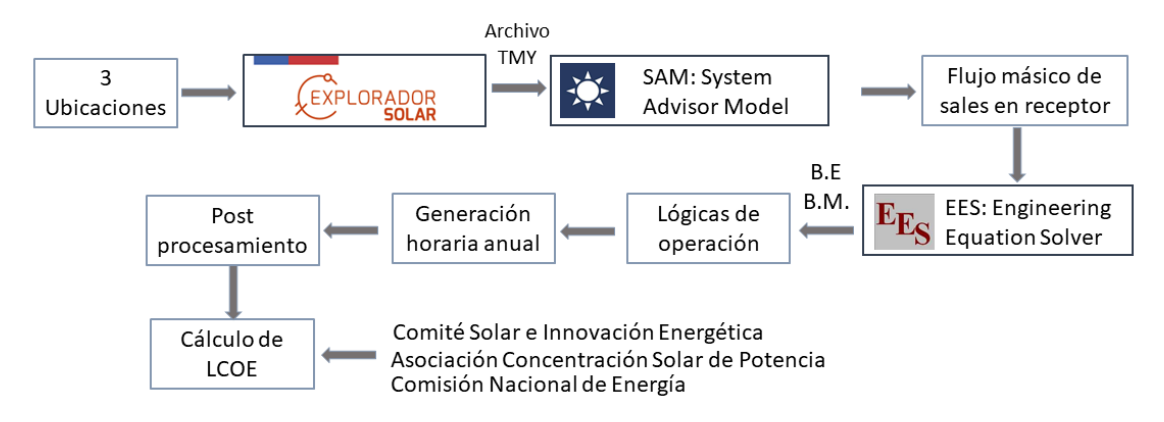

Figura 2.1: Metodología de trabajo.

<span id="page-27-1"></span>A continuación se describe de manera detallada la metodología seguida durante el estudio, partiendo por la selección de las ubicaciones, luego la descripción del modelo para las simulaciones de energía, cálculo de emisiones y finalmente el cálculo del LCOE.

## **2.1. Selección de ubicaciones**

El objetivo es estudiar en 3 ubicaciones la factibilidad de la hibridación de tipo HYSOL, para lo cual es importante señalar que la selección de estas ubicaciones debe ser de acuerdo a criterios pensados para ambos tipos de tecnología, Torre Solar y Gas. Es por esto que se consideraron los siguientes criterios de selección: **disponibilidad del recurso solar**, **atenuación atmosférica**, **infraestructura existente**, **polos de desarrollo** y **demanda local existente**.

## <span id="page-28-0"></span>**2.1.1. Disponibilidad del recurso solar**

<span id="page-28-2"></span>Para un buen funcionamiento de la Torre Solar se requieren altos valores de radiación, más específicamente es importante tener altos niveles de Radiación Normal Directa (DNI), que es la componente de la radiación que es reflejada al receptor. El Norte de Chile es una buena ubicación considerando este aspecto, en particular las Regiones de Arica y Parinacota, Tarapacá, Antofagasta y Atacama, como se puede observar en la Figura [2.2.](#page-28-2) En estas regiones se encuentra el Desierto de Atacama, el cual es uno de los lugares con mayor radiación solar en el mundo, con valores de Radiación Normal Directa anual de 3300 [kWh/año] [\[31\]](#page-126-1).

<span id="page-28-1"></span>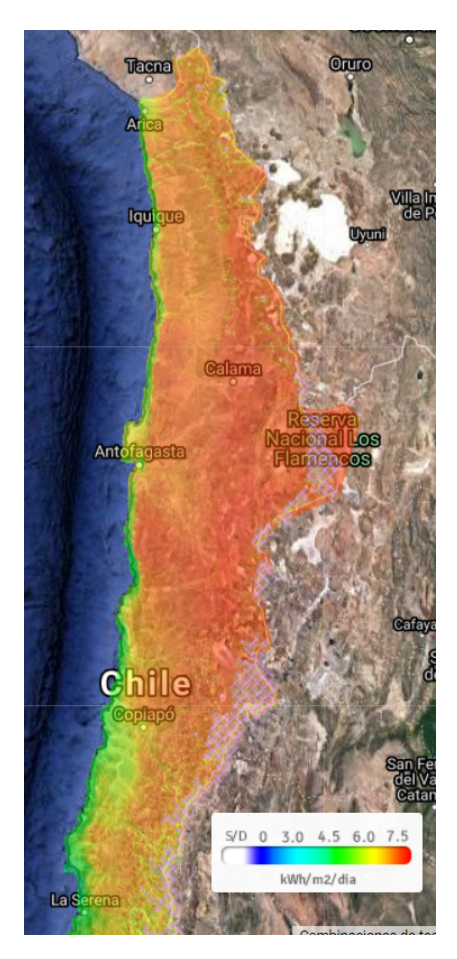

Figura 2.2: Radiación en el Norte de Chile [\[29\]](#page-126-0).

#### **2.1.2. Atenuación atmosférica**

Una de las limitaciones que tiene la Torre Solar es la distancia del último helióstato, y por tanto la cantidad de helióstatos posibles y el recurso solar que se puede utilizar, esto debido a que a mayor distancia mayores son las pérdidas por factores climáticos o ambientales, como lo es la atenuación atmosférica de la radiación en la trayectoria óptica entre el helióstato y el receptor en la torre. Es por esto que es relevante seleccionar ubicaciones con baja atenuación atmosférica, para disminuir las pérdidas en el campo de helióstatos, las cuales son aproximadamente el 40 % de las pérdidas totales de energía en una Torre Solar [\[31\]](#page-126-1).

En Chile, como se muestra en la Figura [2.3,](#page-29-1) la atenuación atmosférica se encuentra entre 2 % y 5 %, considerando una Torre Solar de 115 [MW], lo que se considera muy bajo comparado con otros países como Arabia Saudita, reconocida por sus buenas condiciones de radiación, la cual presenta una atenuación atmosférica de cerca de 17 % [\[31\]](#page-126-1).

<span id="page-29-1"></span>Es importante destacar que la zona de la costa es la que presenta mayor atenuación atmosférica, donde esto puede causar pérdidas en la planta de alrededor de 7 % al año [\[31\]](#page-126-1).

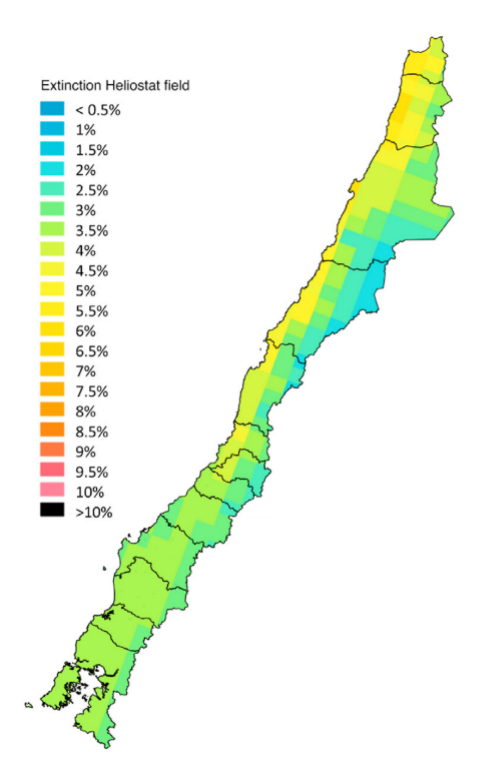

Figura 2.3: Mapa de atenuación atmosférica en Chile para una Torre Solar de 115 [MW] de potencia [\[31\]](#page-126-1).

#### <span id="page-29-0"></span>**2.1.3. Infraestructura existente**

Al momento de decidir la ubicación de cualquier planta de generación de energía es importante tomar en cuenta que en el lugar existan ciertas condiciones que favorezcan o faciliten la construcción, puesta en marcha y funcionamiento de la central. En el caso de una planta HYSOL es importante cercanía a gasoductos para el abastecimiento de gas al Ciclo Brayton y cercanía a subestaciones de transmisión. Es importante considerar la existencia de esta infraestructura en el estudio del proyecto debido a que su planificación y construcción toma en general años, lo que puede retrasar el proyecto de generación.

En Chile hay gasoductos en 4 zonas, en las regiones de Antofagasta, en la Metropolitana, en Ñuble - Bío Bío y en Magallanes. Como se menciona en [2.1.1,](#page-28-0) el sector de interés para las ubicaciones de la planta HYSOL es el Norte de Chile. En la Figura [2.4](#page-30-0) se observan los gasoductos presentes en la zona Norte de Chile con color amarillo, los cuales se encuentran dentro de la Región de Antofagasta.

<span id="page-30-0"></span>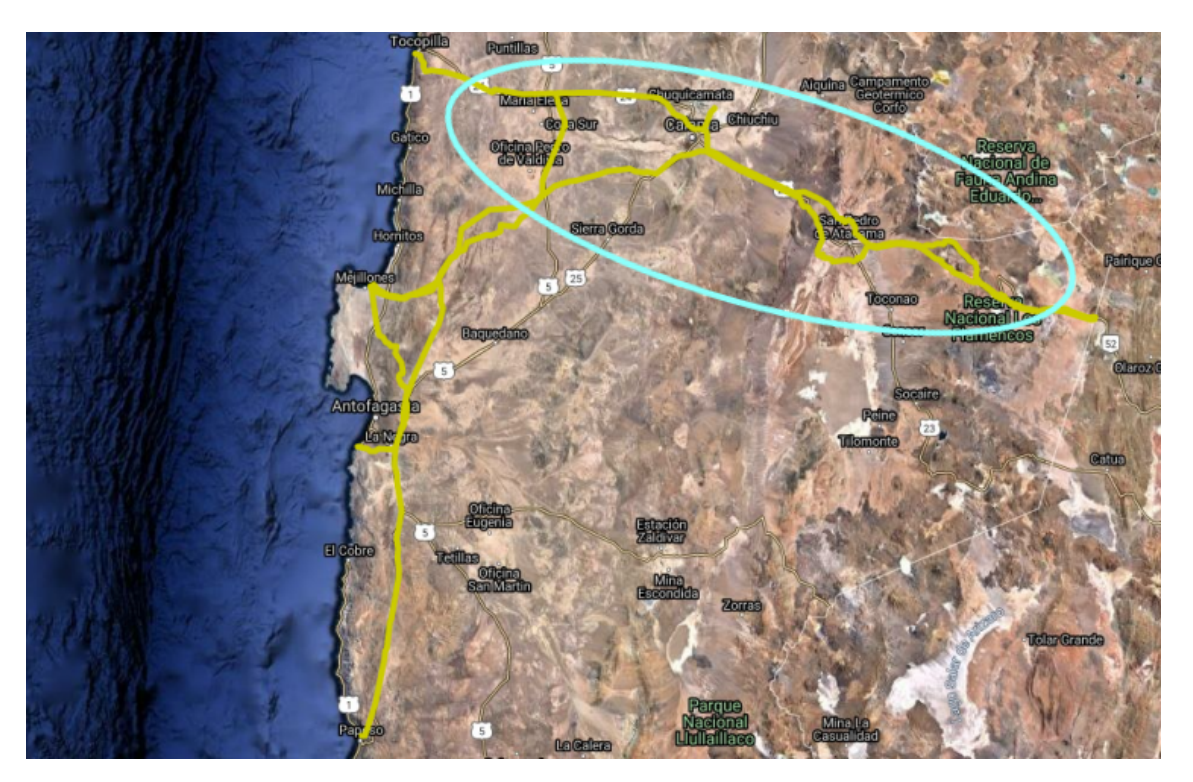

Figura 2.4: Gasoducto en Región de Antofagasta [\[32\]](#page-126-2).

Los gasoductos cruzan la Región en su parte superior y luego se distribuyen en la costa. Las termoeléctricas a gas, suelen ubicarse cerca del mar para usar su agua en procesos de enfriamiento. Sin embargo, como se menciona en la sección [2.1.2,](#page-28-1) la zona costera no es ideal para una Torre Solar debido a la mayor atenuación que presenta el sector. Además, las condiciones climáticas de la costa son perjudiciales para los componentes móviles de la Torre Solar, como lo son los sistemas de seguimiento del sol de los helióstatos. Por lo tanto, se prefiere una ubicación dentro de la zona marcada con celeste en la Figura [2.4.](#page-30-0)

En cuanto a subestaciones cercanas, en la Figura [2.5](#page-31-2) se pueden observar las subestaciones de 220 [kV] (tensión seleccionada para transporte, como se verá en sección [2.4.1.1\)](#page-82-1) en las cercanías al sector recién mencionado.

<span id="page-31-2"></span>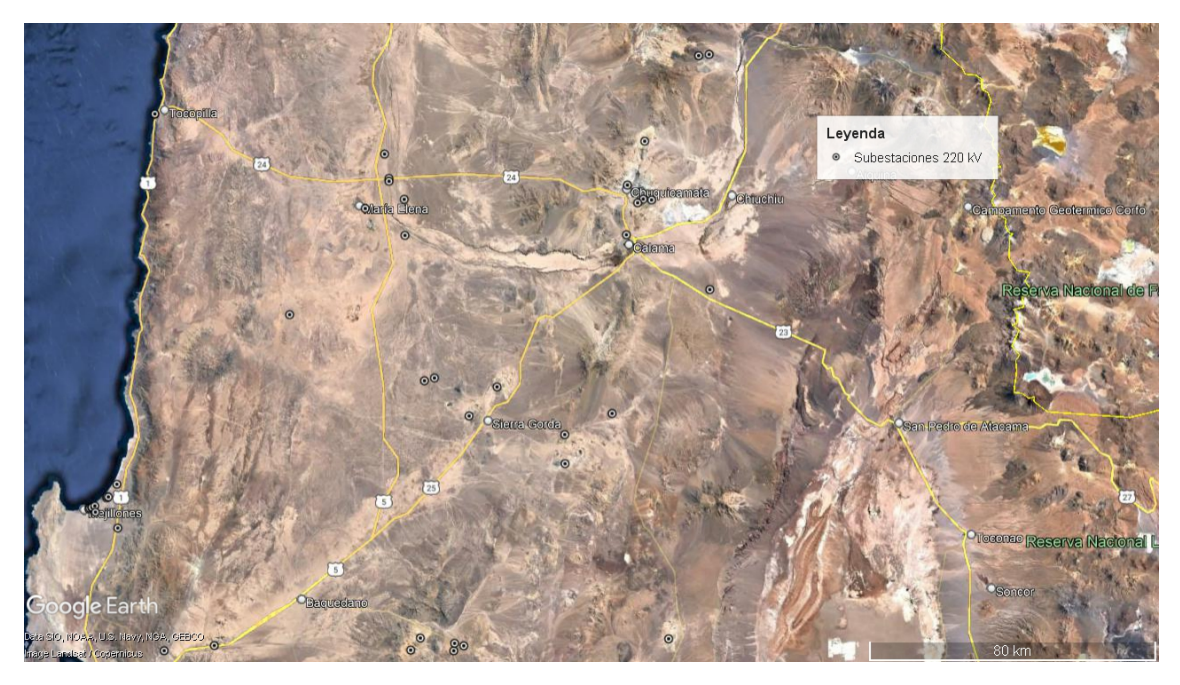

Figura 2.5: Ubicación de subestaciones de 220 [kV] en la zona [\[33\]](#page-126-3).

#### <span id="page-31-0"></span>**2.1.4. Polos de desarrollo**

Cada 5 años el Ministerio de Energía desarrolla una Planificación Energética de Largo Plazo (PELP), cuyo objetivo principal es proyectar el sector energético, ayudando a orientar la expansión de transmisión de la energía eléctrica en Chile. Uno de los puntos que presenta esta planificación son las propuestas de Polos de Desarrollo, los cuales son áreas territoriales que se identifican como zonas de importante desarrollo de proyectos renovables en los próximos años. El objetivo de identificar estos puntos es que se incluya en los planes de expansión de la transmisión soluciones para conectar posibles futuros proyectos en la zona al Sistema Eléctrico Nacional. La ventaja de planificar y desarrollar con antelación las soluciones de transmisión es hacer un uso eficiente de la transmisión en sí y del territorio, pues permite la conexión de proyectos mediante un único sistema, planificado y licitado por el Estado, y no varios individuales desarrollados por cada proyecto, que resulta al final en un mayor costo de la energía para los clientes [\[23\]](#page-125-9).

En la PELP 2023-2027 se definen las provincias de Antofagasta y Tocopilla, en la Región de Antofagasta como potenciales Polos de Desarrollo de generación de energía eléctrica. Esto principalmente debido a los siguientes criterios: la alta proyección de oferta eléctrica adicional en esta década y que se prevé que se mantendrá hasta 2050, alta solicitud de conexión Acceso Abierto, alto número de licitación de terrenos fiscales, cierre de centrales a carbón y entrada de  $H_2$  verde, entre otros [\[23\]](#page-125-9).

### <span id="page-31-1"></span>**2.1.5. Demanda local existente**

En Chile actualmente la región con mayor demanda de energía eléctrica es la Metropolitana, seguida por la Región de Antofagasta, como se observa en la Figura [2.6.](#page-32-0) Por lo que ambas regiones tienen alto potencial como ubicación de la planta en cuanto a la demanda de energía.

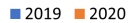

<span id="page-32-0"></span>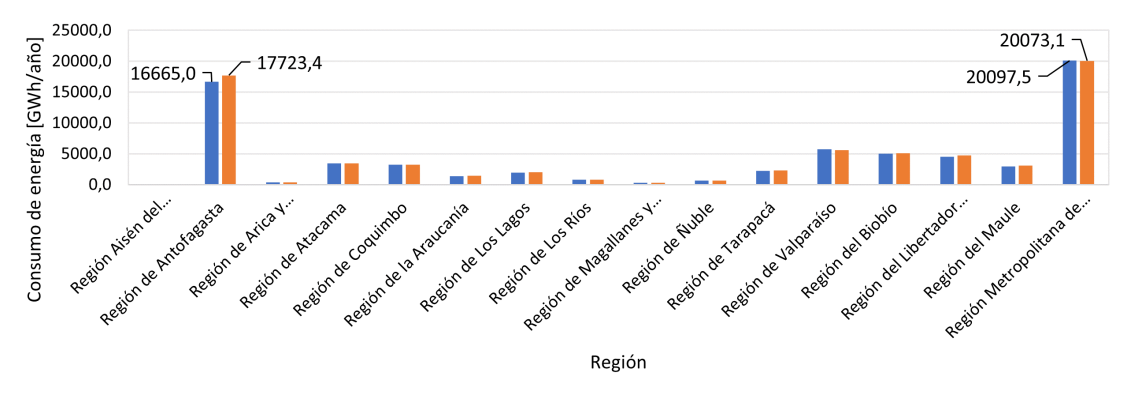

Figura 2.6: Consumo total de energía por región en los años 2019 y 2020 [\[34\]](#page-126-4).

Sin embargo, hay una diferencia importante entre ambos consumos y para explicarlo primero hay que entender un aspecto del mercado eléctrico en el país. En Chile hay dos tipos de clientes consumidores de energía dependiendo de su cantidad de consumo. Los clientes regulados son aquellos con una potencia instalada de consumo menor a 500 [kW], corresponden a la mayoría de la población y no pueden elegir a qué generadora comprarle la energía, de hecho sus contratos son con empresas distribuidoras (monopolios zonales). Por otra parte, están los clientes libres, cuya potencia instalada de consumo es superior a los 5 [MW], corresponden a grandes empresas y negocian directa y libremente con las empresas generadoras. Los clientes cuyo consumo se encuentra entre 500 [kW] y 5 [MW], pueden elegir si ser clientes regulados o libres. Si la empresa generadora elige vender a clientes regulados, debe hacerlo a través de un contrato licitado con empresas distribuidoras a Precio Nudo, en cambio si desea vender a clientes libres se genera un contrato donde se acuerda un precio de venta de la energía.

En la Figura [2.7](#page-32-1) se muestra el consumo de sólo los clientes libres. Se puede observar que la Región de Antofagasta es por mucho la que tiene mayor venta de energía a clientes libres, siendo estos sobre el 94 % de su total de venta. Esto se debe a la alta presencia de mineras y sus niveles de consumo.

<span id="page-32-1"></span>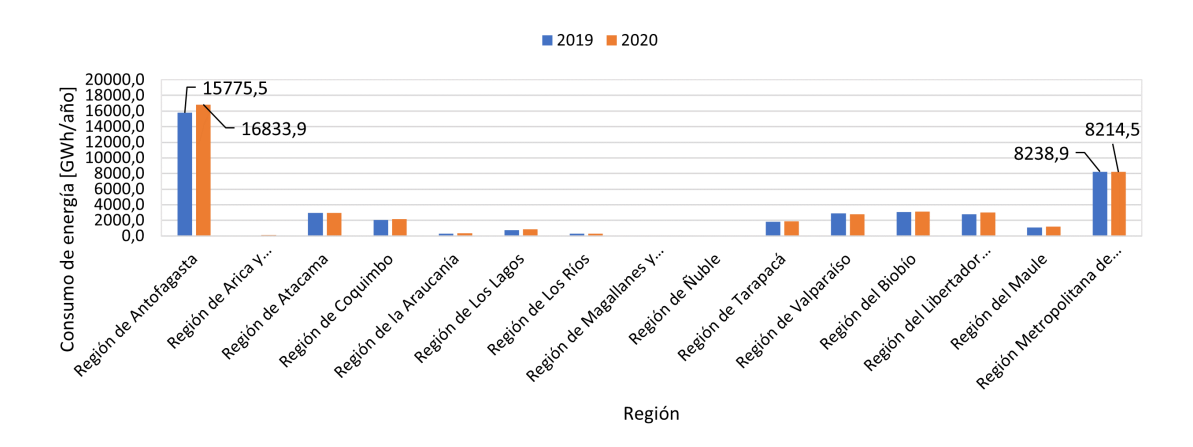

Figura 2.7: Consumo de clientes libres por región en los años 2019 y 2020 [\[34\]](#page-126-4).

En los últimos años hay una tendencia de las empresas de minería a realizar contratos con empresas de generación de energía renovables, con el objetivo de operar de manera menos contaminante, impulsados principalmente por la actual preocupación social por estos temas. De hecho se espera que para el 2023 se cuadruplique el uso de energías renovables en minería, para llegar a un 49 % de su consumo de energía total [\[35\]](#page-126-7). Las empresas con mayores contratos con generadoras renovables son Escondida, Spence y Anglo American, donde las dos primeras están ubicadas en la Región de Antogasta.

La Región de Antofagasta es, por tanto, no sólo un sector de alta demanda energética, sino que además presenta un muy buen escenario para que las energías renovables vendan su energía.

## <span id="page-33-0"></span>**2.1.6. Ubicaciones seleccionadas**

Según los criterios recién mencionados, resultan evidentes las ventajas de la Región de Antofagasta para la ubicación del proyecto a evaluar. Es por esto, que en la Figura [2.8](#page-33-1) se muestran las tres ubicaciones seleccionadas en la Región de Antofagasta, considerando especialmente la cercanía a infraestructura existente como gasoductos, subestaciones de transmisión, caminos, etc. Además, se muestra como referencia la ubicación de la planta Cerro Dominador con color morado.

<span id="page-33-1"></span>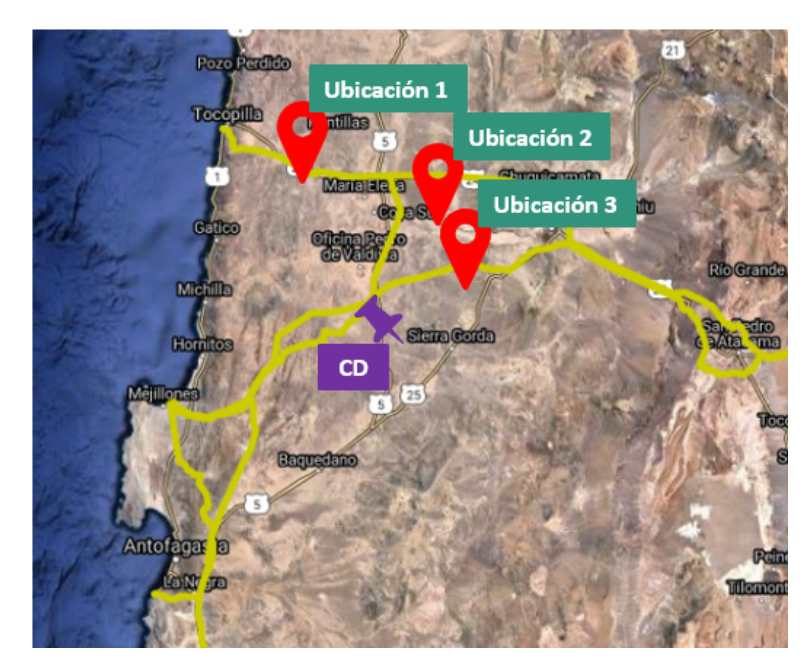

Figura 2.8: Ubicaciones seleccionadas para la evaluación de planta HYSOL.

En la Tabla [2.1](#page-34-1) se muestran los valores anuales de GHI (Radiación Global Horizontal), DNI (Radiación Normal Directa), DIF (Radiación Difusa Horizontal), además de la temperatura promedio de los lugares, tomada a 2 [m], y la velocidad del viento promedio.

<span id="page-34-1"></span>

| Característica  | Unidad       | Ubicación 1    |                 | Ubicación 2    |               | Ubicación 3    |                 |
|-----------------|--------------|----------------|-----------------|----------------|---------------|----------------|-----------------|
|                 |              | Lat: $-22,273$ | Long: $-69,824$ | Lat: $-22,473$ | Long: -69,374 | Lat: $-22,723$ | Long: $-69,324$ |
| <b>GHI</b>      | $kW/m2$ -año | 2655.8         |                 | 2638.0         |               | 2654.1         |                 |
| DNI             | $kW/m2$ -año | 3870,1         |                 | 3802.7         |               | 3841.3         |                 |
| <b>DIF</b>      | $kW/m2$ -año | 254.4          |                 | 259.9          |               | 263.6          |                 |
| Temperatura     | $\rm ^{o}C$  | 16,1           |                 | 18.7           |               | 17.6           |                 |
| promedio        |              |                |                 |                |               |                |                 |
| Velocidad del   | m/s          | 3,8            |                 | 4,1            |               | 3,8            |                 |
| viento promedio |              |                |                 |                |               |                |                 |

Tabla 2.1: Características de las ubicaciones seleccionadas [\[29\]](#page-126-0)

## <span id="page-34-0"></span>**2.2. Modelo para simulaciones de generación de energía**

Para realizar las simulaciones de generación de energía se utilizarán dos programas compu-tacionales; por un lado se utilizará SAM<sup>[2](#page-34-3)</sup> para modelar el campo solar; mientras que, para los balances másicos y de energía de los ciclos termodinámicos Brayton y Rankine, se utilizará el programa EES<sup>[3](#page-34-4)</sup>, al igual que para realizar el balance másico en el tanque caliente, que va a ser el que define el perfil de generación. Esta configuración se puede observar en la Figura [2.9.](#page-34-2) Es importante mencionar que todo el procedimiento es igual para las 3 ubicaciones, que se ven diferenciadas por el TMY correspondiente.

<span id="page-34-2"></span>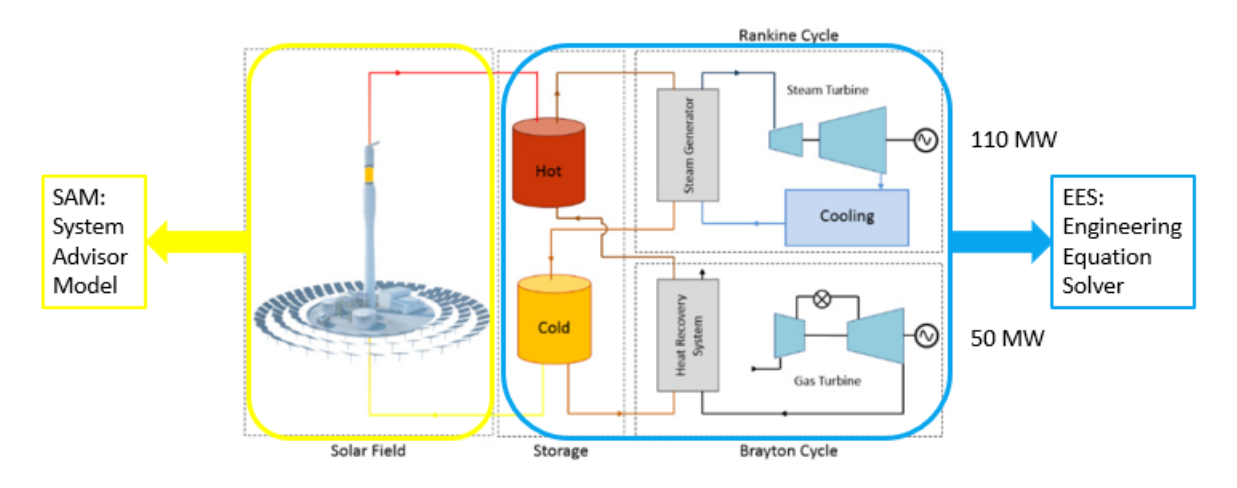

Figura 2.9: Esquema de HYSOL con programas computacionales correspondientes.

Es importante mencionar que el objetivo en este trabajo es que en la configuración HYSOL el ciclo Brayton sirva de apoyo a la producción de sales calientes de la Torre Solar cuando esta no sea suficiente para mantener un nivel del tanque caliente que permita la producción de energía con el ciclo Rankine. Si hay sales calientes disponibles siempre se va a preferir producir energía con el ciclo Rankine, porque no genera emisiones de *CO*2. Es por esto que

<span id="page-34-3"></span><sup>2</sup> System Advisor Model, software tecno-económico gratuito para la toma de decisiones en la industria de las energías renovables, desarrollado por NREL [\[30\]](#page-126-6).

<span id="page-34-4"></span><sup>3</sup> Engineerging Equation Solver [\[36\]](#page-126-8).

se define que el funcionamiento del ciclo Brayton será cuando el tanque de almacenamiento de sales calientes tenga menos del 25 % de su volumen máximo usado, siempre y cuando no haya estado encendido las últimas 4 horas, para evitar que se prenda y apague varias veces en el día, perjudicando la vida útil de los equipos. Además, se pretende que la producción total de energía, entre ambos ciclos, sea de 110 [MW] la mayor parte del tiempo.

Con el objetivo de poder comparar entre diferentes modos de operar la misma planta, se realizan las simulaciones de generación con dos modos de operación, uno de cambios de potencia rápidos y otro de cambios paulatinos. El de cambios rápidos de potencia se basa en encender los ciclos de vapor y de gas a la velocidad máxima permitida sin que se dañe la vida útil de los equipos, en el caso de la turbina a gas se toma la velocidad de encendido de una turbina aeroderivada [\[37\]](#page-126-9) y en el caso del ciclo a vapor se considera el tiempo de encendido de la turbina de Cerro Dominador [\[38\]](#page-126-5). Mientras que la operación con cambios paulatinos se basa en subir o bajar la potencia de los ciclos de a 10 [MW] cada hora. La metodología que se sigue para ambos tipos de simulación es la señalada en la Figura [2.1](#page-27-2) y se diferencian en la etapa del desarrollo de las lógicas de operación.

La primera simulación que se debe realizar es la del campo solar en SAM, luego se simulan los ciclos y la generación de energía en EES.

#### <span id="page-35-0"></span>**2.2.1. Campo Solar**

El campo solar será modelado en el programa SAM, en el cual se ingresarán los datos de TMY (Typical Meteorological Year) extraídos del Explorador Solar [\[29\]](#page-126-0) para cada una de las ubicaciones, y el objetivo será obtener el flujo másico de sales que pasa por el receptor en la torre  $\dot{m}_{st}$ , hora a hora, para posteriormente incorporarlo al balance másico en el tanque caliente.

Sin embargo, primero es importante demostrar que el flujo de sales que circula por el receptor de la torre,  $\dot{m}_{st}$ , representa y absorbe la variabilidad del recurso solar, pues este es el parámetro que se utilizará en las simulaciones posteriores y debe ser el reflejo de la variabilidad solar de cada ubicación. Para esto se calcula la potencia térmica incidente en el receptor y que es traspasada al fluido caloportador, las sales, con la ecuación [2.1.](#page-35-1)

<span id="page-35-1"></span>
$$
\dot{Q}_{in, receptor} = \dot{m}_{st} \cdot (C_{p,salida} \cdot T_{salida} - C_{p,entrada} \cdot T_{entrada})
$$
\n(2.1)

Donde *Tsalida* es la temperatura del tanque caliente (565 <sup>o</sup>C) y *Tentrada* es la del tanque frío  $(290^{\circ}C), C_{p,salida}$  y  $C_{p,entrada}$  son los calores específicos correspondientes a esas temperaturas. Se puede notar entonces que al variar la potencia térmica en el receptor (por variaciones en la radiación incidente) se debe variar  $\dot{m}_{st}$  para poder mantener la temperatura esperada en el receptor y en el tanque caliente. Para comprobar esto se calcula *Q*˙ *in,receptor* con la ecuación [2.1](#page-35-1) y se compara con la potencia térmica del receptor hacia el HTF estimada por SAM, hora a hora, como se muestra en la Figura [2.10,](#page-36-0) obteniéndose una correlación de 0,97. Por lo que se puede afirmar que  $\dot{m}_{st}$  absorbe la variación en el recurso solar y puede ser utilizado como output de la simulación solar en SAM.
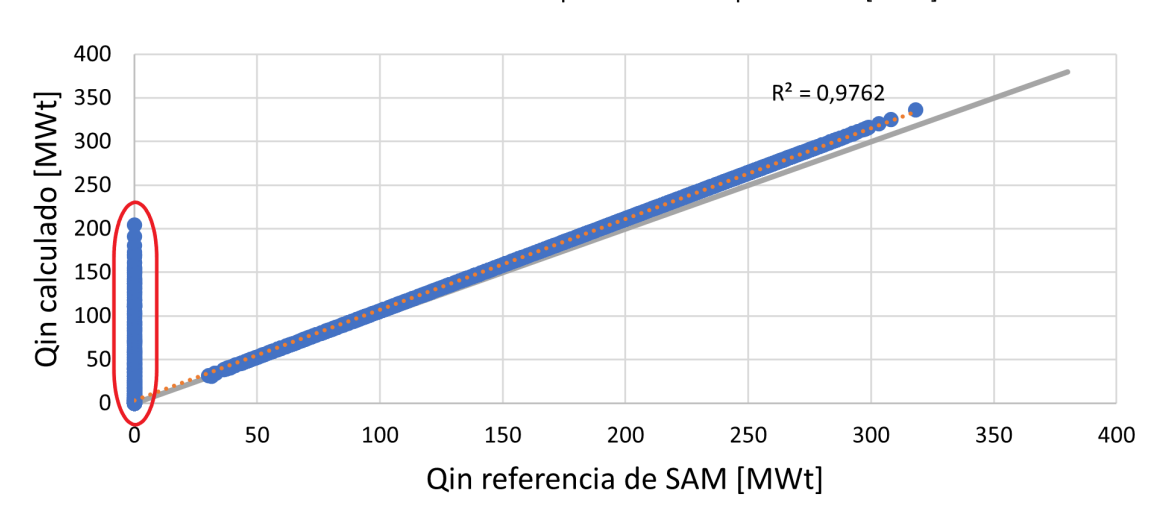

· Potencia térmica esperada del receptor al HTF [MWt]

Figura 2.10: Comprobación de Qin.

Cabe mencionar que los puntos encerrados en el círculo rojo, que son considerados como *Q*˙ *in,receptor*=0 por SAM, pero que tienen un valor en el *Q*˙ *in,receptor* calculado a partir del flujo de sales, se deben a que al principio de cada ciclo diario las sales se recirculan por la torre para que alcancen la temperatura deseada, entonces a pesar de haber un flujo, SAM no considera que hay un intercambio de calor propiamente tal hacia las sales. Es por esto que al obtener los vectores de flujo másico de sales por el receptor,  $\dot{m}_{st}$ , se eliminan estos datos de recirculación y no se consideran en el balance másico para la simulación de energía.

Habiendo comprobado esto, se puede empezar con la simulación del ciclo solar en SAM. La ventaja de la configuración HYSOL es que como contiene en su configuración un ciclo solar de Torre normal se puede modelar como tal, considerando su campo solar, tanques de almacenamiento y Ciclo Rankine. Sin embargo, el dato que se extrae como resultado de la simulación es del flujo que circula por el receptor  $\dot{m}_{st}$  y no de pasos siguientes como el flujo hacia el ciclo Rankine  $\dot{m}_{sr}$ , pues el valor de este se verá afectado por el flujo proveniente del ciclo Brayton  $\dot{m}_{sb}$  (que no es modelado en SAM), ya que este contribuye a llenar el tanque caliente, cambiando la cantidad de sales disponibles en este.

Los parámetros de diseño de la planta para las simulaciones en SAM se muestran en la Tabla [2.2.](#page-37-0)

<span id="page-37-0"></span>

| <b>Item</b>                     | Unidad       | Valor |
|---------------------------------|--------------|-------|
| Potencia del Ciclo Rankine      | МW           | 110   |
| Horas de almacenamiento         | h            |       |
| Múltiplo Solar                  |              | 2     |
| Temperatura del tanque caliente | $^{\rm o}$ C | 565   |
| Temperatura del tanque frío     | $^{\rm o}C$  | 290   |
| Atenuación atmosférica          | ℆            |       |

Tabla 2.2: Parámetros de diseño del Ciclo Solar en SAM

Las temperaturas del tanque caliente y frío son las usadas en las Torres Solares, en base al rango de trabajo de las sales, para evitar degradación y congelamiento, respectivamente. La atenuación atmosférica para las 3 ubicaciones es de 4 % según la investigación de Marzo [\[31\]](#page-126-0), como se puede observar en la Figura [2.3.](#page-29-0) Además, la DNI (Radiación Normal Directa) en el punto de diseño usada para cada ubicación se muestra en la Tabla [2.3,](#page-37-1) la cual se considera como el 95 % de la distribución acumulada de la DNI [\[30\]](#page-126-1).

Tabla 2.3: DNI en el punto de diseño usado en cada ubicación.

<span id="page-37-1"></span>

| Item                      | Unidad                   |      | Ubicación $1 \mid$ Ubicación $2 \mid$ Ubicación 3 |      |
|---------------------------|--------------------------|------|---------------------------------------------------|------|
| DNI en el punto de diseño | $\mathrm{W}/\mathrm{m}2$ | 1080 | 1080                                              | 1090 |

Posteriormente, se deben iniciar las simulaciones, optimizando el campo de helióstatos y las dimensiones de la torre, para cada una de las 3 ubicaciones seleccionadas, obteniéndose las dimensiones de las plantas y el flujo másico de sales por el receptor de la torre  $\dot{m}_{st}$ .

# <span id="page-37-2"></span>**2.2.2. Ciclo Brayton**

Como se mencionó anteriormente, el ciclo a gas será modelado con el programa EES, donde se calcularán cada uno de los puntos termodinámicos correspondientes a las entradas (y salidas) de los equipos que componen un Ciclo Brayton, y que se muestran a continuación.

<span id="page-38-0"></span>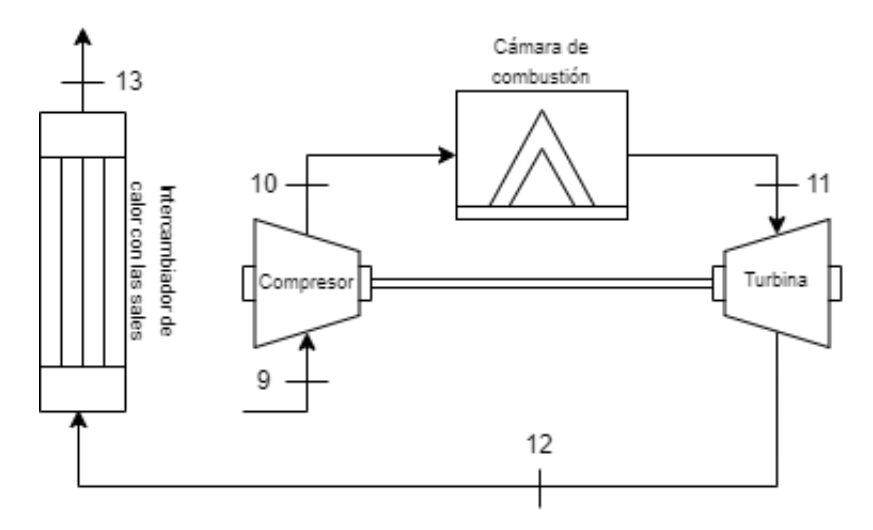

Figura 2.11: Diagrama de Ciclo Brayton de HYSOL.

En estudios anteriores se ha investigado la integración de turbinas aeroderivadas en la hibridación de CSP con gas, esto para aumentar la eficiencia en la utilización de combustible [\[21\]](#page-125-0) y porque su inicio rápido permite apoyar a centrales de energía como la CSP a poder "reaccionar" rápido en la inyección de energía ante la variabilidad de su recurso [\[39\]](#page-126-2). Es por esto, que para el presente estudio se selecciona la turbina aeroderivada SGT-800 de la marca Siemens [\[40\]](#page-126-3). Estas turbinas se caracterizan por tener incluido el compresor, cámara de combustión y la turbina.

Como se mencionó antes, estas turbinas tienen la ventaja de tener un inicio muy rápido, de 10-15 minutos [\[37\]](#page-126-4); es por esto que como se pretende simular de hora en hora, puede en términos prácticos pasar de estar apagada a estar a máxima potencia (50[MW]) en la siguiente hora, por lo que para el caso de cambio rápido de potencia no es necesario modelar el ciclo a otras potencias.

Sin embargo, para el caso de cambios de potencia paulatinos si es necesario modelar otros casos. Como las turbinas a vapor y a gas deben complementarse para poder suministrar 110 [MW] de potencia en total, al irse apagando una debe ir prendiéndose la otra, estos cambios se realizan de manera progresiva, subiendo o bajando de a 10 [MW] cada hora. Es por esto que es necesario modelar el ciclo Brayton no sólo para su potencia nominal de 50 [MW], sino que también para 40 [MW], 30 [MW], 20 [MW] y 10 [MW].

#### <span id="page-38-1"></span>**2.2.2.1. Brayton en 50 [MW] de potencia**

Los parámetros para el cálculo de los puntos termodinámicos del ciclo a gas funcionando a máxima potencia se muestran en la Tabla [2.4.](#page-39-0) Donde LHV (Low Heating Value) es una medida característica del combustible, que indica la cantidad de energía que puede ser liberada durante la combustión de este.

<span id="page-39-0"></span>

| <b>Item</b>                                         | Unidad | Valor  | Referencia         |
|-----------------------------------------------------|--------|--------|--------------------|
| Potencia neta, $W_{neto,B}$                         | MW     | 50     | [40]               |
| Relación de compresión, $r_c$                       |        | 19,8   | [40]               |
| Rendimiento de la cámara de combustión, $\eta_{cc}$ |        | 0,96   | [41]               |
| Eficiencia isentrópica del compresor, $\eta_{is,c}$ |        | 0,85   | [41]               |
| LHV                                                 | kJ/kg  | 46.280 | $\left[ 21\right]$ |
| Flujo másico de gas, $\dot{m}_q$                    | kg/s   | 124,7  | 40                 |

Tabla 2.4: Parámetros para el Ciclo Brayton funcionando a máxima potencia.

Como el objetivo principal del Ciclo Brayton es que sus gases de escape sean capaces de calentar las sales desde los 290  $\lceil \circ C \rceil$  a los 565  $\lceil \circ C \rceil$ , para poder pasarlas desde el tanque frío al caliente, entonces la temperatura en el punto 12 de la Figura [2.11,](#page-38-0) a la salida de la turbina debe ser lo suficientemente alta para lograr este propósito. Es por esto que se definirá  $T_{12} \approx 800$  [<sup>o</sup>C], debido a que más que eso se encarecerían los costos en materiales que sean capaces de resistir esta temperatura. Buscando tener esta temperatura a la salida de la turbina se debe ir evaluando el flujo de combustible,  $\dot{m}_f$ , de manera de encontrar el valor mínimo de éste que la permite.

El modelo para evaluar el flujo de combustible se describe a continuación.

Las condiciones del aire a la entrada al compresor (Punto 9) son las ambientales,  $P<sub>9</sub>=1,013$ [bar] y  $T_9=25\text{°C}$ ]. A partir de esos datos se pueden obtener la entalpía, entropía y volumen específico, quedando totalmente determinado el punto.

$$
h_9 = h(T_9)
$$
  

$$
s_9 = s(T_9, P_9)
$$
  

$$
v_9 = v(T_9, P_9)
$$

Para encontrar la presión del Punto 10, a la salida del compresor, se utiliza la siguiente relación.

$$
P_{10} = P_9 \cdot r_c \tag{2.2}
$$

Por otra parte, el compresor tiene una eficiencia isentrópica, por lo que se pueden calcular la entropía y entalpía isentrópicas, y luego calcular las reales a partir de la eficiencia.

$$
s_{10,s} = s_9
$$
  
\n
$$
h_{10,s} = h(P_{10}, s_{10,s})
$$
\n(2.3)

Luego,

$$
h_{10} = h_9 + \frac{h_{10,s} - h_9}{\eta_{is,c}}
$$
\n
$$
(2.4)
$$

De esta manera,

$$
s_{10} = s(P_{10}, h_{10})
$$

$$
T_{10} = T(h_{10})
$$

$$
v_{10} = v(P_{10}, h_{10})
$$

Con esto, podemos obtener el trabajo específico del compresor con la siguiente ecuación.

$$
w_{cg} = h_{10} - h9 \tag{2.5}
$$

La cámara de combustión es isobárica, por lo que:

$$
P_{11} = P_{10} \tag{2.6}
$$

La potencia térmica que ingresa en la cámara de combustión está descrita por las siguientes ecuaciones.

$$
\dot{Q}_{in,cc} = \eta_{cc} \cdot \dot{m}_f \cdot LHV\tag{2.7}
$$

$$
\frac{\dot{Q}_{in,cc}}{\dot{m}_g} = h_{11} - \frac{\dot{m}_a}{\dot{m}_g} \cdot h_{10}
$$
\n(2.8)

Luego, se pueden calcular las otras variables termodinámicas del Punto 11 como sigue.

 $T_{11} = T(h_{11})$  $s_{11} = s(P_{11}, h_{11})$  $v_{11} = v(P_{11}, h_{11})$ 

Para las variables termodinámicas a la salida de la turbina, se tiene que ésta tiene la misma relación de presiones que el compresor, por lo que:

$$
P_{12} = P_9 \t\t(2.9)
$$

Por otra parte, los trabajos específicos de la turbina, *wtg*, y del compresor, *wcg*, se relacionan a través de la siguiente ecuación.

$$
\frac{\dot{W}_{neto,B}}{\dot{m}_a} = \left(1 + \frac{\dot{m}_f}{\dot{m}_a}\right) \cdot w_{tg} - w_{cg} \tag{2.10}
$$

Además,

$$
w_{tg} = h_{11} - h_{12} \tag{2.11}
$$

De esta manera, se pueden conocer las demás variables termodinámicas a la salida de la turbina.

$$
T_{12} = T(h_{12})
$$
  

$$
s_{12} = s(P_{12}, h_{12})
$$
  

$$
v_{12} = v(P_{12}, h_{12})
$$

Nos interesa conocer además, la eficiencia isentrópica de la turbina, *ηis,tg*, por lo que podemos hacer el siguiente cálculo.

<span id="page-41-0"></span>
$$
s_{12,s} = s_{11}
$$
\n
$$
h_{12,s} = h(P_{12}, s_{12,s})
$$
\n
$$
\eta_{is,tg} = \frac{h_{11} - h_{12}}{h_{11} - h_{12,s}}
$$
\n
$$
(2.13)
$$

Se considera que la temperatura y presión de los gases a la salida del intercambiador de calor serán los del ambiente, por lo que:

$$
T_{13} = T_9 = 25[^{\circ}C]
$$
 (2.14)

$$
P_{13} = P_9 \t\t(2.15)
$$

$$
h_{13} = h(T_{13})
$$
  

$$
s_{13} = s(T_{13}, P_{13})
$$
  

$$
v_{13} = v(T_{13}, P_{13})
$$

Nos interesa conocer la cantidad de sales  $(m_{sb})$  que se pueden calentar en el intercambiador de calor con el Ciclo Brayton en este rango de funcionamiento. La Figura [2.12](#page-42-0) es un esquema del intercambiador de calor de los gases de escape del Ciclo Brayton con las sales, donde se muestran los flujos involucrados y sus temperaturas, los cuales pueden ser relacionados mediante un balance de energía, el cual se describe a continuación.

<span id="page-42-0"></span>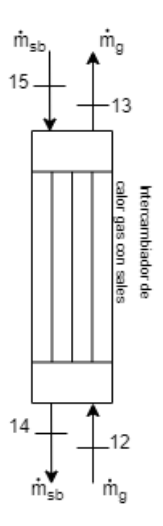

Figura 2.12: Intercambiador de calor del Ciclo Brayton con las sales.

Las temperaturas  $T_{14}$  y  $T_{15}$  son conocidas, pues corresponden a las del tanque frío y caliente, respectivamente.

$$
T_{14} = 290[C]
$$
  

$$
T_{15} = 565[C]
$$

A partir de estas temperaturas podemos conocer las capacidades caloríficas de la sal a esas temperaturas y a presión constante.

$$
C_{p,14} = C_p(T_{14})
$$
  

$$
C_{p,15} = C_p(T_{15})
$$

Por otra parte, debido a que las sales se encuentran a una baja presión y no existe cambio de fase en este intercambio se puede usar la siguiente aproximación.

$$
h_{14} \approx C_{p,14} \cdot T_{14,K} \tag{2.16}
$$

$$
h_{15} \approx C_{p,15} \cdot T_{15,K} \tag{2.17}
$$

Donde,  $T_{14,K}$  y  $T_{15,K}$  son las temperaturas en escala Kelvin.

Ahora, se puede realizar un balance de energía en el intercambiador para encontrar  $\dot{m}_{sb}$ 

$$
\dot{Q}_{in,sb} = \dot{m}_g \cdot (h_{12} - h_{13}) = \dot{m}_{sb} \cdot (h_{15} - h_{14}) \tag{2.18}
$$

Finalmente, la eficiencia del ciclo la podemos calcular con la siguiente ecuación.

$$
\eta_{ciclo} = \frac{\dot{W}_{neto,B}}{\dot{Q}_{in,cc}}
$$
\n(2.19)

Para poder relacionar el flujo másico de combustible,  $\dot{m}_f$ , con el dato del flujo másico de gases (aire+combustible),  $\dot{m}_g$ , es necesario calcular la relación estequiométrica de airecombustible, la cual se obtiene al hacer un balance en la combustión como se muestra a continuación.

$$
CH_4 + 2(O_2 + 3,76N_2) \leftrightharpoons CO_2 + 2H_2O + 7,52N_2
$$
\n
$$
(2.20)
$$

Considerando las masas atómicas de cada molécula:

$$
CH_4 = 16[gr]
$$

$$
2O_2 = 64[gr]
$$

$$
7,52N_2 = 210,56[gr]
$$

Se tiene entonces que las masas de combustible y aire estequiométricas son:

$$
m_f = 16[gr]
$$
  

$$
m_a = 274, 56[gr]
$$

De esta manera, la relación aire-combustible estequiométrica es la siguiente:

$$
(A/F)_{st} = \frac{274,56/16}{16/16} = 17,16
$$
\n(2.21)

Por otra parte, sabemos que:

$$
\dot{m}_g = \dot{m}_f + \dot{m}_a \tag{2.22}
$$

Además, nos interesa conocer el exceso de aire con el que trabaja la turbina.Para esto primero se debe calcular el flujo másico de aire estequiométrico, esto asumiendo combustión completa.

$$
\dot{m}_{a,st} = \dot{m}_f \cdot (A/F)_{st} \tag{2.23}
$$

Luego, el exceso de aire se define como sigue.

<span id="page-43-0"></span>
$$
\%ea = \frac{\dot{m}_a}{\dot{m}_{a,st}}\tag{2.24}
$$

Entonces, se debe evaluar en este modelo el flujo másico de combustible,  $\dot{m}_f$ , con el fin de encontrar una temperatura a la salida de la turbina a gas alrededor de los 800  $\degree$ C. Como se mencionó anteriormente, obtener el valor de  $\dot{m}_f$  nos permite por un lado conocer el flujo másico de sales que pasan por el intercambiador de calor con el ciclo Brayton, de combustible,  $\dot{m}_{sb}$ , el que es de suma importancia para el balance másico en el tanque caliente que se describirá más adelante. Además,  $\dot{m}_f$ , posibilita luego calcular las emisiones de  $CO_2$ que se generan en el funcionamiento del ciclo.

#### **2.2.2.2. Brayton funcionando a menos potencia de la nominal**

Una vez teniendo el modelo de funcionamiento del Ciclo Brayton a 50 [MW] descrito en la sección [2.2.2.1,](#page-38-1) este puede ser utilizado para calcular  $\dot{m}_f$  y  $\dot{m}_{sb}$  de los casos en que el ciclo a gas funciona a 40 [MW], 30 [MW], 20 [MW] y 10 [MW]. Sin embargo, hay valores que deben ser cambiados y se deben imponer otros. Los parámetros usados para estos casos se muestran en la tabla a continuación.

| <b>Item</b>                                          | Unidad    | Valor          | Referencia     |
|------------------------------------------------------|-----------|----------------|----------------|
| Potencia neta, $W_{neto,B}$                          | <b>MW</b> | 40, 30, 20, 10 |                |
| Relación de presiones, $r_c$                         |           | 19,8           | [40]           |
| Rendimiento de la cámara de combustión, $\eta_{cc}$  |           | 0,96           | [41]           |
| Eficiencia isentrópica del compresor, $\eta_{is,c}$  |           | 0,85           | [41]           |
| Eficiencia isentrópica de la turbina, $\eta_{is,tq}$ |           | 0,783          | 4              |
| LHV                                                  | kJ/kg     | 46.280         | [21]           |
| Exceso de aire, %ea                                  | %         | 202,4          | $\overline{4}$ |

Tabla 2.5: Parámetros para el Ciclo Brayton funcionando a menos potencia de la nominal.

<span id="page-44-0"></span>4 Calculada en el caso de Brayton 50 [MW], ver sección [2.2.2.1.](#page-38-1)

El valor de la potencia del ciclo,  $\dot{W}_{neto,B}$ , debe cambiarse a la que corresponda (40, 30, 20 o 10 [MW]), se fija la eficiencia isentrópica de la turbina, *ηis,tg*, en el valor calculado en el caso anterior con la ecuación [\(2.13\)](#page-41-0), lo mismo con el porcentaje de exceso de aire calculado en [\(2.24\)](#page-43-0). Además, se mantienen otros parámetros que habían sido usados en el caso de máxima potencia como la relación de presiones, el rendimiento de la cámara de combustión, la eficiencia isentrópica del compresor y el LHV del combustible. Por otra parte, el flujo de gas,  $\dot{m}_q$ , usado como dato anteriormente no se conserva y debe ser recalculado, pues cambiará el flujo de gas,  $\dot{m}_f$ , necesario para lograr la potencia requerida.

<span id="page-44-1"></span>Una vez realizadas estas modificaciones se obtienen los valores de  $\dot{m}_f$  y  $\dot{m}_{sb}$  para cada uno de los casos: 40 [MW], 30 [MW], 20 [MW] y 10 [MW], que como se mencionó antes serán utilizados para el balance de energía en el tanque caliente y para el cálculo de las emisiones de *CO*2.

# **2.2.3. Ciclo Rankine**

Al igual que el Ciclo Brayton, el ciclo a vapor será modelado en el programa EES, donde se calcularán sus puntos termodinámicos con el fin de describir el ciclo para cada una de las potencias de funcionamiento, obteniendo como resultado el flujo másico de vapor,  $\dot{m}_v$ , y el flujo másico de sales que pasa por el intercambiador con el Ciclo Rankine,  $\dot{m}_{sr}$ , donde este último será fundamental para el balance másico en los tanques de almacenamiento.

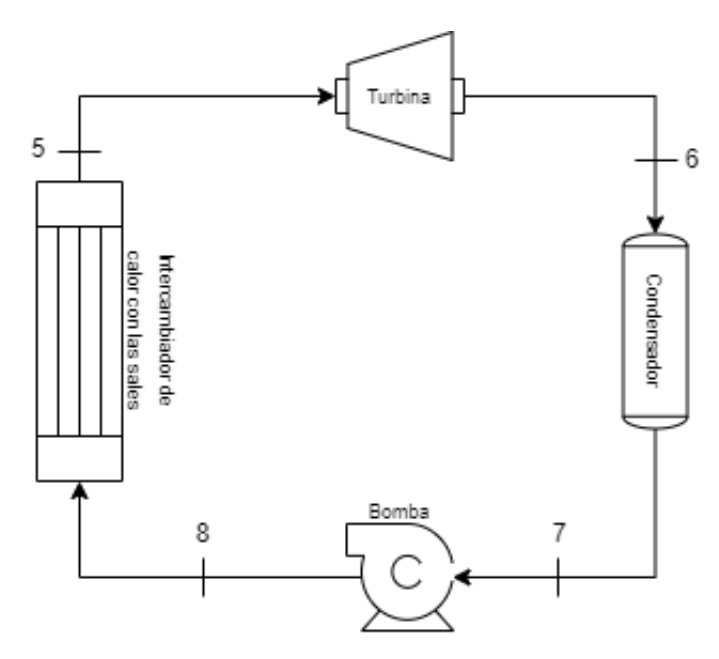

Figura 2.13: Diagrama de Ciclo Rankine de HYSOL.

El ciclo a vapor en una Torre Solar tiene un tiempo de encendido entre 1 a 1,5 horas [\[3\]](#page-124-0) [\[38\]](#page-126-6), de manera más detallada en la Figura [2.14](#page-45-0) se puede apreciar la curva de potencia neta en una prueba de potencia máxima en la planta CSP Cerro Dominador [\[38\]](#page-126-6), la que también cuenta con una potencia máxima de 110 [MW]. Es por esto, que teniendo una simulación horaria, en el caso de cambio rápido de potencia para el encendido del ciclo a vapor se tomará que pasa de 0 [MW] a 60 [MW] a la siguiente hora y en la hora posterior llega a los 110 [MW] de potencia. Además, se deberá modelar el ciclo para una potencia de 40 [MW] para casos en que el nivel de sales en el tanque caliente sea bajo, por lo que el Ciclo Rankine no puede quitarle mucha energía. En el caso de cambio paulatino de potencia, se debe complementar la potencia dada por el Ciclo Brayton, por lo que se deben modelar todos los casos desde 10 [MW] a 110 [MW], de 10 en 10 [MW].

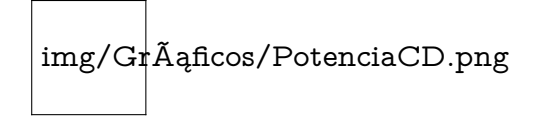

<span id="page-45-1"></span><span id="page-45-0"></span>Figura 2.14: Gráfico de Potencia Activa y Bruta de Cerro Dominador [\[38\]](#page-126-6)

#### **2.2.3.1. Rankine en 110 [MW] de potencia**

Para el caso en que el ciclo a vapor funciona a su máxima potencia, 110 [MW], se utilizan los siguientes parámetros para poder determinar los puntos termodinámicos del ciclo.

<span id="page-46-2"></span>

| Parámetro                                       | Unidad         | Valor            |
|-------------------------------------------------|----------------|------------------|
| Potencia neta, $W_{neto,R}$                     | [MW]           | 110 [42]         |
| Eficiencia mecánica de la turbina, $\eta_{m,t}$ |                | $0.97$ [43]      |
| Presión de entrada a la turbina, $P_5$          | $[\text{bar}]$ | $\frac{165}{5}$  |
| Temperatura de entrada a la turbina, $T_5$      | [°C]           | 538 <sup>5</sup> |
| Presión a la salida de la turbina, $P_6$        | [bar]          | $0.3$ [42]       |

Tabla 2.6: Parámetros del Ciclo Rankine funcionando a máxima potencia.

<span id="page-46-0"></span>5 Estimado buscando valores bajos de flujo de vapor, pero posibles físicamente, tomando en cuenta el máximo de la turbina [\[42\]](#page-126-7).

A continuación se explica el procedimiento para calcular el flujo de vapor,  $\dot{m}_v$ , y posteriormente el flujo másico de sales necesario para lograr esta cantidad de vapor,  $\dot{m}_{sr}$ .

El Punto 5, que es la entrada a la turbina queda completamente determinado al contar con sus valores de presión y temperatura.

$$
h_5 = h(T_5, P_5)
$$
  
\n
$$
s_5 = s(T_5, P_5)
$$
  
\n
$$
v_5 = v(T_5, P_5)
$$
  
\n
$$
x_5 = x(T_5, P_5)
$$
  
\n
$$
C_{p,5} = C_p(T_5, P_5)
$$

Para conocer los valores del Punto 6, que es después de la turbina, es necesario primero conocer la eficiencia isentrópica de la turbina, para lo que se utiliza la correlación de Varbanov [\[44\]](#page-126-9), mostrada en la ecuación [2.25,](#page-46-1) que muestra la relación entre la máxima eficiencia global de la turbina,  $η_{st,m\acute{a}x}$  y la potencia máxima de la turbina,  $W_{m\acute{a}x}$ , que en nuestro caso es 110  $|MW|$ .

<span id="page-46-1"></span>
$$
\eta_{st,m\acute{a}x} = \frac{\dot{W}_{m\acute{a}x}}{A + B \cdot \dot{W}_{m\acute{a}x}} \tag{2.25}
$$

Donde:

$$
A = b_0 + b_1 \cdot (T_{sat,ent} - T_{sat,sal}) \tag{2.26}
$$

$$
B = b_2 + b_3 \cdot (T_{sat,ent} - T_{sat,sal}) \tag{2.27}
$$

Las temperaturas *Tsat,ent* y *Tsat,sal* corresponden a las de saturación a la entrada (Punto 5) y salida de la turbina (Punto 6), respectivamente. Mientras que los valores de  $b_0$ ,  $b_1$ ,  $b_2$  y *b*<sup>3</sup> para turbinas de condensación de más de 2 [MW] de potencia se muestran en la Tabla [2.7.](#page-47-0)

| Coeficiente | Unidad   | Valor    |
|-------------|----------|----------|
| $b_0$       | MW       | $-0,463$ |
| D1          | $MW$ /°C | 0,00353  |
| b2          |          | 1,220    |
| λđ          |          | 0.000148 |

<span id="page-47-0"></span>Tabla 2.7: Coeficientes de regresión para un modelo de turbina a vapor de condensación y potencia mayor a 2 [MW].

Luego, la eficiencia isentrópica de la turbina SST-700/900 puede ser estimada con la ecuación [2.28.](#page-47-1)

<span id="page-47-1"></span>
$$
\eta_{is,tv} = \frac{\eta_{st,m\land x}}{\eta_{m,t}}\tag{2.28}
$$

El vapor al salir de la turbina tendrá una presión de 0,3 [bar] como se menciona en la Tabla [2.6,](#page-46-2) por otra parte, la turbina tiene una isentrópica, por lo que se pueden calcular la entropía y la entalpía isentrópica para luego calcular las reales considerando esta eficiencia.

$$
s_{6,s} = s_5 \tag{2.29}
$$

 $h_{6,s} = h(P_6, s_{6,s})$ 

Luego, la entalpía real está dada por:

$$
h_6 = h_5 - \eta_{is,tv} \cdot (h_5 - h_{6,s}) \tag{2.30}
$$

Teniendo ya la entalpía real y la presión después de la turbina, se pueden calcular las otras variables termodinámicas en ese punto.

> $T_6 = T(P_6, h_6)$  $s_6 = s(P_6, h_6)$  $x_6 = x(P_6, h_6)$  $v_6 = v(P_6, h_6)$

Una vez determinados los puntos antes y después de la turbina, el trabajo que genera esta puede quedar expresado en función del flujo másico de vapor,  $\dot{m}_v$ , que es la variable que posteriormente se evaluará.

$$
\dot{W}_{tv} = \dot{m}_v \cdot (h_5 - h_6) \tag{2.31}
$$

Luego de salir de la turbina el vapor pasa por el condensador, luego del cuál pasa al estado líquido, por lo que  $x_7=0$ . Por otro lado la presión no se ve afectada en esta etapa, por lo que  $P_7 = P_6$ . De esta manera se pueden determinar las otras variables en este punto.

$$
T_7 = T(x_7, P_7)
$$
  
\n
$$
h_7 = h(x_7, P_7)
$$
  
\n
$$
s_7 = s(x_7, P_7)
$$
  
\n
$$
v_7 = v(x_7, P_7)
$$

Después del condensador, el fluido pasa por la bomba del ciclo, donde a la salida debe tener la misma presión que en el Punto 5, ya que el intercambiador de calor es isobárico. De esta manera,  $P_8 = P_5$ . Para determinar la entalpía de este punto primero es necesario conocer el trabajo de la bomba.

$$
\dot{W}_{bv} = \dot{W}_{tv} - \dot{W}_{neto,R} \tag{2.32}
$$

Así, la entalpía a la salida de la bomba se puede expresar como sigue.

$$
h_8 = h_7 + \frac{\dot{W}_{bv}}{\dot{m}_v} \tag{2.33}
$$

Con la presión y entalpía del Punto 8 ya podemos determinar las otras variables termodinámicas.

$$
T_8 = T(P_8, h_8)
$$
  
\n
$$
s_8 = s(P_8, h_8)
$$
  
\n
$$
v_8 = v(P_8, h_8)
$$
  
\n
$$
x_8 = x(P_8, h_8)
$$
  
\n
$$
C_{p,8} = C_p(T_8, P_8)
$$

Una vez ya determinados todos los puntos del Ciclo Rankine, se puede calcular la potencia térmica que ingresa al ciclo en el intercambiador de calor con las sales.

<span id="page-49-1"></span>
$$
\dot{Q}_{in,sr} = \dot{m}_v \cdot (h_5 - h_8) \tag{2.34}
$$

Calculada la potencia térmica que ingresa, es posible calcular la eficiencia del ciclo a vapor de la siguiente manera.

$$
\eta_{ciclo,R} = \frac{\dot{W}_{tv} - \dot{W}_b}{\dot{Q}_{in,sr}}\tag{2.35}
$$

<span id="page-49-0"></span>Para lograr producir el flujo de vapor,  $\dot{m}_v$ , que se requiere para alcanzar la potencia de 110 [MW], es necesario que circule una cierta cantidad de sales por el intercambiador de calor, que se ilustra en la Figura [2.15.](#page-49-0)

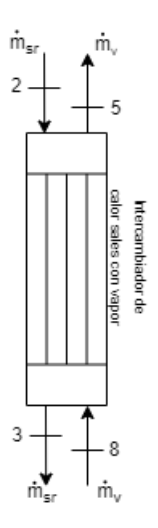

Figura 2.15: Intercambiador de calor del Ciclo Rankine con las sales.

Para determinar la cantidad de sales primero es necesario identificar que la temperatura del Punto 2 es la misma del tanque de almacenamiento caliente, mientras que la del Punto 3 es la del tanque frío, es decir,  $T_2$ =565 [<sup>o</sup>C] y  $T_3$ =290 [<sup>o</sup>C]. Teniendo esas temperaturas se pueden obtener los calores específicos de la sal a esas temperaturas.

$$
C_{p,2} = C_p(T_2)
$$

$$
C_{p,3} = C_p(T_3)
$$

Finalmente, sabemos que el calor que ingresa en el Ciclo Rankine, calculado con la ecuación [\(2.34\)](#page-49-1) es el mismo que entregan las sales en el intercambiador, por lo que se tiene:

$$
\dot{m}_{sr} = \frac{\dot{Q}_{in,sr}}{(C_{p,2} \cdot T_{2,K} - C_{p,3} \cdot T_{3,K})}
$$
\n(2.36)

Donde  $T_{2,K}$  y  $T_{3,K}$  son las temperaturas  $T_2$  y  $T_3$  en escala Kelvin.

### **2.2.3.2. Rankine funcionando a menos potencia de la nominal**

El modelo para los ciclos de vapor que funcionan a menos potencia de la máxima, siguen las mismas ecuaciones mostradas en [2.2.3.1](#page-45-1) y los parámetros de la Tabla [2.6,](#page-46-2) además de considerar la eficiencia isentrópica de la turbina *ηis,tv* como un dato, calculado en el caso de máxima potencia. Sin embargo, se modifica el trabajo neto *W*˙ *neto,R* dependiendo de cada caso, y se busca el menor flujo de vapor,  $\dot{m}_v$ , pues es el que permite una mayor eficiencia del ciclo, *ηciclo,R*, cuidando que la potencia de la bomba, *W*˙ *<sup>b</sup>*, no tome un valor negativo, es decir, que sea físicamente posible.

## **2.2.4. Simulación de generación de energía Ciclo HYSOL**

Es importante recalcar que para efectos del presente trabajo se establece que la generación de energía será la máxima posible (cumpliendo las restricciones de recurso), es decir, 110 [MW] de potencia la mayor parte del tiempo. Esto permite realizar el estudio de factibilidad de la planta. Sin embargo, esto en la realidad no es así, el Coordinador Eléctrico Nacional es el encargado de dictar cuánto produce cada planta generadora en base a la demanda del lugar en cada momento.

<span id="page-50-0"></span>Para llevar a cabo esta simulación se realiza un balance másico en el tanque de almacenamiento caliente debido a que la disponibilidad de sales calientes es la que determinará la producción de energía en cada ciclo, pues por un lado el Ciclo Rankine produce vapor alimentándose de las sales calientes, por lo que contribuye a vaciar el tanque, y por otro lado el Ciclo Brayton con sus gases de escape calienta las sales, por lo que ayuda a llenar el tanque. Cabe destacar que el balance en el tanque frío es equivalente, pues al vaciarse el tanque caliente se llena el frío a la misma tasa y viceversa porque los ciclos de las sales son cerrados, sin embargo, resulta más intuitivo realizar el balance en el almacenamiento caliente.

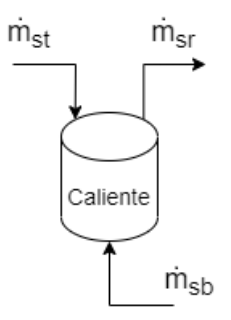

Figura 2.16: Esquema para balance en tanque caliente de almacenamiento.

La Figura [2.16](#page-50-0) muestra el esquema del tanque caliente, el cual tiene dos flujos de entrada, el que proviene desde el receptor de la torre solar, *m*˙ *st*, y el que proviene del intercambiador de calor con el Ciclo Brayton,  $\dot{m}_{sb}$ , y tiene sólo un flujo de salida que es el que va hacia el intercambiador con el Ciclo Rankine para la producción de vapor,  $\dot{m}_{sr}$ .

La ley de conservación de masa, que se resume en la ecuación [2.37,](#page-51-0) señala que el cambio en la masa en el tiempo en un volumen de control es igual a la resta entre los flujos másicos de entrada y los de salida.

<span id="page-51-0"></span>
$$
\frac{dm_{vc}}{dt} = \sum_{j} \dot{m}_{e,j} - \sum_{j} \dot{m}_{s,j} \tag{2.37}
$$

En nuestro caso el volumen de control es el tanque caliente,  $\dot{m}_{sb}$  y  $\dot{m}_{st}$  son los flujos de entrada y  $\dot{m}_{sr}$  un flujo de salida. Si lo consideramos como un porcentaje de llenado del tanque caliente (%Llenado<sub>*TC<sub>i</sub>*</sub>), tenemos que cada hora el balance es el siguiente.

<span id="page-51-1"></span>
$$
\% Llenado_{TC_i} = \% Llenado_{TC_{i-1}} + \frac{\dot{m}_{sb} + \dot{m}_{st} - \dot{m}_{sr}}{C_{m\acute{a}x}} \tag{2.38}
$$

Donde *C<sup>m</sup>*á*<sup>x</sup>* es la capacidad máxima del tanque en términos de masa, la cual se calcula como la cantidad de sales necesarias para que el ciclo funcione a máxima potencia durante una cierta cantidad de horas, que en el caso analizado corresponden a 9 horas. Para esto se utiliza el flujo másico de sales que alimenta el Ciclo Rankine en el caso en que este funciona a máxima potencia,  $\dot{m}_{sr,m\acute{a}x}$ .

<span id="page-51-2"></span>
$$
C_{\text{max}} = \dot{m}_{sr,\text{max}} \left[ \frac{kg}{s} \right] \cdot 3600 \left[ \frac{s}{h} \right] \cdot 9[h] \tag{2.39}
$$

El balance se hace para cada hora de un año, donde el parámetro determinante es el nivel del tanque en el período anterior. En términos generales si el volumen de sales en el tanque caliente es menor al 25 % entonces se encenderá el ciclo a gas para contribuir en el llenado del almacenamiento, y si es mayor a este valor entonces se apagará y se privilegiará la producción de energía con el ciclo a vapor en base a energía solar, pues este no genera emisiones de *CO*2, las cuales queremos evitar. Sin embargo, las partidas del Ciclo Brayton están condicionadas a si este estuvo o no prendido las últimas 4 horas, esto con el fin de evitar reiterados arranques diarios que puedan perjudicar la vida útil de los equipos.

Para ambos casos de operación, cambios rápidos de potencia y cambios paulatinos, se realiza una simulación basada en la ecuación [2.38,](#page-51-1) donde se obtienen los siguientes vectores, con resolución horaria:  $\% Llenado_{TC}$ ,  $\dot{m}_{sb}$  y  $\dot{m}_{sr}$ . Luego, a partir de estos flujos másicos,  $\dot{m}_{sb}$  y  $\dot{m}_{sr}$ , se deduce la potencia horaria de los ciclos Brayton y Rankine, respectivamente, caracterizada por los flujos. Una vez obtenidas las potencias horarias de cada ciclo en un año, su suma anual entrega la generación de energía de cada ciclo y por lo tanto de la planta HYSOL completa, en unidades de Wh/año.

Cuando el tanque caliente alcanza su nivel máximo, los flujos de entrada "sobrantes", que pueden provenir de la torre o del intercambiador con el ciclo a gas, se vacían y esa energía se pierde. Por otra parte, al llegar al nivel mínimo de volumen del tanque caliente no se debe considerar el flujo de salida, que en este caso es el que se dirige al ciclo a vapor, pero se permite la entrada de  $\dot{m}_{sb}$  y  $\dot{m}_{st}$ . A priori, la simulación no establece límites de nivel máximo y mínimo en el tanque, pero hora a hora se calculan dos parámetros corregidos: *m*˙ *srreal* , para corregirlo a cero en caso de que el nivel del tanque en esa hora vaya a quedar bajo el mínimo y que no se considere esa extracción de masa; y %*LlenadoT Creal* que recalcula el nivel en el tanque quitando  $\dot{m}_{sr}$  de la ecuación en caso de estar bajo el mínimo, y se fija en 99 % en caso de que se exceda el máximo del tanque.

A continuación se presentan esos casos límite, que son comunes para ambos tipos de simulación (rápida y paulatina).

#### **Casos límite**

Para modelar estos casos lo que se hace es calcular dos variables extra hora a hora:  $\% Llenado_{TC_{real}}$  y  $\dot{m}_{sr_{real}}$ , como se muestra a continuación:

- 1. Si  $\% Llenado_{TC} > 99\%$ :
	- $\% Llenado_{TC_{real}} = 99\%$
	- $\dot{m}_{s_{r}} = \dot{m}_{sr}$

Si el nivel del tanque iba a sobrepasar el nivel máximo de llenado, se fija el real en ese máximo y el resto de energía (proveniente de la torre y/o del intercambiador con el ciclo a gas) se vacía, en otras palabras se pierde. El valor de  $\dot{m}_{sr}$  no cambia, pues si se puede y debe restar este valor al %*LlenadoT Creal* , pues es posible extraer esa energía del tanque caliente hacia el ciclo a vapor.

- 2. Si  $12\% < \% Llenado_{TC} < 99\%$ :
	- $\% Llenado_{TC_{real}} = \% Llenado_{TC}$
	- $\dot{m}_{sr_{real}} = \dot{m}_{sr}$

Este caso corresponde al funcionamiento normal del balance, por lo que los valores de  $\% Llenado_{TC}$  y  $\dot{m}_{sr}$  no se ven afectados.

- 3. Si  $\% Llenado_{TC} \leq 12\%$ :
	- %Llenado<sub>TC<sub>real</sub> = %Llenado<sub>TC</sub> +  $\frac{\dot{m}_{sr}}{C_{m\acute{a}r}}$ </sub> *Cm*á*<sup>x</sup>*
	- $\dot{m}_{s r_{real}} = 0$

En este caso, el %*Llenado*<sub>*TC*<sub>real</sub></sub> debe ser igual al %*Llenado<sub>TC</sub>*, que cuenta las entradas de *m*˙ *st* y *m*˙ *sb*, pero no se le puede quitar *m*˙ *sr*, porque quedaría bajo el nivel mínimo de sales, es por esto que los valores se diferencian por la suma de  $\dot{m}_{sr}$ . Es por esto también, que  $\dot{m}_{s_{real}}$  se ve forzado a ser cero.

## **2.2.4.1. Operación rápida**

La operación rápida se caracteriza por usar la velocidad de encendido máxima (que sea segura para los equipos) de cada ciclo, es decir, el ciclo gas se enciende en 15 minutos (ver sección [2.2.2\)](#page-37-2) y el ciclo a vapor en 1,5 horas (ver sección [2.2.3\)](#page-44-1). Esto se traduce en que el ciclo a vapor puede pasar de cero a 40 o 60 [MW] en una hora (dependiendo del nivel del tanque caliente) y a la potencia máxima de 110 [MW] a la siguiente. Por otra parte, el encendido rápido de la turbina aeroderivada permite que el ciclo a gas pase de apagado a encendido a máxima potencia en la hora siguiente. Esto se ilustra de manera general en la Tabla [2.8.](#page-53-0)

<span id="page-53-0"></span>

| Nivel del tanque | Potencia del Ciclo | Potencia del Ciclo | Potencia neta de |
|------------------|--------------------|--------------------|------------------|
| caliente         | Rankine [MW]       | Brayton [MW]       | la planta $[MW]$ |
| Menor a $12\%$   |                    |                    | 50               |
| $12\%$ a $18\%$  |                    | 50                 | 90               |
| $18\%$ a $25\%$  | 60                 | 50                 | 110              |
| Mayor a $25\%$   |                    |                    | l 1 ()           |

Tabla 2.8: Potencias de funcionamiento de los ciclos en modo de operación rápido.

De manera más gráfica, se puede observar en la Figura [2.17](#page-53-1) las potencias de funcionamiento tanto del ciclo a vapor, del ciclo a gas y de la planta completa en función del porcentaje de llenado del tanque caliente, esto para el caso rápido.

<span id="page-53-1"></span>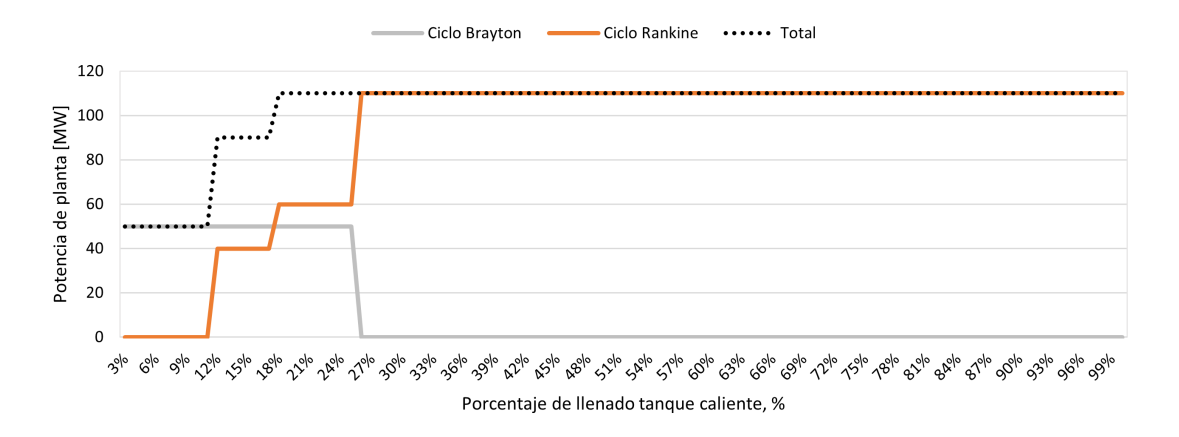

Figura 2.17: Potencias de funcionamiento según % de llenado del tanque caliente en el caso rápido.

Estos casos de funcionamiento son una representación general, pero el modelo requiere de más casos para asemejarse al funcionamientos real. Es por esto que a continuación se explicará el funcionamiento de manera más detallada.

#### **Caso general**

Este caso es una regla general para cuando el nivel de tanque caliente es menor o igual al  $25\%$ .

1. **Nivel del tanque caliente** ≤ **25 %, ambos ciclos apagados, pero Ciclo Brayton se encendió en las últimas 4 horas**

$$
\% Llenado_{TC} \leq 25\,\%;\,\dot{W}_{neto_{R_{i-1}}}=0;\,\dot{W}_{neto_{R_{i-1}}}=0;\,\sum_{i=4}^{i-2}\dot{W}_{neto_{B}} \neq 0
$$

Si el nivel del tanque es menor al 25 %, el ciclo a gas estuvo encendido en algún momento

de las últimas 4 horas, pero en el intervalo de tiempo anterior ya se encontraba apagado y el ciclo a vapor también, entonces ninguno de los dos ciclos puede encenderse:

- $\dot{W}_{neto_{B_i}} = 0$  [MW]
- $\dot{W}_{neto_{R_i}} = 0$  [MW]

### **Nivel del tanque menor al 12 %:**

Los tanques de almacenamiento deben tener un volumen muerto, el cual es necesario para que las bombas que mueven las sales puedan estar sumergidas, este volumen se establece en un 12 % al igual que el proyecto Cerro Dominador [\[45\]](#page-126-10). Es por esto que al estar bajo del 12 % no se extraen sales del tanque caliente para el ciclo a vapor, sólo se permite el llenado de sales desde la torre solar y el ciclo a gas.

Si bien en la realidad este caso no es posible, se debe modelar para obtener el funcionamiento del ciclo a gas en el caso de que el balance en ese intervalo vaya a resultar en un nivel de sales menor al 12 %, luego con la corrección señalada en la sección [2.2.4](#page-51-2) se evita quitar sales hacia el ciclo a vapor  $(m_{sr})$ , haciendo imposible que el porcentaje de sales baje del mínimo.

# 2. **Nivel del tanque menor al 12 %, ambos ciclos apagados y Ciclo Brayton no se ha encendido las últimas 4 horas**

$$
\% Llenado_{TC} < 12\%; W_{neto_{R_{i-1}}} = 0 \; ; \; W_{neto_{B_{i-4}}} ... W_{neto_{B_{i-1}}} = 0
$$

En este caso se tiene que el Ciclo Rankine estaba apagado en la hora anterior, el nivel del tanque caliente es extremadamente bajo y el ciclo a gas está apagado hace más de 4 horas. Es por esto que el ciclo a vapor no puede encenderse y el ciclo Brayton debe encenderse:

- $\dot{W}_{neto_{B_i}} = 50$  [MW]
- $\dot{W}_{neto_{R_i}} = 0$  [MW]
- 3. **Nivel del tanque menor al 12 %, ambos ciclos apagados y Ciclo Brayton estuvo encendido en las últimas 4 horas**

$$
\% Llenado_{TC} < 12\%; W_{neto_{R_{i-1}}} = 0 \; ; \; W_{neto_{R_{i-1}}} = 0; \; \sum_{i=4}^{i-2} W_{neto_B} \neq 0
$$

Se tiene que el ciclo a vapor estaba apagado y el nivel del tanque caliente es extremadamente bajo, pero a diferencia del caso anterior, el ciclo a gas si estuvo prendido en las últimas 4 horas, pero en el bloque anterior se encontraba apagado ya. Es por esto que el ciclo a vapor no puede encenderse y el ciclo Brayton tampoco:

- $\dot{W}_{neto_{B_i}} = 0$  [MW]
- $\dot{W}_{neto_{R_i}} = 0$  [MW]

# 4. **Nivel del tanque menor al 12 %, Ciclo Rankine apagado y Ciclo Brayton funciona a 50 [MW]**

$$
\% Llenado_{TC}{<}12\,\%;\, \dot{W}_{neto_{R_{i-1}}}{=}0\,\,;\,\dot{W}_{neto_{B_{i-1}}}{=}50\,\,[\mathrm{MW}]
$$

El ciclo a vapor se encuentra apagado, el nivel del tanque caliente es extremadamente bajo, pero en el bloque anterior el Ciclo Brayton ya se encontraba prendido. Es por esto que el ciclo a vapor no puede encenderse y el ciclo Brayton debe continuar encendido en su máxima potencia:

- $\dot{W}_{neto_{B_i}} = 50$  [MW]
- $\dot{W}_{neto_{R_i}} = 0$  [MW]

## **Nivel del tanque entre 12 % y 18 %:**

En estos casos se tiene un nivel bajo del tanque caliente, pero posible, por lo que en general se permite el funcionamiento del ciclo a vapor a una potencia de 40 [MW].

# 5. **Nivel del tanque entre 12-18 %, Ciclo Brayton no se ha encendido las últimas 4 horas**

$$
12\,\% \leq \frac{6}{3} Llenado_{TC} < 18\,\%; \dot{W}_{neto_{B_{i-4}}}\dots \dot{W}_{neto_{B_{i-1}}} = 0
$$

En este caso se tiene que el nivel del tanque caliente es bajo y el ciclo a gas está apagado hace más de 4 horas. Es por esto que, independiente de la potencia a la que estaba el ciclo Rankine, este puede encenderse a potencia baja y el ciclo Brayton debe encenderse:

- $\dot{W}_{neto_{B_i}} = 50$  [MW]
- $\dot{W}_{neto_{R_i}} = 40$  [MW]
- 6. **Nivel del tanque entre 12-18 %, Ciclo Brayton estuvo prendido las últimas 4 horas, pero se apagó y Rankine encendido**

$$
12\% \leq \% Llenado_{TC} < 18\%; \dot{W}_{neto_{B_{i-1}}} = 0; \sum_{i=4}^{i-2} \dot{W}_{neto_{B}} \neq 0; \dot{W}_{neto_{R_{i-1}}} \neq 0
$$

En este caso se tiene que el nivel del tanque caliente es bajo, el ciclo a gas si estuvo prendido en las últimas 4 horas, pero en el bloque anterior ya se encontraba apagado y el Ciclo Rankine estaba prendido, independiente de su valor. Es por esto que el ciclo a vapor puede encenderse a potencia baja y el ciclo Brayton no puede encenderse:

- $\dot{W}_{neto_{B_i}} = 0$  [MW]
- $\dot{W}_{neto_{R_i}} = 40$  [MW]
- 7. **Nivel del tanque entre 12-18 %, Ciclo Brayton estuvo prendido las últimas 4 horas, pero se apagó y Rankine apagado**

$$
12\% \leq \% Llenado_{TC} < 18\%; \dot{W}_{neto_{B_{i-1}}} = 0; \sum_{i=4}^{i-2} \dot{W}_{neto_{B}} \neq 0; \dot{W}_{neto_{R_{i-1}}} = 0
$$

En este caso se tiene que el nivel del tanque caliente es bajo, el ciclo a gas si estuvo prendido en las últimas 4 horas, pero en el bloque anterior ya se encontraba apagado y el Ciclo Rankine estaba apagado. Es por esto que ninguno de los dos ciclos puede encenderse:

- $\dot{W}_{neto_{B_i}} = 0$  [MW]
- $\dot{W}_{neto_{R_i}} = 0$  [MW]

### 8. **Nivel del tanque entre 12-18 %, Ciclo Brayton funciona a 50 [MW]**

 $12\% \leq \% Llenado_{TC} < 18\%; W_{neto_{B_{i-1}}} = 50 \text{ [MW]}$ 

En este caso se tiene que el nivel del tanque caliente es bajo, el ciclo a gas está prendido a su máxima potencia. Es por esto que el ciclo a gas puede y debe seguir encendido y el ciclo a vapor puede funcionar a baja potencia:

- $\dot{W}_{neto_{B_i}} = 50$  [MW]
- $\dot{W}_{neto_{R_i}} = 40$  [MW]

### **Nivel del tanque entre 18 % y 25 %:**

En estos casos el nivel del tanque es bajo pero dentro de lo "normal", por lo que se espera que en general el Ciclo Brayton funcione a máxima potencia para apoyar calentando sales, y el ciclo a vapor funcione a 60 [MW] para complementarlo.

# 9. **Nivel del tanque entre 18-25 % y Ciclo Brayton no se ha encendido las últimas 4 horas**

$$
18\% \leq \% Llenado_{TC} \leq 25\% ; \dot{W}_{neto_{R_{i-1}}} = 0 ; \dot{W}_{neto_{R_{i-4}}} ... \dot{W}_{neto_{R_{i-1}}} = 0
$$

El nivel del tanque es aún bajo, el ciclo a vapor se encontraba apagado y el ciclo a gas no ha sido encendido en las últimas 4 horas. Es por esto que se puede y debe encender el Ciclo Brayton en su máxima potencia y el Ciclo Rankine puede asumir una potencia de 60 [MW]:

- $\dot{W}_{neto_{B_i}} = 50$  [MW]
- $\dot{W}_{neto_{R_i}} = 60$  [MW]
- 10. **Nivel del tanque entre 18-25 %, ambos ciclos apagados y Ciclo Brayton estuvo encendido en las últimas 4 horas**

$$
18\% \leq \% Llenado_{TC} \leq 25\% ; \dot{W}_{neto_{B_{i-1}}} = 0; \sum_{i=4}^{i-2} \dot{W}_{neto_{B}} \neq 0; \dot{W}_{neto_{R_{i-1}}} = 0
$$

El nivel del tanque es aún bajo, el Ciclo Brayton estuvo prendido en algún momento d las últimas 4 horas, pero en el intervalo anterior ya se encontraba apagado y el ciclo a vapor también. Es por esto ninguno de los ciclos puede encenderse:

- $\dot{W}_{neto_{B_i}} = 0$  [MW]
- $\dot{W}_{neto_{R_i}} = 0$  [MW]

## 11. **Nivel del tanque entre 18-25 % y Ciclo Brayton funciona a 50 [MW]**

 $18\% \leq \% Llenado_{TC} \leq 25\%$ ;  $\dot{W}_{neto_{B_{i-1}}}$ =50 [MW]

El nivel del tanque caliente es aún bajo, pero en el bloque anterior el Ciclo Brayton ya se encontraba prendido y el ciclo a vapor estaba apagado. Es por esto que el ciclo a gas debe continuar encendido y el ciclo a vapor puede comenzar a asumir potencia:

- $\dot{W}_{neto_{B_i}} = 50$  [MW]
- $\dot{W}_{neto_{R_i}} = 60$  [MW]
- 12. **Nivel del tanque entre 18-25 %, Ciclo Brayton estuvo prendido las últimas 4 horas y se apagó y Rankine funciona a 40 [MW]**

$$
18\% \leq \% Llenado_{TC} \leq 25\% ; \dot{W}_{neto_{B_{i-1}}} = 0; \sum_{i=4}^{i-2} \dot{W}_{neto_{B}} \neq 0; \dot{W}_{neto_{R_{i-1}}} = 40
$$
 [MW]

El nivel del tanque caliente es aún bajo, el ciclo a gas estuvo encendido en algún momento de últimas 4 horas, pero para el intervalo de tiempo anterior ya se encontraba apagado y el ciclo a vapor ha estado funcionando a 40[MW]. Es por esto que el ciclo a gas no puede encenderse y el ciclo a vapor mantendrá su potencia para no disminuir tanto el nivel de las sales calientes:

- $\dot{W}_{neto_{B_i}} = 0$  [MW]
- $\dot{W}_{neto_{R_i}} = 40$  [MW]
- 13. **Nivel del tanque entre 18-25 %, Ciclo Brayton está apagado pero estuvo prendido en las últimas 4 horas y Rankine funciona a 60 [MW]**

$$
18\% \leq \% Llenado_{TC} \leq 25\% ; \dot{W}_{neto_{B_{i-1}}}=0; \sum_{i=4}^{i-2} \dot{W}_{neto_{B}} \neq 0 ; \dot{W}_{neto_{R_{i-1}}}=60
$$
 [MW]

El nivel del tanque caliente es aún bajo, el ciclo a gas estuvo prendido en algún momento de las últimas 4 horas, pero en el intervalo anterior estaba apagado. El ciclo a vapor estaba funcionando a 60 [MW]. Es por esto que el Ciclo Brayton no puede encenderse y el ciclo a vapor bajará un poco su potencia para no disminuir tanto el nivel de sales calientes:

- $\dot{W}_{neto_{B_i}} = 0$  [MW]
- $\dot{W}_{neto_{R_i}} = 40$  [MW]

## 14. **Nivel del tanque entre 18-25 %, Ciclo Brayton está apagado pero estuvo prendido en las últimas 4 horas y Rankine funciona a 110 [MW]**

$$
18\% \leq \% Llenado_{TC} \leq 25\% ; \dot{W}_{neto_{B_{i-1}}} = 0; \sum_{i=4}^{i-2} \dot{W}_{neto_{B}} \neq 0; \dot{W}_{neto_{R_{i-1}}} = 110 \text{ [MW]}
$$

El nivel del tanque caliente es aún bajo, el ciclo a gas estuvo prendido en algún momento de las últimas 4 horas, pero en el intervalo anterior estaba apagado. El ciclo a vapor estaba funcionando a 110 [MW]. Es por esto que el Ciclo Brayton no puede encenderse y el ciclo a vapor bajará su potencia para no disminuir tanto el nivel de sales calientes:

- $\dot{W}_{neto_{B_i}} = 0$  [MW]
- $\dot{W}_{neto_{R_i}} = 60$  [MW]
- 15. **Nivel del tanque entre 18-25 %, Ciclo Brayton funciona a 50 [MW] y Rankine a 40 [MW]**

$$
18\% \leq \% Llenado_{TC} \leq 25\% ; \dot{W}_{neto_{B_{i-1}}} = 50
$$
 [MW];  $\dot{W}_{neto_{R_{i-1}}} = 40$  [MW]

El nivel del tanque caliente es aún bajo, ha estado funcionando a su máxima potencia y el ciclo a vapor a 40[MW]. Es por esto que el ciclo a gas debe mantenerse encendido y el ciclo a vapor puede asumir potencia para complementarlo:

- $\dot{W}_{neto_{B_i}} = 50$  [MW]
- $\dot{W}_{neto_{R_i}} = 60$  [MW]

### **Nivel del tanque mayor a 25 %:**

En estos casos ya no se requiere el funcionamiento del ciclo a gas debido a que el nivel del tanque de almacenamiento caliente es suficiente para el funcionamiento "normal" de la torre.

### 16. **Nivel del tanque mayor al 25 % y Ciclo Rankine apagado**

$$
\% Llenado_{TC} > 25\% \; ; \; \dot{W}_{neto_{R_{i-1}}} = 0
$$

En este caso el nivel del tanque ya no es bajo y el ciclo Rankine se encontraba apagado. Es por esto, que independiente de si el ciclo a gas estaba funcionando o no, en este intervalo no debe funcionar, y el ciclo a vapor puede asumir potencia:

- $\dot{W}_{neto_{B_i}} = 0$  [MW]
- $\dot{W}_{neto_{R_i}} = 60$  [MW]

## 17. **Nivel del tanque mayor al 25 % y Ciclo Rankine funciona a 40 [MW]**

 $\% Llenado_{TC} > 25\%$ ;  $\dot{W}_{neto_{R_{i-1}}} = 40$ 

En este caso el nivel del tanque ya no es bajo y el ciclo Rankine se encontraba funcionando a 40 [MW]. Es por esto, que independiente de si el ciclo a gas estaba funcionando o no, en este intervalo no debe funcionar, y el ciclo a vapor puede asumir potencia:

- $\dot{W}_{neto_{B_i}} = 0$  [MW]
- $\dot{W}_{neto_{R_i}} = 60$  [MW]
- 18. **Nivel del tanque caliente >25 %**

 $\% Llenado_{TC} > 25\%$ 

Si el nivel del tanque ya no es bajo, ya no es necesario el funcionamiento del ciclo a gas y el Ciclo Rankine puede y debe asumir toda la potencia de la planta:

- $\dot{W}_{neto_{B_i}} = 0$  [MW]
- $\dot{W}_{neto_{R_i}} = 110 \text{ [MW]}$

### **2.2.4.2. Operación paulatina**

La operación paulatina de la planta, como su nombre lo indica, se caracteriza por hacer cambios pequeños en las potencias de los ciclos de una hora a otra. En la Tabla [2.9](#page-59-0) se observan los casos generales que componen este tipo de operación, sin embargo, el funcionamiento de esta operación requiere de más casos para asemejarse a la realidad. Es por esto que a continuación se describen los casos que componen este tipo de operación.

<span id="page-59-0"></span>

| Nivel del tanque | Potencia del Ciclo | Potencia del Ciclo | Potencia neta de |
|------------------|--------------------|--------------------|------------------|
| caliente         | Rankine [MW]       | Brayton [MW]       | la planta $[MW]$ |
| $>$ 25 $\%$      | 110                |                    | 110              |
| ${<}25\,\%$      | 100                | 10                 | 110              |
| ${<}25\,\%$      | 90                 | 20                 | 110              |
| ${<}25\,\%$      | 80                 | 30                 | 110              |
| ${<}25\,\%$      | 70                 | 40                 | 110              |
| ${<}25\,\%$      | 60                 | 50                 | 110              |
| ${<}12\,\%$      |                    | 50                 | 50               |

Tabla 2.9: Potencias de funcionamiento de los ciclos en modo de operación paulatino.

### *Nivel del tanque menor o igual al 25 %*

Cuando el nivel de sales en el tanque caliente de almacenamiento es menor o igual a 25 % se requiere el funcionamiento del ciclo a gas para apoyar a la Torre Solar a aumentar la cantidad de sales caliente, es por esto que asume potencia de manera paulatina, siempre cuidando que para encender este ciclo no debe haber estado prendido en las últimas 4 horas. En contraste, el ciclo a vapor debe disminuir su potencia para quitar tantas sales del tanque caliente, tratando de mantener 110 [MW] de potencia de salida total.

• **Casos generales con nivel del tanque menor o igual al 25 %**

<span id="page-60-0"></span>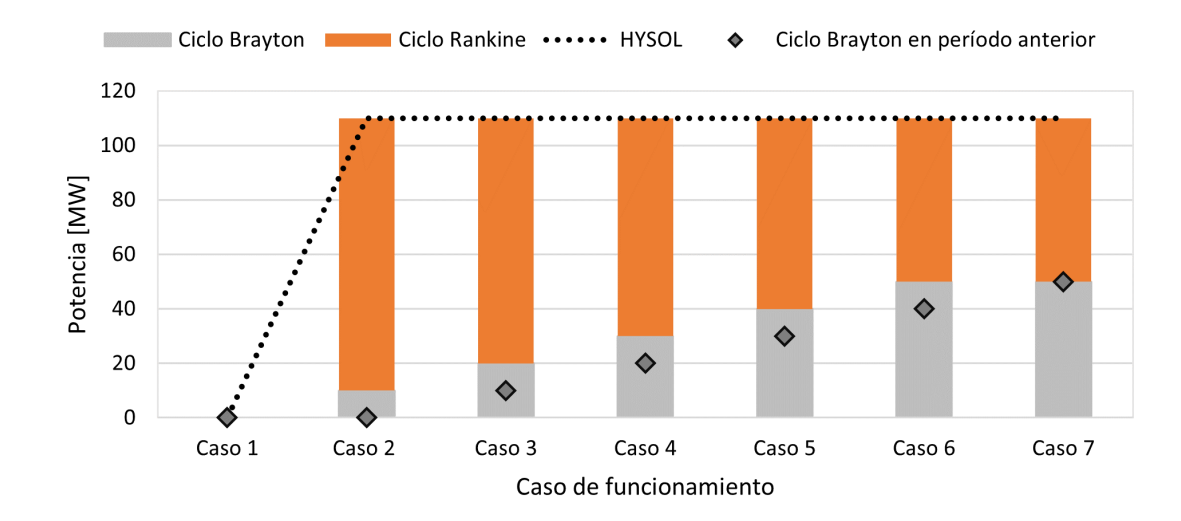

 $\%Llenado_{TC} \leq 25\%$ 

Figura 2.18: Casos de funcionamiento generales para nivel del tanque menor al 25 %.

Este grupo de casos consisten en aumentar la potencia del ciclo a gas hasta los 50 [MW] y disminuir la potencia del ciclo a vapor hasta los 60 [MW], esto de manera paulatina, cambiando de a 10 [MW] por hora. Como se muestra en la Figura [2.18](#page-60-0) estos casos presentan una potencia total de 110 [MW], que es lo deseado, a excepción del Caso 1 en que el Ciclo Brayton no puede encenderse debido a que ya había sido prendido en las últimas 4 horas. Cabe destacar que estos casos no dependen de la potencia del ciclo a vapor en el período anterior.

Este caso se compone de los siguientes casos:

1. **Nivel del tanque menor o igual a 25 % y Ciclo Brayton está apagado, pero estuvo encendido en las últimas 4 horas**

 $\% Llenado_{TC} \leq 25\%$ ;  $\dot{W}_{neto_{B_{i-1}}} = 0$ ;  $\sum_{i=4}^{i-2} \dot{W}_{neto_B} \neq 0$ ;

El ciclo a gas se encuentra apagado en el intervalo anterior, pero estuvo prendido en algún momento de las últimas 4 horas. Es por esta razón que no puede encenderse, y como el nivel es bajo el ciclo a vapor tampoco puede funcionar, ambas turbinas se mantienen apagadas hasta recuperar el nivel en el tanque caliente con las sales provenientes del receptor y/o hasta que pasen las 4 horas desde que se apagó el ciclo a gas.

$$
- W_{neto_{B_i}} = 0 \text{ [MW]}
$$

$$
- W_{neto_{R_i}} = 0 \text{ [MW]}
$$

2. **Nivel del tanque menor o igual a 25 % y Ciclo Brayton no se ha encendido en las últimas 4 horas**

 $\% Llenado_{TC} \leq 25\%$ ;  $\dot{W}_{neto_{B_{i-4}}}... \dot{W}_{neto_{B_{i-1}}} = 0$ 

El ciclo a gas no ha estado encendido en las últimas 4 horas, como el nivel del tanque caliente es bajo este debe comenzar a prenderse y el ciclo a vapor a apagarse.

$$
- \dot{W}_{neto_{B_i}} = 10 \text{ [MW]}
$$

$$
- \dot{W}_{neto_{R_i}} = 100 \text{ [MW]}
$$

3. **Nivel del tanque menor o igual a 25 % y Ciclo Brayton funciona a 10 [MW]**

$$
\% Llenado_{TC} \leq 25\,\% \ ; \ \dot{W}_{neto_{B_{i-1}}}=10
$$

El ciclo a gas ha estado funcionando en el intervalo anterior a 10 [MW], como el nivel de sales en el tanque caliente aún es bajo se debe aumentar su potencia y el ciclo a vapor debe funcionar a su potencia complementaria para lograr tener una potencia total de 110 [MW].

$$
- W_{neto_{B_i}} = 20 \text{ [MW]}
$$

$$
- W_{neto_{R_i}} = 90 \text{ [MW]}
$$

4. **Nivel del tanque menor o igual a 25 % y Ciclo Brayton funciona a 20 [MW]**

$$
\% Llenado_{TC} \leq 25\,\%
$$
 ;  $\dot{W}_{neto_{B_{i-1}}}=20$ 

El ciclo a gas ha estado funcionando en el intervalo anterior a 20 [MW], como el nivel de sales en el tanque caliente aún es bajo se debe aumentar su potencia y el ciclo a vapor debe funcionar a su potencia complementaria para lograr tener una potencia total de 110 [MW].

$$
- W_{neto_{B_i}} = 30 \text{ [MW]}
$$

$$
- W_{neto_{R_i}} = 80 \text{ [MW]}
$$

5. **Nivel del tanque menor o igual a 25 % y Ciclo Brayton funciona a 30 [MW]**

$$
\% Llenado_{TC} \le 25\% \; ; \; \dot{W}_{neto_{B_{i-1}}} = 30
$$

El ciclo a gas ha estado funcionando en el intervalo anterior a 30 [MW], como el nivel de sales en el tanque caliente aún es bajo se debe aumentar su potencia y el ciclo a vapor debe funcionar a su potencia complementaria para lograr tener una potencia total de 110 [MW].

$$
- W_{neto_{B_i}} = 40 \text{ [MW]}
$$

$$
- W_{neto_{R_i}} = 70 \text{ [MW]}
$$

6. **Nivel del tanque menor o igual a 25 % y Ciclo Brayton funciona a 40 [MW]**

$$
\% Llenado_{TC} \le 25\% \; ; \; \dot{W}_{neto_{B_{i-1}}} = 40
$$

El ciclo a gas ha estado funcionando en el intervalo anterior a 40 [MW], como el nivel de sales en el tanque caliente aún es bajo se debe aumentar su potencia y el ciclo a vapor debe funcionar a su potencia complementaria para lograr tener una potencia total de 110 [MW].

$$
- \dot{W}_{neto_{B_i}} = 50 \text{ [MW]}
$$

$$
- \dot{W}_{neto_{R_i}} = 60 \text{ [MW]}
$$

7. **Nivel del tanque menor o igual a 25 % y Ciclo Brayton funciona a 50 [MW]**

$$
\% Llenado_{TC} \leq 25\,\%
$$
 ;  $\dot{W}_{neto_{B_{i-1}}}=50$ 

El ciclo a gas ha estado funcionando en el intervalo anterior a 50 [MW], como el nivel de sales en el tanque caliente aún es bajo se debe mantener su potencia y el ciclo a vapor debe funcionar a su potencia complementaria para lograr tener una potencia total de 110 [MW].

$$
- \dot{W}_{neto_{B_i}} = 50 \text{ [MW]}
$$

$$
- \dot{W}_{neto_{R_i}} = 60 \text{ [MW]}
$$

• **Casos con nivel del tanque menor o igual al 12 % y Ciclo Rankine apagado**

<span id="page-62-0"></span>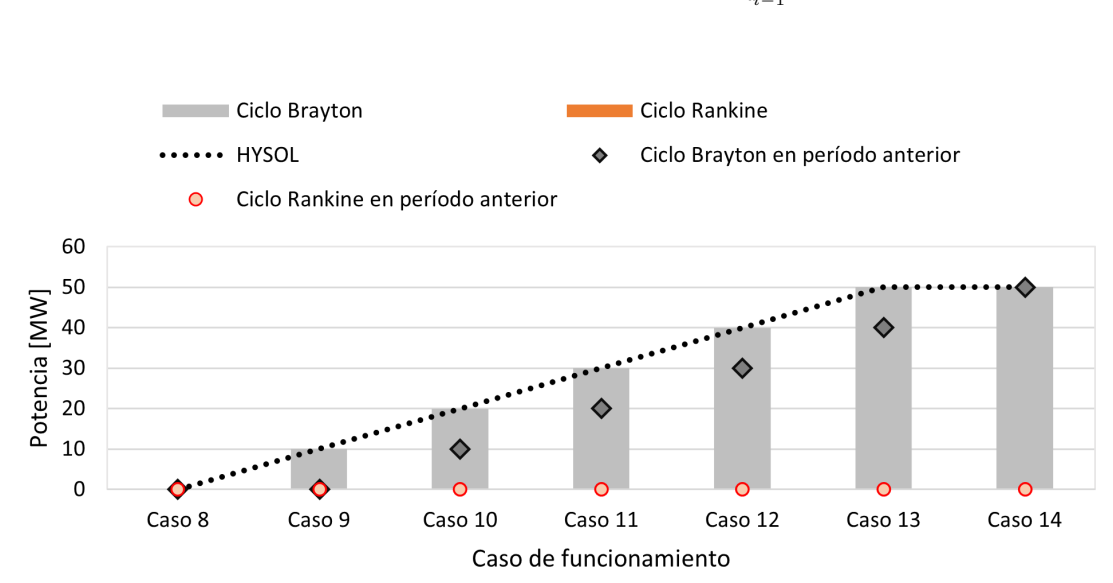

 $\% Llenado_{TC} \leq 12\%$ ;  $\dot{W}_{neto_{R_{i-1}}} = 0$ 

Figura 2.19: Casos de funcionamiento para nivel del tanque menor o igual al 12 % y Ciclo Rankine está apagado.

Al igual que como se explicó para la operación rápida de la planta, este nivel no es posible en la realidad, pero se debe modelar para obtener el funcionamiento del ciclo a gas en el caso de que el balance en ese intervalo vaya a resultar en un nivel de sales menor al 12 %, luego con la corrección señalada en la sección [2.2.4](#page-51-2) se evita quitar sales hacia el ciclo a vapor (*m*˙ *sr*), haciendo imposible que el porcentaje de sales baje del mínimo. Es por esto también que el ciclo a vapor se encuentra apagado en este conjunto de casos.

Como se muestra en la Figura [2.19](#page-62-0) en estos casos no se tiene una potencia de 110 [MW] de salida debido a que el Ciclo Rankine se ve forzado a ser cero.

El objetivo de estos casos es mantener el ciclo a vapor apagado para no disminuir el nivel de sales, sino que aumentarlo al encender y aumentar la potencia del ciclo a gas. Para esto se subdivide en los siguientes casos:

## 8. **Nivel del tanque menor o igual a 12 %, Rankine apagado y Ciclo Brayton está apagado, pero estuvo encendido en las últimas 4 horas**

$$
\% Llenado_{TC} \le 12\,\% \ ; \ \dot{W}_{neto_{R_{i-1}}}=0 \ ; \ \dot{W}_{neto_{B_{i-1}}}=0; \ \Sigma_{i-4}^{i-2} \, \dot{W}_{neto_{B}} \ne 0
$$

El ciclo a gas se encuentra apagado en el intervalo anterior, pero estuvo prendido en algún momento de las últimas 4 horas. Es por esta razón que no puede encenderse, y como el nivel es extremadamente bajo el ciclo a vapor tampoco puede funcionar, ambas turbinas se mantienen apagadas hasta recuperar el nivel en el tanque caliente con las sales provenientes del receptor y/o hasta que pasen las 4 horas desde que se apagó el ciclo a gas.

$$
-~\dot{W}_{neto_{B_i}} = 0~[\text{MW}]
$$

- $\dot{W}_{neto_{R_i}} = 0$  [MW]
- 9. **Nivel del tanque menor o igual a 12 %, Rankine apagado y Ciclo Brayton no se ha encendido en las últimas 4 horas**

$$
\% Llenado_{TC} \le 12\% \; ; \; \dot{W}_{neto_{R_{i-1}}} = 0 \; ; \; \dot{W}_{neto_{B_{i-4}}} ... \dot{W}_{neto_{B_{i-1}}} = 0
$$

El ciclo a gas no ha estado encendido en las últimas 4 horas, como el nivel del tanque caliente es críticamente bajo este debe comenzar a prenderse y el ciclo a vapor se mantiene apagado.

$$
- W_{neto_{B_i}} = 10 \text{ [MW]}
$$

- $\dot{W}_{neto_{R_i}} = 0$  [MW]
- 10. **Nivel del tanque menor o igual a 12 %, Rankine apagado y Ciclo Brayton funciona a 10 [MW]**

$$
\% Llenado_{TC} \le 12\% \; ; \; \dot{W}_{neto_{R_{i-1}}} = 0 \; ; \; \dot{W}_{neto_{R_{i-1}}} = 10
$$

El ciclo a gas ha estado funcionando en el intervalo anterior a 10 [MW], como el nivel de sales en el tanque caliente es críticamente bajo se debe aumentar su potencia y el ciclo a vapor debe mantenerse apagado.

- $W_{neto_{B_i}} = 20$  [MW]
- $\dot{W}_{neto_{R_i}} = 0$  [MW]
- 11. **Nivel del tanque menor o igual a 12 %, Rankine apagado y Ciclo Brayton funciona a 20 [MW]**

$$
\% Llenado_{TC} \le 12\% \; ; \; \dot{W}_{neto_{R_{i-1}}} = 0 \; ; \; \dot{W}_{neto_{B_{i-1}}} = 20
$$

EL ciclo a gas ha estado funcionando en el intervalo anterior a 20 [MW], como el nivel de sales en el tanque caliente es críticamente bajo se debe aumentar su potencia y el ciclo a vapor debe mantenerse apagado.

$$
- \dot{W}_{neto_{B_i}} = 30 \text{ [MW]}
$$

$$
- \dot{W}_{neto_{R_i}} = 0 \text{ [MW]}
$$

12. **Nivel del tanque menor o igual a 12 %, Rankine apagado y Ciclo Brayton funciona a 30 [MW]**

 $\% Llenado_{TC} \leq 12\%$ ;  $\dot{W}_{neto_{R_{i-1}}} = 0$ ;  $\dot{W}_{neto_{B_{i-1}}} = 30$ 

EL ciclo a gas ha estado funcionando en el intervalo anterior a 30 [MW], como el nivel de sales en el tanque caliente es críticamente bajo se debe aumentar su potencia y el ciclo a vapor debe mantenerse apagado.

$$
- W_{neto_{B_i}} = 40 \text{ [MW]}
$$

$$
- W_{neto_{R_i}} = 0 \text{ [MW]}
$$

13. **Nivel del tanque menor o igual a 12 %, Rankine apagado y Ciclo Brayton funciona a 40 [MW]**

$$
\% Llenado_{TC} \leq 12\% ; \dot{W}_{neto_{R_{i-1}}} = 0 ; \dot{W}_{neto_{R_{i-1}}} = 40
$$

EL ciclo a gas ha estado funcionando en el intervalo anterior a 40 [MW], como el nivel de sales en el tanque caliente es críticamente bajo se debe aumentar su potencia y el ciclo a vapor debe mantenerse apagado.

$$
- W_{neto_{B_i}} = 50 \text{ [MW]}
$$

$$
- W_{neto_{R_i}} = 0 \text{ [MW]}
$$

14. **Nivel del tanque menor o igual a 12 %, Rankine apagado y Ciclo Brayton funciona a 50 [MW]**

 $\% Llenado_{TC} \le 12\%$ ;  $\dot{W}_{neto_{R_{i-1}}} = 0$ ;  $\dot{W}_{neto_{B_{i-1}}} = 50$ 

EL ciclo a gas ha estado funcionando en el intervalo anterior a 50 [MW], como el nivel de sales en el tanque caliente es críticamente bajo se debe mantener su potencia (máxima) y el ciclo a vapor debe mantenerse apagado.

$$
- W_{neto_{B_i}} = 50 \text{ [MW]}
$$

$$
- W_{neto_{R_i}} = 0 \text{ [MW]}
$$

• **Casos con nivel del tanque entre 12-25 % y Ciclo Rankine apagado**

$$
12\,\%<\%Llenado_{TC}\leq25\,\%~;~\dot{W}_{neto_{R_{i-1}}}=0
$$

<span id="page-65-0"></span>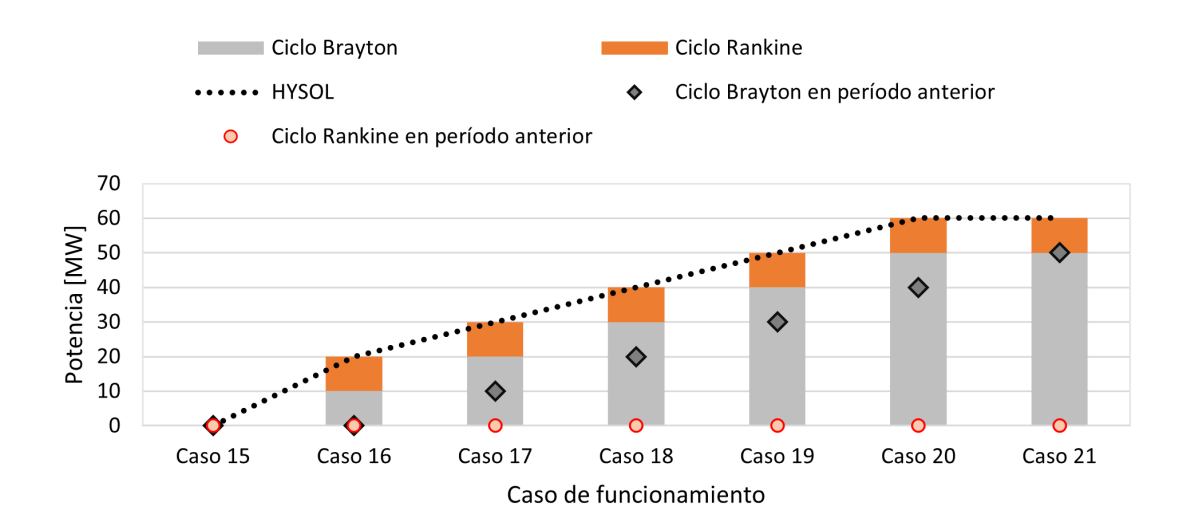

Figura 2.20: Casos de funcionamiento para niveles del tanque entre 12-25 % y Ciclo Rankine está apagado.

En este grupo de casos el nivel del tanque es bajo, pero dentro de lo "normal", por lo que el ciclo a gas debe asumir potencia. Como el ciclo a vapor se encontraba apagado en la hora anterior, puede asumir potencia sólo hasta 10 [MW] en el presente intervalo, con el fin de ir aumentando y complementar al ciclo a gas. Es por esta razón, que como se muestra en la Figura [2.20,](#page-65-0) la potencia de HYSOL no alcanza los 110 [MW]. Los subcasos que conforman este caso se presentan a continuación:

15. **Nivel del tanque entre 12-25 %, Rankine apagado y Ciclo Brayton está apagado, pero estuvo encendido en las últimas 4 horas**

$$
12\,\%<\,\%Llenado_{TC}\leq25\,\%~;~\dot{W}_{neto_{R_{i-1}}}=0~;~\dot{W}_{neto_{B_{i-1}}}=0;~\sum_{i=4}^{i-2}\dot{W}_{neto_{B}}\neq0
$$

En este caso el ciclo a gas se encontraba apagado en el intervalo anterior, pero estuvo encendido en algún momento de las últimas 4 horas, por lo que no puede encenderse a pesar de que el nivel de sales es bajo. Por este motivo tampoco puede aumentar su potencia el ciclo a vapor, para no disminuir más el nivel de sales.

$$
- \dot{W}_{neto_{B_i}} = 0 \text{ [MW]}
$$

$$
- \dot{W}_{neto_{R_i}} = 0 \text{ [MW]}
$$

16. **Nivel del tanque entre 12-25 %, Rankine apagado y Ciclo Brayton no se ha encendido en las últimas 4 horas**

$$
12\,\%<\,\%Llenado_{TC}\leq25\,\%~;~\dot{W}_{neto_{R_{i-1}}}=0~;~\dot{W}_{neto_{B_{i-4}}}... \dot{W}_{neto_{B_{i-1}}}=0
$$

El ciclo a gas no ha estado encendido en las últimas 4 horas, como el nivel del tanque caliente es bajo este debe comenzar a prenderse y el ciclo a vapor puede asumir potencia hasta 10 [MW].

$$
{}-~\dot{W}_{neto_{B_i}} = 10~[{\rm MW}]
$$

 $- W_{neto_{R_i}} = 10$  [MW]

17. **Nivel del tanque entre 12-25 %, Rankine apagado y Ciclo Brayton funciona a 10 [MW]**

$$
12\,\% < \, \% Llenado_{TC} \leq 25\,\% \, ; \, \dot{W}_{neto_{R_{i-1}}} = 0 \, ; \, \dot{W}_{neto_{R_{i-1}}} = 10
$$

El ciclo a gas ha estado funcionando en el intervalo anterior a 10 [MW], como el nivel de sales en el tanque caliente es bajo se debe aumentar su potencia a 20 [MW] y el ciclo a vapor puede asumir potencia hasta 10 [MW].

$$
- \dot{W}_{neto_{B_i}} = 20 \text{ [MW]}
$$

$$
- W_{neto_{R_i}} = 10 \text{ [MW]}
$$

18. **Nivel del tanque entre 12-25 %, Rankine apagado y Ciclo Brayton funciona a 20 [MW]**

 $12\% < \% Llenado_{TC} \leq 25\%$ ;  $\dot{W}_{neto_{R_{i-1}}} = 0$ ;  $\dot{W}_{neto_{B_{i-1}}} = 20$ 

El ciclo a gas ha estado funcionando en el intervalo anterior a 20 [MW], como el nivel de sales en el tanque caliente es bajo se debe aumentar su potencia a 30 [MW] y el ciclo a vapor puede asumir potencia hasta 10 [MW].

$$
- W_{neto_{B_i}} = 30 \text{ [MW]}
$$

$$
- W_{neto_{R_i}} = 10 \text{ [MW]}
$$

19. **Nivel del tanque entre 12-25 %, Rankine apagado y Ciclo Brayton funciona a 30 [MW]**

 $12\% < \% Llenado_{TC} \leq 25\%$ ;  $\dot{W}_{neto_{R_{i-1}}} = 0$ ;  $\dot{W}_{neto_{B_{i-1}}} = 30$ 

El ciclo a gas ha estado funcionando en el intervalo anterior a 30 [MW], como el nivel de sales en el tanque caliente es bajo se debe aumentar su potencia a 40 [MW] y el ciclo a vapor puede asumir potencia hasta 10 [MW].

$$
- \dot{W}_{neto_{B_i}} = 40 \text{ [MW]}
$$

$$
- \dot{W}_{neto_{R_i}} = 10 \text{ [MW]}
$$

20. **Nivel del tanque entre 12-25 %, Rankine apagado y Ciclo Brayton funciona a 40 [MW]**

$$
12\,\% < \,\% Llenado_{TC} \leq 25\,\% \,\,;\,\dot{W}_{neto_{R_{i-1}}} = 0 \,\,;\,\dot{W}_{neto_{B_{i-1}}} = 40
$$

El ciclo a gas ha estado funcionando en el intervalo anterior a 40 [MW], como el nivel de sales en el tanque caliente es bajo se debe aumentar su potencia a 50 [MW] y el ciclo a vapor puede asumir potencia hasta 10 [MW].

$$
{}-~\dot{W}_{neto_{B_i}} = 50~[{\rm MW}]
$$

$$
- W_{neto_{R_i}} = 10 \text{ [MW]}
$$

21. **Nivel del tanque entre 12-25 %, Rankine apagado y Ciclo Brayton funciona a 50 [MW]**

$$
12\,\% < \%\nLlenado_{TC} \leq 25\,\% \; ; \; \dot{W}_{neto_{R_{i-1}}} = 0 \; ; \; \dot{W}_{neto_{R_{i-1}}} = 50
$$

El ciclo a gas ha estado funcionando en el intervalo anterior a 50 [MW], como el nivel de sales en el tanque caliente es bajo se debe mantener su potencia (máxima) y el ciclo a vapor puede asumir potencia hasta 10 [MW].

$$
- \dot{W}_{neto_{B_i}} = 50 \text{ [MW]}
$$

$$
- \dot{W}_{neto_{R_i}} = 10 \text{ [MW]}
$$

• **Casos con nivel del tanque entre 12-25 % y Ciclo Rankine funciona a 10 [MW]**

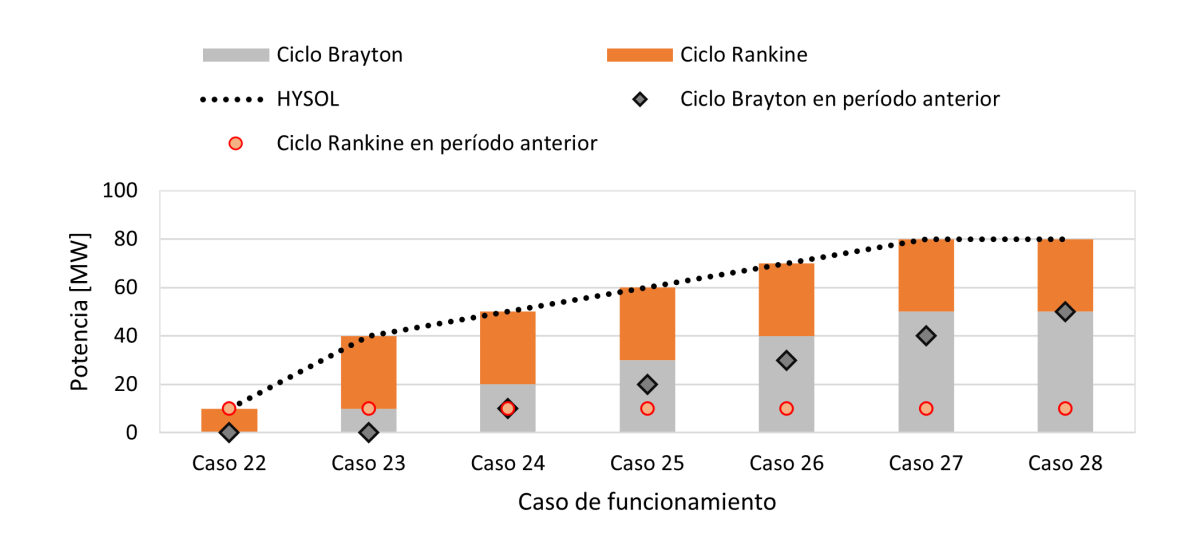

 $12\% < \% Llenado_{TC} \leq 25\%$ ;  $\dot{W}_{neto_{R_{i-1}}}$ =10 [MW]

Figura 2.21: Casos de funcionamiento para niveles del tanque entre 12-25 % y Ciclo Rankine funciona a 10 [MW].

En este grupo de casos el nivel del tanque es bajo, pero dentro de lo "normal", por lo que el ciclo a gas debe asumir potencia. Como el ciclo a vapor se encontraba funcionando a 10 [MW] en la hora anterior, puede asumir potencia hasta 30 [MW] en el presente intervalo (un aumento más grande para encender más rápido el ciclo no contaminante, pero permitido, ver Figura [2.14\)](#page-45-0), con el fin de ir aumentando y complementar al ciclo a gas. Es por esta razón, que HYSOL no alcanza los 110 [MW] en estos casos.

Los subcasos que conforman este caso se presentan a continuación:

22. **Nivel del tanque entre 12-25 %, Rankine funciona a 10 [MW] y Ciclo Brayton está apagado, pero estuvo encendido en las últimas 4 horas**

 $12\%$  < %Llenado<sub>TC</sub> ≤ 25 %;  $\dot{W}_{neto_{R_{i-1}}}$ =10;  $\dot{W}_{neto_{B_{i-1}}}$ =0;  $\sum_{i=4}^{i-2} \dot{W}_{neto_B}$  ≠0

En este caso el ciclo a gas se encontraba apagado en el intervalo anterior, pero estuvo encendido en algún momento de las últimas 4 horas, por lo que no puede encenderse a pesar de que el nivel de sales es bajo. Por este motivo tampoco puede aumentar su potencia el ciclo a vapor, para no disminuir más el nivel de sales, por lo que se mantiene.

$$
-~\dot{W}_{neto_{B_i}} = 0~[\text{MW}]
$$

- $W_{neto_{R_i}} = 10$  [MW]
- 23. **Nivel del tanque entre 12-25 %, Rankine funciona a 10 [MW] y Ciclo Brayton no se ha encendido en las últimas 4 horas**

$$
12\,\%<\,\%Llenado_{TC}\leq25\,\%~;~\dot{W}_{neto_{R_{i-1}}}=10~;~\dot{W}_{neto_{B_{i-4}}}... \dot{W}_{neto_{B_{i-1}}}=0
$$

El ciclo a gas no ha estado encendido en las últimas 4 horas, como el nivel del tanque caliente es bajo este debe comenzar a prenderse y el ciclo a vapor puede asumir potencia hasta 30 [MW].

$$
- W_{neto_{B_i}} = 10 \text{ [MW]}
$$

$$
- W_{neto_{R_i}} = 30 \text{ [MW]}
$$

24. **Nivel del tanque entre 12-25 %, Rankine funciona a 10 [MW] y Ciclo Brayton funciona a 10 [MW]**

$$
12\,\%<\%Llenado_{TC}\leq25\,\%~;~\dot{W}_{neto_{R_{i-1}}}=10~;~\dot{W}_{neto_{R_{i-1}}}=10
$$

El ciclo a gas ha estado funcionando en el intervalo anterior a 10 [MW], como el nivel de sales en el tanque caliente es bajo se debe aumentar su potencia a 20 [MW] y el ciclo a vapor puede asumir potencia hasta 30 [MW].

$$
- W_{neto_{B_i}} = 20 \text{ [MW]}
$$

$$
- W_{neto_{R_i}} = 30 \text{ [MW]}
$$

25. **Nivel del tanque entre 12-25 %, Rankine funciona a 10 [MW] y Ciclo Brayton funciona a 20 [MW]**

$$
12\,\%<\,\%Llenado_{TC}\leq25\,\%~;~\dot{W}_{neto_{R_{i-1}}}=10~;~\dot{W}_{neto_{R_{i-1}}}=20
$$

El ciclo a gas ha estado funcionando en el intervalo anterior a 20 [MW], como el nivel de sales en el tanque caliente es bajo se debe aumentar su potencia a 30 [MW] y el ciclo a vapor puede asumir potencia hasta 30 [MW].

$$
- W_{neto_{B_i}} = 30 \text{ [MW]}
$$

$$
- W_{neto_{R_i}} = 30 \text{ [MW]}
$$

26. **Nivel del tanque entre 12-25 %, Rankine funciona a 10 [MW] y Ciclo Brayton funciona a 30 [MW]**

$$
12\% < \% Llenado_{TC} \leq 25\% \; ; \; \dot{W}_{neto_{R_{i-1}}} = 10 \; ; \; \dot{W}_{neto_{R_{i-1}}} = 30
$$

El ciclo a gas ha estado funcionando en el intervalo anterior a 30 [MW], como el nivel de sales en el tanque caliente es bajo se debe aumentar su potencia a 40 [MW] y el ciclo a vapor puede asumir potencia hasta 30 [MW].

$$
- W_{neto_{B_i}} = 40 \text{ [MW]}
$$

$$
- W_{neto_{R_i}} = 30 \text{ [MW]}
$$

27. **Nivel del tanque entre 12-25 %, Rankine funciona a 10 [MW] y Ciclo Brayton funciona a 40 [MW]**

 $12\% < \% Llenado_{TC} \leq 25\%$ ;  $\dot{W}_{neto_{R_{i-1}}} = 10$ ;  $\dot{W}_{neto_{B_{i-1}}} = 40$ 

El ciclo a gas ha estado funcionando en el intervalo anterior a 40 [MW], como el nivel de sales en el tanque caliente es bajo se debe aumentar su potencia a 50 [MW] y el ciclo a vapor puede asumir potencia hasta 30 [MW].

$$
- W_{neto_{B_i}} = 50 \text{ [MW]}
$$

 $- W_{neto_{R_i}} = 30$  [MW]

28. **Nivel del tanque entre 12-25 %, Rankine funciona a 10 [MW] y Ciclo Brayton funciona a 50 [MW]**

$$
12\,\%<\,\%Llenado_{TC}\leq25\,\%~;~\dot{W}_{neto_{R_{i-1}}}=10~;~\dot{W}_{neto_{R_{i-1}}}=50
$$

El ciclo a gas ha estado funcionando en el intervalo anterior a 50 [MW], como el nivel de sales en el tanque caliente es bajo se debe mantener su potencia (máxima) y el ciclo a vapor puede asumir potencia hasta 30 [MW].

$$
- W_{neto_{B_i}} = 50 \text{ [MW]}
$$

$$
- W_{neto_{R_i}} = 30 \text{ [MW]}
$$

• **Casos con nivel del tanque entre 12-25 % y Ciclo Rankine funciona a 30 [MW]**

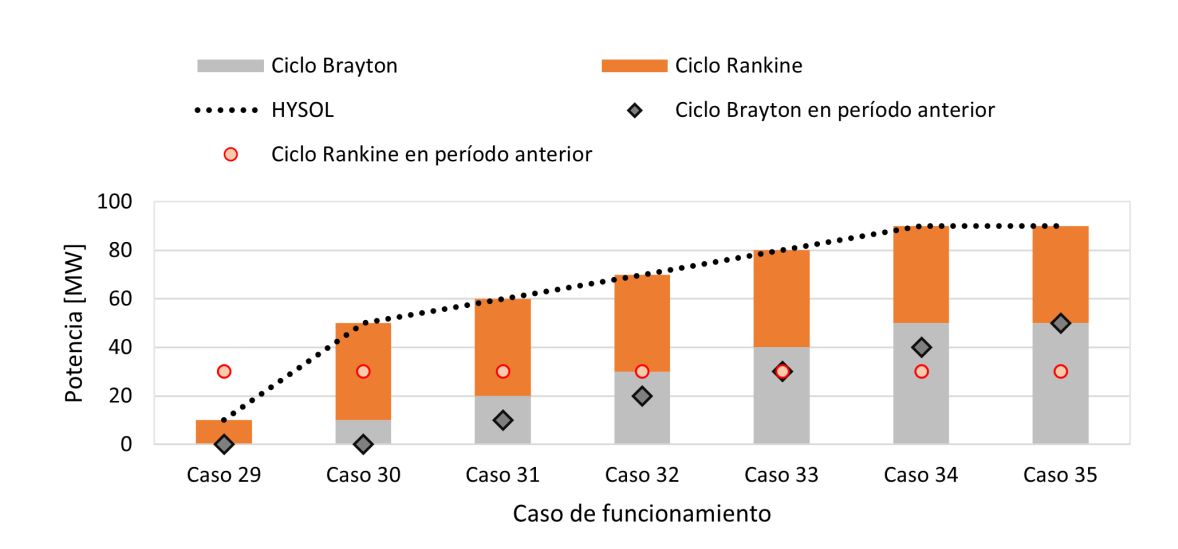

 $12\% < \% Llenado_{TC} \leq 25\%$ ;  $\dot{W}_{neto_{R_{i-1}}}$ =30 [MW]

Figura 2.22: Casos de funcionamiento para niveles entre 12-25 % y Ciclo Rankine funciona a 30 [MW].

En este grupo de casos el nivel del tanque es bajo, pero dentro de lo "normal", por lo que el ciclo a gas debe asumir potencia. Como el ciclo a vapor se encontraba funcionando a 30 [MW] en la hora anterior, puede asumir potencia hasta 40 [MW] en el presente intervalo, con el fin de ir aumentando y complementar al ciclo a gas. Es por esta razón, que HYSOL no alcanza los 110 [MW] en estos casos.

Los subcasos que conforman este caso se presentan a continuación:

29. **Nivel del tanque entre 12-25 %, Rankine funciona a 30 [MW] y Ciclo Brayton está apagado, pero estuvo encendido en las últimas 4 horas**

 $12\%$  < %Llenado<sub>TC</sub> ≤ 25 %;  $\dot{W}_{neto_{R_{i-1}}}$ =30;  $\dot{W}_{neto_{B_{i-1}}}$ =0;  $\sum_{i=4}^{i-2} \dot{W}_{neto_{B}}$  ≠0

En este caso el ciclo a gas se encontraba apagado en el intervalo anterior, pero estuvo encendido en algún momento de las últimas 4 horas, por lo que no puede encenderse a pesar de que el nivel de sales es bajo. Por este motivo el ciclo a vapor debe bajar su potencia, para no disminuir más el nivel de sales.

$$
- W_{neto_{B_i}} = 0 \text{ [MW]}
$$

$$
- W_{neto_{R_i}} = 10 \text{ [MW]}
$$

30. **Nivel del tanque entre 12-25 %, Rankine funciona a 30 [MW] y Ciclo Brayton no se ha encendido en las últimas 4 horas**

$$
12\,\%<\,\%Llenado_{TC}\leq25\,\%~;~\dot{W}_{neto_{R_{i-1}}}=30~;~\dot{W}_{neto_{B_{i-4}}}... \dot{W}_{neto_{B_{i-1}}}=0
$$

El ciclo a gas no ha estado encendido en las últimas 4 horas, como el nivel del tanque caliente es bajo este debe comenzar a prenderse y el ciclo a vapor puede asumir potencia hasta 40 [MW].

$$
- W_{neto_{B_i}} = 10 \text{ [MW]}
$$

$$
- W_{neto_{R_i}} = 40 \text{ [MW]}
$$

31. **Nivel del tanque entre 12-25 %, Rankine funciona a 30 [MW] y Ciclo Brayton funciona a 10 [MW]**

$$
12\% < \% Llenado_{TC} \le 25\% \; ; \; \dot{W}_{neto_{R_{i-1}}} = 30 \; ; \; \dot{W}_{neto_{B_{i-1}}} = 10
$$

El ciclo a gas ha estado funcionando en el intervalo anterior a 10 [MW], como el nivel de sales en el tanque caliente es bajo se debe aumentar su potencia a 20 [MW] y el ciclo a vapor puede asumir potencia hasta 40 [MW].

$$
- W_{neto_{B_i}} = 20 \text{ [MW]}
$$

$$
- W_{neto_{R_i}} = 40 \text{ [MW]}
$$

32. **Nivel del tanque entre 12-25 %, Rankine funciona a 10 [MW] y Ciclo Brayton funciona a 20 [MW]**

 $12\% < \% Llenado_{TC} \leq 25\%$ ;  $\dot{W}_{neto_{R_{i-1}}} = 30$ ;  $\dot{W}_{neto_{B_{i-1}}} = 20$ 

El ciclo a gas ha estado funcionando en el intervalo anterior a 20 [MW], como el nivel de sales en el tanque caliente es bajo se debe aumentar su potencia a 30 [MW] y el ciclo a vapor puede asumir potencia hasta 40 [MW].

$$
- \dot{W}_{neto_{B_i}} = 30 \text{ [MW]}
$$

$$
- \dot{W}_{neto_{R_i}} = 40 \text{ [MW]}
$$

33. **Nivel del tanque entre 12-25 %, Rankine funciona a 30 [MW] y Ciclo Brayton funciona a 30 [MW]**

$$
12\% < \% Llenado_{TC} \le 25\% \; ; \; \dot{W}_{neto_{R_{i-1}}} = 30 \; ; \; \dot{W}_{neto_{R_{i-1}}} = 30
$$

El ciclo a gas ha estado funcionando en el intervalo anterior a 30 [MW], como el nivel de sales en el tanque caliente es bajo se debe aumentar su potencia a 40 [MW] y el ciclo a vapor puede asumir potencia hasta 40 [MW].

$$
-~\dot{W}_{neto_{B_i}} = 40~[\text{MW}]
$$

$$
{}-~\dot{W}_{neto_{R_i}} = 40~[{\rm MW}]
$$

34. **Nivel del tanque entre 12-25 %, Rankine funciona a 30 [MW] y Ciclo Brayton funciona a 40 [MW]**

$$
12\,\% < \,\% Llenado_{TC} \leq 25\,\% \,\,;\,\dot{W}_{neto_{R_{i-1}}} = 30 \,\,;\,\dot{W}_{neto_{B_{i-1}}} = 40
$$

El ciclo a gas ha estado funcionando en el intervalo anterior a 40 [MW], como el nivel de sales en el tanque caliente es bajo se debe aumentar su potencia a 50 [MW] y el ciclo a vapor puede asumir potencia hasta 40 [MW].

$$
- W_{neto_{B_i}} = 50 \text{ [MW]}
$$

$$
- W_{neto_{R_i}} = 40 \text{ [MW]}
$$

35. **Nivel del tanque entre 12-25 %, Rankine funciona a 30 [MW] y Ciclo Brayton funciona a 50 [MW]**

$$
12\% < \% Llenado_{TC} \le 25\% \; ; \; \dot{W}_{neto_{R_{i-1}}} = 30 \; ; \; \dot{W}_{neto_{R_{i-1}}} = 50
$$

El ciclo a gas ha estado funcionando en el intervalo anterior a 50 [MW], como el nivel de sales en el tanque caliente es bajo se debe mantener su potencia (máxima) y el ciclo a vapor puede asumir potencia hasta 40 [MW].

$$
- \dot{W}_{neto_{B_i}} = 50 \text{ [MW]}
$$

$$
- \dot{W}_{neto_{R_i}} = 40 \text{ [MW]}
$$

#### *Nivel del tanque mayor al 25 %*

Cuando el nivel de sales en el tanque caliente es mayor a 25 % no se requiere incorporar sales a través del funcionamiento del ciclo a gas, es por esto que se debe ir apagando de a poco. Es por esto también que en estos casos no interesa si el Ciclo Brayton ha estado prendido en las últimas 4 horas, pues sólo debe apagarse. Por otra parte, el ciclo a vapor debe asumir toda la potencia que pueda, de manera paulatina.

• **Casos generales con nivel del tanque mayor al 25 %**
<span id="page-72-0"></span>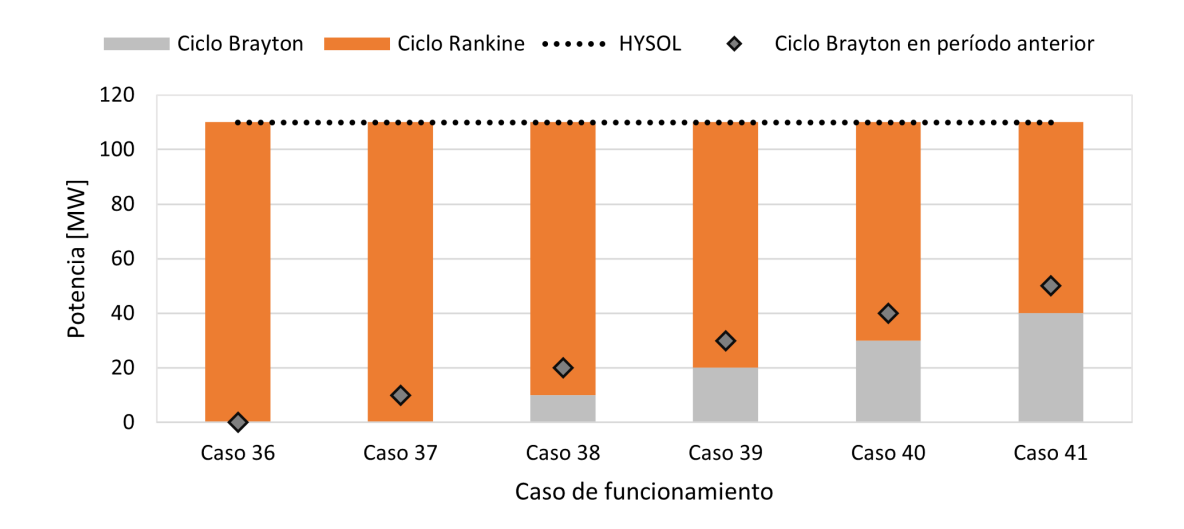

Figura 2.23: Casos de funcionamiento generales para nivel del tanque mayor a 25 %.

Este grupo de casos consisten en disminuir la potencia del ciclo a gas hasta 0, pues no se requiere aumentar el nivel del tanque caliente. A la vez se debe ir aumentando la potencia del ciclo a vapor para suplir la potencia, esto hasta llegar a los 110 [MW], como se observa en la Figura [2.23.](#page-72-0)

Los subcasos que componen este caso se muestran a continuación:

#### 36. **Nivel del tanque mayor a 25 % y Ciclo Brayton apagado**

 $% Llenado_{TC} > 25\%$ ;  $\dot{W}_{neto_{B_{i-1}}} = 0$  [MW]

En este caso el nivel de sales de tanque caliente ya no es bajo por lo que no se requiere el funcionamiento del ciclo a gas para llenarlo. Como el Ciclo Brayton ya está apagado se mantiene así y el Ciclo Rankine asume la potencia complementaria, que en este caso es la máxima.

$$
- W_{neto_{B_i}} = 0 \text{ [MW]}
$$

$$
- W_{neto_{R_i}} = 110 \text{ [MW]}
$$

37. **Nivel del tanque mayor a 25 % y Ciclo Brayton funciona a 10 [MW]**

$$
\% Llenado_{TC} > 25\,\% \ ; \ \dot{W}_{neto_{B_{i-1}}} = 10 \ [\mathrm{MW}]
$$

En este caso el nivel de sales de tanque caliente ya no es bajo por lo que no se requiere el funcionamiento del ciclo a gas para llenarlo. Como el Ciclo Brayton está funcionando a la potencia mínima (10 [MW]) se apaga y el Ciclo Rankine asume la potencia complementaria, que en este caso es la máxima.

$$
- W_{neto_{B_i}} = 0 \text{ [MW]}
$$

$$
- W_{neto_{R_i}} = 110 \text{ [MW]}
$$

38. **Nivel del tanque mayor a 25 % y Ciclo Brayton funciona a 20 [MW]**

 $\%Llenado_{TC} > 25\%$ ;  $\dot{W}_{neto_{B_{i-1}}} = 20$  [MW]

En este caso el nivel de sales de tanque caliente ya no es bajo por lo que no se requiere el funcionamiento del ciclo a gas para llenarlo. Como el Ciclo Brayton está funcionando a 20 [MW] disminuye su potencia a 10 [MW] y el Ciclo Rankine asume la potencia complementaria para lograr el total de 110 [MW].

$$
- \dot{W}_{neto_{B_i}} = 10 \text{ [MW]}
$$

$$
- W_{neto_{R_i}} = 100 \text{ [MW]}
$$

39. **Nivel del tanque mayor a 25 % y Ciclo Brayton funciona a 30 [MW]**

 $\%Llenado_{TC} > 25\%$ ;  $\dot{W}_{neto_{B_{i-1}}} = 30$  [MW]

En este caso el nivel de sales de tanque caliente ya no es bajo por lo que no se requiere el funcionamiento del ciclo a gas para llenarlo. Como el Ciclo Brayton está funcionando a 30 [MW] disminuye su potencia a 20 [MW] y el Ciclo Rankine asume la potencia complementaria para lograr el total de 110 [MW].

$$
- W_{neto_{B_i}} = 20 \text{ [MW]}
$$

$$
- W_{neto_{R_i}} = 90 \text{ [MW]}
$$

40. **Nivel del tanque mayor a 25 % y Ciclo Brayton funciona a 40 [MW]**

 $\%Llenado_{TC} > 25\%$ ;  $\dot{W}_{neto_{B_{i-1}}} = 40$  [MW]

En este caso el nivel de sales de tanque caliente ya no es bajo por lo que no se requiere el funcionamiento del ciclo a gas para llenarlo. Como el Ciclo Brayton está funcionando a 40 [MW] disminuye su potencia a 30 [MW] y el Ciclo Rankine asume la potencia complementaria para lograr el total de 110 [MW].

$$
- W_{neto_{B_i}} = 30 \text{ [MW]}
$$

$$
- W_{neto_{R_i}} = 80 \text{ [MW]}
$$

41. **Nivel del tanque mayor a 25 % y Ciclo Brayton funciona a 50 [MW]**

$$
\% Llenado_{TC} > 25\% \; ; \; \dot{W}_{neto_{B_{i-1}}} = 50 \; [\text{MW}]
$$

En este caso el nivel de sales de tanque caliente ya no es bajo por lo que no se requiere el funcionamiento del ciclo a gas para llenarlo. Como el Ciclo Brayton está funcionando a 50 [MW] disminuye su potencia a 40 [MW] y el Ciclo Rankine asume la potencia complementaria para lograr el total de 110 [MW].

- $W_{neto_{B_i}} = 40$  [MW]  $- W_{neto_{R_i}} = 70$  [MW]
- **Casos con nivel del tanque mayor a 25 % y Ciclo Rankine apagado**

$$
\% Llenado_{TC} > 25\% \; ; \; \dot{W}_{neto_{R_{i-1}}} = 0
$$

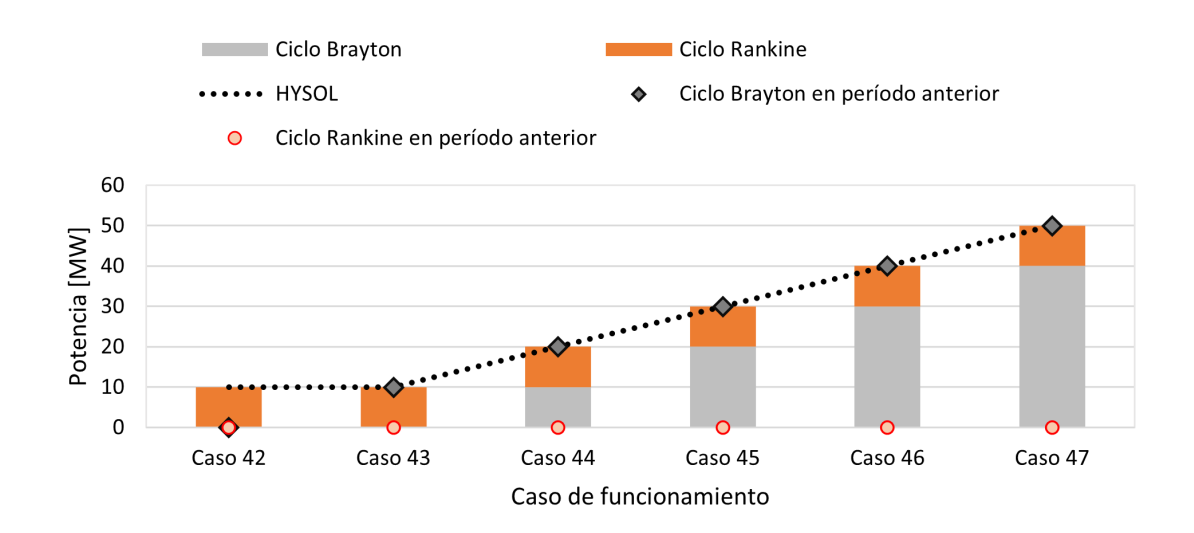

Figura 2.24: Casos de funcionamiento para nivel mayor a 25 % y Ciclo Rankine está apagado.

Este grupo de casos corresponde a cuando el nivel de sales en el tanque caliente no es bajo, por lo que el ciclo a gas ya no es necesario y se debe ir apagando si está encendido. El ciclo a vapor en estos casos se encontraba apagado, por lo que debe comenzar a prenderse para inyectar potencia, es por esto que aumenta a 10 [MW]. Debido a la baja potencia a la que puede aumentar el Ciclo Rankine, no se alcanzan los 110 [MW] en estos casos. Los subcasos que componen esta situación se muestran a continuación:

#### 42. **Nivel del tanque mayor a 25 % y Ciclos Rankine y Brayton apagados**

$$
\% Llenado_{TC} > 25\% \; ; \; \dot{W}_{neto_{R_{i-1}}} = 0 \; ; \; \dot{W}_{neto_{R_{i-1}}} = 0
$$

En este caso ambos ciclos se encuentran apagados. Como el nivel de sales calientes no es bajo no es necesario encender el ciclo a gas. Pero el ciclo a vapor debe encenderse.

–  $\dot{W}_{neto_{B_i}} = 0$  [MW]

$$
-~\dot{W}_{neto_{R_i}} = 10~[\text{MW}]
$$

43. **Nivel del tanque mayor a 25 %, Rankine apagado y Ciclo Brayton funciona a 10 [MW]**

$$
\% Llenado_{TC} > 25\% \; ; \; \dot{W}_{neto_{R_{i-1}}} = 0 \; [\text{MW}]; \; \dot{W}_{neto_{R_{i-1}}} = 10 \; [\text{MW}]
$$

En este caso el nivel de sales de tanque caliente ya no es bajo por lo que no se requiere el funcionamiento del ciclo a gas para llenarlo. Como el Ciclo Brayton está funcionando a la potencia mínima (10 [MW]) se apaga y el Ciclo Rankine asume potencia hasta 10 [MW].

$$
{}-~\dot{W}_{neto_{B_i}}\rm =~0~[MW]
$$

 $- W_{neto_{R_i}} = 10$  [MW]

44. **Nivel del tanque mayor a 25 %, Rankine apagado y Ciclo Brayton funciona a 20 [MW]**

$$
\% Llenado_{TC} > 25\% \; ; \; \dot{W}_{neto_{R_{i-1}}} = 0 \; [\text{MW}]; \; \dot{W}_{neto_{R_{i-1}}} = 20 \; [\text{MW}]
$$

En este caso el nivel de sales de tanque caliente ya no es bajo por lo que no se requiere el funcionamiento del ciclo a gas para llenarlo. Como el Ciclo Brayton está funcionando a 20 [MW] disminuye su potencia a 10 [MW] y el Ciclo Rankine asume potencia hasta 10 [MW].

$$
-~\dot{W}_{neto_{B_i}} = 10~[\text{MW}]
$$

 $- W_{neto_{R_i}} = 10$  [MW]

45. **Nivel del tanque mayor a 25 %, Rankine apagado y Ciclo Brayton funciona a 30 [MW]**

$$
\% Llenado_{TC} > 25\% \; ; \; \dot{W}_{neto_{R_{i-1}}} = 0 \; [\text{MW}]; \; \dot{W}_{neto_{R_{i-1}}} = 30 \; [\text{MW}]
$$

En este caso el nivel de sales de tanque caliente ya no es bajo por lo que no se requiere el funcionamiento del ciclo a gas para llenarlo. Como el Ciclo Brayton está funcionando a 30 [MW] disminuye su potencia a 20 [MW] y el Ciclo Rankine asume potencia hasta 10 [MW].

$$
- \dot{W}_{neto_{B_i}} = 20 \text{ [MW]}
$$

$$
- \dot{W}_{neto_{R_i}} = 10 \text{ [MW]}
$$

- 
- 46. **Nivel del tanque mayor a 25 %, Rankine apagado y Ciclo Brayton funciona a 40 [MW]**

$$
\% Llenado_{TC} > 25\% \; ; \; \dot{W}_{neto_{R_{i-1}}} = 0 \; [\text{MW}]; \; \dot{W}_{neto_{R_{i-1}}} = 40 \; [\text{MW}]
$$

En este caso el nivel de sales de tanque caliente ya no es bajo por lo que no se requiere el funcionamiento del ciclo a gas para llenarlo. Como el Ciclo Brayton está funcionando a 40 [MW] disminuye su potencia a 30 [MW] y el Ciclo Rankine asume potencia hasta 10 [MW].

$$
- W_{neto_{B_i}} = 30 \text{ [MW]}
$$

$$
- W_{neto_{R_i}} = 10 \text{ [MW]}
$$

47. **Nivel del tanque mayor a 25 %, Rankine apagado y Ciclo Brayton funciona a 50 [MW]**

$$
\% Llenado_{TC} > 25\% \; ; \; \dot{W}_{neto_{R_{i-1}}} = 0 \; [\text{MW}]; \; \dot{W}_{neto_{R_{i-1}}} = 50 \; [\text{MW}]
$$

En este caso el nivel de sales de tanque caliente ya no es bajo por lo que no se requiere el funcionamiento del ciclo a gas para llenarlo. Como el Ciclo Brayton está funcionando a 50 [MW] disminuye su potencia a 40 [MW] y el Ciclo Rankine asume potencia hasta 10 [MW].

$$
{}-~\dot{W}_{neto_{B_i}} = 40~[{\rm MW}]
$$

$$
-~\dot{W}_{neto_{R_i}} = 10~[\text{MW}]
$$

• **Casos con nivel del tanque mayor a 25 % y Ciclo Rankine funciona a 10 [MW]**

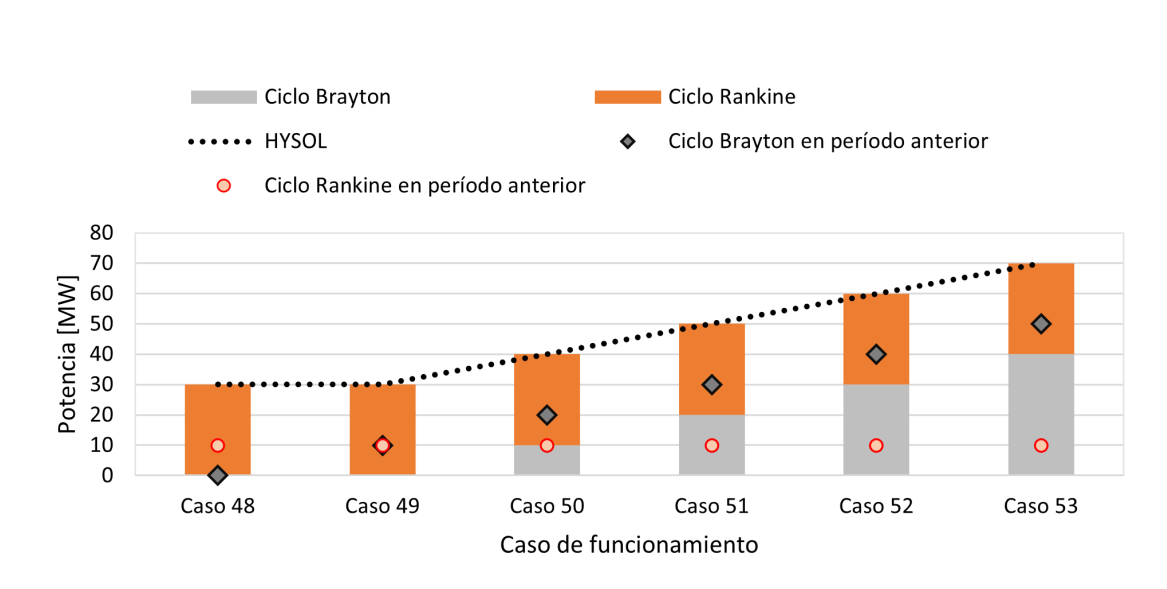

 $\% Llenado_{TC} > 25\%$ ;  $\dot{W}_{neto_{R_{i-1}}} = 10$ 

Figura 2.25: Casos de funcionamiento para nivel del tanque mayor a 25 % y Ciclo Rankine funciona a 10 [MW].

Este grupo de casos corresponde a cuando el nivel de sales en el tanque caliente no es bajo, por lo que el ciclo a gas ya no es necesario y se debe ir apagando si está encendido. El ciclo a vapor en estos casos se encontraba funcionando a 10 [MW], por lo que debe aumentar su potencia para suplir la energía, es por esto que aumenta a 30 [MW] (un incremento más grande para encender más rápido el ciclo no contaminante, pero permitido, ver Figura [2.14\)](#page-45-0). Debido a la baja potencia con la que debe funcionar el ciclo a vapor, en este caso no se alcanza la potencia de salida esperada para HYSOL, 110 [MW]. Los subcasos que componen esta situación se muestran a continuación:

# 48. **Nivel del tanque mayor a 25 % y Rankine funciona a 10 [MW] y Ciclo Brayton apagado**

$$
\% Llenado_{TC} > 25\% \; ; \; \dot{W}_{neto_{R_{i-1}}} = 10 \; ; \; \dot{W}_{neto_{R_{i-1}}} = 0
$$

En este caso el ciclo a vapor está funcionando a su potencia mínima y el Ciclo Brayton se encuentra apagado. Como el nivel de sales calientes no es bajo no es necesario encender el ciclo a gas. Pero el ciclo a vapor debe aumentar su potencia.

$$
- \dot{W}_{neto_{B_i}} = 0 \text{ [MW]} - \dot{W}_{neto_{R_i}} = 30 \text{ [MW]}
$$

49. **Nivel del tanque mayor a 25 %, Rankine funciona a 10 [MW] y Ciclo Brayton funciona a 10 [MW]**

$$
\% Llenado_{TC} > 25\% \; ; \; \dot{W}_{neto_{R_{i-1}}} = 10 \; [\text{MW}]; \; \dot{W}_{neto_{R_{i-1}}} = 10 \; [\text{MW}]
$$

En este caso el nivel de sales de tanque caliente ya no es bajo por lo que no se requiere el funcionamiento del ciclo a gas para llenarlo. Como el Ciclo Brayton está funcionando a la potencia mínima (10 [MW]) se apaga y el Ciclo Rankine asume potencia hasta 30 [MW].

$$
- \dot{W}_{neto_{B_i}} = 0 \text{ [MW]}
$$

$$
- \dot{W}_{neto_{R_i}} = 30 \text{ [MW]}
$$

50. **Nivel del tanque mayor a 25 %, Rankine funciona a 10 [MW] y Ciclo Brayton funciona a 20 [MW]**

$$
\% Llenado_{TC} > 25\% \; ; \; \dot{W}_{neto_{R_{i-1}}} = 10 \; [\text{MW}] \; ; \; \dot{W}_{neto_{B_{i-1}}} = 20 \; [\text{MW}]
$$

En este caso el nivel de sales de tanque caliente ya no es bajo por lo que no se requiere el funcionamiento del ciclo a gas para llenarlo. Como el Ciclo Brayton está funcionando a 20 [MW] disminuye su potencia a 10 [MW] y el Ciclo Rankine asume potencia hasta 30 [MW].

$$
- W_{neto_{B_i}} = 10 \text{ [MW]}
$$

$$
- W_{neto_{R_i}} = 30 \text{ [MW]}
$$

51. **Nivel del tanque mayor a 25 %, Rankine funciona a 10 [MW] y Ciclo Brayton funciona a 30 [MW]**

 $\% Llenado_{TC} > 25\%$ ;  $\dot{W}_{neto_{R_{i-1}}} = 10$  [MW];  $\dot{W}_{neto_{B_{i-1}}} = 30$  [MW]

En este caso el nivel de sales de tanque caliente ya no es bajo por lo que no se requiere el funcionamiento del ciclo a gas para llenarlo. Como el Ciclo Brayton está funcionando a 30 [MW] disminuye su potencia a 20 [MW] y el Ciclo Rankine asume potencia hasta 30 [MW].

$$
- \dot{W}_{neto_{B_i}} = 20 \text{ [MW]}
$$

$$
- \dot{W}_{neto_{R_i}} = 30 \text{ [MW]}
$$

52. **Nivel del tanque mayor a 25 %, Rankine funciona a 10 [MW] y Ciclo Brayton funciona a 40 [MW]**

$$
\% Llenado_{TC} > 25\% \; ; \; \dot{W}_{neto_{R_{i-1}}} = 10 \; [\text{MW}] \; ; \; \dot{W}_{neto_{R_{i-1}}} = 40 \; [\text{MW}]
$$

En este caso el nivel de sales de tanque caliente ya no es bajo por lo que no se requiere el funcionamiento del ciclo a gas para llenarlo. Como el Ciclo Brayton está funcionando a 40 [MW] disminuye su potencia a 30 [MW] y el Ciclo Rankine asume potencia hasta 30 [MW].

$$
- \dot{W}_{neto_{B_i}} = 30 \text{ [MW]}
$$

$$
- \dot{W}_{neto_{R_i}} = 30 \text{ [MW]}
$$

53. **Nivel del tanque mayor a 25 %, Rankine funciona a 10 [MW] y Ciclo Brayton funciona a 50 [MW]**

$$
\% Llenado_{TC} > 25\% \; ; \; \dot{W}_{neto_{R_{i-1}}} = 10 \; [\text{MW}] \; ; \; \dot{W}_{neto_{R_{i-1}}} = 50 \; [\text{MW}]
$$

En este caso el nivel de sales de tanque caliente ya no es bajo por lo que no se requiere el funcionamiento del ciclo a gas para llenarlo. Como el Ciclo Brayton está funcionando a 50 [MW] disminuye su potencia a 40 [MW] y el Ciclo Rankine asume potencia hasta 30 [MW].

$$
- \dot{W}_{neto_{B_i}} = 40 \text{ [MW]}
$$

$$
- \dot{W}_{neto_{R_i}} = 30 \text{ [MW]}
$$

• **Casos con nivel del tanque mayor a 25 % y Ciclo Rankine funciona a 30 [MW]**

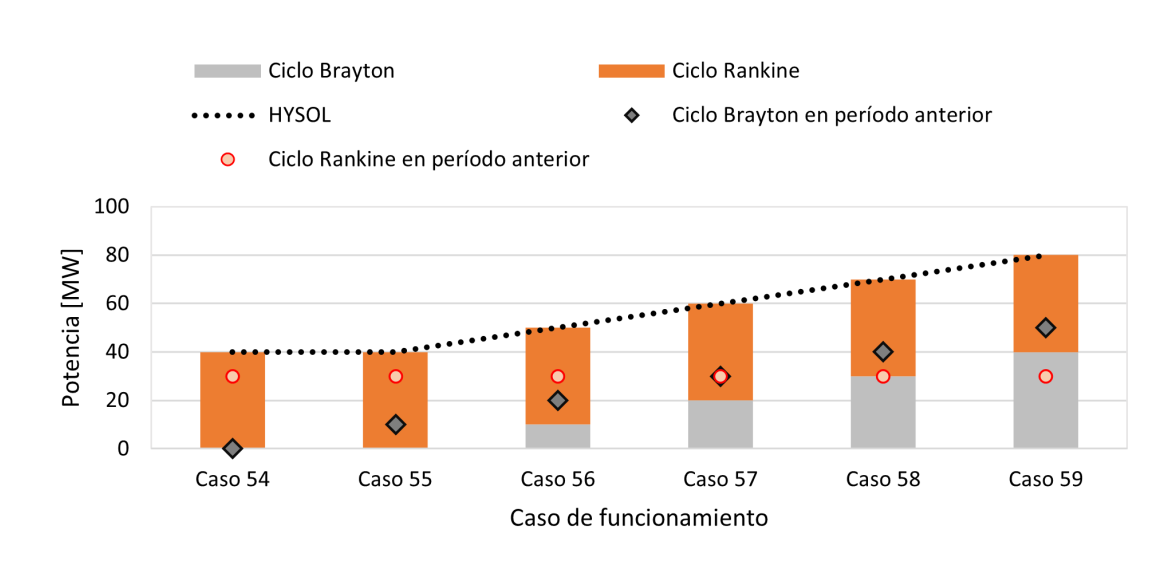

 $\% Llenado_{TC} > 25\%$ ;  $\dot{W}_{neto_{R_{i-1}}} = 30$ 

Figura 2.26: Casos de funcionamiento para nivel del tanque mayor a 25 % y Ciclo Rankine funciona a 30 [MW].

Este grupo de casos corresponde a cuando el nivel de sales en el tanque caliente no es bajo, por lo que el ciclo a gas ya no es necesario y se debe ir apagando si está encendido. El ciclo a vapor en estos casos se encontraba funcionando a 30 [MW], por lo que debe aumentar su potencia para suplir la energía, es por esto que aumenta a 40 [MW]. Debido a la baja potencia de funcionamiento de este ciclo, la planta HYSOL no puede funcionar a 110 [MW] en este caso. Los subcasos que componen esta situación se muestran a continuación:

# 54. **Nivel del tanque mayor a 25 % y Rankine funciona a 30 [MW] y Ciclo Brayton apagado**

 $\% Llenado_{TC} > 25\%$ ;  $\dot{W}_{neto_{R_{i-1}}} = 30$ ;  $\dot{W}_{neto_{B_{i-1}}} = 0$ 

En este caso el ciclo a vapor está funcionando a 30 [MW] y el Ciclo Brayton se encuentra apagado. Como el nivel de sales calientes no es bajo no es necesario encender el ciclo a gas. Pero el ciclo a vapor debe aumentar su potencia.

- $\dot{W}_{neto_{B_i}} = 0$  [MW]  $- W_{neto_{R_i}} = 40$  [MW]
- 55. **Nivel del tanque mayor a 25 %, Rankine funciona a 30 [MW] y Ciclo Brayton funciona a 10 [MW]**

$$
\% Llenado_{TC} > 25\% \; ; \; \dot{W}_{neto_{R_{i-1}}} = 30 \; [\text{MW}] \; ; \; \dot{W}_{neto_{B_{i-1}}} = 10 \; [\text{MW}]
$$

En este caso el nivel de sales de tanque caliente ya no es bajo por lo que no se requiere el funcionamiento del ciclo a gas para llenarlo. Como el Ciclo Brayton está funcionando a la potencia mínima (10 [MW]) se apaga y el Ciclo Rankine asume potencia hasta 40 [MW].

$$
- W_{neto_{B_i}} = 0 \text{ [MW]}
$$

$$
- W_{neto_{R_i}} = 40 \text{ [MW]}
$$

56. **Nivel del tanque mayor a 25 %, Rankine funciona a 30 [MW] y Ciclo Brayton funciona a 20 [MW]**

$$
\% Llenado_{TC} > 25\% \; ; \; \dot{W}_{neto_{R_{i-1}}} = 30 \; [\text{MW}] \; ; \; \dot{W}_{neto_{B_{i-1}}} = 20 \; [\text{MW}]
$$

En este caso el nivel de sales de tanque caliente ya no es bajo por lo que no se requiere el funcionamiento del ciclo a gas para llenarlo. Como el Ciclo Brayton está funcionando a 20 [MW] disminuye su potencia a 10 [MW] y el Ciclo Rankine asume potencia hasta 40 [MW].

$$
- W_{neto_{B_i}} = 10 \text{ [MW]}
$$

$$
- W_{neto_{R_i}} = 40 \text{ [MW]}
$$

57. **Nivel del tanque mayor a 25 %, Rankine funciona a 30 [MW] y Ciclo Brayton funciona a 30 [MW]**

$$
\% Llenado_{TC} > 25\,\%
$$
 ;  $\dot{W}_{neto_{R_{i-1}}} = 30$  [MW];  $\dot{W}_{neto_{B_{i-1}}} = 30$  [MW]

En este caso el nivel de sales de tanque caliente ya no es bajo por lo que no se requiere el funcionamiento del ciclo a gas para llenarlo. Como el Ciclo Brayton está funcionando a 30 [MW] disminuye su potencia a 20 [MW] y el Ciclo Rankine asume potencia hasta 40 [MW].

$$
- W_{neto_{B_i}} = 20 \text{ [MW]}
$$

$$
- W_{neto_{R_i}} = 40 \text{ [MW]}
$$

58. **Nivel del tanque mayor a 25 %, Rankine funciona a 30 [MW] y Ciclo Brayton funciona a 40 [MW]**

$$
\% Llenado_{TC} > 25\% \; ; \; \dot{W}_{neto_{R_{i-1}}} = 30 \; [\text{MW}] ; \; \dot{W}_{neto_{B_{i-1}}} = 40 \; [\text{MW}]
$$

En este caso el nivel de sales de tanque caliente ya no es bajo por lo que no se requiere el funcionamiento del ciclo a gas para llenarlo. Como el Ciclo Brayton está funcionando a 40 [MW] disminuye su potencia a 30 [MW] y el Ciclo Rankine asume potencia hasta 40 [MW].

$$
- W_{neto_{B_i}} = 30 \text{ [MW]}
$$

$$
- W_{neto_{R_i}} = 40 \text{ [MW]}
$$

59. **Nivel del tanque mayor a 25 %, Rankine funciona a 30 [MW] y Ciclo Brayton funciona a 50 [MW]**

 $\% Llenado_{TC} > 25\%$ ;  $\dot{W}_{neto_{R_{i-1}}} = 30$  [MW];  $\dot{W}_{neto_{B_{i-1}}} = 50$  [MW]

En este caso el nivel de sales de tanque caliente ya no es bajo por lo que no se requiere el funcionamiento del ciclo a gas para llenarlo. Como el Ciclo Brayton está funcionando a 50 [MW] disminuye su potencia a 40 [MW] y el Ciclo Rankine asume potencia hasta 40 [MW].

$$
- \dot{W}_{neto_{B_i}} = 40 \text{ [MW]}
$$

$$
- \dot{W}_{neto_{R_i}} = 40 \text{ [MW]}
$$

En ambos modos de operación lo que se obtienen son el flujo másico de sales hacia el ciclo a vapor y desde el ciclo a gas, *m*˙ *sr* y *m*˙ *sb*, determinados por la potencia de funcionamiento de cada ciclo. De esta forma, usando el vector de  $\dot{m}_{st}$ , que es característico de cada ubicación, entregado por SAM en la ecuación [\(2.38\)](#page-51-0), y estableciendo condiciones iniciales como que el nivel inicial del tanque es cero, es posible realizar una simulación de la generación de energía a lo largo del año para cada una de las ubicaciones.

Un parámetro importante para caracterizar la planta y poder medir la eficiencia de esta es el Factor de Planta (FP), que se calcula con la siguiente ecuación.

$$
FP = \frac{Energya\ generala\ al\ a\|o}{Potentialada \cdot 8760[h]}
$$
\n(2.40)

# **2.3. Cálculo de emisiones de** *CO*<sup>2</sup>

El Ciclo Brayton al utilizar un combustible como el gas genera emisiones de *CO*2, pero nos interesa que sean menores a una planta de ciclo Abierto, es por esto que se hace una estimación de las emisiones de la planta HYSOL para poder compararlas.

Primero debemos considerar el factor de emisiones del gas natural, cuyo valor es:

$$
FE_{CO_2} = 0,181362567 \quad [kg/kWh] \; [46]
$$

Luego, las emisiones de *CO*<sup>2</sup> pueden ser calculadas con la siguiente ecuación.

<span id="page-80-0"></span>
$$
Emissiones_{CO_2} = FE_{CO_2} \cdot \frac{\dot{Q}_{in,cc}}{\eta_{cc}}
$$
\n(2.41)

El factor de emisiones y el rendimiento de la cámara de combustión son valores fijos, pero la potencia térmica que entra al ciclo en la cámara de combustión cambia hora a hora, dependiendo de a qué potencia esté funcionando el ciclo a gas, más específicamente depende de la cantidad de combustible usado, *m*˙ *<sup>f</sup>* . Entonces, se calcula para cada hora del año *Q*˙ *in,cc* con la ecuación [2.7,](#page-40-0) posteriormente las emisiones de cada hora con [2.41](#page-80-0) y finalmente se realiza la suma anual de las emisiones de *CO*<sup>2</sup> en unidades de [kg*CO*2/año] o [Ton*CO*2/año].

Por otra parte, nos interesa conocer el ahorro de emisiones de  $CO<sub>2</sub>$  que se logran al generar energía con el ciclo a vapor, en lugar de generar esa misma energía utilizando gas. Para esto se utiliza la siguiente ecuación.

$$
Ahorro_{Emisiones_{CO_2}} = FE_{CO_2} \cdot \frac{\dot{Q}_{in,sr}}{\eta_{cc}}
$$
\n(2.42)

Donde *Q*˙ *in,sr* es el calor aportado por las sales que provienen del tanque caliente al Ciclo Rankine. El procedimiento para obtener el ahorro de emisiones de  $CO<sub>2</sub>$  anuales es análogo al anterior.

# **2.4. Factor económico**

Contrastar las distintas formas de generar energía eléctrica en términos económicos no es tan directo como sólo comparar los costos de inversión y de operación, pues presentan distintas características de funcionamiento lo que implica distintos comportamientos de los costos asociados a la generación de energía. Por ejemplo, algunas energías renovables como la CSP implican inversiones iniciales muy grandes, pero su "combustible", que en este caso es el sol, es gratis, por lo que de cierta forma producir a su máxima capacidad o a la mitad tiene el mismo costo de producción porque no se paga por el recurso<sup>[6](#page-81-0)</sup>. Por otra parte, tecnologías convencionales como un Ciclo Abierto a Gas no tiene valores de inversión tan altos en comparación a la CSP, pero su costo variable es alto y dependiente fuertemente de los precios volátiles del combustible. Es por esto que se utiliza un indicador llamado Levelized Cost of Energy (LCOE), el cual permite comparar el costo de la producción de la energía de las distintas formas de generación, considerando tanto sus costos de construcción, de operación y el perfil de generación de electricidad a lo largo de la vida útil de los proyectos. El LCOE, que finalmente representa el valor de 1 [MWe], se calcula con la siguiente ecuación [\[47\]](#page-126-1).

$$
LCOE = \frac{\sum_{i=0}^{N} \frac{CAPEX_i}{(1+t)^i} + \sum_{i=1}^{N} \frac{OPEX_i}{(1+t)^i}}{\sum_{i=1}^{N} \frac{Production_i}{(1+t)^i}}
$$
(2.43)

Donde, N es el horizonte de evaluación del proyecto, para el cual se toma la vida útil de la tecnología. La tasa de descuento está representada por la letra t y tendrá un valor de 7 % [\[3\]](#page-124-0) para los tres proyectos a evaluar (gas usando Ciclo Abierto, Torre Solar y HYSOL). CAPEX son los costos de capital (Capital Expenditures), y OPEX son los costos asociados a la operación del proyecto (Operational Expenditures). La producción corresponde a la energía generada por la tecnología en cada año, en unidades de MWh.

En la presente sección se muestra la metodología de cálculo del LCOE de tres tipos de

<span id="page-81-0"></span><sup>6</sup> Más adelante se verá que el costo variable no es cero, pero es muy bajo y no está asociado al recurso.

generación de electricidad: una central de Ciclo Abierto que usa gas como combustible, una central de Torre Solar y una central de configuración HYSOL, esto con el fin de poder comparar el costo nivelado de esta hibridación con las tecnologías separadas. Además, la determinación de los costos de una Torre Solar y de un Ciclo Abierto permiten obtener los costos de HYSOL a la vez.

Para los 3 tipos de central, el LCOE será calculado en cada una de las 3 ubicaciones mencionadas en [2.1.](#page-27-0) Además, se calculará el LCOE de HYSOL con ambos tipos de operación (paulatina y rápida). Cada ubicación, aparte de sus CAPEX y OPEX, tendrá un costo asociado a la transmisión de la energía, que para efectos de la presente investigación corresponden a los costos de una subestación y las líneas de transmisión, los cuales se detallan a continuación.

#### <span id="page-82-1"></span>**2.4.1. Transmisión**

#### **2.4.1.1. Subestación**

Para efectos de esta investigación se considerará la construcción de una subestación de generación en cada una de las ubicaciones a estudiar, independiente del tipo de planta. El objetivo de esta subestación es elevar la tensión, de media tensión a alta, con el fin de transportar la energía con menos pérdidas.

En estricto rigor, es necesario realizar una evaluación técnico-económica de la tensión a la que se va a transportar la energía, ya que por ejemplo a mayor tensión hay menos pérdidas, lo que implica una mayor ganancia por la venta de energía, pero los costos de una subestación y de una línea de transmisión de mayor tensión son más elevados. Esto se transforma en un problema de optimización que escapa de los alcances de la presente investigación. En Chile la energía se transmite a las siguientes tensiones: 66 [kV], 110 [kV], 154 [kV], 220 [kV]345 [kV] y 500 [kV]. Se selecciona una tensión más bien alta de 220 [kV] que es de las más utilizadas, ya que se cuenta con subestaciones de transmisión cercanas a las ubicaciones que cuentan con este voltaje de funcionamiento.

El costo de la subestación es independiente de la ubicación o tipo de central, pues tiene las mismas características para todos los casos. De acuerdo al Decreto Exento  $N^{\circ}185$  del Ministerio de Energía del 2 de Octubre de 2020 [\[48\]](#page-126-2) una subestación de similares características, la S/E La Ligua de 2x220 [kV], tiene los costos de inversión (V.I.) y costos de operación, mantenimiento y administración (C.O.M.A.) mostrados en la Tabla [2.10.](#page-82-0)

<span id="page-82-0"></span>Tabla 2.10: Costos de inversión y costos de operación, mantenimiento y administración de una subestación de 2x220 [kV].

|       | V.I. [MM USD] $\vert$ C.O.M.A. [MM USD/año] |
|-------|---------------------------------------------|
| 20,69 | 0,33                                        |

Estos costos serán usados como referencia para la determinación del costo de transmisión de las centrales a evaluar en esta investigación.

#### **2.4.1.2. Líneas de transmisión**

Una vez elevada la tensión a 220 [kV] en las ubicaciones de las plantas, es necesario conectarse al Sistema Eléctrico Nacional (SEN) para poder transmitir la energía, esto se hace conectando la subestación de generación a través de líneas de transmisión a subestaciones de transmisión, siendo ambas subestaciones y las líneas de transmisión de la misma tensión de trabajo, en este caso de 220 [kV].

Según el Decreto Exento Nº171 del Ministerio de Energía del 14 de Septiembre de 2020 [\[49\]](#page-127-0) los costos de inversión (V.I.) y costos de operación, mantenimiento y administración (C.O.M.A.) de la línea 2x220 [kV] Nueva Chuquicamata-Calama son de 4,98 [MM USD] y 0,00796 [MM USD/año], respectivamente. Esta línea tiene una extensión de 12 [km]. De esta manera, los costos unitarios asociados a la línea de transmisión se presentan en la Tabla [2.11.](#page-83-0)

| İtem     | Unidad              | Valor  |
|----------|---------------------|--------|
| V.I.     | MM USD/km           | 0,415  |
| C.O.M.A. | $MM$ USD/ $km$ -año | 0,0066 |

<span id="page-83-0"></span>Tabla 2.11: Costos unitarios de inversión y de operación, mantenimiento y administración de una línea de transmisión de 2x220 [kV].

El costo de la línea de transmisión es directamente proporcional a la distancia entre la ubicación de la central (y por lo tanto de la subestación de generación) y la ubicación de la subestación de transmisión. Entonces, para cada ubicación se selecciona la subestación de transmisión de 220 [kV] más cercana, y se multiplica la distancia por el costo unitario presentado en la Tabla [2.11.](#page-83-0)

En el caso de la ubicación 1 (Lat: -22,273; Long: -69,824) la subestación de 220 [kV] más cercana es la Subestación El Loa, propiedad de la empresa SQM, la cual se encuentra a 21,45 [km] [\[33\]](#page-126-3), como se muestra en la Figura [2.27.](#page-84-0)

<span id="page-84-0"></span>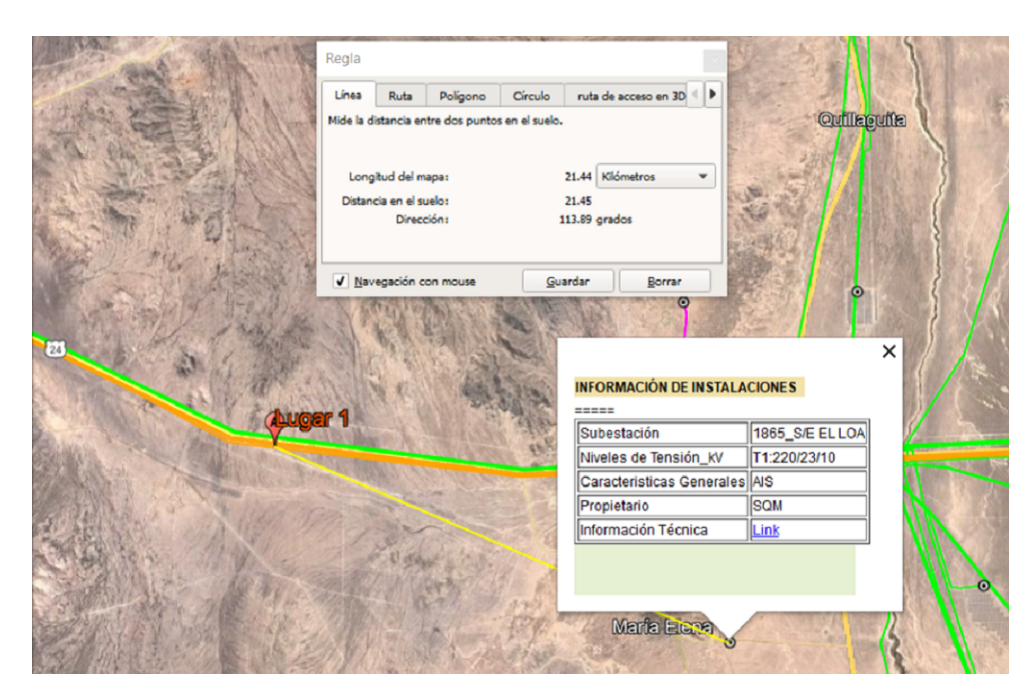

Figura 2.27: Distancia de la ubicación 1 a la Subestación El Loa.

Para las otras dos ubicaciones el ejercicio es el mismo. En el caso de la ubicación 2 (Lat: -22,473; Long: -69,374) la subestación de 220 [kV] más cercana es la Subestación Miraje, propiedad de la empresa Transelec, la cual se encuentra a 16,76 [km] [\[33\]](#page-126-3).

Para el caso de la ubicación 3 (Lat: -22,723; Long: -69,324) la subestación de 220 [kV] más cercana es la Subestación Spence, propiedad de la Minera Spence, la cual se encuentra a 10,09 [km] [\[33\]](#page-126-3).

De esta manera, los costos de inversión (V.I.) y costos de operación, mantenimiento y administración (C.O.M.A.) de las líneas de transmisión en cada una de las ubicaciones se muestra en tabla

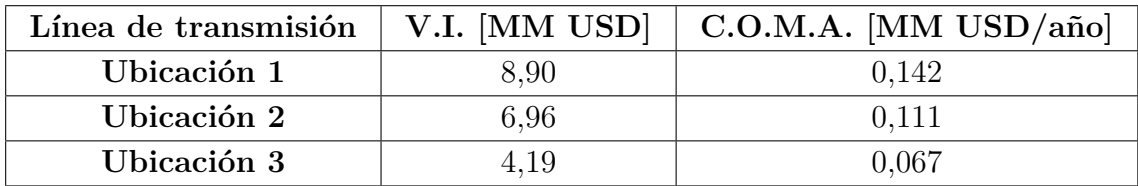

Tabla 2.12: Costos de inversión y costos de operación, mantenimiento y administración de las líneas de transmisión en cada ubicación.

De esta manera, los costos asociados a la transmisión son la suma de los correspondientes a la subestación y los de las líneas de transmisión, estos se muestran en la Tabla [2.13.](#page-85-0) Estos luego deben ser sumados a los CAPEX y OPEX de los proyectos a evaluar con el LCOE.

<span id="page-85-0"></span>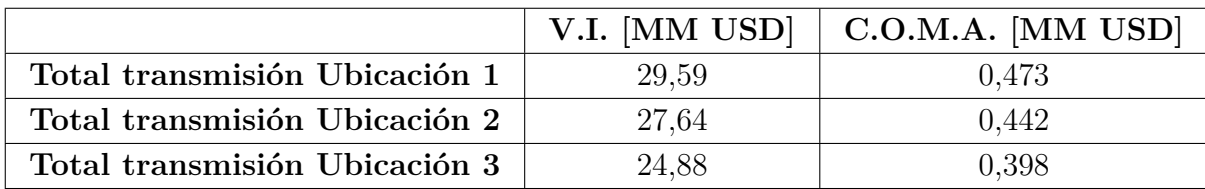

Tabla 2.13: Valor de inversión y C.O.M.A. de subestación y líneas de transmisión.

# <span id="page-85-2"></span>**2.4.2. Central de Ciclo Abierto a Gas**

Las plantas de gas como combustible a evaluar son de Ciclo Abierto en las 3 ubicaciones mencionadas en la sección [2.1](#page-27-0) y tendrán una potencia instalada de 50 [MW]. Las centrales a Gas de Ciclo Abierto tienen un factor de planta de 20 % [\[50\]](#page-127-1) y una vida útil de 25 años [\[50\]](#page-127-1), por lo que ese será el horizonte de evaluación del proyecto.

La generación de energía y los costos de una planta de Ciclo Abierto, tanto de CAPEX como OPEX, para las 3 ubicaciones son los mismos, pues no dependen de los recursos del lugar, como si lo hace la Torre Solar. Sin embargo, el LCOE debe ser calculado para las 3 ubicaciones porque los costos asociados a la transmisión cambian con la ubicación, debido a que tienen diferentes distancias a la subestación de 220 [kV] más cercana. Por lo tanto, la metodología para el cálculo de costos y de generación que se muestra a continuación es independiente de la ubicación.

#### <span id="page-85-1"></span>**2.4.2.1. Costos planta de Ciclo Abierto**

#### **CAPEX**

Según el Informe de Costos de Tecnologías de Generación de Junio de 2021 de la Comisión Nacional de Energía (CNE) el costo de inversión unitario de una central a gas natural de Ciclo Abierto es de 668 [USD/kW] [\[51\]](#page-127-2). Como la planta a estudiar tiene una potencia de 50 [MW] el CAPEX de esta es de 33,4 [MM USD].

#### **OPEX**

Los OPEX de la tecnología a gas está compuesto por dos factores, los costos variables y los costos fijos. Los costos variables son los que dependen de la cantidad de energía generada por la planta, están compuestos por los Costos Variables no Combustibles (CVnC), que corresponden a insumos directos para la generación de energía, y por los Costos Variables Combustibles (*CV Ci*) el cual corresponde al valor del combustible utilizado. Por otra parte, los costos fijos son aquellos que no dependen de la generación de energía, se componen del valor de la Concesión de Uso Oneroso (CUO), el cual es un permiso que se le otorga a una empresa para el uso de un terreno fiscal para un determinado proyecto por una cantidad de años, por el cual se paga un valor anual/mensual. Además, se tienen los costos fijos de operación y mantenimiento *CFOp*&*Mant*, que son aquellos usados para mantener en operación la planta, independiente de su cantidad de energía generada.

$$
OPEX_{gas_i} = (C V n C + C V C_i) \cdot Energy \hat{a}_i + (C U O + C F_{Op\&Mant}) \tag{2.44}
$$

El Informe de Costos de Tecnologías de Generación de Junio de 2021 de la Comisión Nacional de Energía (CNE) establece que el Costo Variable no Combustible de una generadora a gas natural de Ciclo Abierto es de 3,5 [USD/MWh] [\[51\]](#page-127-2).

El Costo Variable de Combustible resulta de la multiplicación del consumo específico de la planta por el valor del combustible en cada año. El consumo específico de una planta de Ciclo Abierto es estimado en 8980 [BTU/kWh] [\[51\]](#page-127-2). Para estimar los precios del Gas Natural Licuado para cada año de evaluación del proyecto se toma la proyección de precios del GNL realizada por la Comisión Nacional de Energía en su informe de Fijación de Precios de Nudo de Junio del 2020 [\[52\]](#page-127-3). La proyección realizada por la CNE hasta el año 2032 se muestra en la Tabla [2.14.](#page-86-0)

| Año  | Precio      | Factor de  |
|------|-------------|------------|
|      | [USD/MMBtu] | modulación |
| 2020 | 8,253       | 1,000      |
| 2021 | 8,154       | 0,988      |
| 2022 | 8,157       | 0,988      |
| 2023 | 8,307       | 1,007      |
| 2024 | 8,513       | 1,032      |
| 2025 | 8,782       | 1,064      |
| 2026 | 8,867       | 1,074      |
| 2027 | 8,895       | 1,078      |
| 2028 | 8,988       | 1,089      |
| 2029 | 9,008       | 1,091      |
| 2030 | 9,051       | 1,097      |
| 2031 | 9,034       | 1,095      |
| 2032 | 9,191       | 1,114      |

<span id="page-86-0"></span>Tabla 2.14: Proyección precio de GNL de la CNE en Junio 2020 [\[52\]](#page-127-3).

Para poder estimar el costo del combustible hasta el año que se desea evaluar se realizó una proyección del comportamiento del factor de modulación como se muestra en la Figura [2.28.](#page-87-0) La línea de tendencia de la curva tiene un coeficiente de determinación de 0,97 y sigue la ecuación logarítmica mostrada en el gráfico.

<span id="page-87-0"></span>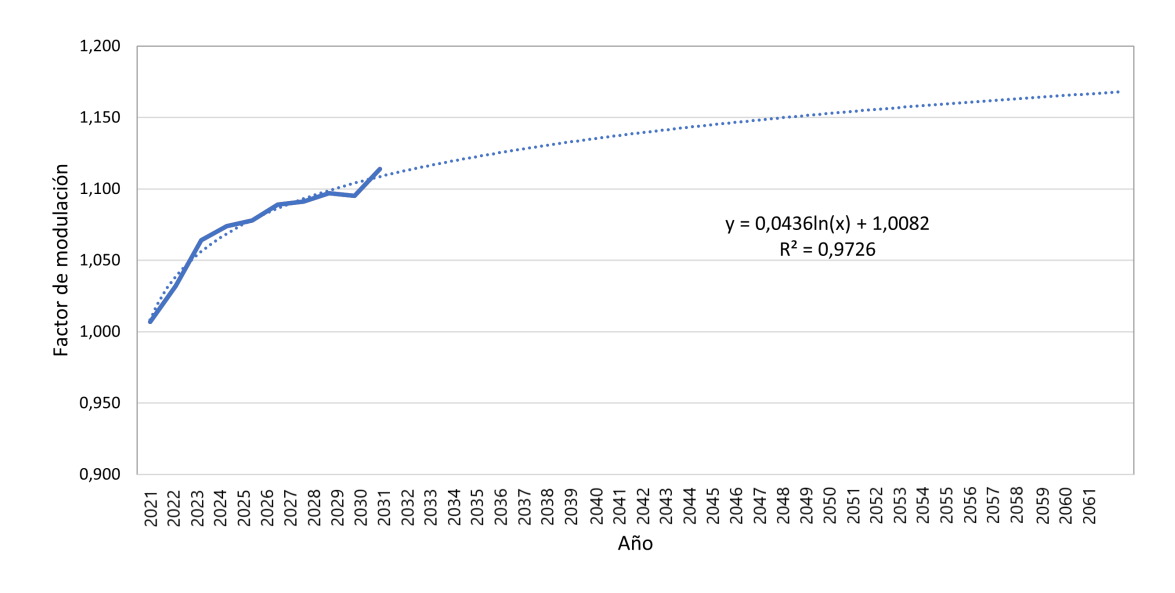

Figura 2.28: Proyección del comportamiento del factor de modulación de los precios del GNL.

En estricto rigor, realizar una proyección de esta manera no es correcto, pues como se puede observar en la Figura [2.29](#page-87-1) el precio del Gas Natural fluctúa de manera importante, no sólo año a año sino que diariamente, dependiendo de muchos factores, lo que hace imposible predecir su precio con precisión con tantos años de anticipación. Sin embargo, para efectos de la presente investigación se realizará una proyección con la ecuación presentada en la Figura [2.28.](#page-87-0)

<span id="page-87-1"></span>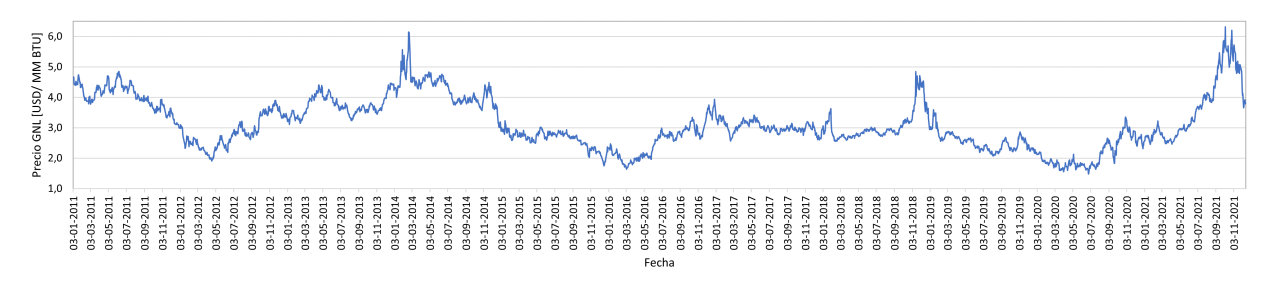

Figura 2.29: Precio internacional del Gas Natural en los últimos 10 años [\[53\]](#page-127-4).

Por lo tanto los precios de GNL usados para el cálculo del Costo Variable Combustible se muestra en la Tabla [2.15.](#page-88-0)

| Año  | Precio                          | Factor de  |
|------|---------------------------------|------------|
|      | $[{{\rm USD}} / {{\rm MMBtu}}]$ | modulación |
| 2020 | 8,253                           | 1,000      |
| 2021 | 8,154                           | 0,988      |
| 2022 | 8,157                           | 0,988      |
| 2023 | 8,307                           | 1,007      |
| 2024 | 8,513                           | 1,032      |
| 2025 | 8,782                           | 1,064      |
| 2026 | 8,867                           | 1,074      |
| 2027 | 8,895                           | 1,078      |
| 2028 | 8,988                           | 1,089      |
| 2029 | 9,008                           | 1,091      |
| 2030 | 9,051                           | 1,097      |
| 2031 | 9,034                           | 1,095      |
| 2032 | 9,191                           | 1,114      |
| 2033 | 11,062                          | 1,340      |
| 2034 | 11,062                          | 1,340      |
| 2035 | 11,062                          | 1,340      |
| 2036 | 11,062                          | 1,340      |
| 2037 | 11,062                          | 1,340      |
| 2038 | 11,062                          | 1,340      |
| 2039 | 11,063                          | 1,340      |
| 2040 | 11,063                          | 1,340      |
| 2041 | 11,063                          | 1,340      |
| 2042 | 11,063                          | 1,341      |
| 2043 | $11,\!063$                      | 1,341      |
| 2044 | 11,064                          | 1,341      |
| 2045 | 11,064                          | 1,341      |
| 2046 | 11,064                          | 1,341      |
| 2047 | 11,064                          | 1,341      |
| 2048 | 11,064                          | 1,341      |
| 2049 | 11,064                          | 1,341      |
| 2050 | 11,065                          | 1,341      |
| 2051 | 11,065                          | 1,341      |
| 2052 | 11,065                          | 1,341      |
| 2053 | 11,065                          | 1,341      |
| 2054 | 11,065                          | 1,341      |
| 2055 | 11,065                          | 1,341      |

<span id="page-88-0"></span>Tabla 2.15: Proyección precios de GNL hasta 2061.

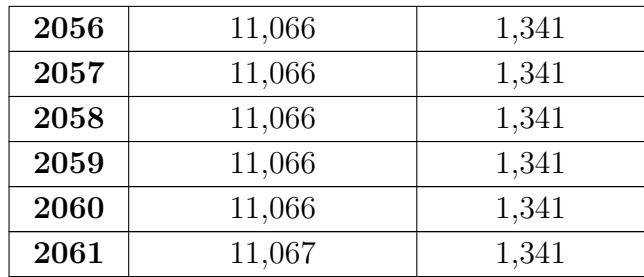

En cuanto a los costos fijos de la central de Ciclo Abierto, para el cálculo del CUO se toma como referencia la adjudicación de un terreno cercano a las tres ubicaciones estudiadas, cuyo uso también es para proyectos de generación de energía. El inmueble es Quebrada Ordoñez en la comuna de Mejillones, cuya superficie es de 124,7 [Ha] y fue adjudicado por 40 años a "Inversiones Lince Solar SpA" el 10 de Mayo de 2021 a una Renta Concesional anual de 2.200 [UF] [\[54\]](#page-127-5). Esto significa un valor de CUO del terreno de 17,6 [UF/Ha-año]. Debido a las similitudes de este terreno con los estudiados, se tomará este valor para el cálculo de la CUO correspondiente al proyecto.

En las Concesiones de Uso Oneroso para proyectos de energía se debe considerar además de la Renta Concesional Anual una Renta Variable Anual, la cual es un porcentaje de los ingresos anuales por energía inyectada, que en el caso de la Concesión Quebrada Ordoñez es de un 3,5 % [\[54\]](#page-127-5), por lo que se debería hacer una proyección de los ingresos por energía (considerando contratos de venta de energía, proyección de costos marginales, entre otros) lo cual no está dentro de los alcances de la presente investigación. De esta manera sólo se considerará la Renta Concesional Anual.

La Renta Concesional Anual de la CUO depende de la superficie utilizada por el proyecto, para lo cual se seleccionó una planta de Ciclo Abierto a Gas Natural de similar potencia, Aconcagua TG, la cual ocupa una superficie de 1,5 [Ha] [\[33\]](#page-126-3). De manera que el valor de CUO para la planta de Ciclo Abierto es de 26,46 [UF/año] o 0,001 [MM USD/año].

El segundo costo fijo es el asociado a la operación y el mantenimiento de la central, el cual es independiente de la cantidad de energía generada. La CNE en el "Informe de costos de tecnologías de generación" del 22 de Junio de 2021 estima que en el caso de las centrales a gas de ciclo Abierto el costo fijo de operación es del 2 % de la inversión inicial [\[51\]](#page-127-2), lo que corresponde a 0,668 [MM USD/año].

#### **2.4.2.2. Generación de energía planta de Ciclo Abierto**

Para la generación de energía se considera que la central de Ciclo Abierto tiene un factor de planta del 20 % [\[50\]](#page-127-1). Considerando que la potencia instalada es de 50 [MW], la generación anual de la planta está dada por la siguiente ecuación.

$$
Energya [MWh/a\tilde{n}o] = 8760 [h/a\tilde{n}o] \cdot 50 [MW] \cdot 20\% \tag{2.45}
$$

<span id="page-89-0"></span>Se considera que las centrales de Ciclo Abierto no sufren degradación, por lo que la energía generada cada año es la misma, hasta el fin de su vida útil.

# **2.4.3. Central de Torre Solar**

La planta de Torre Solar a evaluar tendrá las mismas características que HYSOL, pero sin el ciclo a gas, por lo que varios valores y factores, como la generación anual, son extraídos de la simulación realizada en SAM (ver sección [2.2.1\)](#page-35-0). La planta tendrá una potencia instalada de 110 [MW], una vida útil de 30 años [\[47\]](#page-126-1), con una degradación en la generación de energía de 0,5 % anual debido a disminución de la reflectividad de los helióstatos [\[47\]](#page-126-1).

#### <span id="page-90-2"></span>**2.4.3.1. Costos plantas de Torre Solar**

#### **CAPEX**

El costo de inversión de una Torre Solar está dado por la ecuación [2.46,](#page-90-0) donde la suma de los ítems Campo de helióstatos, Torre, Receptor, Almacenamiento y Bloque de vapor y potencia se le llama costo directo, al cual se le añade un 5 % por contingencias y un 10 % por EPC (Engineering, Procurement, Construction) [\[22\]](#page-125-0).

#### <span id="page-90-0"></span> $C.I.$ <sup>*T*</sup>orre Solar = ((*Campo helióstatos* + *T*orre + *Receptor* + *Almacenamiento*+ *Bloque de vapor y potencia*)  $\cdot$  1, 05 $_{continuous}$ )  $\cdot$  1, 10 $_{EPC}$ (2.46)

En Diciembre de 2019 el Comité Solar e Innovación Energética en conjunto con Corfo realizan un estudio de Costos de Inversión y Costos de Operación y Mantenimiento de la Torre Solar en Chile [\[22\]](#page-125-0). Una de las configuraciones investigadas es precisamente una Torre Solar de 110 [MW] con múltiplo Solar 2 y 9 horas de almacenamiento. El costo de inversión estimado para esta configuración en el informe es de 506,43 [MM USD] incluyendo contingencias y EPC. La participación de cada ítem de la torre en el costo de inversión directo de esta, es decir, sin EPC ni contingencias, se muestran en la Tabla [2.16.](#page-90-1)

| İtem                       | Participación |
|----------------------------|---------------|
| Campo de helióstatos       | $35\%$        |
| Torre                      | $5\%$         |
| Receptor                   | 15%           |
| Almacenamiento             | 12%           |
| Bloque de vapor y potencia | 34 %          |

<span id="page-90-1"></span>Tabla 2.16: Participación de cada ítem de una Torre Solar de 110 [MW], MS 2 y TES 9h [\[22\]](#page-125-0).

Sin embargo, el costo de inversión calculado por el Comité Solar e Innovación Energética es de Diciembre de 2019 por lo que considerar ese valor no es correcto considerando la rápida disminución que está experimentando esta tecnología, pero si se puede usar la participación que tiene cada ítem en la inversión. Según una investigación de ACSP (Asociación Concentración Solar de Potencia) el costo de inversión de una Torre Solar con esta misma configuración (110 [MW] de potencia, MS=2 y TES de 9h) es de 295,0 [MM USD] (valor a Octubre de 2021) [\[55\]](#page-127-6) incluyendo EPC y contingencias, pero sin intereses e impuestos en los que se incurre durante la construcción, es decir lo que se llama "Overnight Cost".

Nos interesa conocer el costo de cada ítem, para lo que primero es necesario calcular

el valor de inversión directo, es decir, sin contingencias ni EPC, pues en base a éste están calculadas las participaciones de la Tabla [2.16.](#page-90-1) Primero se le debe quitar el valor de EPC el cual corresponde al 10 % del costo directo + contingencias, por lo que queda un costo de 268,18 [MM USD]. Luego, se debe quitar el costo de contingencias, el cual corresponde a un 5 % del costo directo, resultando 255,41 [MM USD] como valor de inversión directa. De esta manera, considerando las participaciones de la Tabla [2.16](#page-90-1) y el costo directo recién mencionado, se obtiene el costo de cada ítem mostrado en la Tabla [2.17.](#page-91-0)

<span id="page-91-0"></span>

| <b>Item</b>                    | Costo [MM USD] |
|--------------------------------|----------------|
| Campo de helióstatos           | 88,1           |
| Torre                          | 12,8           |
| Receptor                       | 38,3           |
| Almacenamiento                 | 30,6           |
| Bloque de vapor y potencia     | 85,6           |
| Total sin EPC ni contingencias | 255,41         |

Tabla 2.17: Costos por ítem de Torre Solar de ACSP.

Sin embargo, no es correcto tomar estos valores de inversión directamente, pues a pesar de ser a grandes rasgos la misma planta, las dimensiones de este proyecto no son las mismas que las estudiadas en el presente informe, pues las ubicaciones son distintas, cambiando el recurso y por tanto las dimensiones necesarias para lograr la misma potencia. Es por esto que es necesario realizar un ajuste de los costos de cada ítem en función de las dimensiones de los proyectos en cada ubicación. Las características de la planta estudiada por ACSP se detallan en la Tabla [2.18.](#page-91-1)

| Característica          | Unidad | Valor   |
|-------------------------|--------|---------|
| Altura de torre         | m      | 175,9   |
| Altura del receptor     | m      | 15,8    |
| Diámetro receptor       | [m]    | 13,6    |
| Cantidad de helióstatos |        | 5.278   |
| Área reflectiva         | [m2]   | 762.010 |
| Capacidad térmica TES   | [MWht] | 2.355   |

<span id="page-91-1"></span>Tabla 2.18: Características de Torre Solar estudiada por ACSP [\[55\]](#page-127-6).

En cuanto al costo de la torre, la relación entre su altura y su costo no es lineal, por lo que no se puede calcular un costo unitario (USD/m) y escalarlo según la altura de la torre en cada una de las tres ubicaciones. Lo mismo sucede con el receptor solar [\[22\]](#page-125-0). Sin embargo, como se verá en el Capítulo [3.1.1](#page-97-0) las dimensiones de la torre y el receptor en las 3 ubicaciones no varían mucho de las señaladas en la Tabla [2.18,](#page-91-1) además, la participación de estos ítems en el costo total de inversión no es particularmente alta como si lo son el campo de helióstatos y el bloque de vapor y potencia. Es por esto que el costo de la torre y receptor mostrados en la Tabla [2.17](#page-91-0) se conserva.

El costo de los helióstatos si sigue una relación lineal con el área reflectiva total [\[22\]](#page-125-0), por lo que se calcula un costo unitario del campo de helióstatos de 115,64 [USD/*m*<sup>2</sup> ] (Costo del campo de helióstatos en Tabla [2.17](#page-91-0) dividido en el área reflectiva de Tabla [2.18\)](#page-91-1). De esta manera, dependiendo del área reflectiva en cada ubicación (entregada por la simulación de SAM) se puede calcular el costo del cada campo de helióstatos. Cabe señalar que, debido a la disminución de la reflectividad con el paso del tiempo, desde el año 16 al año 20 se considera la reinversión del campo de helióstatos completo de manera paulatina, considerando invertir el 20 % del costo de este ítem cada año desde el 16 al 20.

El almacenamiento térmico también sigue una relación lineal entre su costo y su capacidad térmica, por lo que se calcula un costo unitario del almacenamiento térmico de 13.014,59 [USD/MWht] (Costo del almacenamiento en Tabla [2.17](#page-91-0) dividido en la capacidad térmica de Tabla [2.18\)](#page-91-1). De este modo, dependiendo de la capacidad térmica del almacenamiento en cada una de las 3 ubicaciones (entregado por la simulación de SAM), se puede calcular para cada una de ellas el costo del almacenamiento.

El bloque de vapor y potencia en las tres ubicaciones estudiadas en el presente informe es el mismo que el estudiado por ACSP, ya que ambos bloques de potencia son de 110 [MW], por lo que se conserva el costo de este ítem mostrado en la Tabla [2.17.](#page-91-0)

Finalmente, se obtiene para cada una de las tres ubicaciones, el costo de inversión directo, al cual se le debe incorporar un  $5\%$  por contingencias y luego un  $10\%$  por EPC, para así obtener el costo de inversión total.

#### **OPEX**

En cuanto a los OPEX de la Torre Solar, se cuenta con 3 costos fijos: el costo fijo asociado a la operación y mantenimiento como tal, el costo de la Concesión de Uso Oneroso y el costo del agua a utilizar. Además, se cuenta con un costo variable, que depende de la generación de las plantas.

$$
OPEX_{Torre\ Solar} = Costos\ fijosO&M + Costo\ CUO + Costos Agua + Costos variables
$$
\n(2.47)

El primer costo fijo es el asociado a la operación y mantenimiento (*Costos fijos*<sub>*O*&*M*</sub>), el cual está compuesto de Costos de Producción, Materiales y Mantenimiento y Contratos de Servicio. Estos costos son estimados en 48,7 [USD/kW] por el Comité Solar e Innovación Energética [\[22\]](#page-125-0) para la configuración de MS=2 y TES de 9 [h]. Considerando que la potencia instalada es de 110 [MW] el costo fijo de operación y mantenimiento equivaldría a 5,357 [MM USD/año]. Sin embargo, estos costos también se ven disminuidos por el avance de la tecnología, de modo que se estima un porcentaje de disminución igual al que tuvo el costo de inversión, el cual pasó de 506,43 [MM USD] a 295 [MM USD], por lo que disminuyó un 41,7 %. De esta manera, se estiman los costos fijos de operación y mantenimiento, Costos  $fijos<sub>O&M</sub>$ , en 3,12 [MM USD/año]. Este valor es igual para las 3 ubicaciones estudiadas, ya que los Costos de Producción dependen de las horas de almacenamiento, los costos de Materiales y Mantenimiento dependen del múltiplo solar, siendo ambos iguales en las 3 plantas, y los Contratos de Servicio son independientes de la configuración de la planta.

Para el costo de la CUO, se realiza el mismo procedimiento mencionado para la planta de ciclo Abierto. Como se detalla en la sección [2.4.2.1,](#page-85-1) se toma como referencia la adjudicación de un terreno para generación de energía cercano, Quebrada Ordoñez en la comuna de Mejillones, el cual tiene una superficie de 124,7 [Ha]. La Renta Concesional anual de este terreno es de 17,6 [UF/año]. De manera que el valor de CUO por superficie es de 17,6 [UF/Ha-año], debido a las similitudes de esta adjudicación se tomará ese valor como referencia. El valor del CUO en cada una de las 3 ubicaciones depende de la superficie requerida por cada proyecto, la cual se obtiene de la simulación en SAM.

En una Torre Solar el agua se utiliza para limpieza del campo de helióstatos y como fluido de trabajo en el Ciclo Rankine, también en algunos casos se usa para el condensador, pero en la presente investigación se decide usar aire en este proceso para evitar un uso excesivo de agua en una zona de escasez hídrica.

La cantidad de agua usada para la limpieza de los helióstatos depende de cuanta agua se requiere para limpiar 1 [*m*<sup>2</sup> ] y con qué frecuencia se deben limpiar. Según SAM se requieren 0,7 [L/m<sup>2</sup>] para la limpieza de helióstatos, por lo que considerando la superficie reflectiva de cada una de las 3 plantas evaluadas se obtiene la cantidad de agua necesaria para limpiar todos los espejos 1 vez. La cantidad de veces al año que se deben limpiar los helióstatos depende de la tasa de ensuciamiento del lugar, la cual a su vez depende de muchos factores como la ubicación geográfica (hay menor ensuciamiento en lugares urbanos que en el desierto), la posición de los helióstatos dentro del campo solar (los más cercanos al bloque de potencia o a caminos se ensucian más), materiales de los helióstatos, condiciones de exposición de los espejos (por ejemplo hay menor ensuciamiento con mayor inclinación y con menores alturas), condiciones climáticas y época del año (durante el verano hay mayor ensuciamiento, el resto del año hay menos polvo en el aire y mayor limpieza natural). Según estos factores, en la Región de Antofagasta la tasa de ensuciamiento diario varía durante el año desde 0,1 % a 0,7 %, pero en general se mantiene en un valor intermedio [\[56\]](#page-127-7), para efectos de la presente investigación se considerará una tasa de ensuciamiento promedio de 0,29 % diario [\[47\]](#page-126-1), debido a que no existe mucha variación. Se pretende mantener una reflectividad del 97 %, lo que significa que aproximadamente cada 10 días se deben limpiar los espejos, lo que equivale a 36 lavados al año. Finalmente, con la ecuación [2.48](#page-93-0) se obtiene el agua necesaria anualmente para el lavado de helióstatos en cada ubicación.

$$
A gua lavadoUbicacióni = A gua por lavado [L/m2] \cdot Lavados al año
$$
  
·
$$
\hat{A}rea reflectivaUbicacióni [m2] \qquad (2.48)
$$

<span id="page-93-0"></span>Para el ciclo a vapor se requiere un agua inicial para empezar a hacer funcionar el ciclo y luego un agua de reposición. Para la cantidad de agua necesaria inicialmente se considera el tiempo que demora encender el ciclo hasta la máxima potencia, el cual se estimará en 1 hora y media, es decir, 5.400 [s] (ver Figura [2.14\)](#page-45-0). Además, considerando el flujo máximo del ciclo a vapor *m*˙ *<sup>v</sup>* (correspondiente a la potencia máxima) se obtiene el agua requerida para iniciar el ciclo siguiendo la ecuación [2.49.](#page-93-1)

<span id="page-93-1"></span>
$$
A gua iniicio ciclo = \frac{Tiempo\ Encendido [s] \cdot \dot{m}_{v_{max}} [kg/s]}{Densidad\ a gua [kg/m^3]}
$$
\n(2.49)

Debido a pérdidas, debe existir agua de reposición en cada hora de operación de la planta. Esta fracción de flujo que debe ser restituido SAM la estima en 0,016 para sistemas enfriados en seco. En rigor se debe multiplicar este factor por el flujo horario de vapor, sin embargo, con el fin de plantear un escenario conservador, se calculará considerando siempre un flujo de vapor máximo y la operación en las 8760 horas del año. Uno de los grandes problemas que enfrentan las CSP es el uso de agua, debido a que usualmente se ubican en sectores más bien desérticos y el agua debe ser comprada y transportada con cierta frecuencia hacia la planta, lo que implica hacer una muy buena estimación ya que el agua no puede faltar, es por eso que es importante posicionarse en un escenario conservador en este tema.

El último costo considerado es el Costo Variable. Usualmente se asume que las energías renovables no presentan este costo, debido a que el recurso que utilizan es "gratis", pueden producir mucha energía o poca y su OPEX no cambia. Sin embargo, recientes estudios empiezan a considerar un costo variable en algunas ERNC como la Torre Solar, debido por ejemplo al consumo de combustibles fósiles para mantener la temperatura en el eje de la turbina a vapor cuando es necesario, lo que puede implicar además pago de impuestos por emisiones si es un alto consumo, es por esto que si hay una dependencia de la generación de energía anual. Este costo variable se considerará 3,5 [USD/MWh] [\[57\]](#page-127-8).

#### <span id="page-94-0"></span>**2.4.3.2. Generación de energía**

La generación de energía en el año 1 en cada una de las 3 ubicaciones se obtiene de la simulación en SAM, descrita en la sección [2.2.1.](#page-35-0) La generación de los siguientes años corresponde a la generación del año anterior menos la degradación del 0,5 %, debido a la disminución de la reflectividad del campo de helióstatos, esto ocurre hasta el año 20 de evaluación, donde se realiza una reinversión del campo de helióstatos, por lo que la generación vuelve a ser la del año 1, para luego continuar degradándose a la misma tasa.

### **2.4.4. Central HYSOL**

A través del LCOE, se evaluarán económicamente 6 configuraciones distintas de HYSOL, considerando los dos tipos de operación (paulatina y rápida) para cada una de las 3 ubicaciones. El horizonte de evaluación de HYSOL será de 30 años, que es el de la tecnología con mayor vida útil, la Torre Solar [\[47\]](#page-126-1). La tasa de descuento, al igual que en las evaluaciones anteriores será de 7 %.

Como se ha mencionado antes, la infraestructura de una planta HYSOL es la de una Torre Solar con la de una planta de Ciclo Abierto unidas por un intercambiador, donde se transfiere calor desde los gases de escape del CA a las sales, para que puedan pasar desde el tanque frío al caliente. Es por esto que la estructura de costos de HYSOL es prácticamente la unión de las estructuras de costo de la Torre Solar y de la central de Ciclo Abierto señaladas en [2.4.3](#page-89-0) y [2.4.2,](#page-85-2) respectivamente.

#### **2.4.4.1. Costos**

#### **CAPEX**

Los costos de inversión de la central HYSOL son la suma de los costos de inversión de la Torre Solar (ver sección [2.4.3.1\)](#page-90-2), los de la central de Ciclo Abierto (ver sección [2.4.2.1\)](#page-85-1), los asociados a la transmisión (ver sección [2.4.1\)](#page-82-1) y los de un intercambiador de calor de sales con gases.

$$
CAPEX_{HYSOL} = CAPEX_{Torre\,Solar} + CAPEX_{CA} + Inversion_{transmission}
$$
  
+ 
$$
Costo\ intercambidor \quad (2.50)
$$

Para el costo del intercambiador de calor se toma como referencia el precio entregado por el Comité Solar e Innvovación Energética y la CORFO, que establecen un costo de 290 [USD/kWe] [\[22\]](#page-125-0). Como la potencia del ciclo a gas es de 50 [MWe], el costo considerado para el intercambiador es 14,5 [MM USD].

El CAPEX de HYSOL es independiente del modo de operación de la planta, porque este sólo afecta la generación de energía de las plantas. Es decir, el CAPEX en este caso sólo depende de la ubicación de la planta, ya que cambia las dimensiones de la torre y la distancia a la subestación más cercana.

Debido a la pérdida de reflectividad de los helióstatos se considera una reinversión de la totalidad del campo de helióstatos desde el año 16 al 20 de manera paulatina, con una inversión del 20 % cada año [\[47\]](#page-126-1). Además, como la vida útil de la central de Ciclo Abierto es menor al horizonte de evaluación, se considera una reinversión completa de su CAPEX (incluyendo el intercambiador) en el año 25 [\[50\]](#page-127-1).

#### **OPEX**

Con los costos operacionales sucede lo mismo que con los de capital, se suman los OPEX de la Torre Solar [\(2.4.3.1\)](#page-90-2), los del CA [\(2.4.2.1\)](#page-85-1) y los asociados a la transmisión [\(2.4.1\)](#page-82-1). Sin embargo, los valores de los costos variables (Costo Variable de la Torre, Costos Variables no Combustibles del CA y los Costos Variables Combustibles del CA) de las tecnologías si cambia, pues esta cambia con la generación de energía.

Los OPEX de HYSOL cambian con la ubicación de la planta y también con el modo de operación. La ubicación afecta los costos de CUO y los costos para el agua de lavado de helióstatos (cambia la cantidad de ellos). Por otra parte, los modos de operación al cambiar la cantidad de energía generada afecta los costos variables de ambas tecnologías, incluyendo el costo por combustible.

#### **2.4.4.2. Generación de energía**

La generación de energía de HYSOL, en las tres ubicaciones para cada uno de los modos de operación, se obtiene de la simulación descrita en [2.2.4,](#page-50-0) donde se obtiene por un lado la energía producida por la turbina del ciclo a vapor y por otro la producida en el ciclo a gas, por lo que es posible calcular los costos variables asociados a ambas tecnologías. La generación total de HYSOL en cada una de las configuraciones descritas, resulta de las suma de las generaciones de ambos ciclos.

Cada año se considera una disminución en la generación de energía en el ciclo a vapor, debido a la pérdida de reflectividad en el campo de helióstatos, esto hasta el año 20 que es donde se considera una reinversión de estos. El ciclo a gas no presenta disminución de generación anual, pues no está sometido a degradación.

# **Capítulo 3**

# **Resultados y discusiones**

# **3.1. Modelo para simulaciones de generación de energía**

Como se especifica en el Capítulo [2,](#page-27-1) como insumo para la simulación de energía se deben realizar 3 modelos, el del Campo Solar en SAM, el del Ciclo Rankine y el del Ciclo Brayton en EES.

# <span id="page-97-0"></span>**3.1.1. Campo Solar**

Como se menciona en [2.2.1](#page-35-0) el campo solar es modelado en SAM y el propósito es obtener el flujo másico que pasa por el receptor,  $\dot{m}_{st}$ , en cada una de las ubicaciones estudiadas. Este flujo es un reflejo de la variabilidad del recurso solar del lugar. Para cada lugar se obtiene un vector del flujo durante un año con resolución horaria, en la Tabla [3.1](#page-97-1) se muestran las principales características de estos vectores: el promedio de los flujos, el valor máximo, la cantidad total de sales que son calentadas en el receptor al año y la cantidad de horas al año en las que hay un flujo por el receptor (sin contar los de recirculación).

<span id="page-97-1"></span>

| Item                    | Unidad     | Ubicación 1  | Ubicación 2  | Ubicación 3  |
|-------------------------|------------|--------------|--------------|--------------|
| $\dot{m}_{st}$ promedio | $\rm kg/s$ | 1.186,4      | 1.192,8      | 1.189,5      |
| $\dot{m}_{st}$ máximo   | kg/s       | 1.529,9      | 1.555,2      | 1.518,3      |
| Masa de sales al año    | Ton/año    | 13.847.213,0 | 14.350.266,3 | 14.148.212,9 |
| Horas al año con fluido |            | 3.242        | 3.342        | 3.304        |

Tabla 3.1: Características de  $\dot{m}_{st}$  en cada ubicación.

Los valores para las tres ubicaciones son bastante similares, con una ligera preponderancia entre un 0,3 % a 3,5 % de la segunda ubicación en cuanto a todos los indicadores, a pesar de que como se señala en la Tabla [2.1](#page-34-0) esta es la que presenta menores valores de radiación, lo que indica la influencia de otros factores en los flujos de sales calentados, como las horas de sol, dimensiones del receptor, cantidad de helióstatos, entre otros.

Las horas al año en las que circula flujo por el receptor indica que aproximadamente un 37,6 % del año hay transferencia de energía desde el recurso solar a las sales, con un promedio

cercano a las 9 horas diarias. En las Figuras [3.1](#page-98-0) (a), (b) y (c) se muestran las horas del día en que hay flujo de sales por el receptor a lo largo del año. Se observa que en las 3 ubicaciones las horas de transferencia de calor a las sales se produce aproximadamente entre las 9:00 o 10:00 hasta las 17:00 o 18:00 dependiendo de la época del año, lo que coincide, como es esperable, con las horas de sol.

<span id="page-98-0"></span>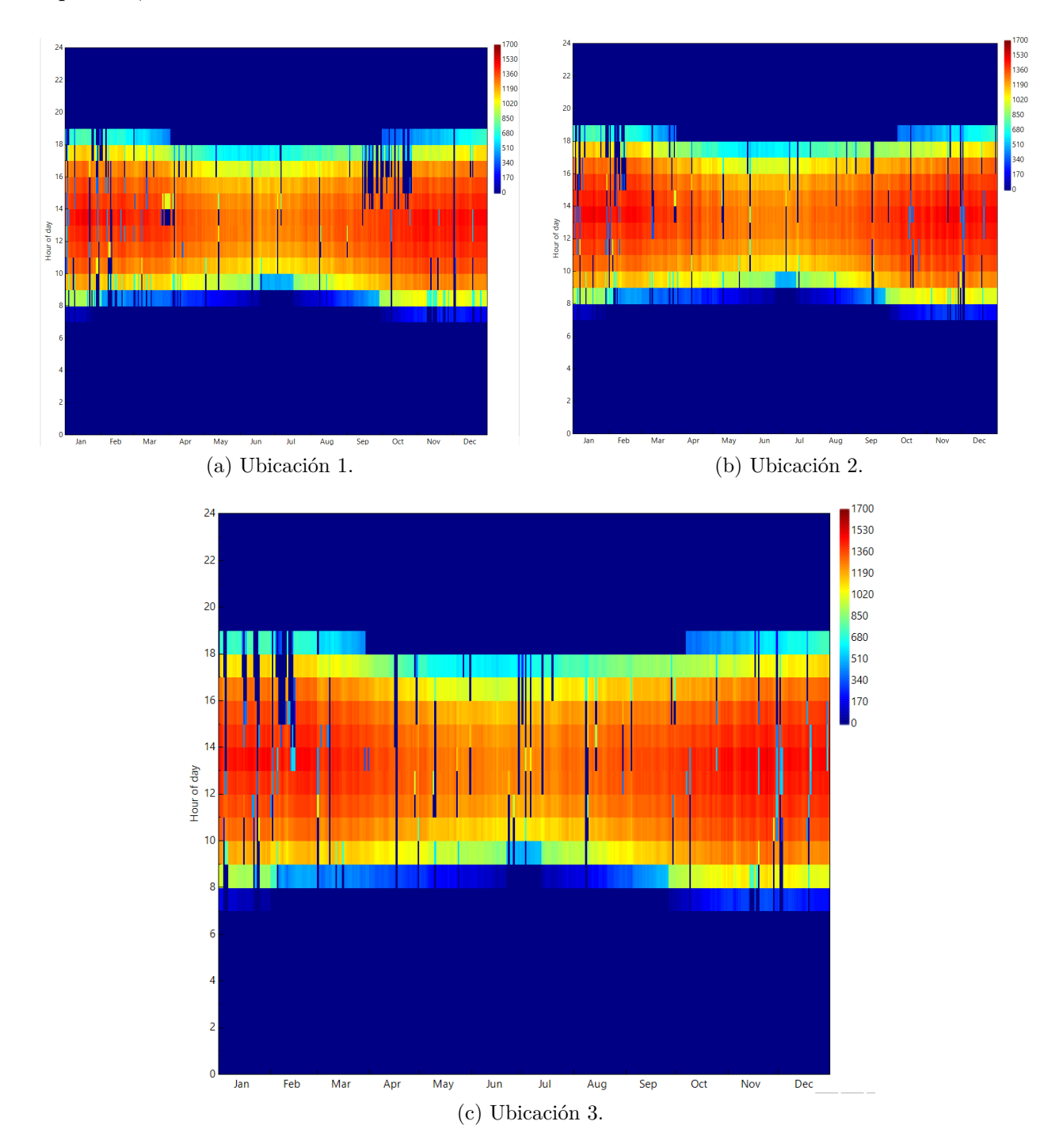

Figura 3.1: Mapas de calor de flujo másico de sales en el receptor en un año con resolución horaria.

Además de entregar el flujo másico de sales en el receptor, la simulación en SAM permite obtener los datos mostrados en la Tabla [3.2,](#page-99-0) los que permiten estimar los costos de la planta. Cabe destacar que la Energía neta a la red mostrada en la tabla será usada sólo para el cálculo de LCOE de la tecnología de Torre Solar como se menciona en la sección [2.4.3.2,](#page-94-0) pues la generación de la planta HYSOL es estimada en la simulación de generación de energía descrita en la sección [2.2.4.](#page-50-0)

<span id="page-99-0"></span>

| <b>Item</b>              | Unidad      | Ubicación 1 | Ubicación 2 | Ubicación 3 |
|--------------------------|-------------|-------------|-------------|-------------|
| Altura torre             | m           | 173,3       | 177,1       | 171,2       |
| Cantidad de helióstatos  |             | 6.467       | 6.413       | 6.406       |
| Altura receptor          | m           | 16,6        | 17,1        | 17,2        |
| Diámetro receptor        | m           | 15,4        | 14,9        | 14,7        |
| Superficie utilizada     | Ha          | 712,1       | 690,5       | 716,4       |
| Capacidad térmica de TES | <b>MWht</b> | 2.671,6     | 2.671,6     | 2.671,6     |
| Energía neta a la red    | <b>MWh</b>  | 606.592     | 621.099     | 615.274     |

Tabla 3.2: Resultados de simulación en SAM para cada ubicación.

Las resultados de la simulación de la Torre solar son bastantes similares en las tres ubicaciones, pero destaca por ejemplo que el lugar 1 requiere más helióstatos, el lugar 2 presenta una torre más alta y el lugar 3 necesita un terreno más grande. Si bien las diferencias no son grandes, esto influye en los costos de inversión de cada lugar, por lo que pueden ser determinantes en la factibilidad del proyecto.

# **3.1.2. Ciclo Brayton**

El objetivo de modelar el ciclo a gas en EES es obtener los puntos termodinámicos que caracterizan el funcionamiento a cada potencia y principalmente se requiere el flujo másico de sales que es calentado en el intercambiador con el Ciclo Brayton en función de la potencia de funcionamiento, los cuales se muestran en la Figura [3.2.](#page-99-1)

<span id="page-99-1"></span>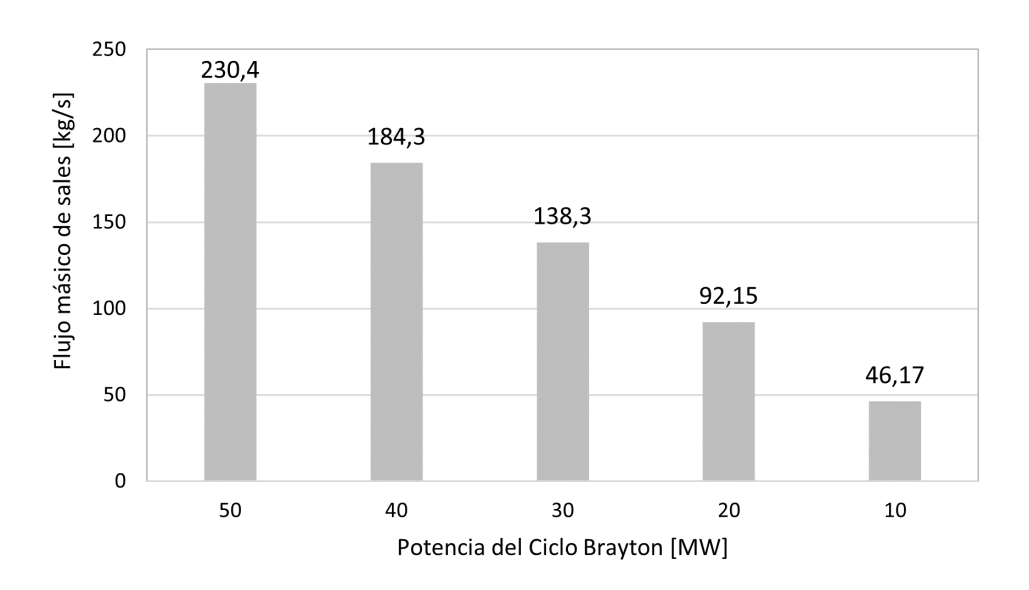

Figura 3.2: Flujo másico de sales desde el Ciclo Brayton según potencia de funcionamiento del ciclo.

Como es esperable a medida que disminuye la potencia de funcionamiento del ciclo, disminuye el flujo de sales que puede ser calentada, esto debido a que disminuye el flujo de gases en el ciclo. Estos flujos de sales son utilizados en la simulación de generación de energía (ver sección [2.2.4\)](#page-50-0) para lograr el balance de masa en el tanque caliente. El detalle de los parámetros del Ciclo Brayton a distintas potencias se muestran en la Tabla [A.1](#page-129-0) de los Anexos.

# **3.1.3. Ciclo Rankine**

Al igual que en el ciclo a gas, el ciclo a vapor se modela en EES punto a punto, obteniendo las variables termodinámicas de cada uno de ellos. El principal objetivo del modelo es determinar el flujo másico de sales necesario en el intercambiador con el Ciclo Rankine para lograr producir el vapor suficiente para el correcto funcionamiento del ciclo en cada una de las potencias requeridas. Los flujos de sales para cada una de las potencias de funcionamiento del ciclo de vapor se muestran en la Figura [3.3.](#page-100-0)

<span id="page-100-0"></span>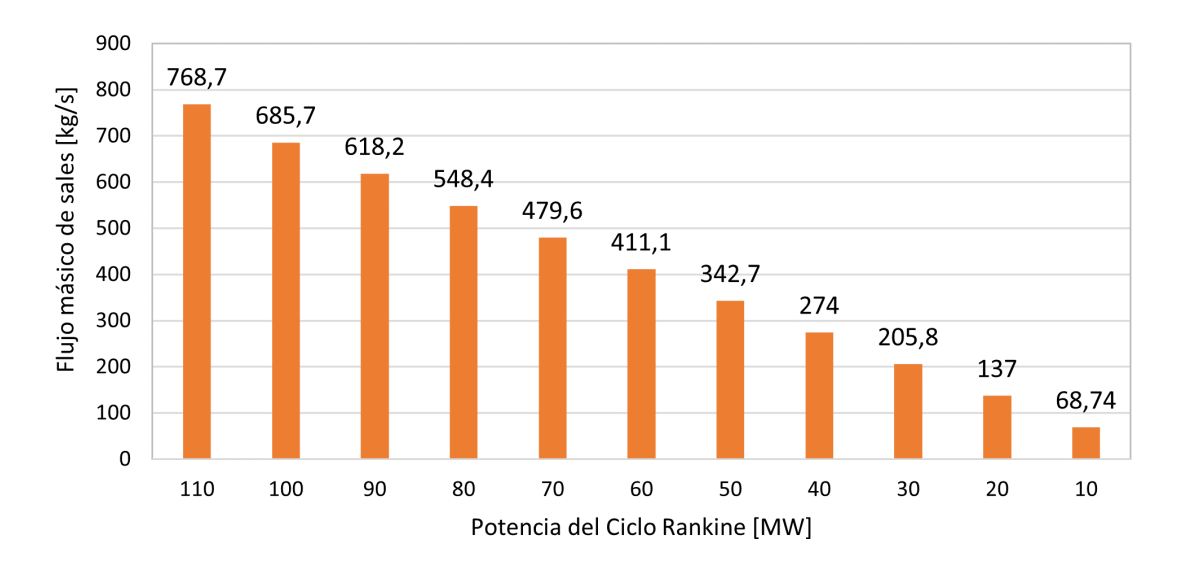

Figura 3.3: Flujo másico de sales hacia el Ciclo Rankine según potencia de funcionamiento del ciclo.

Cuando se disminuye la potencia de funcionamiento, el ciclo requiere menos vapor para lograr esta potencia, por lo que en el intercambiador se requieren menos sales calientes para la nueva cantidad de vapor, es por esto que el "consumo" de sales disminuye.

El detalle de los parámetros del Ciclo Rankine a distintas potencias se muestran en las Tablas [A.2](#page-130-0) y [A.3](#page-131-0) en Anexos.

# **3.2. Simulaciones de generación**

<span id="page-100-1"></span>La simulación de energía, como se detalla en [2.2.4](#page-50-0) resulta de un balance másico en el tanque caliente, donde su porcentaje de llenado determina el funcionamiento de cada ciclo según lo requerido. A continuación se muestran los resultados de las simulaciones de generación de energía detallados según el comportamiento de cada ciclo y el funcionamiento total de HYSOL.

# **3.2.1. Ciclo Brayton**

El comportamiento del ciclo a gas a lo largo del año en HYSOL depende del tipo de operación utilizado, si es una operación rápida o paulatina, y también de la ubicación, por lo que se tienen 6 configuraciones de HYSOL a comparar.

La operación rápida se caracteriza en el ciclo a gas por implicar el funcionamiento en sólo dos estados: apagado o encendido a máxima potencia (50 [MW]). En la Tabla [3.3](#page-101-0) se presentan los principales resultados del ciclo a gas en la simulación de generación de energía en HYSOL, usando una operación rápida.

<span id="page-101-0"></span>

| Ciclo Brayton                               | Unidad             | Ubicación 1 | Ubicación 2 | Ubicación 3 |
|---------------------------------------------|--------------------|-------------|-------------|-------------|
| Horas promedio de funcionamiento diario del | h/dfa              | 10,47       | 10.00       | 10,20       |
| ciclo en máxima potencia                    |                    |             |             |             |
| Horas de funcionamiento del ciclo           | $h/a\tilde{p}$     | 3.821       | 3.651       | 3.724       |
| Factor de planta del ciclo                  | $\%$               | 43,62%      | 41,68%      | 42,51%      |
| Energía anual generada                      | $GWh/a\tilde{n}$ o | 191,05      | 182,55      | 186,20      |

Tabla 3.3: Resultados de simulación para el Ciclo Brayton, operación rápida.

La cantidad de horas diaria que en promedio el Ciclo Brayton funciona a máxima potencia es alrededor de las 10 horas. Como el funcionamiento de este ciclo en la operación rápida es siempre en 50 [MW], las horas al año que funciona son siempre a esta potencia, las que están alrededor de las 3.700 horas al año, lo que implica un factor de planta del ciclo a gas de aproximadamente 42 %. La energía generada anualmente en la turbina a gas es cercana a los 186 [GWh/año]. Según todos los parámetros mencionados, la ubicación 1 es la que conlleva un mayor funcionamiento del Ciclo Brayton cuando se está usando una operación rápida, luego le siguen la 3 y la 2, respectivamente.

La operación paulatina implica que el Ciclo Rankine aumenta o disminuye su potencia en pasos de 10 [MW], por lo que tiene 6 estados posibles: apagado, funcionando a 10 [MW], 20 [MW], 30 [MW], 40 [MW] y a 50 [MW]. En la Tabla [3.4](#page-101-1) se presentan los principales resultados del ciclo a gas en la simulación de generación de energía en HYSOL, usando una operación paulatina.

Tabla 3.4: Resultados de simulación para el Ciclo Brayton, operación paulatina.

<span id="page-101-1"></span>

| Ciclo Brayton                               | Unidad             | Ubicación 1 | Ubicación 2 | Ubicación 3 |
|---------------------------------------------|--------------------|-------------|-------------|-------------|
| Horas promedio de funcionamiento diario del | h/dia              | 5.65        | 5.34        | 5.59        |
| ciclo en máxima potencia                    |                    |             |             |             |
| Horas de funcionamiento del ciclo           | $h/a\tilde{p}$     | 4.959       | 4.850       | 4.916       |
| Factor de planta del ciclo                  | $\%$               | $40.10\,\%$ | 38,84 %     | 39,75 %     |
| Energía anual generada                      | $GWh/a\tilde{n}$ o | 175,65      | 170,11      | 174,11      |

Cuando el ciclo opera de manera paulatina en comparación a la operación rápida, las horas de funcionamiento diario del ciclo a gas a máxima potencia disminuyen casi a la mitad, a pesar de que las horas al año que funciona el ciclo (independiente de su potencia) aumentan, esto se debe a que este tipo de operación implica horas en las que el ciclo funciona a menor potencia, requiriendo menos horas diarias a 50 [MW], pero más horas de funcionamiento en general para cumplir con lo exigido. Una manera más objetiva de comparar ambos tipos de operación es a través del factor de planta y/o de la energía anual generada, donde se muestra que la operación paulatina solicita un menor uso del ciclo a gas. En cuanto a las ubicaciones, se mantiene el orden de exigencia del ciclo, donde la ubicación 1 es la que más requiere su funcionamiento, seguida por la número 3 y luego la 2.

En la Figura [3.4](#page-102-0) se puede ver de manera gráfica que por una parte la operación paulatina (en color azul) implica mayor cantidad de horas de funcionamiento al año, pero produce menos energía, en comparación a la operación rápida (en color naranjo). En cuanto a las ubicaciones, las horas de funcionamiento al año y la energía producida indican que el mayor uso del ciclo Brayton se da en la primera ubicación, tanto para una operación rápida como paulatina.

<span id="page-102-0"></span>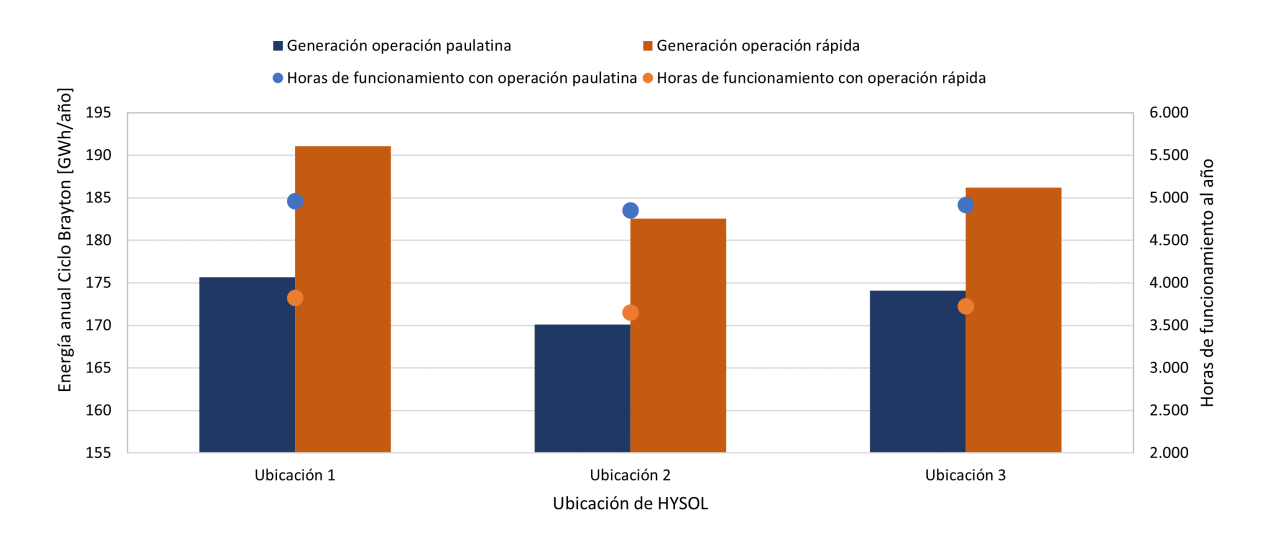

Figura 3.4: Generación de energía anual en Ciclo Brayton y sus horas de funcionamiento al año según ubicación y tipo de operación.

Las siguientes figuras muestran los mapas de calor de la potencia horaria de ciclo a gas a lo largo del año. Las figuras [3.5](#page-103-0) y [3.6](#page-103-1) muestran las potencias en la ubicación 1 usando una operación rápida y paulatina, respectivamente; en las figuras [3.7\(](#page-104-0)a) y [3.7](#page-104-0) (b) se muestran para la ubicación 2; y en la figuras [3.7](#page-104-0) (c) y [3.7](#page-104-0) (d) para la tercera ubicación.

<span id="page-103-0"></span>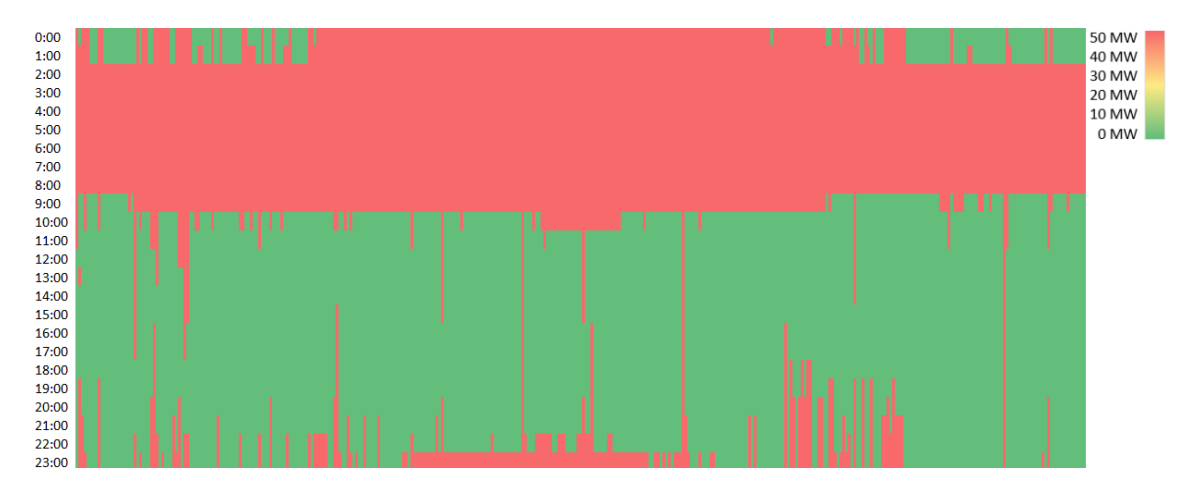

Figura 3.5: Mapa de calor de la potencia horaria de Ciclo Brayton a lo largo del año en la Ubicación 1, operación rápida. GMT-4.

<span id="page-103-1"></span>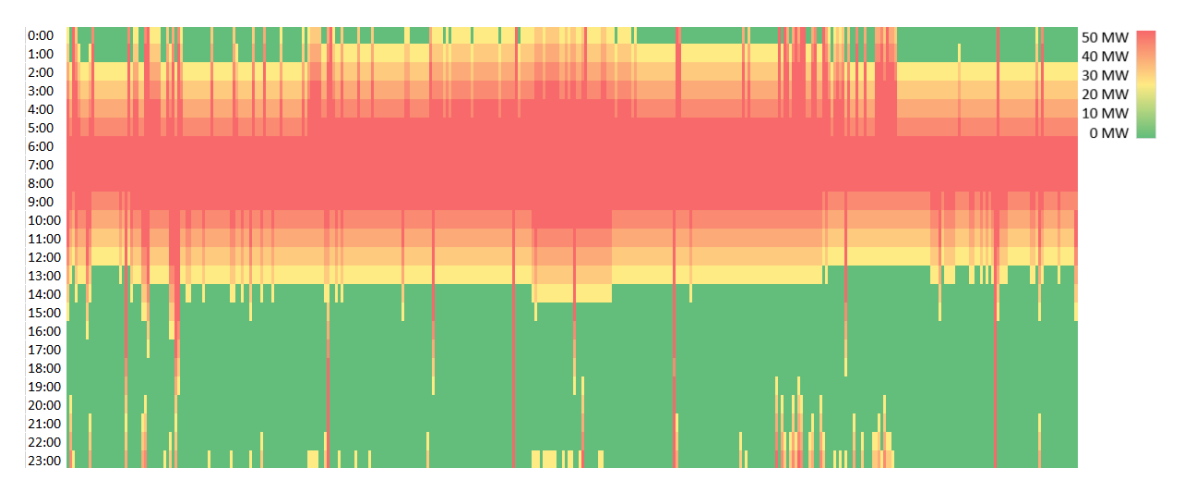

Figura 3.6: Mapa de calor de la potencia horaria de Ciclo Brayton a lo largo del año en la Ubicación 1, operación paulatina. GMT-4.

En la operación rápida, al sólo tener dos estados, se observan sólo el color verde que significa que el ciclo está apagado y el rojo que indica que está encendido a máxima potencia. En cambio en la simulación paulatina se observan los colores que implican el funcionamiento de potencias intermedias, donde se puede identificar el funcionamiento de encendido y apagado paulatino del ciclo.

En ambos tipos de operación se distingue que en general el ciclo se enciende una vez al día, lo cual es un reflejo de la restricción de que el ciclo se encienda sólo si no ha estado prendido en las últimas 4 horas, permitiendo cuidar la vida útil de los equipos. Principalmente el funcionamiento del ciclo es durante la madrugada, antes de que la Torre Solar pueda calentar sales y cuando el tanque caliente se vació durante la noche, por lo que se requiere su entrada en funcionamiento. También se destaca para ambos modos de operación que a lo largo del año el mayor funcionamiento del ciclo a gas es durante los meses de invierno, donde el recurso solar disminuye, por lo que se requiere un mayor protagonismo del gas para mantener una potencia.

Para las otras dos ubicaciones el análisis es el mismo y no se distinguen diferencias importantes en los mapas de calor entre las ubicaciones.

<span id="page-104-0"></span>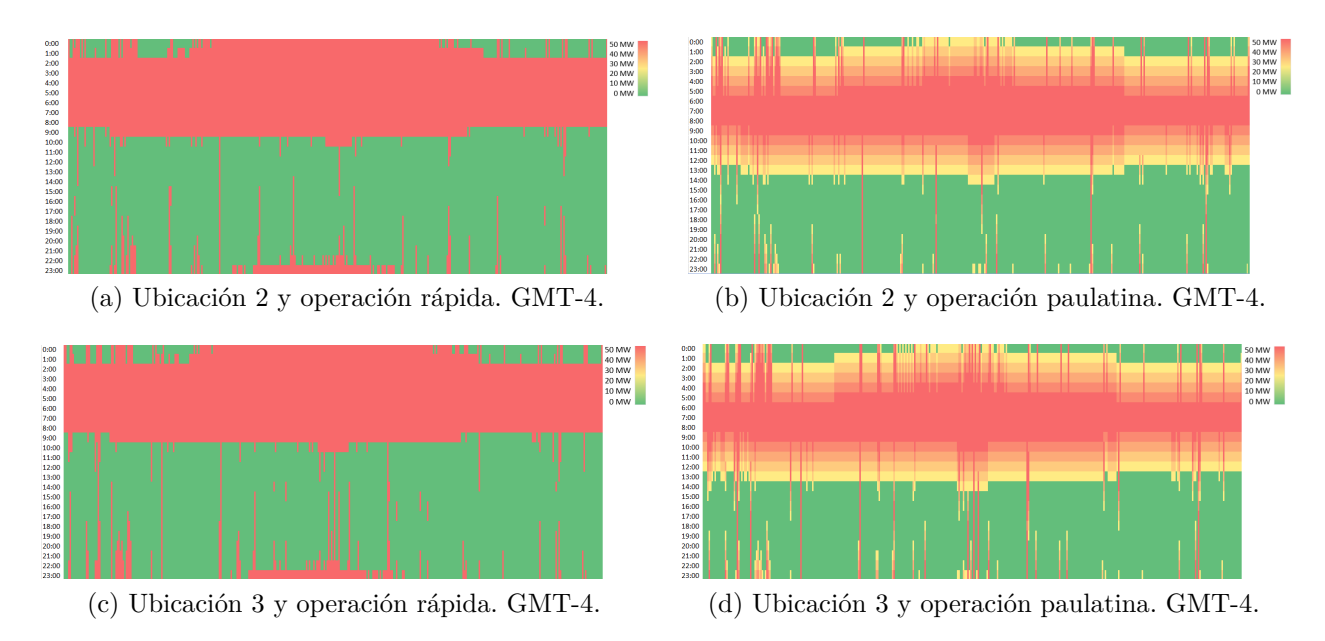

Figura 3.7: Mapas de calor de la potencia horaria de Ciclo Brayton a lo largo del año.

# **3.2.2. Ciclo Rankine**

Al igual que el Ciclo Brayton, en el ciclo a vapor dentro de HYSOL se dan 6 configuraciones en la generación de energía, para las 3 ubicaciones con ambos tipos de operación.

En la operación rápida de la planta el Ciclo Rankine funciona a sólo 3 potencias: 40 [MW], 60 [MW] y 110 [MW]. En la Tabla [3.5](#page-104-1) se presentan los principales resultados de la simulación de generación de energía en HYSOL para el ciclo a vapor, usando una operación rápida.

<span id="page-104-1"></span>

| Ciclo Rankine                                                          | Unidad           | Ubicación 1 | Ubicación 2 | Ubicación 3 |
|------------------------------------------------------------------------|------------------|-------------|-------------|-------------|
| Horas promedio de funcionamiento diario del<br>ciclo a máxima potencia | h/dia            | 12.49       | 12.92       | 12.72       |
| Horas de funcionamiento del ciclo                                      | $h/a\tilde{p}$ o | 8.497       | 8.514       | 8.508       |
| Factor de planta del ciclo                                             | $\%$             | 69,95%      | $71,15\%$   | 70,66%      |
| Energía anual generada                                                 | $GWh/a\ $        | 674,02      | 685,62      | 680,86      |

Tabla 3.5: Resultados de simulación para el Ciclo Rankine, operación rápida.

Las horas de funcionamiento diario en promedio del Ciclo Rankine a máxima potencia es de aproximadamente 12 horas. En cuanto al funcionamiento general (independiente de la potencia) el ciclo a vapor está encendido cerca de 8.500 horas al año, lo que corresponde al 97 % del año, pero como el funcionamiento no siempre es a máxima potencia, el factor de planta del Ciclo Rankine para las 3 ubicaciones está cerca del 70 % cuando se usa una operación rápida. En cuanto a la energía anual producida por el ciclo a vapor esta está alrededor de los 680 [GWh/año]. En relación a las ubicaciones, la que permite un mayor funcionamiento del ciclo a vapor es la ubicación 2, seguida por la tercera ubicación y finalmente la primera ubicación es la que menos usa el ciclo a vapor.

El modo de operación paulatino implica que el ciclo a vapor funcione desde los 10 [MW] a los 110 [MW] aumentando o disminuyendo de a 10 [MW]. En la Tabla [3.6](#page-105-0) se presentan los principales resultados para el ciclo a vapor en la simulación de generación de energía en HYSOL, usando la operación paulatina de la planta.

<span id="page-105-0"></span>

| Ciclo Rankine                               | Unidad             | Ubicación 1 | Ubicación 2 | Ubicación 3 |
|---------------------------------------------|--------------------|-------------|-------------|-------------|
| Horas promedio de funcionamiento diario del | h/dia              | 10,37       | 10.66       | 10.50       |
| ciclo a máxima potencia                     |                    |             |             |             |
| Horas de funcionamiento del ciclo           | $h/a\tilde{p}$ o   | 8.029       | 8.048       | 8.044       |
| Factor de planta del ciclo                  | $\%$               | $65.75\,\%$ | 66,47%      | 66,06%      |
| Energía anual generada                      | $GWh/a\tilde{n}$ o | 633.59      | 640,50      | 636,52      |

Tabla 3.6: Resultados de simulación para el Ciclo Rankine, operación paulatina.

La operación paulatina de HYSOL implica una menor cantidad de horas diarias de funcionamiento a máxima potencia, debido a la progresividad del aumento o disminución de la potencia del ciclo. Pero, además las horas de funcionamiento del ciclo a vapor en el año se ven disminuidas a cerca de 8.040 horas al año, lo que se condice con el aumento de horas del ciclo a gas en operación paulatina explicado en [3.2.1.](#page-100-1) Recordar que estos dos ciclos a pesar de funcionar en simultáneo son complementarios, pues el objetivo es mantener entre ambos una potencia neta de 110 [MW]. En concordancia con lo anterior, se observa que el factor de planta y la generación de energía anual del Ciclo Rankine también se ven disminuidos en la operación paulatina.

Sin embargo, al igual que en el modo de operación rápido, la ubicación 2 es la que permite una mayor utilización del ciclo a vapor, seguido por la ubicación 3 y posteriormente la 1.

En la Figura [3.8](#page-106-0) se muestra la generación de energía anual del ciclo a vapor de HYSOL y sus horas de funcionamiento al año, esto para las 3 ubicaciones con ambos tipos de operación. Se puede observar que si bien la operación rápida implica menos horas de funcionamiento del ciclo a vapor en el año, la generación de energía de este es mayor que la operación paulatina. Esto se debe a que la operación rápida permite que este ciclo funcione más tiempo a mayores potencias (no necesariamente a máxima). Con respecto a las ubicaciones de HYSOL, ambos parámetros mostrados en la figura permiten afirmar que la Ubicación 2 es la que permite mayor funcionamiento del ciclo a vapor.

<span id="page-106-0"></span>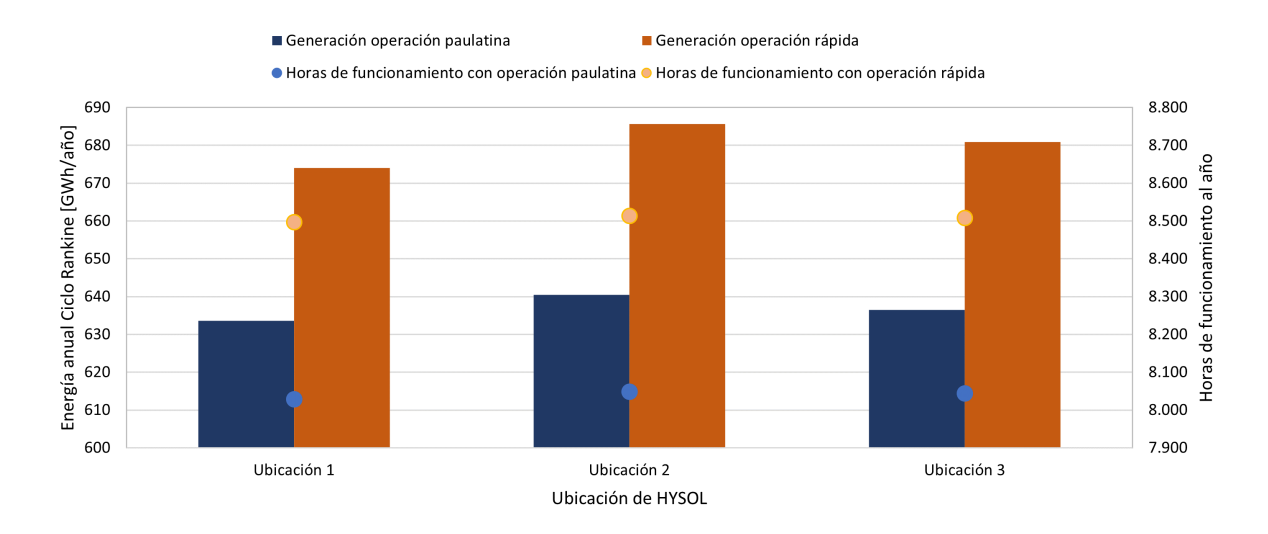

Figura 3.8: Generación de energía anual en Ciclo Rankine y sus horas de funcionamiento al año según ubicación y tipo de operación.

Las siguientes figuras muestran mapas de calor de la potencia horaria del ciclo a vapor a lo largo del año. Las Figuras [3.9](#page-106-1) y [3.10](#page-107-0) muestran las potencias de este ciclo en la Ubicación 1, usando operación rápida y paulatina, respectivamente; en las Figuras [3.11](#page-108-0) (a) y [3.11](#page-108-0) (b) muestran estas potencias para la Ubicación 2, y las Figuras [3.11](#page-108-0) (c) y [3.11](#page-108-0) (d) las muestran para la tercera ubicación.

<span id="page-106-1"></span>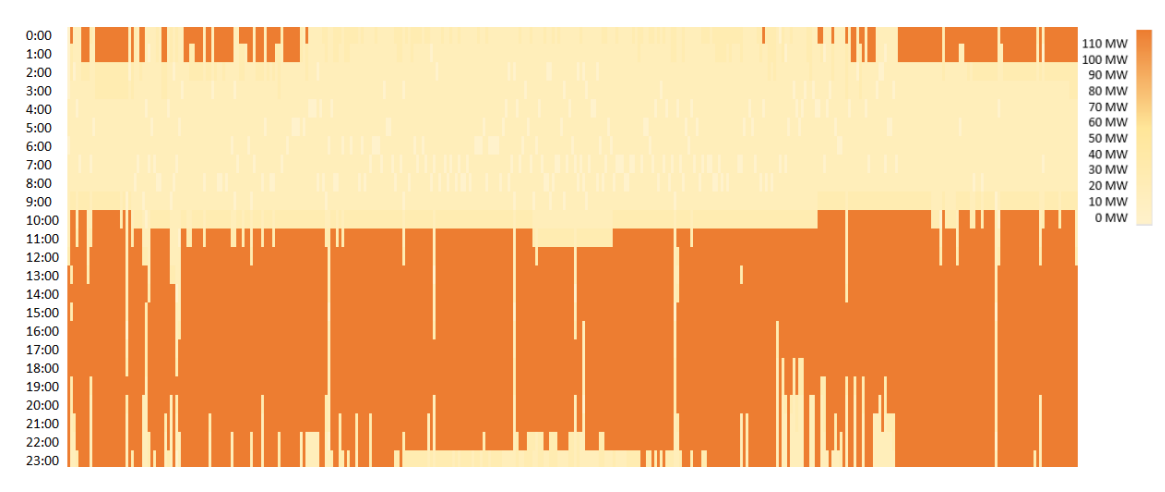

Figura 3.9: Mapa de calor de la potencia horaria de Ciclo Rankine a lo largo del año en la Ubicación 1, operación rápida. GMT-4.

<span id="page-107-0"></span>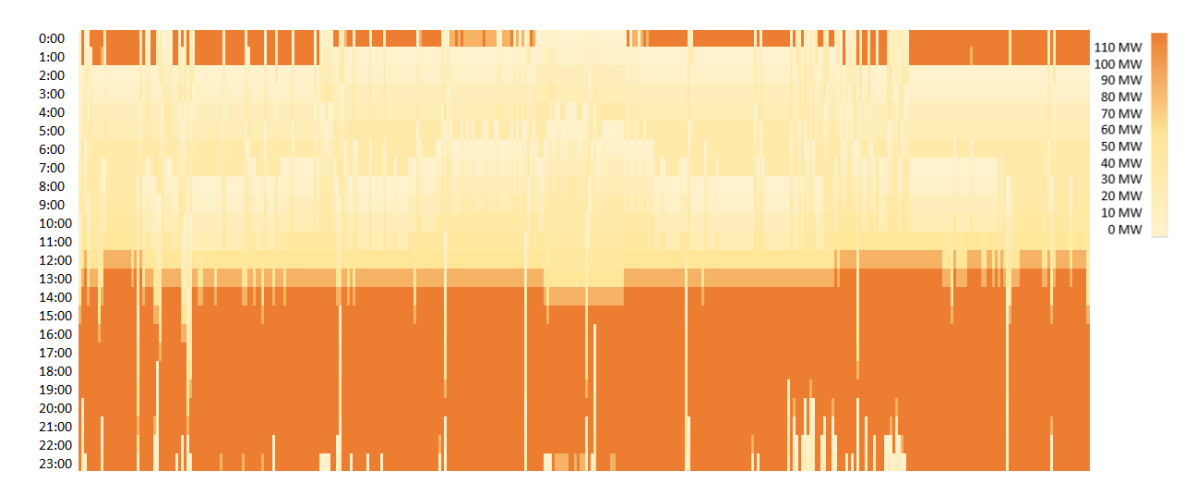

Figura 3.10: Mapa de calor de la potencia horaria de Ciclo Rankine a lo largo del año en la Ubicación 1, operación paulatina. GMT-4.

Observando los mapas para la ubicación 1 (Figuras [3.9](#page-106-1) y [3.6\)](#page-103-1), en el modo de operación rápido se puede distinguir que los colores del mapa son más marcados debido a la menor cantidad de potencias de funcionamiento en comparación a la operación paulatina. Además, en la operación paulatina el ciclo aumenta su potencia aproximadamente 1 hora más tarde que la operación rápida, debido a la progresividad que tiene su encendido. Sin embargo, el comportamiento en ambos tipos de operación de HYSOL es similar. Las horas de funcionamiento del ciclo a vapor disminuyen en los meses de invierno, y usualmente su potencia aumenta aproximadamente a las 9:00, lo que se puede asociar con las horas de sol y a que el ciclo a gas estuvo encendido en la madrugada por lo que contribuyó al llenado de tanque caliente; su funcionamiento se extiende más allá del atardecer, debido al funcionamiento del almacenamiento.

Es importante destacar que los mapas de calor presentados en [3.2.1](#page-100-1) son complementarios con los del ciclo a vapor en cuanto a las horas de funcionamiento, esto debido a la lógica de que ambos ciclos se complementan para lograr una potencia de salida.

Para las Ubicaciones 2 y 3 el análisis del comportamiento es el mismo y no se distinguen diferencias importantes en cuanto a los mapas de calor entre las ubicaciones.
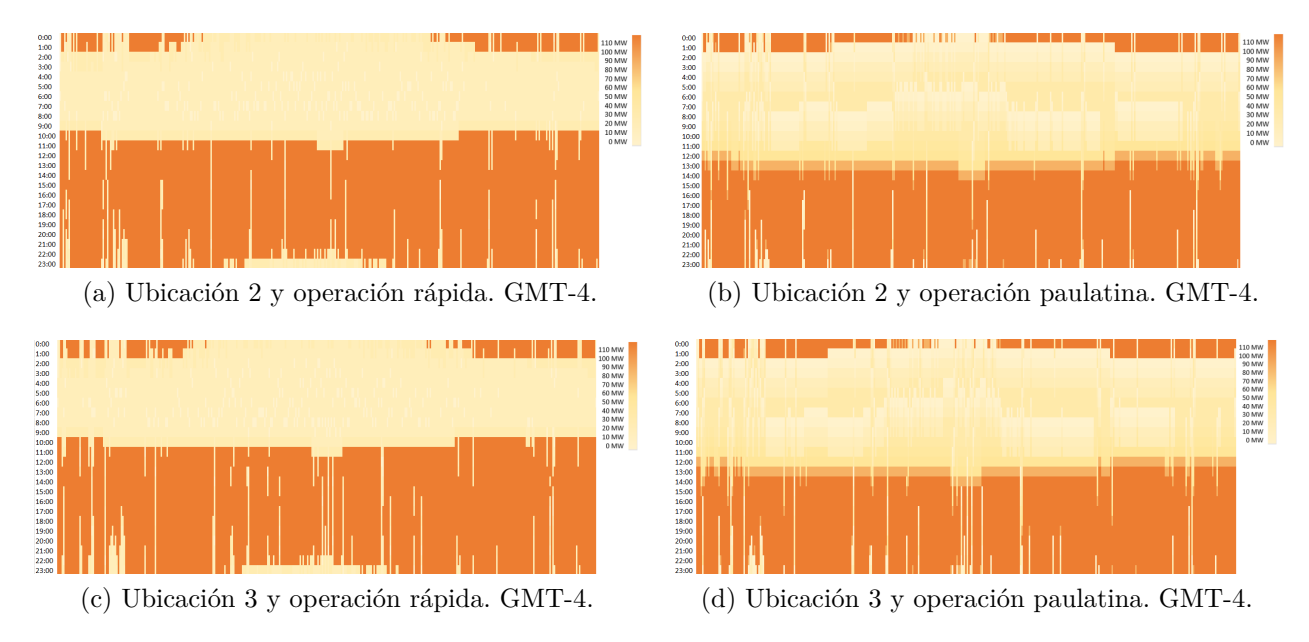

Figura 3.11: Mapas de calor de la potencia horaria de Ciclo Rankine a lo largo del año.

### <span id="page-108-1"></span>**3.2.3. HYSOL**

La generación de energía con HYSOL es producto del funcionamiento conjunto de los Ciclos Rankine y Brayton, que se complementan y sincronizan para tener una potencia de salida total de 110 [MW] la mayor parte del tiempo posible. Es por esto que también se tienen 6 casos de análisis en el funcionamiento de la planta, esto por las 3 ubicaciones en estudio con ambas lógicas de operación.

En la operación rápida de HYSOL se tienen menos configuraciones Ciclo Rankine-Ciclo Brayton, los cambios de potencia son más grandes. Los resultados principales de la simulación de generación de energía de la planta HYSOL usando operación rápida se muestran en la Tabla [3.7.](#page-108-0)

<span id="page-108-0"></span>

| <b>HYSOL</b>                               | Unidades       | Ubicación 1 | Ubicación 2 | Ubicación 3 |  |
|--------------------------------------------|----------------|-------------|-------------|-------------|--|
| Horas promedio de funcionamiento diario de | h/dia          | 13.54       | 13.96       | 13,87       |  |
| la planta a máxima potencia                |                |             |             |             |  |
| Horas de funcionamiento de la planta       | $h/a\tilde{p}$ | 8.760       | 8.750       | 8.745       |  |
| Factor de planta                           | %              | 89,77%      | $90,10\,\%$ | 89,98%      |  |
| Energía total anual                        | $GWh/a\ $      | 865,07      | 868,17      | 867,06      |  |

Tabla 3.7: Resultados de simulación para HYSOL, operación rápida.

Usando el modo rápido de generación, las horas de funcionamiento diario de la planta a máxima potencia es cercana a las 14 horas. Sin embargo, la planta funciona casi todas las horas del año complementando con menos potencia en las otras horas, incluso la Ubicación 1 logra funcionar todo el año, seguida por no mucha diferencia por las otras dos ubicaciones. Esto se traduce en un factor de planta cercano alrededor del 90 % para los 3 lugares de estudio. La ubicación que logra un mejor funcionamiento según la energía generada y el factor de planta es la ubicación 2, a pesar de que la primera ubicación funcione todo el año, debido a que funciona a menos potencia en términos generales.

El modo de operación paulatino implica varias combinaciones de potencias de los ciclos a vapor y a gas, pues los aumentos o disminuciones de generación se realizan de a 10 [MW]. En la Tabla [3.8](#page-109-0) se presentan los principales resultados de la simulación de generación de energía de HYSOL.

<span id="page-109-0"></span>

| <b>HYSOL</b>                               | Unidades           | Ubicación 1 | Ubicación 2 | Ubicación 3 |  |
|--------------------------------------------|--------------------|-------------|-------------|-------------|--|
| Horas promedio de funcionamiento diario de | h/dia              | 16.11       | 16.30       | 16.25       |  |
| la planta a máxima potencia                |                    |             |             |             |  |
| Horas de funcionamiento de la planta       | $h/a\tilde{p}$ o   | 8.745       | 8.745       | 8.747       |  |
| Factor de planta                           | %                  | 83,98%      | 84,13%      | 84,13%      |  |
| Energía total anual                        | $GWh/a\tilde{n}$ o | 809.24      | 810.61      | 810.63      |  |

Tabla 3.8: Resultados de simulación para HYSOL, operación paulatina.

El modo de operación paulatino, en comparación al rápido, logra mayor cantidad de horas de funcionamiento diario de la planta a máxima potencia, alcanzando las 16 horas diarias en todas las ubicaciones. Sin embargo, funciona menos horas al año en casi todas las ubicaciones.

La energía lograda con este modo de operación es bastante menor en todos los casos, lo que se muestra también en el factor de planta de HYSOL que para las 3 ubicaciones está cerca del 84 % con esta operación. Esto se ve reflejado de manera más clara en la Figura [3.12,](#page-109-1) donde se observa que el modo de operación rápido permite mayor generación de energía en la planta HYSOL y es en la Ubicación 2 donde esto se ve maximizado.

<span id="page-109-1"></span>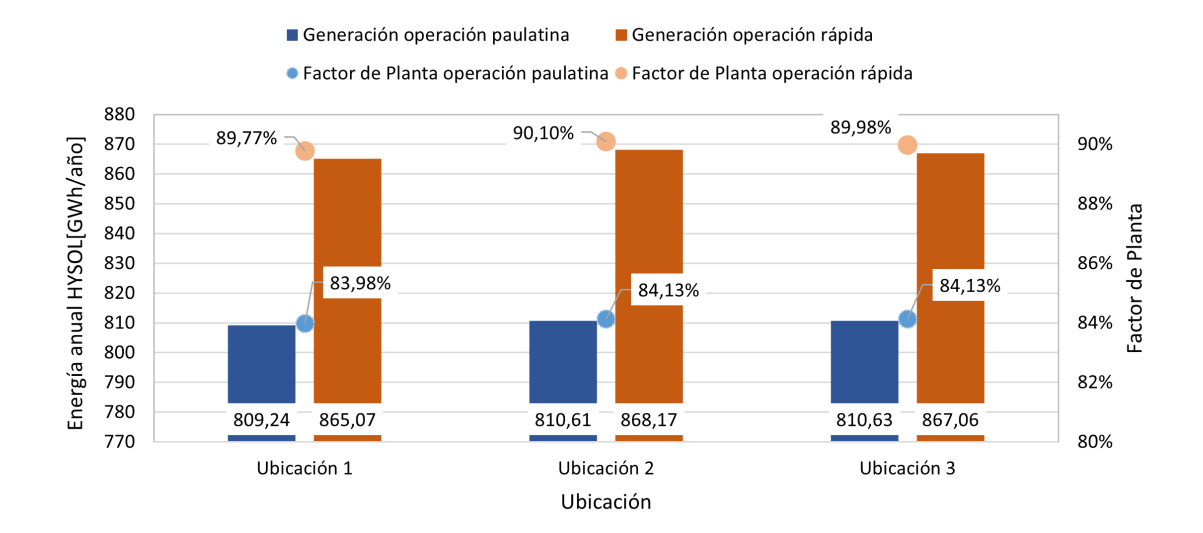

Figura 3.12: Generación de energía anual de HYSOL y Factor de Planta según ubicación y tipo de operación.

De manera general, el factor de planta (FP) de HYSOL se encuentra entre un 83 % y un 90 %, lo que lo hace muy competitivo con otras tecnologías como se muestra en la Tabla [3.9.](#page-110-0) HYSOL tiene un mayor FP que la mayoría de las energías renovables, solo comparable con geotermia, biomasa y nuclear. Además, en cuanto a las tecnologías convencionales, supera al ciclo combinado en este aspecto y compite con las termoeléctricas a carbón.

| Tecnología              | Factor de planta |
|-------------------------|------------------|
| Eólica                  | $30\%$           |
| Fotovoltaicas           | $25\%$           |
| Hidroeléctrica < 40MW   | $60\,\%$         |
| Geotermia               | $90\%$           |
| Biomasa                 | $85\%$           |
| Mareomotriz             | $40\%$           |
| Nuclear                 | $85 - 95\%$      |
| Termoeléctrica a carbón | $80 - 90\%$      |
| Termoeléctrica de       | $60 - 75\%$      |
| ciclo combinado         |                  |

<span id="page-110-0"></span>Tabla 3.9: Factores de planta de distintas tecnologías de generación [\[58\]](#page-127-0) [\[59\]](#page-127-1).

Las siguientes figuras corresponden a mapas de calor de la potencia horaria de la planta HYSOL a lo largo del año. Las Figuras [3.13](#page-110-1) y [3.14](#page-111-0) muestran las potencias para la Ubicación 1, usando los modos de operación rápido y paulatino, respectivamente. Las Figuras [3.15](#page-112-0) (a) y [3.15](#page-112-0) (b), corresponden a la Ubicación 2, mientras que [3.15](#page-112-0) (c) [3.15](#page-112-0) (d) son para la tercera ubicación.

<span id="page-110-1"></span>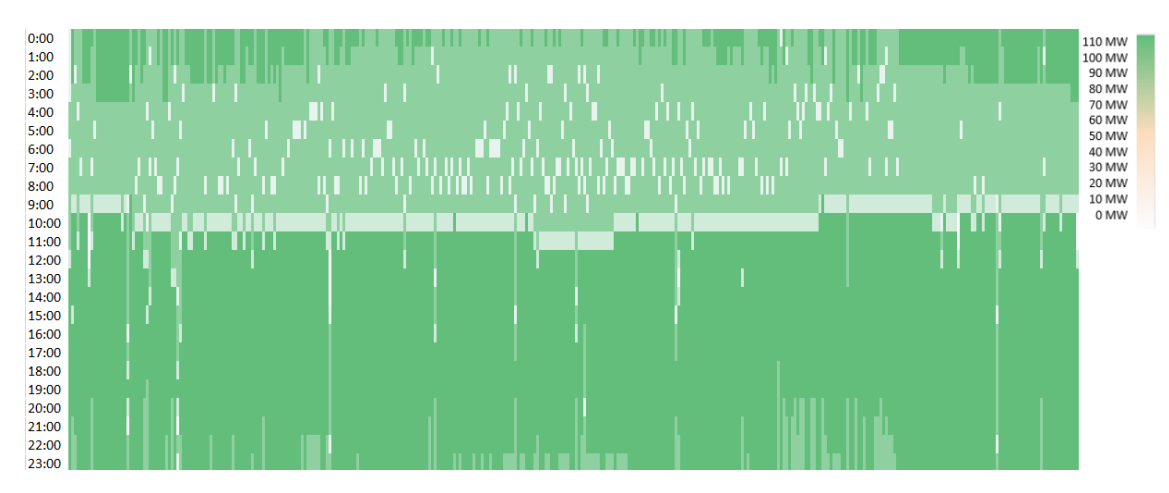

Figura 3.13: Mapa de calor de la potencia horaria de planta HYSOL a lo largo del año en la Ubicación 1, operación rápida. GMT-4.

<span id="page-111-0"></span>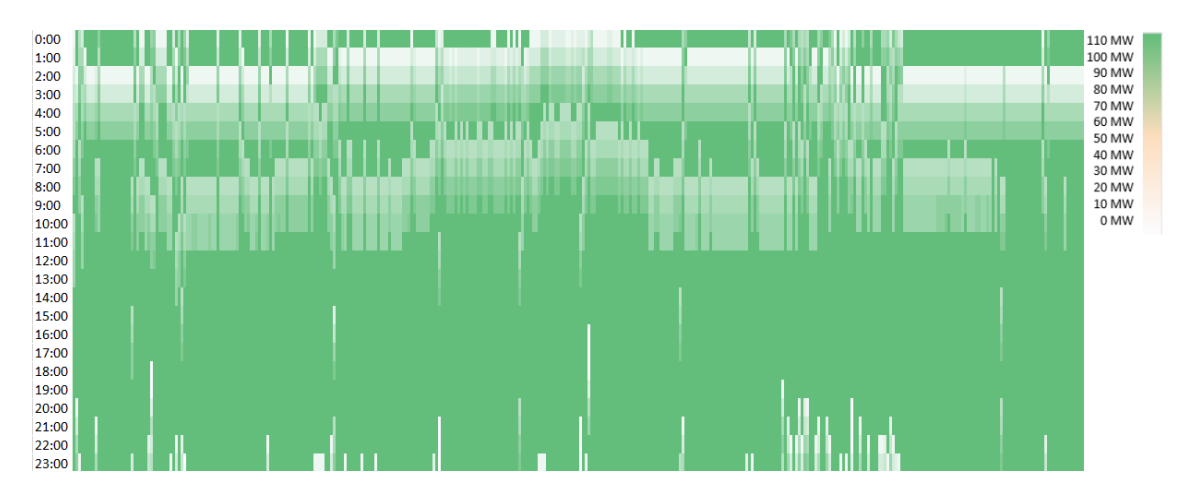

Figura 3.14: Mapa de calor de la potencia horaria de planta HYSOL a lo largo del año en la Ubicación 1, operación paulatina. GMT-4.

Los mapas de calor para la Ubicación 1 muestran para ambos modos de operación una disminución de la energía entre las 01:00 y 09:00 aproximadamente, lo que coincide con los horarios en que el Ciclo Rankine debe disminuir su potencia debido a falta de sales calientes. En el caso de la operación rápida se ve que en este bloque horario en general se disminuye poco la potencia hasta aproximadamente 70 [MW] y hay disminuciones más drásticas en ciertas horas. En cambio, en la operación paulatina cerca de las 01:00 y 02:00 la planta se ve forzada a apagarse la mayor parte del tiempo, luego aumenta paulatinamente su potencia, pero debe volver a disminuir potencia cerca de las 07:00, lo que no es deseable para los equipos y tampoco para la estabilidad del sistema eléctrico. La cantidad de horas en que se disminuye la potencia aumenta en los meses de verano, debido a que a pesar de la contribución del ciclo a gas, HYSOL tiene una dependencia del recurso solar.

El análisis del comportamiento de la generación de energía en HYSOL en cuanto a los mapas de calor para las otras 2 ubicaciones es análogo y no se distinguen diferencias apreciables en los mapas en cuanto a diferencias entre las ubicaciones.

<span id="page-112-0"></span>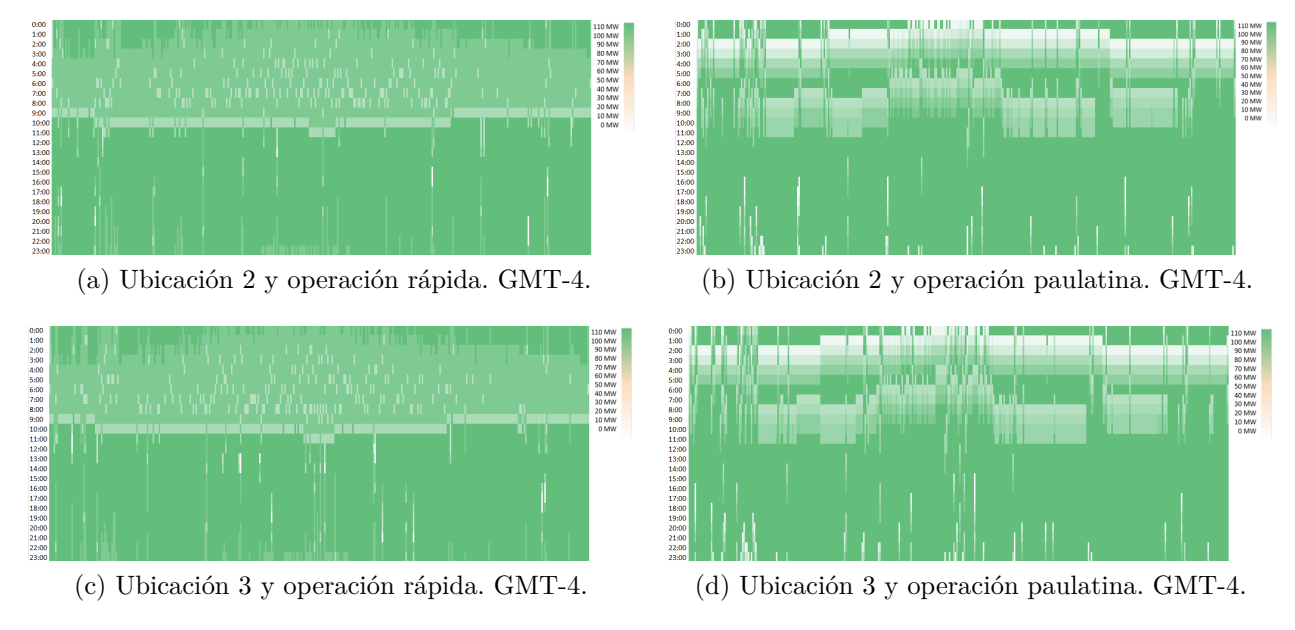

Figura 3.15: Mapas de calor de la potencia horaria de HYSOL a lo largo del año.

Las Figuras [3.16](#page-112-1) y [3.17](#page-113-0) para ambos tipos de operación muestra que, por una parte la energía producida por el Ciclo Rankine, la producida por el Ciclo Brayton y la generación de HYSOL, que resulta de la suma de ambas. Por otra parte, se muestran también los factores de planta para ambos ciclos y el de la planta HYSOL completa. Cabe destacar que este último no es la suma ponderada de los factores de planta de ambos ciclos, esto debido a que para el cálculo del factor de planta de HYSOL se utiliza la energía esperada considerando una potencia máxima de 110 [MW], a pesar de que la suma de ambos ciclos permite producir 160 [MW] pues se fija este máximo para que el ciclo a gas sea sólo como un respaldo y no requerir su funcionamiento permanente. Si se calculara el factor de planta de HYSOL con 160 [MW] si resultaría en la suma del factor de planta ponderado por la generación esperada de los ciclos, sin embargo no sería una medida real acorde a la planta diseñada.

<span id="page-112-1"></span>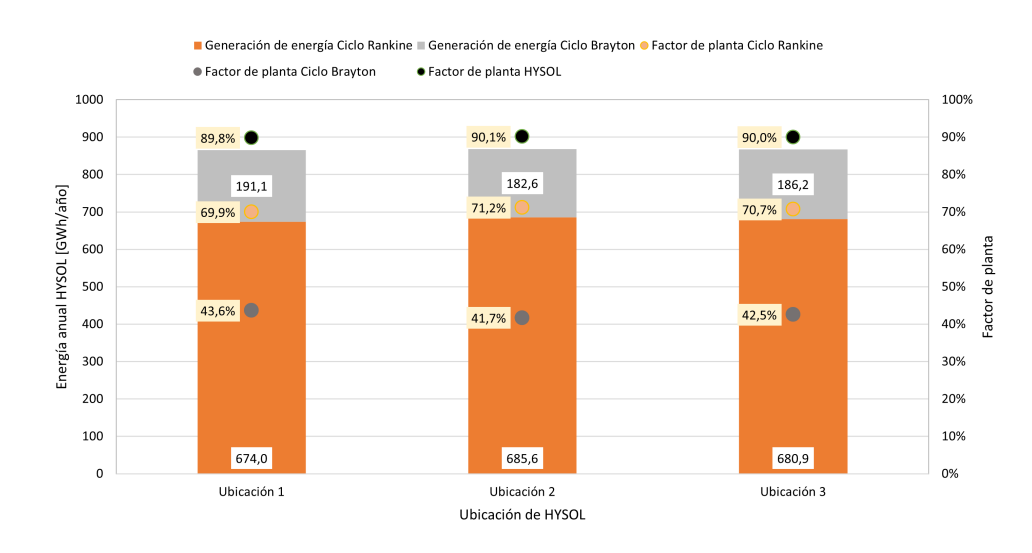

Figura 3.16: Generación de energía de HYSOL por ciclo y sus factores de planta, operación rápida.

<span id="page-113-0"></span>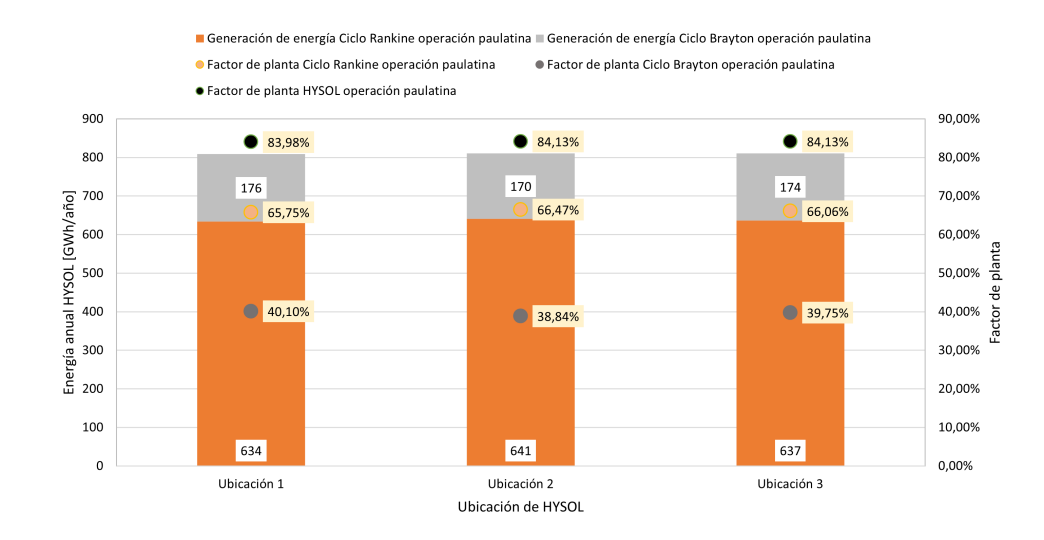

Figura 3.17: Generación de energía de HYSOL por ciclo y sus factores de planta, operación paulatina.

## **3.3. Emisiones de** *CO*<sup>2</sup>

Como se detalla en [2.3,](#page-80-0) se calculan las emisiones de  $CO<sub>2</sub>$  producidas con el funcionamiento del ciclo a gas en HYSOL y el ahorro de emisiones que se tienen por la generación de energía con la turbina a vapor de HYSOL. Los resultados sobre emisiones se detallan en la Figura [3.18.](#page-113-1)

<span id="page-113-1"></span>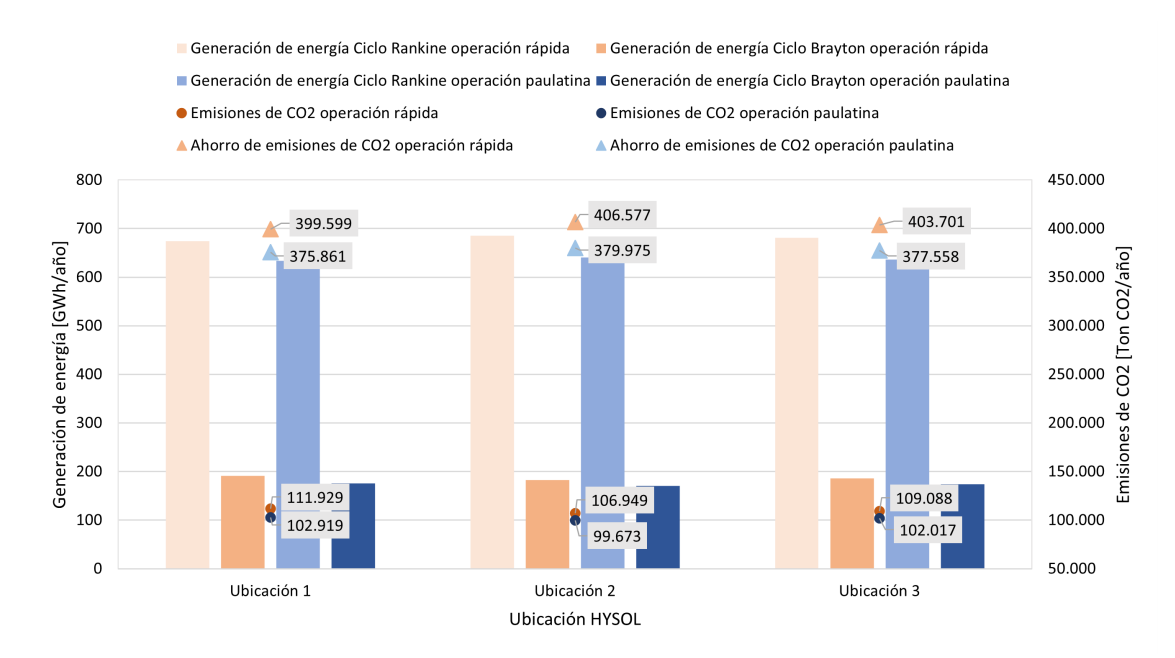

Figura 3.18: Generación de energía, emisiones y ahorro de emisiones de *CO*<sup>2</sup> según la ubicación y el modo de operación de HYSOL.

El tipo de operación rápida es, en todas las ubicaciones, el que genera más emisiones de *CO*2, lo que se condice con la mayor generación de energía en el ciclo Brayton en comparación al otro modo de operación. Aunque, este modo de operación es el que permite también mayor ahorro de emisiones de *CO*<sup>2</sup> en el funcionamiento del ciclo a vapor, debido a la mayor generación de energía en este ciclo en comparación al modo de operación paulatino. Es por esto que se calculan las emisiones por cantidad de energía mostradas en la Tabla [3.10.](#page-114-0)

<span id="page-114-0"></span>

| Tipo operación | Unidad      | Ubicación 1 | Ubicación 2 | Ubicación 3 |
|----------------|-------------|-------------|-------------|-------------|
| Rápida         | Ton CO2/MWh | 0.1294      | 0.1232      | 0,1258      |
| Paulatina      | Ton CO2/MWh | 0,1272      | 0.1230      | 0,1258      |

Tabla 3.10: Emisiones de CO2 por energía producida en HYSOL.

No existe una diferencia importante entre los distintos modos de operación en cuanto a este parámetro. Pero se puede señalar que la Ubicación 2 es la que produciría menos *CO*<sup>2</sup> por energía generada, y la primera ubicación es la que produciría más.

En la Tabla [3.11](#page-114-1) se muestran los factores de emisión de  $CO<sub>2</sub>$  de otras tecnologías térmicas que usan combustibles contaminantes para la generación de energía eléctrica. Se puede observar que HYSOL genera muchas menos emisiones que estas formas más tradicionales de producción de energía.

Tabla 3.11: Factores de emisión de *CO*<sup>2</sup> de tecnologías térmicas de generación de energía eléctrica [\[60\]](#page-127-2).

<span id="page-114-1"></span>

| Tecnología                | Emisiones de $CO_2$ [Ton CO2/MWh] |
|---------------------------|-----------------------------------|
| Central térmica de carbón | 0.95                              |
| Central térmica Ciclo     | 0.37                              |
| Combinado a Gas Natural   |                                   |
| Central térmica Fuel-gas  | 0.77                              |
| Cogeneración              | 0.38                              |

### **3.4. Factor económico**

### **3.4.1. Planta de Ciclo Abierto a Gas**

Siguiendo la metodología señalada en la sección [2.4.2,](#page-85-0) el CAPEX de esta central es de 62,99 [MM USD] incluyendo la transmisión y los OPEX se muestran en la Tabla [3.12.](#page-115-0) Los costos de Operación y Mantenimiento (O&M), los correspondientes a la CUO y los costos de transmisión son fijos y se mantienen constantes todos los años. En cuanto a los costos variables, los no combustibles también se considera en este caso como un valor constante cada año, debido a que se asume una cantidad de generación de energía constante. Los costos variables combustibles si varían año a año, porque además de depender de la generación que se asume constante, depende de los precios proyectados del combustible (Ver Tabla [2.15\)](#page-88-0). Los Costos Variables Combustibles durante los años de evaluación del proyecto, considerando el consumo específico de la planta y los costos del GNL proyectados, se muestran en la Tabla [B.1.](#page-131-0)

| <b>Item</b>                         | $Costo$ [USD/año] |
|-------------------------------------|-------------------|
| Operación y Mantenimiento           | 668.000           |
| Concesión de Uso Oneroso            | 965               |
| Costos Variables no Combustibles    | 306.600           |
| Transmisión                         | 442.152           |
| <b>OPEX</b> total (sin combustible) | 2.302.021         |

<span id="page-115-0"></span>Tabla 3.12: OPEX de Ciclo Abierto de gas, sin incluir costos de combustible.

Por otra parte, la generación de energía descrita en [2.4.2.2](#page-89-0) es de 87.600 [MWh/año], la cual se considera constante todos los años, debido a que esta tecnología no considera degradación.

Los flujos anuales de generación, CAPEX y OPEX utilizados para el cálculo del LCOE en las tres ubicaciones se detallan en las Tablas [B.2,](#page-133-0) [B.3](#page-133-1) y [B.4.](#page-133-2)

<span id="page-115-1"></span>Luego, para cada una de las ubicaciones de obtienen los siguientes resultados de LCOE mostrados en la Tabla [3.13.](#page-115-1)

Tabla 3.13: LCOE de Ciclo Abierto a gas para cada una de las 3 ubicaciones.

| Ubicación   | LCOE [USD/MWh] |
|-------------|----------------|
| Ubicación 1 | 164,14         |
| Ubicación 2 | 161,87         |
| Ubicación 3 | 158,66         |

El LCOE es similar en las 3 ubicaciones, con valores cercanos a los 160 [USD/MWh], siendo la ubicación 3 la que permite un menor costo nivelado de energía.

Los valores de LCOE para estas plantas de Ciclo Abierto son altos debido a la baja generación, debido a su factor de planta y a que se pierde mucha energía térmica al ser un ciclo abierto, es por esto que usualmente las plantas a gas usan una configuración de ciclo combinado, para aprovechar la temperatura, aún alta, de los gases de escape de la turbina a gas.

### **3.4.2. Planta de Torre Solar**

Siguiendo el procedimiento señalado en la sección [2.4.3.1,](#page-90-0) se calculan los costos de inversión de la Torre Solar para cada una de las 3 ubicaciones estudiadas y se detallan en la Tabla [3.14,](#page-116-0) los cuales se encuentran alrededor de los 325 [MM USD], pero además se debe considerar el costo de inversión de la transmisión (Ver Tabla [2.13\)](#page-85-1). De esta manera, los CAPEX para las Ubicaciones 1, 2 y 3 son 356,1 [MM USD], 353,1 [MM USD] y 350,2 [MM USD], respectivamente.

<span id="page-116-0"></span>

| <b>Item</b>                     | Costos de inversión [MM USD] |             |             |  |
|---------------------------------|------------------------------|-------------|-------------|--|
|                                 | Ubicación 1                  | Ubicación 2 | Ubicación 3 |  |
| Campo de helióstatos            | 111,31                       | 110,38      | 110,26      |  |
| Torre                           | 12,8                         | 12,8        | 12,8        |  |
| Receptor                        | 38,3                         | 38,3        | 38,3        |  |
| Almacenamiento                  | 34,77                        | 34,77       | 34,77       |  |
| Bloque de vapor y potencia      | 85,6                         | 85,6        | 85,6        |  |
| Total sin EPC ni contingencias  | 282,72                       | 281,79      | 281,67      |  |
| Costo sin EPC con contingencias | 296,86                       | 295,88      | 295,76      |  |
| <b>CAPEX</b> de Torre Solar     | 326,5                        | 325,5       | 325,3       |  |
| <b>CAPEX</b> total              | 356,1                        | 353,1       | 350,2       |  |

Tabla 3.14: Costos de inversión de la planta de Torre Solar.

Es importante recordar que se debe realizar una reinversión completa del costo de los helióstatos, pero incluyendo EPC y contingencias, por lo que este costo para las ubicaciones 1, 2 y 3 es de 128,6 [MM USD], 127,5 [MM USD] y 127,3 [MM USD], respectivamente. Esta reinversión se realiza un 20 % cada año desde el año 16 al 20 del proyecto.

Por otra parte, los OPEX de la Torre Solar según lo indicado en [2.4.3.1](#page-90-0) tienen los valores señalados en la Tabla [3.15.](#page-116-1) Están compuestos por los costos de Operación y Mantenimiento, los de la Concesión de Uso Oneroso, los costos por Agua y los costos asociados a la transmisión de la energía. Además, se deben considerar los costos variables, que cambian año a año debido al cambio en la generación de energía por degradación de equipos, el que corresponde a 3,5 [USD/MWh], como se detalla en [2.4.3.1.](#page-90-0)

<span id="page-116-1"></span>

| <b>Item</b>                     | $Costo$ [USD/año] |             |             |  |
|---------------------------------|-------------------|-------------|-------------|--|
|                                 | Ubicación 1       | Ubicación 2 | Ubicación 3 |  |
| Operación y Mantenimiento       | 3.120.489,9       | 3.120.489,9 | 3.120.489,9 |  |
| Concesión de Uso Oneroso        | 457.900,5         | 444.027,1   | 460.682,4   |  |
| Agua                            | 173.749,1         | 173.319,5   | 173.263,8   |  |
| Transmisión                     | 473.266,5         | 442.152,3   | 397.968,7   |  |
| OPEX total (sin costo variable) | 4.225.406,0       | 4.179.988,8 | 4.152.404,8 |  |

Tabla 3.15: OPEX de Torre Solar, sin incluir los costos variables.

Los flujos anuales de generación, CAPEX y OPEX utilizados para el cálculo de LCOE en cada una de las 3 ubicaciones se detallan en las Tablas [B.5,](#page-134-0) [B.6](#page-134-1) y [B.7](#page-134-2) en Anexos.

Los resultados de LCOE para cada una de las ubicaciones se muestran en la Tabla [3.16.](#page-117-0)

| Ubicación   | LCOE [USD/MWh] |
|-------------|----------------|
| Ubicación 1 | 74,13          |
| Ubicación 2 | 71,88          |
| Ubicación 3 | 72,08          |

<span id="page-117-0"></span>Tabla 3.16: LCOE de Torre Solar para cada una de las 3 ubicaciones.

En las 3 ubicaciones el LCOE para una Torre Solar de 110 [MW] bordea los 72 [US-D/MWh], siendo la ubicación 2 la que permite un menor costo nivelado de la energía.

### **3.4.3. Planta HYSOL**

Como se presenta en la sección [3.2.3](#page-108-1) los resultados de generación de energía para HYSOL en las 6 configuraciones son los mostrados en la Tabla [3.17.](#page-117-1) Esta generación es la utilizada en la ecuación [2.43](#page-81-0) para el cálculo del LCOE de HYSOL para las 3 ubicaciones y los 2 modos de operación.

<span id="page-117-1"></span>

| Tipo operación | Generación de energía anual [GWh/año] |                                          |        |  |
|----------------|---------------------------------------|------------------------------------------|--------|--|
|                | Ubicación 1                           | $\parallel$ Ubicación 2<br>  Ubicación 3 |        |  |
| Paulatina      | 809.24                                | 810,61                                   | 810,63 |  |
| Rápida         | 865,07                                | 868.17                                   | 867,06 |  |

Tabla 3.17: Generación de energía anual en cada ubicación para ambos tipos de operación de HYSOL

Los CAPEX de HYSOL son la suma de la inversión de la Torre Solar, de la planta de Ciclo Abierto, del intercambiador de calor de sales y gases del Ciclo Brayton y también la inversión de la transmisión. La inversión es independiente del modo de operación de la planta, por lo que el CAPEX sólo depende de la ubicación de HYSOL, estos se detallan en la Tabla [3.18.](#page-117-2)

<span id="page-117-2"></span>

| <b>Item</b>                                   | Costo [MM USD] |             |             |  |
|-----------------------------------------------|----------------|-------------|-------------|--|
|                                               | Ubicación 1    | Ubicación 2 | Ubicación 3 |  |
| Inversión Ciclo Abierto a gas                 | 33,4           | 33,4        | 33,4        |  |
| Inversión Torre Solar                         | 326,5          | 325,5       | 325,3       |  |
| Inversión por intercambiador de sales y gases | 14,5           | 14,5        | 14,5        |  |
| Inversión por transmisión                     | 29,6           | 27,6        | 24,9        |  |
| <b>CAPEX</b> total HYSOL                      | 404,0          | 401,0       | 398,1       |  |

Tabla 3.18: Costos de inversión de la planta HYSOL.

Los OPEX si dependen del modo de operación de la planta debido a que cambian la generación de energía en ambos ciclos, por lo que cambian los costos variables tanto de la Torre Solar como del Ciclo a gas. Un costo variable que si se mantiene año a año es el costo variable no combustible asociado al ciclo a gas, debido a que la generación de este ciclo no sufre degradación y se considera constante año a año. En las Tablas [3.19](#page-118-0) y [3.20](#page-118-1) se muestran los OPEX fijos de HYSOL y el costo variable no combustible, que son aquellos que se mantienen constantes año a año. Adicionalmente, en el cálculo del LCOE se deben incluir los costos variables correspondientes a la Torre Solar los cuales tienen un valor de 3,5 USD/MWh de la generación correspondiente al Ciclo Rankine; además del costo variable combustible asociado a la generación del Ciclo Brayton según los costos del GNL mostrados en [2.15.](#page-88-0)

<span id="page-118-0"></span>

| Categoría   | <b>Item</b>                       | $Costos$ [USD/año] |             |             |  |
|-------------|-----------------------------------|--------------------|-------------|-------------|--|
|             |                                   | Ubicación 1        | Ubicación 2 | Ubicación 3 |  |
|             | Operación y Mantenimiento         | 3.120.489,9        | 3.120.489,9 | 3.120.489,9 |  |
| Torre Solar | Concesión de Uso Oneroso          | 457.900,5          | 444.027,1   | 460.682,4   |  |
|             | Agua                              | 173.749,1          | 173.319,5   | 173.263,8   |  |
|             | Operación y Mantenimiento         | 958.000,0          | 958.000,0   | 958.000,0   |  |
| Gas CA      | Concesión de Uso Oneroso          | 964,6              | 964,6       | 964,6       |  |
|             | Costos Variables no Combustibles  | 668.675            | 638.925     | 651.700     |  |
| Transmisión | $S/E +$ líneas de transmisión     | 473.266,5          | 442.152,3   | 397.968,7   |  |
|             | Total OPEX (sin costos variables) | 5.853.045,6        | 5.777.878,4 | 5.763.069,4 |  |

Tabla 3.19: OPEX de HYSOL con operación rápida, sin incluir costos variables.

Tabla 3.20: OPEX de HYSOL con operación paulatina, sin incluir costos variables.

<span id="page-118-1"></span>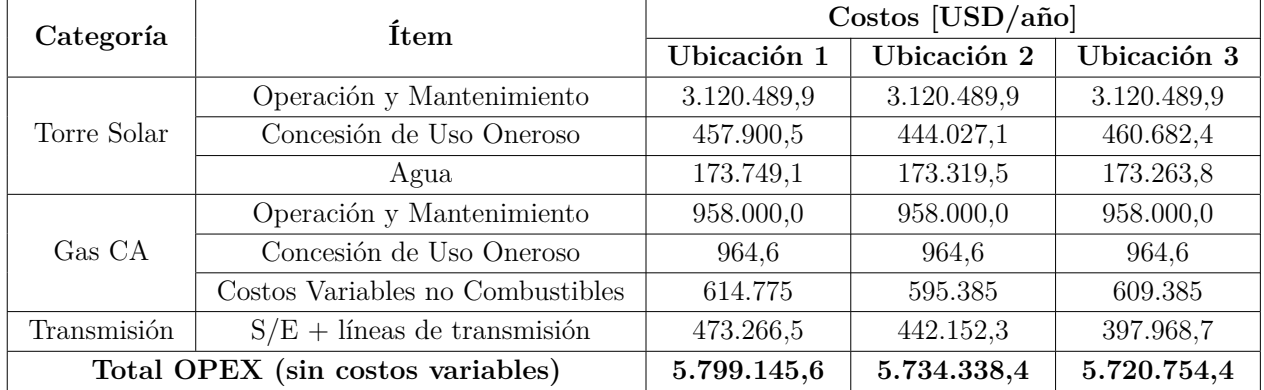

Los flujos anuales de generación de energía, CAPEX y OPEX utilizados en el cálculo del LCOE de HYSOL en cada una de las tres ubicaciones y los 2 modos de operación se muestran en las Tablas [B.8,](#page-135-0) [B.9,](#page-135-1) [B.10,](#page-135-2) [B.11,](#page-136-0) [B.12](#page-136-1) y [B.13](#page-136-2) en Anexos.

Los resultados de LCOE para las 6 configuraciones se detallan en la Figura [3.19.](#page-119-0)

<span id="page-119-0"></span>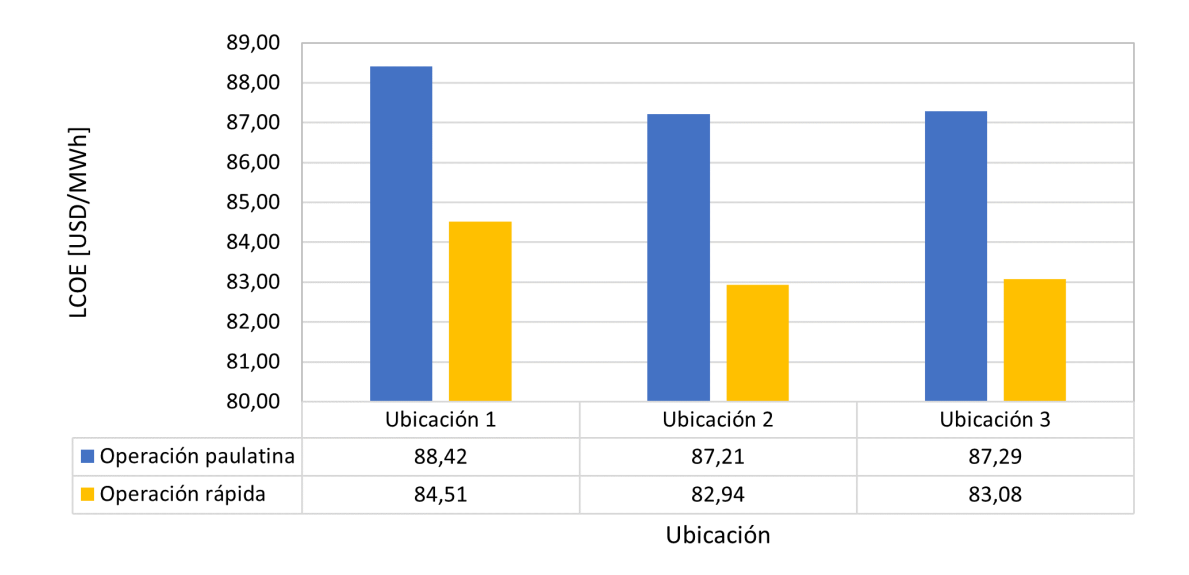

Figura 3.19: LCOE de HYSOL según ubicación y tipo de operación.

Los costos nivelados de energía de la operación paulatina son significativamente mayores que los de la operación rápida en todas las ubicaciones. Esto se debe principalmente a la mayor cantidad de energía que se logra producir con la operación rápida. El menor LCOE de las 6 configuraciones se logra en la Ubicación 2 con operación rápida, principalmente debido también a la mayor generación de energía en ese lugar.

El LCOE de HYSOL en todas sus configuraciones es mayor que el de la Torre Solar por aproximadamente 10 [USD/MWh], y es significativamente menor que el LCOE de la planta de Ciclo Abierto a gas. Cabe destacar que el LCOE calculado para HYSOL es del orden del calculado para Arabia Saudita en "Feasibility Study on HYSOL CSP", el cual establece un costo nivelado de HYSOL en 81,09 [USD/MWh] [\[26\]](#page-125-0).

En la Tabla [3.21](#page-119-1) se muestran los costos nivelados de energía para otras formas de generación, tanto renovables como convencionales [\[61\]](#page-127-3) [\[62\]](#page-127-4) [\[63\]](#page-127-5). Se observa que HYSOL es competitiva o incluso presenta menor costo nivelado que tecnologías como la CSP de Torre, Geotérmica, Termoeléctrica a Carbón y Nuclear.

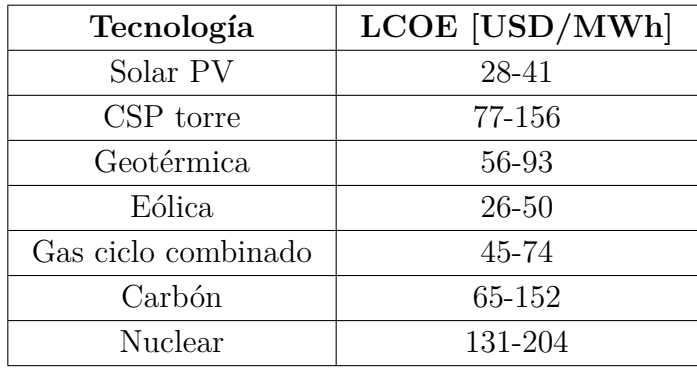

<span id="page-119-1"></span>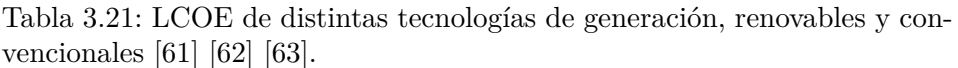

# **Capítulo 4 Conclusiones**

De acuerdo con la revisión del estado del arte de las tecnologías de hibridación de CSP con gas, se seleccionó una configuración HYSOL para lograr esta hibridación. Posteriormente, se seleccionaron 3 ubicaciones en la Región de Antofagasta para el estudio, se planteó una metodología de cálculo para el ciclo híbrido con dos modos de operación de la planta, uno con cambios de potencia rápidos y otro con paulatinos. Luego, con estos modelos se registraron simulaciones de generación de energía en cada una de las 3 ubicaciones con ambos tipos de operación. Finalmente, los resultados son analizados desde un aspecto técnico, económico y ambiental.

En cuanto a la generación de energía en el Ciclo Brayton de HYSOL, la operación paulatina presenta un factor de planta del ciclo cercana al 39 % en las 3 ubicaciones, en cambio la operación rápida presenta un factor de planta del ciclo cercano al 42 % , siendo la ubicación 2 la que requiere menos uso del ciclo a gas en ambos tipos de operación, con un factor de planta del 38,84 % y 41,68 % para las operaciones paulatina y rápida, respectivamente.

En lo que concierne al funcionamiento del Ciclo Rankine de HYSOL, la operación rápida permite producir mayor cantidad de energía, es decir, su factor de planta del ciclo a vapor es más alto. Por otra parte, la Ubicación 2 es la que tiene un mayor factor de planta para ambas operaciones, de un 66,47 % y 71,5 % para la paulatina y rápida, respectivamente.

De esta manera, para la planta HYSOL se tiene que la operación rápida en la ubicación 2 es la configuración que permite mayor generación de energía total (entre ambas turbinas), con un valor de 868,17 [GWh/año] y un factor de planta del 90,10 %, competitivo con la mayoría de las formas de generación de energía eléctrica, sólo por debajo de la energía nuclear en términos de factor de planta.

Para el análisis ambiental se calcularon las emisiones y ahorro de emisiones de  $CO<sub>2</sub>$  de las 6 configuraciones. Debido al mayor protagonismo del ciclo a gas en la operación rápida, las emisiones para todas las ubicaciones con este tipo de operación son mayores. Sin embargo, en términos de emisiones por energía generada no hay diferencias relevantes entre ambos tipos de operación, teniendo un valor cercano a las 0,12 [Ton *CO*2/MWh] en todas las configuraciones, significativamente menor que otras formas de generación de energía a través de combustibles. En cuanto a las ubicaciones, la número 2 es la que genera menos emisiones de  $CO_2$ , con valores de 106.949 [Ton *CO*2/año] y 99.673 [Ton *CO*2/año] para las operaciones rápida y paulatina, respectivamente. También debido a la mayor cantidad de energía producida con el ciclo a vapor, la operación rápida permite mayor ahorro de emisiones también. La configuración que permite mayor ahorro de estas es la ubicación 2 con operación rápida, con 406.576 [Ton  $CO<sub>2</sub>/a\tilde{p}$  eq.

Con respecto al aspecto económico del estudio, se obtuvo que el LCOE de HYSOL con el tipo de operación paulatina es mayor que el de la operación rápida, con valores cercanos a 87 [USD/MWh]. Es así que la configuración con menor LCOE se presenta en la Ubicación 2 con operación rápida, con un valor de 82,94 [USD/MWh]. El LCOE de HYSOL es mayor que el de la Torre Solar, pero menor que el del Ciclo Abierto con gas como combustible, es competitivo con tecnologías de generación como la energía geotérmica, las centrales a carbón y nuclear. Si bien LCOE no es extremadamente competitivo con las formas de generación actuales, los costos de la planta, sobre todo los referidos a la Torre Solar se encuentran bajando de manera importante año a año, es por esto que se concluye que HYSOL es factible económicamente.

Si bien la segunda ubicación es la que tiene mejor desempeño en cuanto a generación de energía, emisiones y ahorro de emisiones de *CO*<sup>2</sup> y LCOE, la diferencia en todos los ítems es menor al 5 % y puede ser atribuible a errores de cálculos y estimaciones, por lo que no se puede determinar la preponderancia de esta ubicación por sobre las otras. Con respecto al tipo de operación de la planta HYSOL, la operación rápida se desempeña mejor en cuanto a generación de energía y LCOE, sin embargo produce mayor cantidad de emisiones de *CO*2, por lo que los criterios de selección juegan un rol importante en la decisión de operación.

En lo que concierne al aspecto técnico se concluye la factibilidad técnica de la configuración HYSOL, en virtud de que se logra desarrollar una metodología de hibridación sustentada en cálculos termodinámicos que permiten modelar el funcionamiento conjunto de ambas tecnologías como un complemento, logrando una generadora de electricidad con un factor de planta entre 83 % y 90 % dependiendo del modo de operación utilizado y la ubicación seleccionada.

## **4.1. Trabajos propuestos**

A lo largo del presente estudio, se distinguen líneas de profundización en diferentes temas que permitirían complementar el trabajo realizado:

- Considerar la demanda de energía en la zona en el modelo de generación y la venta de esta, permitiendo un análisis económico más profundo.
- Realizar una evaluación técnico-económica de la tensión de transporte de la energía, considerando costos de inversión / mantenimiento y costos de pérdidas de energía.
- Optimización de las lógicas de operación de la planta HYSOL.
- Estudio de incorporación de otros equipos a los Ciclos Rankine y Brayton para aumentar su eficiencia.
- Realizar el estudio de HYSOL con biometano como combustible.

## **Glosario**

### **Generales**

- CSP Concentrated Solar Power, Energía Solar de Concentración
- HTF Heat Transfer Fluid, Fluido de Transferencia de Calor

LCOE Levelized Cost of Energy, Costo Nivelado de Energía

### **Ciclo Brayton**

 $\dot{m}_a$  Flujo másico de aire

- $\dot{m}_f$  Flujo másico de combustible
- $\dot{m}_q$  Flujo másico de gases

 $\dot{Q}_{inCC}$  Flujo de calor entrante al ciclo en la cámara de combustión

 $W_{ca}$ Potencia del compresor del ciclo

 $\dot{W}_{netoB}$  Potencia neta del ciclo Brayton

- $\dot{W}_{tg}$ Potencia de la turbina a gas del ciclo
- CA Ciclo Abierto
- LHV Low Heating Value, poder calorífico del combustible

### **Ciclo Rankine**

*m*˙ *<sup>v</sup>* Flujo másico de vapor

 $Q_{inR}$ *inR* Flujo de calor entrante al ciclo Rankine

 $\dot{W}_h$ *<sup>b</sup>* Potencia de la bomba del ciclo Rankine

 $\dot{W}_{netoR}$  Potencia neta del ciclo Rankine

 $W_{tv}$ Potencia de la turbina a vapor del ciclo Rankine

### **Ciclo Solar**

- $\dot{m}_{sb}$  Flujo másico de sales que circula por el ciclo Brayton
- $\dot{m}_{sr}$  Flujo másico de sales que circula por el ciclo Rankine
- $\dot{m}_{st}$  Flujo másico de sales que circula por la torre

## MS Múltiplo Solar

- TES Thermal Energy Storage, Almacenamiento de Energía Térmica
- TMY Typical Meteorological Year, año típico meteorológico

## **Bibliografía**

- [1] Macro, D., "Chile-consumo de electricidad," 2020, [https://datosmacro.expansion.com](https://datosmacro.expansion.com/energia-y-medio-ambiente/electricidad-consumo/chile) [/energia-y-medio-ambiente/electricidad-consumo/chile.](https://datosmacro.expansion.com/energia-y-medio-ambiente/electricidad-consumo/chile)
- [2] Rojas, A. L., "Descarbonización acelerada: gas natural tendría que triplicar su despacho al sistema eléctrico," 2021, [https://www.revistaei.cl/2021/05/27/descarbonizacion-ace](https://www.revistaei.cl/2021/05/27/descarbonizacion-acelerada-gas-natural-tendria-que-triplicar-su-despacho-al-sistema-electrico/) [lerada-gas-natural-tendria-que-triplicar-su-despacho-al-sistema-electrico/.](https://www.revistaei.cl/2021/05/27/descarbonizacion-acelerada-gas-natural-tendria-que-triplicar-su-despacho-al-sistema-electrico/)
- [3] Hernández, C., Teresa, M., Guevara, C., y Salmon, A., "Comparison between Concentrated Solar Power and Gas-Based Generation in Terms of Economic and Flexibility-Related Aspects in Chile," 2021.
- [4] Institute for Advanced Sustainability Studies (IASS), "IASS Fact Sheet 2/2016 concentrated solar power," 2016, [https://www.researchgate.net/publication/315669289\\_Con](https://www.researchgate.net/publication/315669289_Concentrated_Solar_Power_-_Fact_Sheet) [centrated\\_Solar\\_Power\\_-\\_Fact\\_Sheet.](https://www.researchgate.net/publication/315669289_Concentrated_Solar_Power_-_Fact_Sheet)
- [5] Kalogirou, S. A., Solar Energy Engineering Processes and Systems Second Edition.
- [6] National Renewable Energy Laboratory, "Concentrating solar power projects by technology," 2021, [https://solarpaces.nrel.gov/by-technology.](https://solarpaces.nrel.gov/by-technology)
- [7] Buck, R., Giuliano, S., Gobereit, B., Pfahl, A., Puppe, M., Schwarzbözl, P., Uhlig, R., y Wilbert, S., "Sistemas de torre solar - Estado y perspectiva," Deutsche Gesellschaft für Internationale Zusammenarbeit (GIZ) GmbH, pp. 22–53, 2014.
- [8] Tercera, L., "Dueño de cerro dominador apuesta por segundo proyecto en el desierto de atacama," 2018, [https://www.latercera.com/pulso/noticia/dueno-cerro-dominador-ap](https://www.latercera.com/pulso/noticia/dueno-cerro-dominador-apuesta-segundo-proyecto-desierto-atacama/369693/) [uesta-segundo-proyecto-desierto-atacama/369693/.](https://www.latercera.com/pulso/noticia/dueno-cerro-dominador-apuesta-segundo-proyecto-desierto-atacama/369693/)
- [9] Dominador, C., "Complejo solar cerro dominador, planta termosolar," 2014, [https://ce](https://cerrodominador.com/proyectos/) [rrodominador.com/proyectos/.](https://cerrodominador.com/proyectos/)
- [10] ACSP, "Oferta de CSP bate récord de precios en licitación eléctrica en chile.," 2021, [https://acsp.cl/2021/09/01/oferta-de-csp-bate-record-de-precios-en-licitacion-electric](https://acsp.cl/2021/09/01/oferta-de-csp-bate-record-de-precios-en-licitacion-electrica-en-chile/) [a-en-chile/.](https://acsp.cl/2021/09/01/oferta-de-csp-bate-record-de-precios-en-licitacion-electrica-en-chile/)
- [11] Gallego, B., "Moving beyond lcoe- why it is time to find a better metric for the value of renewable energy in the grid," 2021, [https://www.linkedin.com/pulse/moving-beyond](https://www.linkedin.com/pulse/moving-beyond-lcoe-why-time-find-better-metric-value-bel%C3%A9n-gallego?trk=articles_directory) [-lcoe-why-time-find-better-metric-value-bel\%C3\%A9n-gallego?trk=articles\\_directo](https://www.linkedin.com/pulse/moving-beyond-lcoe-why-time-find-better-metric-value-bel%C3%A9n-gallego?trk=articles_directory) [ry.](https://www.linkedin.com/pulse/moving-beyond-lcoe-why-time-find-better-metric-value-bel%C3%A9n-gallego?trk=articles_directory)
- [12] Dominador, C., "Complejo solar cerro dominador planta termosolar.", [https://cerrodom](https://cerrodominador.com/wp-content/uploads/2021/05/Ficha-termosolar-1.pdf) [inador.com/wp-content/uploads/2021/05/Ficha-termosolar-1.pdf.](https://cerrodominador.com/wp-content/uploads/2021/05/Ficha-termosolar-1.pdf)
- [13] Buck, R., Giuliano, S., Gobereit, B., Pfahl, A., Puppe, M., Schwarzbözl, P., Uhlig, R., y Wilbert, S., "Sistemas de torre solar - Estado y perspectiva," Deutsche Gesellschaft für Internationale Zusammenarbeit (GIZ) GmbH, pp. 22–53, 2014.
- [14] Álvarez, M., "Materiales para receptores volumétricos de plantas solares de torre," 2010, [https://www.madrimasd.org/blogs/energiasalternativas/2010/08/31/130948.](https://www.madrimasd.org/blogs/energiasalternativas/2010/08/31/130948)
- [15] SQM, Solutions for human progress, "Sales termo-solares.", [https://www.sqm.com/pr](https://www.sqm.com/producto/sales-termo-solares/) [oducto/sales-termo-solares/.](https://www.sqm.com/producto/sales-termo-solares/)
- [16] Michael J. Moran, H. N. S., Fundamentals of Engineering Thermodynamics. Southern Gate, Chichester: John Wiley & Sons, 2006.
- [17] de Chile, G., "Energía térmica," 2019, [http://generadoras.cl/tipos-energia/energia-ter](http://generadoras.cl/tipos-energia/energia-termica) [mica.](http://generadoras.cl/tipos-energia/energia-termica)
- [18] Mokheimer, E. M., Dabwan, Y. N., y Habib, M. A., "Optimal integration of solar energy with fossil fuel gas turbine cogeneration plants using three different CSP technologies in Saudi Arabia," Applied Energy, vol. 185, pp. 1268–1280, 2017, [doi:10.1016/j.apenergy](https://dx.doi.org/10.1016/j.apenergy.2015.12.029) [.2015.12.029.](https://dx.doi.org/10.1016/j.apenergy.2015.12.029)
- [19] Francisco Becerro, Pablo Frías, A. J., "Integración de plantas termosolares en ciclos combinados. hibridación de fuentes renovables y fósiles en la generación eléctrica," 2013, [https://www.iit.comillas.edu/documentacion/IIT-13-174A/.pdf.](https://www.iit.comillas.edu/documentacion/IIT-13-174A/.pdf)
- [20] Quero, M., Korzynietz, R., Ebert, M., Jiménez, A. A., Del Río, A., y Brioso, J. A., "Solugas - Operation experience of the first solar hybrid gas turbine system at MW scale," en Energy Procedia, vol. 49, pp. 1820–1830, Elsevier Ltd, 2014, [doi:10.1016/j.eg](https://dx.doi.org/10.1016/j.egypro.2014.03.193) [ypro.2014.03.193.](https://dx.doi.org/10.1016/j.egypro.2014.03.193)
- [21] Servert, J. F., Cerrajero, E., López, D., Yagüe, S., Gutierrez, F., Lasheras, M., y Miguel, G. S., "Base case analysis of a HYSOL Power Plant," vol. 69, pp. 1152–1159, Elsevier Ltd, 2015, [doi:10.1016/j.egypro.2015.03.187.](https://dx.doi.org/10.1016/j.egypro.2015.03.187)
- [22] ComiteSolar y CORFO, "Concentración Solar de Potencia Tecnología de Torre. Costos de Inversión y Costos de Operación & Mantenimiento.," p. 20, 2019.
- [23] Ministerio de Energía, "Planificación energética de largo plazo," 2021, [https://energia.](https://energia.gob.cl/pelp/repositorio) [gob.cl/pelp/repositorio.](https://energia.gob.cl/pelp/repositorio)
- [24] Corona, B., Ruiz, D., y San Miguel, G., "Environmental Assessment of a HYSOL CSP Plant Compared to a Conventional Tower CSP Plant," en Procedia Computer Science, vol. 83, pp. 1110–1117, Elsevier B.V., 2016, [doi:10.1016/j.procs.2016.04.231.](https://dx.doi.org/10.1016/j.procs.2016.04.231)
- [25] Servert, J., López, D., Cerrajero, E., Rocha, A. R., Pereira, D., y González, L., "Tailoring HYSOL: Solar Energy Contribution to Reach Full Dispatchability and Firmness in Target Markets," en Procedia Computer Science, vol. 83, pp. 1134–1141, Elsevier B.V., 2016, [doi:10.1016/j.procs.2016.04.234.](https://dx.doi.org/10.1016/j.procs.2016.04.234)
- <span id="page-125-0"></span>[26] Nielsen, L. H., Skytte, K., Pérez, C. H., García, E. C., Barrio, D. L., Cuadrado, L. G., y Rocha, A. R., "Feasibility Study on HYSOL CSP," en Procedia Computer Science, vol. 83, pp. 1157–1163, Elsevier B.V., 2016, [doi:10.1016/j.procs.2016.04.238.](https://dx.doi.org/10.1016/j.procs.2016.04.238)
- [27] Corona, B., López, A., y San Miguel, G., "Socio-economic Effects of a HYSOL CSP Plant Located in Different Countries: An Input Output Analysis," en Procedia Computer Science, vol. 83, pp. 1150–1156, Elsevier B.V., 2016, [doi:10.1016/j.procs.2016.04.236.](https://dx.doi.org/10.1016/j.procs.2016.04.236)
- [28] Corona, B., Ruiz, D., y San Miguel, G., "Life cycle assessment of a HYSOL concentrated solar power plant: Analyzing the effect of geographic location," Energies, vol. 9, 2016, [doi:10.3390/en9060413.](https://dx.doi.org/10.3390/en9060413)
- [29] Ministerio de Energía, "Explorador solar," 2021, [http://solar.minenergia.cl/exploracion.](http://solar.minenergia.cl/exploracion)
- [30] National Renewable Energy Laboratory, "System Advisor Model.", [https://sam.nrel.g](https://sam.nrel.gov/)  $\text{ov}/.$
- [31] Marzo, A., Salmon, A., Polo, J., Ballestrín, J., Soto, G., Quiñones, G., Alonso-Montesinos, J., Carra, E., Ibarra, M., Cardemil, J., Fuentealba, E., y Escobar, R., "Solar extinction map in Chile for applications in solar power tower plants, comparison with other places from sunbelt and impact on LCOE," Renewable Energy, vol. 170, no. October 2015, pp. 197–211, 2021, [doi:10.1016/j.renene.2021.01.126.](https://dx.doi.org/10.1016/j.renene.2021.01.126)
- [32] Comisión Nacional de Energía, "Energía maps," 2017, [https://energiamaps.cne.cl/#.](https://energiamaps.cne.cl/)
- [33] Nacional, C. E., "Mapa del sistema eléctrico nacional," 2020.
- [34] Energía Abierta, "Balance energía regional," 2020, [http://datos.energiaabierta.cl/data](http://datos.energiaabierta.cl/dataviews/259206/balance-energia-regional/) [views/259206/balance-energia-regional/.](http://datos.energiaabierta.cl/dataviews/259206/balance-energia-regional/)
- [35] Generadoras de Chile, "Sector minero cuadriplicará el uso de energías renovables al 2023," 2020, [http://generadoras.cl/prensa/sector-minero-cuadruplicara-el-uso-de-ener](http://generadoras.cl/prensa/sector-minero-cuadruplicara-el-uso-de-energias-renovables-al-2023) [gias-renovables-al-2023.](http://generadoras.cl/prensa/sector-minero-cuadruplicara-el-uso-de-energias-renovables-al-2023)
- [36] Klein, S. y Nellis, G., "Mastering EES," 2012.
- [37] Small, S. y Presentation, P., "A WMA Annual Meeting," 2016.
- [38] Tractebel Engineering S.A., "Pruebas de Potencia Máxima en Central Cerro Dominador CSP," 2021, [https://infotecnica.coordinador.cl/instalaciones/centrales?id\\_propietario](https://infotecnica.coordinador.cl/instalaciones/centrales?id_propietario=651)  $=651$ .
- [39] Reports Latinoamérica, G., "Turbinas aeroderivadas, el mejor aliado de las energías renovables," 2018, [https://gereportslatinoamerica.com/turbinas-aeroderivadas-el-mejor](https://gereportslatinoamerica.com/turbinas-aeroderivadas-el-mejor-aliado-de-las-energ%C3%ADas-renovables-2c975107b027) [-aliado-de-las-energ\%C3\%ADas-renovables-2c975107b027.](https://gereportslatinoamerica.com/turbinas-aeroderivadas-el-mejor-aliado-de-las-energ%C3%ADas-renovables-2c975107b027)
- [40] Siemens Energy, "Technical data for the SGT-800.", [https://www.siemens-energy.com](https://www.siemens-energy.com/global/en/offerings/power-generation/gas-turbines/sgt-800.html) [/global/en/offerings/power-generation/gas-turbines/sgt-800.html.](https://www.siemens-energy.com/global/en/offerings/power-generation/gas-turbines/sgt-800.html)
- [41] Mataix, C., Turbomáquinas térmicas. España: Editorial Dossat, 1988.
- [42] Siemens, "Industrial steam turbines tailor-made and flexible," 23 de Noviembre de 2021, [https://www.siemens-energy.com/global/en/offerings/power-generation/steam-t](https://www.siemens-energy.com/global/en/offerings/power-generation/steam-turbines/industrial-steam-turbines.html) [urbines/industrial-steam-turbines.html.](https://www.siemens-energy.com/global/en/offerings/power-generation/steam-turbines/industrial-steam-turbines.html)
- [43] Mataix, C., Turbomáquinas térmicas. España: Editorial Dossat, 1988.
- [44] Varbanov, P. S., Doyle, S., y Smith, R., "Modelling and optimization of utility systems," Chemical Engineering Research and Design, vol. 82, no. 5, pp. 561–578, 2004, [doi:10.1](https://dx.doi.org/10.1205/026387604323142603) [205/026387604323142603.](https://dx.doi.org/10.1205/026387604323142603)
- [45] Abeinsa Engineering, "Especificación técnica: Modos de operación de la planta," 2015.
- [46] Independent Statistics & Analysis: U.S. Energy Information Administration, "Carbon Dioxide Emissions Coefficients," 2021, [https://www.eia.gov/environment/emissions/co](https://www.eia.gov/environment/emissions/co2_vol_mass.php) [2\\_vol\\_mass.php.](https://www.eia.gov/environment/emissions/co2_vol_mass.php)
- [47] Hernández, C., Barraza, R., Saez, A., Ibarra, M., y Estay, D., "Potential map for the installation of concentrated solar power towers in Chile," Energies, vol. 13, no. 9, pp. 1– 15, 2020, [doi:10.3390/en13092131.](https://dx.doi.org/10.3390/en13092131)
- [48] Ministerio de Energía, "DE N°185: Fija obras nuevas de los sistemas de transmisión

nacional y zonal que deben iniciar su proceso de licitación o estudio de franja, según corresponda, en los doce meses siguientes, del Plan de Expansión del año 2019," Números, no. 45, pp. 2–5, 2020.

- [49] Ministerio de Energía, "DE  $N^{\circ}171$ : Fija obras de ampliación de los sistemas de transmisión nacional y zonal que deben iniciar su proceso de licitación en los doce meses siguientes, correspondientes al Plan de Expansión del año 2019," Números, no. 45, pp. 2–5, 2020.
- [50] IEA-ETSAP, "Gas-fired power," 2010, [https://iea-etsap.org/E-TechDS/PDF/E02-gas](https://iea-etsap.org/E-TechDS/PDF/E02-gas_fired_power-GS-AD-gct.pdf) fired power-GS-AD-gct.pdf.
- [51] CNE, "Comisión Nacional de Energía. (2021, 22 de junio). Informe de costos de tecnologías de generación. (Report on Costs of Generation Technologies)," pp. 34–41, 2021, [https://www.cne.cl/wp-content/uploads/2020/03/ICTG-Marzo-2020.pdf\%0Ahttp:](https://www.cne.cl/wp-content/uploads/2020/03/ICTG-Marzo-2020.pdf%0Ahttp://marefateadyan.nashriyat.ir/node/150) [//marefateadyan.nashriyat.ir/node/150.](https://www.cne.cl/wp-content/uploads/2020/03/ICTG-Marzo-2020.pdf%0Ahttp://marefateadyan.nashriyat.ir/node/150)
- [52] Comisión Nacional De Energía, "Fijación De Precios De Nudo De Corto Plazo," p. 24, 2020, [https://www.cne.cl/wp-content/uploads/2020/06/ITP-PNCP-Jun20.pdf.](https://www.cne.cl/wp-content/uploads/2020/06/ITP-PNCP-Jun20.pdf)
- [53] Energía Abierta, "Catálogo estadísticas-gas natural," 2021, [http://energiaabierta.cl/?s](http://energiaabierta.cl/?s=gas+natural+&t=api)  $=$ gas+natural+ $&$ t $=$ api.
- [54] Ministerio de Bienes Nacionales División Jurídica, "Adjudica concesión onerosa de inmueble fiscal que indica en propuesta pública, en la región de antofagasta, a inversiones lince solar spa," 2021, [http://licitaciones.bienes.cl/licitacion/mejillones-este-1/.](http://licitaciones.bienes.cl/licitacion/mejillones-este-1/)
- [55] Asociación Concentración Solar de Potencia, "Presentación interna actualización de costos de tecnología de concentración solar de potencia acsp," Octubre 2021.
- [56] Fernández, V. H. E., "Ensuciamiento de espejos en localidades con potencial para instalación de plantas de concentración solar en el norte de chile," 2019.
- [57] Zhou, E., Xu, K., y Wang, C., "Analysis of the Cost and Value of Concentrating Solar Power in China," Nrel/Tp-6a20-74303, no. October, p. 44, 2019, [https://www.nrel.gov](https://www.nrel.gov/docs/fy20osti/74303.pdf) [/docs/fy20osti/74303.pdf.](https://www.nrel.gov/docs/fy20osti/74303.pdf)
- <span id="page-127-0"></span>[58] Ingeniería Pontificia Universidad Católica de Chile, "Ley de fomento a las ernc.", [https:](https://hrudnick.sitios.ing.uc.cl/alumno08/renewables/evaluacion.html) [//hrudnick.sitios.ing.uc.cl/alumno08/renewables/evaluacion.html.](https://hrudnick.sitios.ing.uc.cl/alumno08/renewables/evaluacion.html)
- <span id="page-127-1"></span>[59] Ingeniería Pontificia Universidad Católica de Chile, "Ernc," 2009, [https://hrudnick.sit](https://hrudnick.sitios.ing.uc.cl/alumno10/tecnologias/Paginas/ERNC.html) [ios.ing.uc.cl/alumno10/tecnologias/Paginas/ERNC.html.](https://hrudnick.sitios.ing.uc.cl/alumno10/tecnologias/Paginas/ERNC.html)
- <span id="page-127-2"></span>[60] Red Eléctrica de España, "Emisiones de *co*<sup>2</sup> asociadas a la generación de electricidad en españa," 2020, https://ceoe-tenerife.com/wp-content/uploads/2020/05/2020  $\,$  05  $\,$  2 [1\\_REE\\_Metodolog\%C3\%ADa\\_emisiones\\_CO2\\_generaci\%C3\%B3n\\_electricida](https://ceoe-tenerife.com/wp-content/uploads/2020/05/2020_05_21_REE_Metodolog%C3%ADa_emisiones_CO2_generaci%C3%B3n_electricidad_Espa%C3%B1a.pdf) d\_Espa $\%C3\%B1a.pdf$ .
- <span id="page-127-3"></span>[61] Lazard, "Levelized cost of energy, levelized cost of storage, and levelized cost of hydrogen," 2021, [https://www.lazard.com/perspective/levelized-cost-of-energy-levelized-co](https://www.lazard.com/perspective/levelized-cost-of-energy-levelized-cost-of-storage-and-levelized-cost-of-hydrogen/) [st-of-storage-and-levelized-cost-of-hydrogen/.](https://www.lazard.com/perspective/levelized-cost-of-energy-levelized-cost-of-storage-and-levelized-cost-of-hydrogen/)
- <span id="page-127-4"></span>[62] Magazine, P., "Utility scale solar reaches lcoe of \$0.028-\$0.041/kwh in the us, lazard finds," 2021, [https://www.pv-magazine.com/2021/11/05/utility-scale-solar-reaches-lco](https://www.pv-magazine.com/2021/11/05/utility-scale-solar-reaches-lcoe-of-0-028-0-041-kwh-in-the-us-lazard-finds/) [e-of-0-028-0-041-kwh-in-the-us-lazard-finds/.](https://www.pv-magazine.com/2021/11/05/utility-scale-solar-reaches-lcoe-of-0-028-0-041-kwh-in-the-us-lazard-finds/)
- <span id="page-127-5"></span>[63] Research, F. C., "Centro de energía solar desarrolló mapa de lcoe para instalación de

plantas csp en chile," 2020, [https://www.fraunhofer.cl/es/Prensa/news/cset-notices/ce](https://www.fraunhofer.cl/es/Prensa/news/cset-notices/centro-de-energia-solar-desarrollo-mapa-de-lcoe-para-instalacion.html) [ntro-de-energia-solar-desarrollo-mapa-de-lcoe-para-instalacion.html.](https://www.fraunhofer.cl/es/Prensa/news/cset-notices/centro-de-energia-solar-desarrollo-mapa-de-lcoe-para-instalacion.html)

## **Anexos**

## **Anexo A. Modelo de ciclos termodinámicos**

## **A.1. Ciclo Brayton**

Tabla A.1: Resultados del modelo de Ciclo Brayton según potencia de operación.

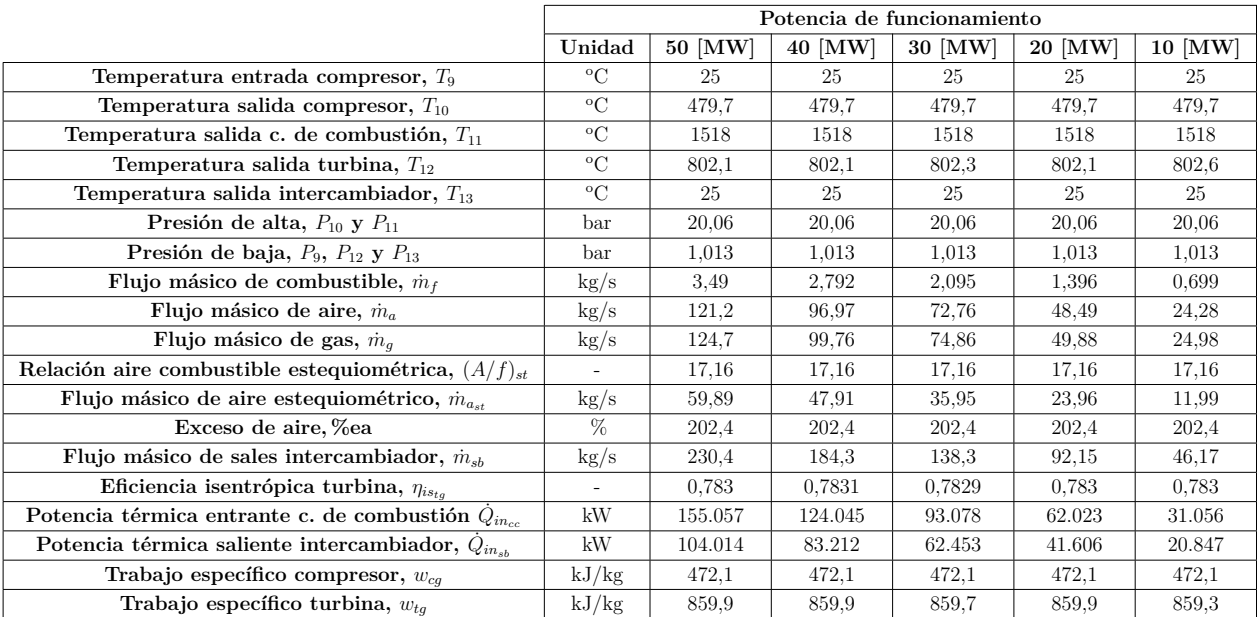

## **A.2. Ciclo Rankine**

Tabla A.2: Resultados del modelo de Ciclo Rankine funcionando a máxima potencia, 110 [MW].

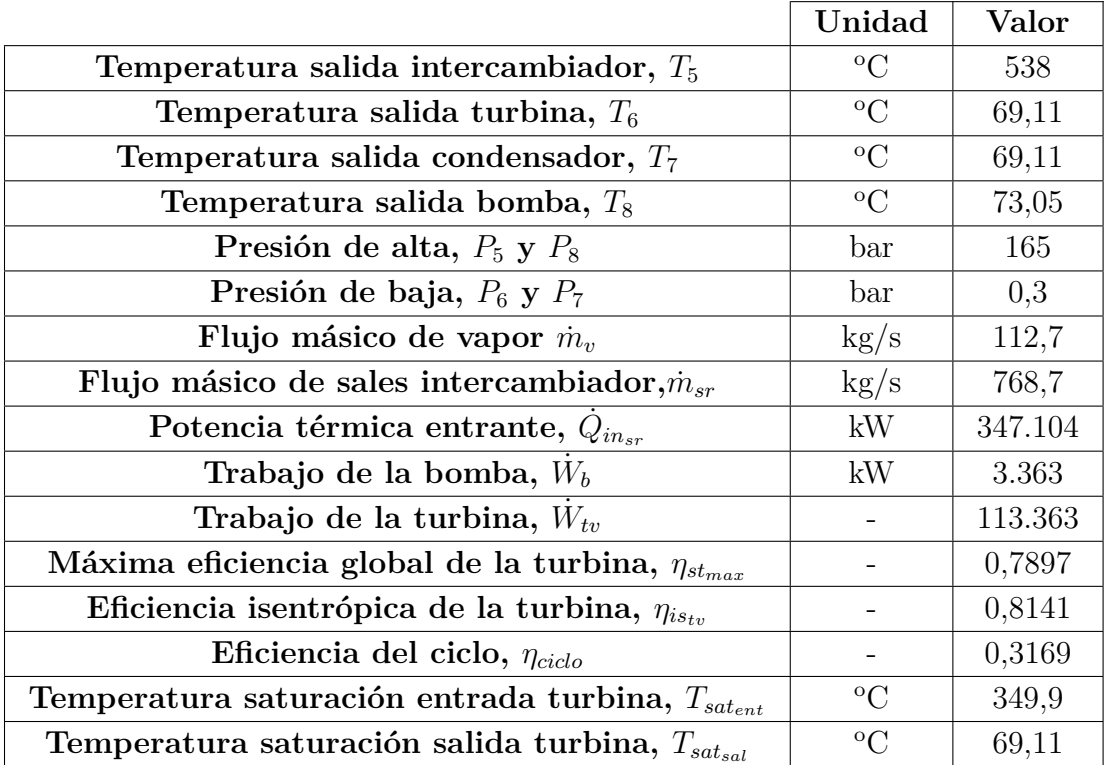

|                                                           |                 | Potencia de funcionamiento [MW] |         |         |         |         |         |         |        |        |        |
|-----------------------------------------------------------|-----------------|---------------------------------|---------|---------|---------|---------|---------|---------|--------|--------|--------|
|                                                           | Unidad          | 100                             | 90      | 80      | 70      | 60      | 50      | 40      | 30     | 20     | 10     |
| Temperatura salida<br>intercambiador, $T_5$               | $\rm ^{\circ}C$ | 538                             | 538     | 538     | 538     | 538     | 538     | 538     | 538    | 538    | 538    |
| Temperatura salida<br>turbina, $T_6$                      | $^{\circ}C$     | 69,11                           | 69.11   | 69.11   | 69.11   | 69.11   | 69,11   | 69.11   | 69,11  | 69.11  | 69.11  |
| Temperatura salida<br>condensador, $T_7$                  | $\rm ^{\circ}C$ | 69.11                           | 69.11   | 69.11   | 69.11   | 69.11   | 69,11   | 69.11   | 69.11  | 69.11  | 69.11  |
| Temperatura salida<br>bomba, $T_8$                        | $^{\circ}C$     | 66.39                           | 66.99   | 66,29   | 66,14   | 66,15   | 66,22   | 66,07   | 66,48  | 66,07  | 67,28  |
| Presión de alta,<br>$P_5$ y $P_8$                         | bar             | 165                             | 165     | 165     | 165     | 165     | 165     | 165     | 165    | 165    | 165    |
| Presión de baja,<br>$P_6$ y $P_7$                         | bar             | 0.3                             | 0.3     | 0.3     | 0.3     | 0.3     | 0.3     | 0.3     | 0.3    | 0.3    | 0.3    |
| Flujo másico de<br>vapor $\dot{m}_v$                      | kg/s            | 99.63                           | 89.89   | 79.67   | 69.67   | 59.72   | 49.78   | 39.8    | 29,9   | 19.9   | 10     |
| Flujo másico de sales<br>intercambiador, $\dot{m}_{sr}$   | kg/s            | 685.7                           | 618.2   | 548.4   | 479.6   | 411,1   | 342.7   | 274     | 205.8  | 137    | 68.74  |
| Potencia térmica entrante,<br>$\dot{Q}_{insr}$            | kW              | 309.605                         | 279.114 | 247.613 | 216.574 | 185.641 | 154.729 | 123.733 | 92.905 | 61.866 | 31.038 |
| Trabajo de la bomba,<br>$\dot{W}_k$                       | kW              | 218                             | 420     | 139.9   | 80.9    | 72.2    | 73.6    | 34.73   | 76.34  | 17.37  | 58.98  |
| Trabajo de la turbina,<br>$W_{tv}$                        | $\overline{a}$  | 100.218                         | 90.420  | 80.140  | 70.081  | 60.072  | 50.074  | 40.035  | 30.076 | 20.017 | 10.059 |
| Eficiencia isentrópica de la<br>turbina, $\eta_{is_{tv}}$ | $\sim$          | 0.8141                          | 0.8141  | 0.8141  | 0.8141  | 0.8141  | 0.8141  | 0.8141  | 0.8141 | 0.8141 | 0.8141 |
| Eficiencia del ciclo,<br>$\eta_{ciclo}$                   | $\sim$          | 0.3230                          | 0.3224  | 0.3231  | 0.3232  | 0.3232  | 0.3231  | 0.3233  | 0.3229 | 0.3233 | 0.3222 |

Tabla A.3: Resultados del modelo de Ciclo Rankine según potencia de operación.

## **Anexo B. Cálculos de LCOE**

## **B.1. Costos de Ciclo Abierto a gas**

<span id="page-131-0"></span>

| Año del proyecto        | Año  | Costo Variable Combustible [USD/año] |
|-------------------------|------|--------------------------------------|
| 1                       | 2022 | 6.416.687,7                          |
| $\overline{2}$          | 2023 | 6.534.684,9                          |
| 3                       | 2024 | 6.696.734,4                          |
| $\overline{\mathbf{4}}$ | 2025 | 6.908.342,7                          |
| $\mathbf{5}$            | 2026 | 6.975.207,8                          |
| 6                       | 2027 | 6.997.233,9                          |
| $\overline{7}$          | 2028 | 7.070.392,2                          |
| 8                       | 2029 | 7.086.125,2                          |
| 9                       | 2030 | 7.119.951,0                          |
| 10                      | 2031 | 7.106.578,0                          |
| 11                      | 2032 | 7.230.081,8                          |
| 12                      | 2033 | 8.701.587,2                          |
| 13                      | 2034 | 8.701.726,4                          |

Tabla B.1: Costo Variable Combustible proyectado hasta el año 2051.

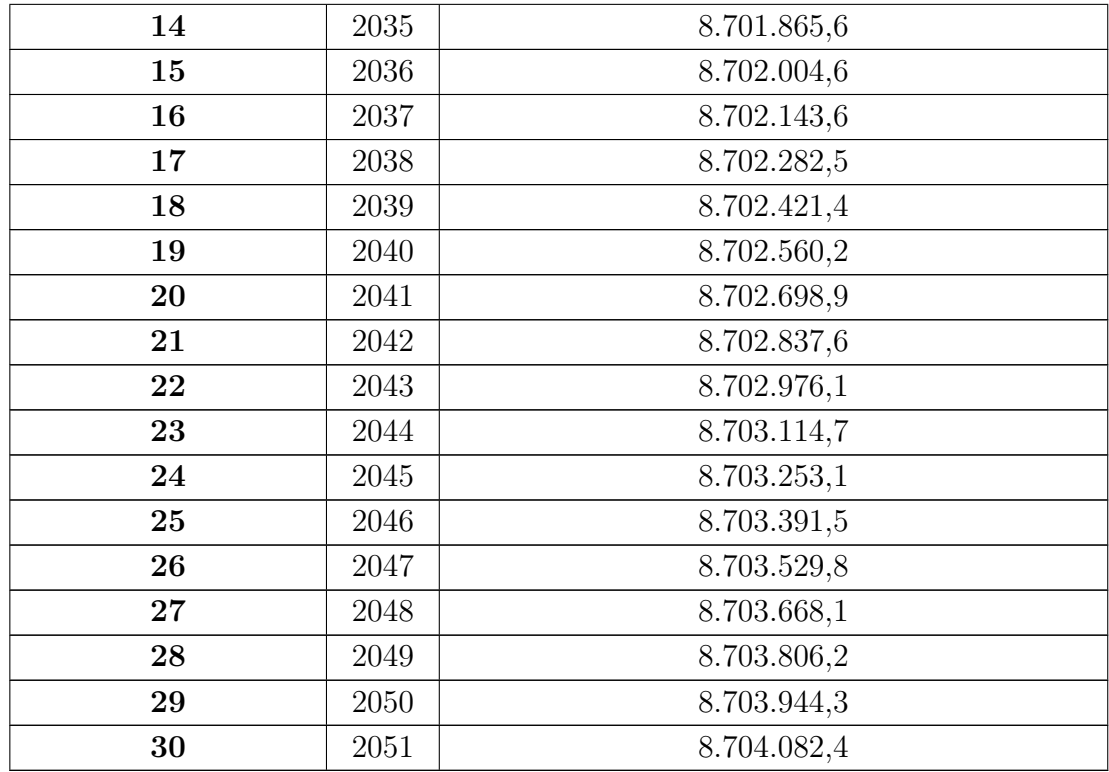

#### <span id="page-133-2"></span><span id="page-133-1"></span><span id="page-133-0"></span>**B.2.LCOE de Ciclo Abierto <sup>a</sup> gas**

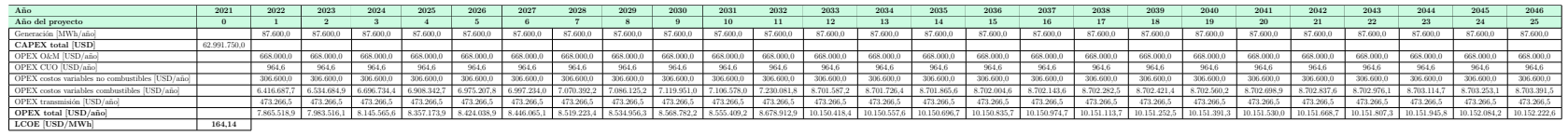

Tabla B.2: LCOE de central de Ciclo Abierto en Ubicación <sup>1</sup>

#### Tabla B.3: LCOE de central de Ciclo Abierto en Ubicación <sup>2</sup>

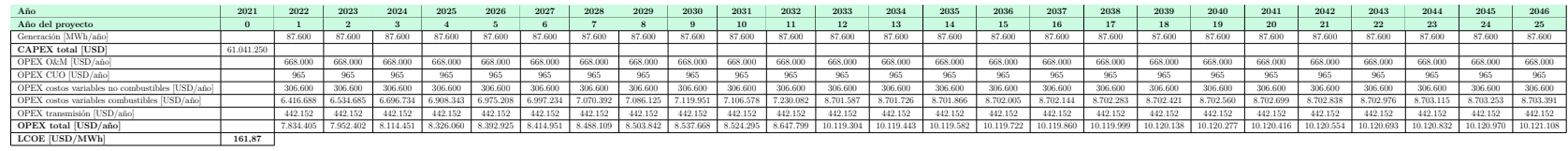

Tabla B.4: LCOE de central de Ciclo Abierto en Ubicación 3.

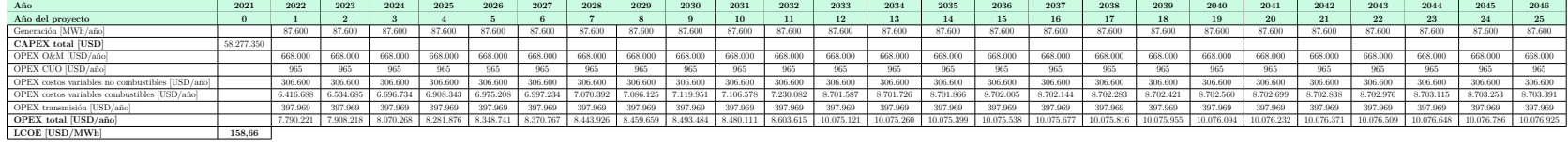

#### <span id="page-134-2"></span><span id="page-134-1"></span><span id="page-134-0"></span>**B.3.LCOE de Torre Solar**

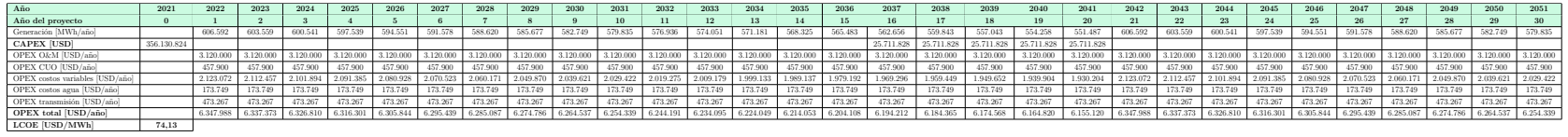

Tabla B.5: LCOE de central de Torre Solar en Ubicación 1.

Tabla B.6: LCOE de central de Torre Solar en Ubicación 2.

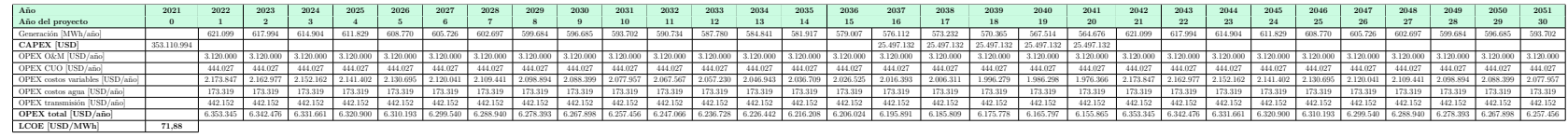

123

Tabla B.7: LCOE de central de Torre Solar en Ubicación 3.

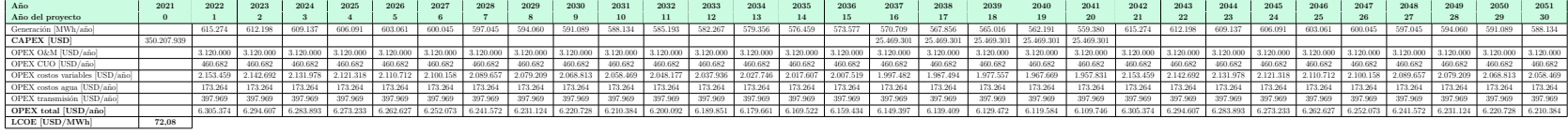

#### <span id="page-135-2"></span><span id="page-135-1"></span><span id="page-135-0"></span>**B.4.LCOE de HYSOL**

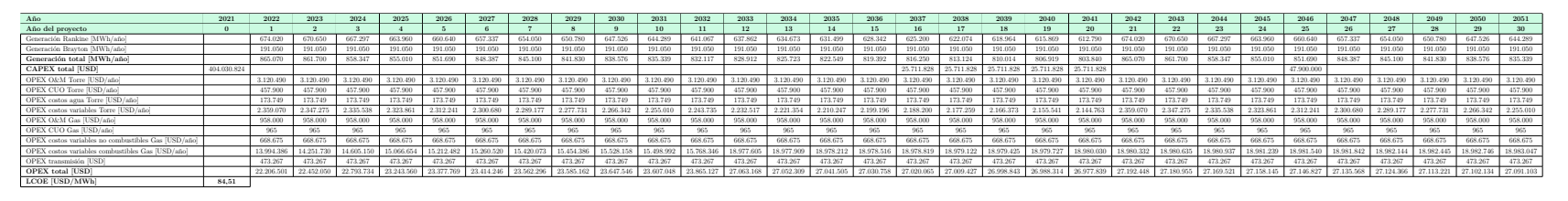

Tabla B.8: LCOE de central HYSOL en Ubicación 1, operación rápida.

Tabla B.9: LCOE de central HYSOL en Ubicación 2, operación rápida.

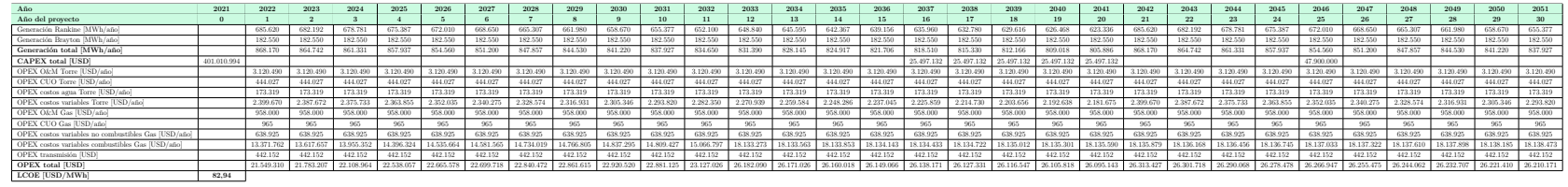

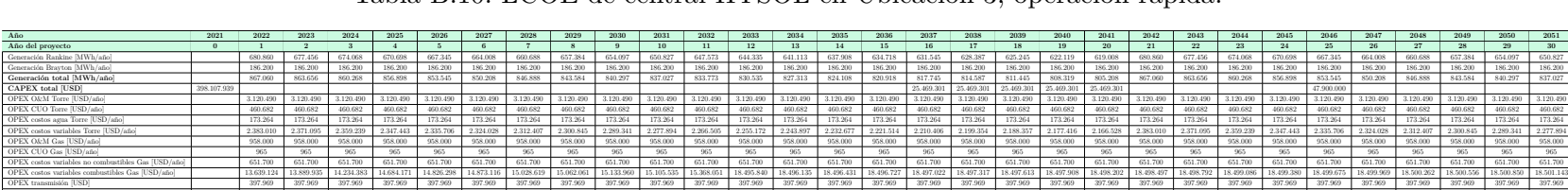

397.969 397.969 397.969 397.969 397.969 397.969 397.969 397.969 397.969 397.969 397.969 397.969 397.969 397.969 397.969 397.969 397.969 397.969 397.969 397.969 397.969 397.969 397.969 397.969 397.969 397.969 397.969 397.969 397.969

 $\hbox{${\bf 1$-2244.002$} $123.0001$} $223.0001$} \hbox{${\bf 2$-245.007} $123.0001$} \hbox{${\bf 2$-23.008} $123.0001$} \hbox{${\bf 2$-23.008} $123.0010$} \hbox{${\bf 2$-24.008} $123.008$} \hbox{${\bf 2$-24.008} $123.0001$} \hbox{${\bf 2$-24.008} $123.0001$} \hbox$ 

Tabla B.10: LCOE de central HYSOL en Ubicación 3, operación rápida.

OPEX transmisión [USD]

**OPEX total [USD]**

**LCOE [USD/MWh]**

 $\frac{397.969}{0.327.969}$ 

 $\frac{21.785.203}{21.785.203}$ 

**83,08** 

<span id="page-136-2"></span><span id="page-136-1"></span><span id="page-136-0"></span>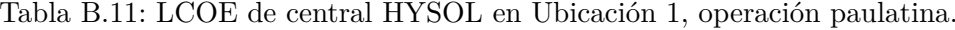

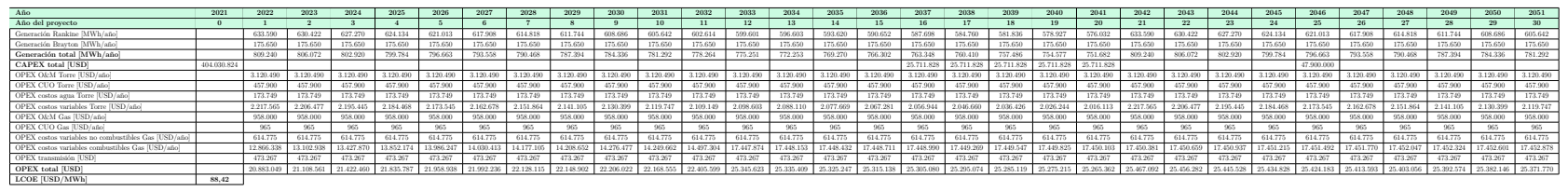

Tabla B.12: LCOE de central HYSOL en Ubicación 2, operación paulatina.

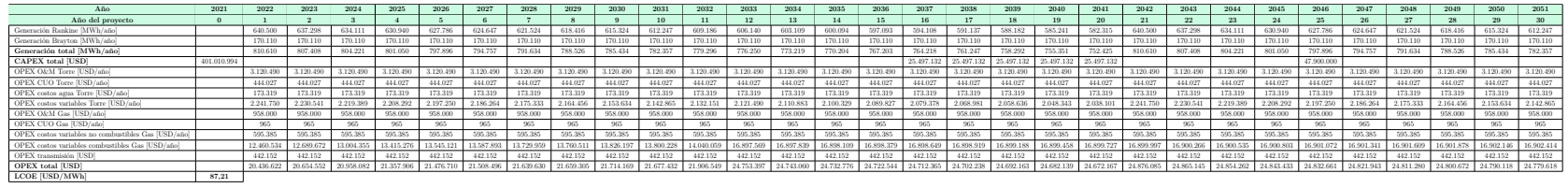

Tabla B.13: LCOE de central HYSOL en Ubicación 3, operación paulatina.

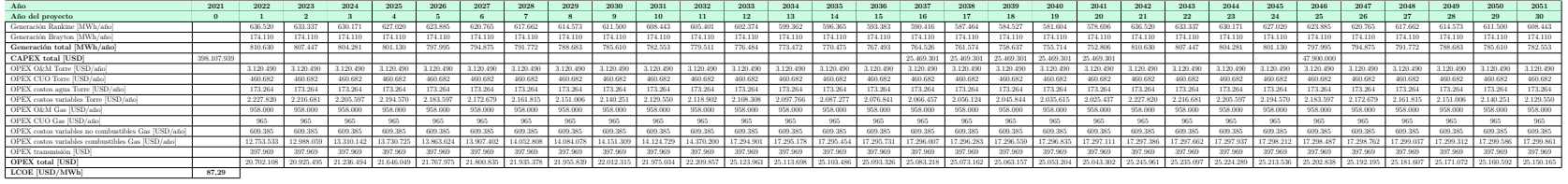

## **Anexo C. Código EES**

### **C.1. Modelo Ciclo Brayton**

Código C.1: Modelo Ciclo Brayton funcionando a 50MW

```
1 "Datos"
_2 W netoB=50000 [kJ/s] "trabajo neto turbina"
3 LHV=46280 [kJ/kg] "Low Heating Value"
4 dm_f=3,49 [kg/s] "flujo másico de combustible, Optimizado con Tabla Paramétrica"
5 \text{ dm g} = 124.7 \text{ [kg/s]} "flujo másico de gases"
6 PR=19,8 [-] "Ratio de compresión"
7 rend_cc=0,96 [-] "Rendimiento cámara de combustión"
8 ef_sc=0,85[-] "Eficiencia isentrópica del compresor"
9
10 "Cálculos varios"
11 dm_a=dm_g-dm_f "flujo másico de aire"
12 AF_st=17,16 [-] "Por balance de la combustión"
13 dm_ast=(dm_f)*(AF_st) "Flujo de aire estequiométrico, asumiendo combustión perfecta"
_{14} ea=dm_a/dm_ast
15
16 "Punto 9, entrada al compresor"
_{17} P[9]=1,013 [bar]
18 T[9]=25 [C]
_{19} h[9]=Enthalpy(Air;T=T[9])
20 s[9]=Entropy(Air;T=T[9];P=P[9])
21 v[9] = Volume(Air; T=T[9]; P=P[9])22
23 "Punto 10, salida del compresor entrada a la cámara de combustión"
_{24} P[10]=P[9]*PR
_{25} ss[10]=s[9]
26 hs[10]=Enthalpy(Air;P=P[10];s=ss[10])
27 ef_sc=(hs[10]-h[9])/(h[10]-h[9]) "h10"
28 s[10]=Entropy(Air;P=P[10];h=h[10])
29 T[10]=Temperature(Air;h=h[10])
30 v[10] = Volume(Air; P = P[10]; h = h[10])31 w_cg=h[10]-h[9] "trabajo del compresor, kJ/kg"
32
33 "Punto 11, salida de la CC entrada a la turbina"
_{34} P[11]=P[10]
35 Q_in_cc=rend_cc*dm_f*LHV
36 Q_in_cc/dm_g=h[11]-(dm_a/dm_g)*h[10] "h11"
37 T[11]=Temperature(Air;h=h[11])
38 s[11]=Entropy(Air;P=P[11];h=h[11])
39 v[11]=Volume(Air;P=P[11];h=h[11])
40
41 "Punto 12, salida de la turbina entrada al intercambiador de calor"
42 P[12]=P[9]
43 W_netoB/dm_a=(1+(dm_f/dm_a))*w_tg-w_cg "w_tg [kJ/kg], trabajo de la turbina"
44 w_tg=h[11]-h[12] "h12"
```

```
45 T[12]=Temperature(Air;h=h[12])
```

```
46 s[12]=Entropy(Air;P=P[12];h=h[12])
47 v[12]=Volume(Air;P=P[12];h=h[12])
48 ss[12]=s[11]
49 hs[12]=Enthalpy(Air;P=P[12];s=ss[12])
50 ef_st=(h[11]-h[12])/(h[11]-hs[12]) "Eficiencia isentrópica de la turbina"
51
52 "Punto 13, salida del intercambiador de calor"
53 T[13]=T[9]
54 h[13]=Enthalpy(Air;T=T[13])
55 P[13]=P[12]
56 s[13]=Entropy(Air;T=T[13];P=P[13])
57 v[13]=Volume(Air;T=T[13];P=P[13])
58
59 "Sales y Brayton"
60 T[14]=290 [C]
61 T[15]=565 [C]
62 c[14]=Cp('Salt(60NaNO3_40KNO3)'; T=T[14])
63 c[15]=Cp('Salt(60NaNO3_40KNO3)'; T=T[15])
_{64} h[14]=c[14]*(T[14]+273) "Aproximación, revisar"
65 h[15]=c[15]*(T[15]+273) "Aproximación, revisar"
66 QintB_real=dm_g*(h[12]-h[13])
67 QintB_real=dm_sb*(h[15]-h[14])
68 ef_ciclo=W_netoB/Q_in_cc "eficiencia térmica ciclo"
```
Código C.2: Modelo Ciclo Brayton funcionando bajo 50MW

"Datos"

- $2 \text{ W}_{\perp}$  netoB=40000 [kJ/s]  $\text{ }$  "Cambiar valor para casos de 30MW, 20MW y 10MW"
- LHV=46280 [kJ/kg] "Low Heating Value"
- PR=19,8 [-] "Ratio de compresión"
- rend\_cc=0,96 [-] "Rendimiento de la cámara de combustión"
- ef\_sc=0,85[-] "Rendimiento isentrópico del compresor"
- dm\_f=2,792 "Optimizado por Tabla Paramétrica, imponiendo eficiencia isentrópica de la turbina calculada para el caso de 50 MW"

"Cálculos varios"

```
10 ea=2,024 "Exceso de aire, calculado para el caso de 50MW"
```
AF\_st=17,16 [-] "Por balance de la combustión"

```
12 dm_ast=(dm_f)*(AF_st) "Flujo de aire estequiométrico, asumiendo combustión perfecta"
```

```
13 dm a=ea*dm ast
```

```
14 dm_g=dm_a+dm_f
```

```
15
```
- "Punto 9, entrada al compresor"
- P[9]=1,013 [bar]
- $_{18}$  T[9]=25 [C]

```
_{19} h[9]=Enthalpy(Air;T=T[9])
```
20  $s[9]$ =Entropy(Air;T=T[9];P=P[9])

```
21 v[9] = Volume(Air;T=T[9];P=P[9])
```

```
22
```

```
23 "Punto 10, salida del compresor entrada a la CC"
```

```
_{24} P[10]=P[9]*PR
```

```
25 ss[10]=s[9]
26 hs[10]=Enthalpy(Air;P=P[10];s=ss[10])
27 ef sc=(hs[10]-h[9])/(h[10]-h[9])28 s[10]=Entropy(Air;P=P[10];h=h[10])
_{29} T[10]=Temperature(Air;h=h[10])
30 v[10]=Volume(Air;P=P[10];h=h[10])
31 w_cg=h[10]-h[9] "trabajo del compresor, kJ/kg"
32
33 "Punto 11, salida de la CC entrada a la turbina"
34 P[11]=P[10]
35 Q_in_cc=rend_cc*dm_f*LHV
36 Q_in_cc/dm_g=h[11]-(dm_a/dm_g)*h[10]
37 T[11]=Temperature(Air;h=h[11])
38 s[11]=Entropy(Air;P=P[11];h=h[11])
39 v[11]=Volume(Air;P=P[11];h=h[11])
40
41 "Punto 12, salida de la turbina entrada al intercambiador de calor"
_{42} P[12]=P[9]
43 ss[12]=s[11]
44 hs[12]=Enthalpy(Air;P=P[12];s=ss[12])
45 ef st=(h[11]-h[12])/(h[11]-h[s[12])46 w_tg=h[11]-h[12] "w_tg [kJ/kg], trabajo de la turbina"
47 W_netoB/dm_a=(1+(dm_f/dm_a))*w_tg-w_cg
48 T[12]=Temperature(Air;h=h[12])
49 s[12]=Entropy(Air;P=P[12];h=h[12])
50 v[12]=Volume(Air;P=P[12];h=h[12])
51
52 "Punto 13, salida del intercambiador de calor"
_{53} T[13]=T[9]
_{54} h[13]=Enthalpy(Air;T=T[13])
55 P[13]=P[12]
56 s[13]=Entropy(Air;T=T[13];P=P[13])
57 v[13]=Volume(Air;T=T[13];P=P[13])
58
59 "Sales y Brayton"
_{60} T[14]=290 [C]
_{61} T[15]=565 [C]
62 c[14]=Cp('Salt(60NaNO3_40KNO3)'; T=T[14])
63 c[15]=Cp('Salt(60NaNO3 40KNO3)'; T=T[15])
_{64} h[14]=c[14]*(T[14]+273)
65 h[15]=c[15]*(T[15]+273)
66 QintB_{real}=dm_{g*}(h[12]-h[13])67 QintB_real=dm_sb*(h[15]-h[14])
68 ef_ciclo=W_netoB/Q_in_cc
```
### **C.2. Modelo Ciclo Rankine**

Código C.3: Modelo Ciclo Rankine funcionando a 110 MW

```
1 "Datos"
```

```
2 W_netoR=110000 [kJ/s]
```

```
3 dm_v=112,7 [kg/s] "Optimizado por Tabla Paramétrica"
4
5 "Punto 5, salida de intercambiador, entrada a turbina de vapor"
6 P[5]=165 [bar] "Máximo turbina, optimizado Tabla Paramétrica"
7 T[5]=538 [C] "Optimizado Tabla Paramétrica"
8 h[5]=Enthalpy(Water;T=T[5];P=P[5])
9 s[5]=Entropy(Water;T=T[5];P=P[5])10 \text{ v}[5]=Volume(Water;T=T[5];P=P[5])
11 \text{ x}[5] = \text{Quality}(\text{Water}; P=P[5]; T=T[5])12 cp[5]=Cp(Water;P=P[5];T=T[5])13
14 "Punto 6, salida de la turbina, entrada al condensador"
15 P[6]=0,3 [bar]
16 ss[6]=s[5]
17 hs[6]=Enthalpy(Water;P=P[6];s=ss[6])
18 eta is t=(h[5]-h[6])/(h[5]-h[s])19 T[6]=Temperature(Water;P=P[6];h=h[6])
20 s[6]=Entropy(Water;P=P[6];h=h[6])
21 x[6]=Quality(Water;P=P[6];h=h[6])
v_{22} v[6]=Volume(Water;P=P[6];h=h[6])
23 W tv=dm v*(h[5]-h[6])24 W_netoR=W_tv-W_bv
25
26 "Punto 7, salida del condensador, entrada a la bomba"
_{27} P[7]=P[6]
28 \text{ x}[7]=029 T[7]=Temperature(Water;P=P[7];x=x[7])
30 h[7]=Enthalpy(Water;P=P[7];x=x[7])
31 \text{ s} [7] = \text{Entropy}(\text{Water}; P = P[7]; x = x[7])32 \text{ v}[7]=Volume(Water;P=P[7];x=x[7])
33
34 "Punto 8, salida de la bomba, entrada al intercambiador"
35 P[8]=P[5]
36 W bv=dm v*(h[8]-h[7])37 T[8]=Temperature(Water;P=P[8];h=h[8])
38 s[8]=Entropy(Water;P=P[8];h=h[8])
39 \text{ v}[8]=Volume(Water;P=P[8];h=h[8])
_{40} x[8]=Quality(Water;P=P[8];h=h[8])
41 cp[8]=Cp(Water;P=P[8];h=h[8])42 Qin=dm_v*(h[5]-h[8])43 ef_ciclo=(W_tv-W_bv)/Qin
44
45 "Intercambiador con sales"
46 T[2]=565 [C]
47 T[3]=290 [C]
48 c[2]=Cp('Salt(60NaNO3_40KNO3)'; T=T[2])
49 c[3]=Cp('Salt(60NaNO3 40KNO3)'; T=T[3])
50 TK[2]=T[2]+273,15
51 TK[3]=T[3]+273,15
52 Qin=dm_sr*(c[2]*TK[2]-c[3]*TK[3])
53
54 "Cálculo de eficiencia isentrópica de la turbina, con Varbanov"
```

```
55 eta_m_t=0,97 "eficiencia mecánica de la turbina"
56 Wmax_t=110 [MW]
57 b0=-0,463 [MW]
58 b1=0,00353 [MW/C]
59 b2=1,220 [-]
60 b3=0,000148 [1/C]
61 T_sat_in=T_sat(Water;P=P[5])
62 T_sat_out=T_sat(Water;P=P[6])
63 A=b0+b1*(T_sat_in-T_sat_out)
64 B=b2+b3*(T_sat_in-T_sat_out)
65 eta_st_max_t=Wmax_t/(A+B*Wmax_t)
66 eta_is_t=eta_st_max_t/eta_m_t
```
Código C.4: Modelo Ciclo Rankine funcionando bajo 110 MW

```
1 "Datos"
2 W_netoR=100000 [kJ/s]
3 eta_is_t=0,8141 "Eficiencia isentrópica de la Turbina, calculado en R110"
4 dm_v=99,63 [kg/s] "Optimizado por TP"
 5
6 "Punto 5, salida de intercambiador, entrada a turbina de vapor"
7 P[5]=165 [bar]
8 T[5]=538 [C]
\beta h[5]=Enthalpy(Water;T=T[5];P=P[5])
10 s[5]=Entropy(Water;T=T[5];P=P[5])
11 \text{ v}[5]=Volume(Water;T=T[5];P=P[5])
12 \text{ x}[5]=\text{Quality}(\text{Water};\text{P}=P[5];\text{T}=T[5])13 cp[5]=Cp(Water;P=P[5];T=T[5])
14
15 "Punto 6, salida de la turbina, entrada al condensador"
16 P[6]=0,3 [bar]
17 ss[6]=s[5]
18 hs[6]=Enthalpy(Water;P=P[6];s=ss[6])
19 eta is t=(h[5]-h[6])/(h[5]-h[s[6]) "h6"
20 T[6]=Temperature(Water;P=P[6];h=h[6])
21 s[6]=Entropy(Water; P=P[6]; h=h[6])_{22} x[6]=Quality(Water;P=P[6];h=h[6])
23 v[6]=Volume(Water;P=P[6];h=h[6])
24 W_tv=dm_v*(h[5]-h[6])
25 W_netoR=W_tv-W_bv
26
27 "Punto 7, salida del condensador, entrada a la bomba"
_{28} P[7]=P[6]
29 \text{ x}[7]=030 T[7]=Temperature(Water;P=P[7];x=x[7])
_{31} h[7]=Enthalpy(Water;P=P[7];x=x[7])
32 \text{ s}[\text{7}]=\text{Entropy}(\text{Water};\text{P}=\text{P}[\text{7}];\text{x}=\text{x}[\text{7}])33 v[7] = Volume(Water; P = P[7]; x = x[7])34
35 "Punto 8, salida de la bomba, entrada al intercambiador"
36 P[8]=P[5]
```

```
37 W_bv=dm_v*(h[8]-h[7]) "h8"
38 T[8]=Temperature(Water;P=P[8];h=h[8])
39 s[8]=Entropy(Water;P=P[8];h=h[8])
40 v[8]=Volume(Water;P=P[8];h=h[8])
_{41} x[8]=Quality(Water;P=P[8];h=h[8])
42 cp[8]=Cp(Water;P=P[8];h=h[8])
43
44 Qin=dm v*(h[5]-h[8])45 ef_ciclo=(W_tv-W_bv)/Qin
46
47 "Intercambiador con sales"
48 T[2]=565 [C]
49 T[3]=290 [C]
_{50} c[2]=Cp('Salt(60NaNO3 40KNO3)'; T=T[2])
51 \text{ c}[3] = Cp('Salt(60 \text{NaNO3}_40 \text{KNO3})'; T=T[3])52 TK[2]=T[2]+273,15
53 TK[3]=T[3]+273,15
54 Qin=dm_sr*(c[2]*TK[2]-c[3]*TK[3])
```
### **C.3. Simulación de generación, operación rápida**

Código C.5: Balance con Operación Rápida

```
1 PROCEDURE Balance(dmsrA;dmsbA;dmsbA1;dmsbA2;dmsbA3;PLLA:dmsb;dmsr)
2
3 IF (dmsrA=0) AND (0,12>PLLA) AND (dmsbA+dmsbA1+dmsbA2+dmsbA3=0) THEN "
     bajo y no estuvo prendido las últimas 5 horas, y Rankine estaba apagado y debería seguir
      apagado"
4 dmsb=230,4 "B50MW"
    dmsr=0 "R0MW"
6 ELSE
7
8 IF (dmsrA=0) AND (0,12>PLLA) AND (dmsbA=0) AND (dmsbA+dmsbA1+dmsbA2+dmsbA3<>0) THEN "bajo y si estuvo prendido las últimas 4 horas, pero se apagó, y
     Rankine estaba apagado y debería seguir apagado"
9 dmsb=0
_{10} dmsr=0
11 ELSE
12
13 IF (dmsrA=0) AND (0,12>PLLA) AND (dmsbA=230,4) THEN "bajo y B estaba en 50 MW,
     y Rankine estaba apagado y debería seguir apagado"
14 dmsb=230,4 "B50MW"
_{15} dmsr=0 "R0MW"
16 ELSE
17
18 IF (0,12<=PLLA) AND (0,18>PLLA) AND (dmsbA+dmsbA1+dmsbA2+dmsbA3=0) THEN
     "bajo y Brayton ha estado apagado"
19 dmsb=230,4 "B50MW"
20 dmsr=274 "R40MW"
21 ELSE
22
```

```
23 IF (dmsrA<>0) AND (0,12<=PLLA) AND (0,18>PLLA) AND (dmsbA=0) AND (dmsbA+
     dmsbA1+dmsbA2+dmsbA3<>0) THEN "bajo, Brayton apagado pero estuvo prendido,
     Rankine encendido"
_{24} dmsb=0
25 dmsr=274 "R40MW"
26 ELSE
27
28 IF (dmsrA=0) AND (0,12<=PLLA) AND (0,18>PLLA) AND (dmsbA=0) AND (dmsbA+
     dmsbA1+dmsbA2+dmsbA3<>0) THEN "bajo, Brayton apagado pero estuvo prendido,
     Rankine apagado"
29 dmsb=0
30 dmsr=0
31 ELSE
32
33 IF (0,12<=PLLA) AND (0,18>PLLA) AND (dmsbA=230,4) THEN "bajo, Brayton 50MW"
34 dmsb=230,4 "B50MW"
35 dmsr=274 "R40MW"
36 ELSE
37
38 IF (0,18<=PLLA) AND (PLLA<=0,25) AND (dmsbA+dmsbA1+dmsbA2+dmsbA3=0)
     THEN "bajo y no estuvo prendido las últimas 5 horas, y Rankine estaba apagado"
39 dmsb=230,4 "B50MW"
40 dmsr=411,1 "R60MW"
41 ELSE
42_{43} IF (dmsrA=0) AND (0,18<=PLLA) AND (PLLA<=0,25) AND (dmsbA=0) AND (dmsbA+
     dmsbA1+dmsbA2+dmsbA3<>0) THEN "bajo y B si estuvo prendido las últimas 4
     horas, pero se apagó, y Rankine estaba apagado"
44 dmsb=0
45 dmsr=0
46 ELSE
47
48 IF (0,18<=PLLA) AND (PLLA<=0,25) AND (dmsbA=230,4) THEN "bajo y B estaba en 50
     MW, y Rankine estaba apagado"
49 dmsb=230,4 "B50MW"
50 dmsr=411,1 "R60MW"
51 ELSE
52
53 IF (dmsrA=274) AND (0,18<=PLLA) AND (PLLA<=0,25) AND (dmsbA=0) AND (dmsbA+
     dmsbA1+dmsbA2+dmsbA3<>0) THEN "bajo y B si estuvo prendido las últimas 4
     horas, pero se apagó, y R40"
_{54} dmsb=0
55 dmsr=274 "R40MW"
56 ELSE
57
58 IF (dmsrA=411,1) AND (0,18<=PLLA) AND (PLLA<=0,25) AND (dmsbA=0) AND (dmsbA
     +dmsbA1+dmsbA2+dmsbA3<>0) THEN "bajo y B si estuvo prendido las últimas 4
     horas, pero se apagó, y R60"
59 dmsb=0
60 dmsr=274 "R40MW"
61 ELSE
62
```
```
63 IF (dmsrA=768,7) AND (0,18<=PLLA) AND (PLLA<=0,25) AND (dmsbA=0) AND (dmsbA
      +dmsbA1+dmsbA2+dmsbA3<>0) THEN "bajo y B si estuvo prendido las últimas 5
      horas, pero se apagó, y R60"
64 dmsb=0
65 dmsr=411,1 "R60MW"
66 ELSE
67
68 IF (dmsrA=274) AND (0,18<=PLLA) AND (PLLA<=0,25) AND (dmsbA=230,4) THEN "
      bajo y B estaba en 50 MW, y R40"
69 dmsb=230,4 "B50MW"
70 dmsr=411,1 "R60MW"
71 ELSE
72
73 IF (dmsrA=0) AND (PLLA>0,25) THEN "no bajo y B estaba en 0 MW, y Rankine estaba
      apagado"
74 dmsb=0
75 dmsr=411,1 "R60MW"
76 ELSE
77
78 IF (dmsrA=274) AND (PLLA>0,25) THEN "no bajo y B estaba en 0 MW, y R40"
79 dmsb=0
80 dmsr=411,1 "R60MW"
81 ELSE
8283 IF (dmsrA=0) AND (PLLA<=0,25) AND (dmsbA=0) AND (dmsbA+dmsbA1+dmsbA2+
      dmsbA3<>0) THEN "bajo y si estuvo prendido las últimas 4 horas, pero se apagó"
84 dmsb=0
85 dmsr=0
86 ELSE
87
88 IF (PLLA>0,25) THEN "no bajo y B estaba en 0 MW"
89 dmsb=0
90 dmsr=768,7 "R110MW"
91 ELSE
9293 ENDIF
94 ENDIF
95 ENDIF
96 ENDIF
97 ENDIF
98 ENDIF
99 ENDIF
100 ENDIF
101 ENDIF
102 ENDIF
103 ENDIF
104 ENDIF
105 ENDIF
106 ENDIF
107 ENDIF
108 ENDIF
109 ENDIF
```

```
110 ENDIF
111
112 END
113
114 PROCEDURE PLLreal(PLL;dmsr;dmsb;dmst:PLLr;dmsrr) "Casos extremo"
115 Cmax=768,7*3600*9
116
117 IF PLL>=0,99 THEN
118 PLLr=0,99
119 dmsrr=dmsr
120 ELSE
121
_{122} IF (PLL<0,99) AND (PLL>=0,12) THEN
123 PLLr=PLL
124 dmsrr=dmsr
125 ELSE
126
127 IF PLL<0,12 THEN
128 dmsrr=0
129 PLLr=((dmsr)*3600/Cmax)+PLL
130 ELSE
131
132 ENDIF
133 ENDIF
134 ENDIF
135
136 END
137
138 FUNCTION PotenciaR(dmsr)
139
140 IF dmsr=768,7 THEN
141 PotR=110 [MW]
142 ELSE
143
144 IF dmsr=685,7 THEN
145   PotR=100 [MW]
146 ELSE
147
148 IF dmsr=618,2 THEN
149 PotR=90 [MW]
150 ELSE
151
152 IF dmsr=584,4 THEN
153 PotR=80 [MW]
154 ELSE
155
156 IF dmsr=479,6 THEN
157 PotR=70 [MW]
158 ELSE
159
160 IF dmsr=411,1 THEN
161 PotR=60 [MW]
```

```
162 ELSE
163
164 IF dmsr=342,7 THEN
165 PotR=50 [MW]
166 ELSE
167
168 IF dmsr=274 THEN
169 PotR=40 [MW]
170 ELSE
171
172 IF dmsr=205,8 THEN
173   PotR=30 [MW]
174 ELSE
175
176 IF dmsr=137 THEN
177 PotR=20 [MW]
178 ELSE
179
180 IF dmsr=68,74 THEN
181 PotR=10 [MW]
182 ELSE
183
184 IF dmsr=0 THEN
185    PotR=0 [MW]
186 ELSE
187
188 ENDIF
189 ENDIF
190 ENDIF
191 ENDIF
192 ENDIF
193 ENDIF
194 ENDIF
195 ENDIF
196 ENDIF
197 ENDIF
198 ENDIF
199 ENDIF
200
201 PotenciaR=PotR
202
203 END
204
205 FUNCTION PotenciaB(dmsb)
206
207 IF dmsb=230,4 THEN
208 PotB=50 [MW]
209 ELSE
210
211 IF dmsb=184,3 THEN
212 PotB=40 [MW]
213 ELSE
```

```
214
215 IF dmsb=138,3 THEN
216 PotB=30 [MW]
217 ELSE
218
219 IF dmsb=92,15 THEN
220 PotB=20 [MW]
221 ELSE
222
223 IF dmsb=46,17 THEN
224 PotB=10 [MW]
225 ELSE
226
227 IF dmsb=0 THEN
228 PotB=0 [MW]
229 ELSE
230
231 ENDIF
232 ENDIF
233 ENDIF
234 ENDIF
235 ENDIF
236 ENDIF
237
238 PotenciaB=PotB
239
240 END
241
242 Cmax=768,7*3600*9
_{243} dm sr[0]=411,1244 dm_sb[0]=230,4
_{245} dm sb[-1]=0
_{246} dm sb[-2]=0
_{247} dm sb[-3]=0
248 PLL[0]=0,200
249 PLLr[0]=0,200
_{250} dm srr[0]=411,1
251 NR=nlookuprows('datosDMST')
252
253 DUPLICATE i=1;NR
254 dm_st[i]=Lookup('datosDMST';i;1)
255 dm_sb[i]=Balance(dm_srr[i-1];dm_sb[i-1];dm_sb[i-2];dm_sb[i-3];dm_sb[i-4];PLLr[i-1];1)
256 dm_sr[i]=Balance(dm_srr[i-1];dm_sb[i-1];dm_sb[i-2];dm_sb[i-3];dm_sb[i-4];PLLr[i-1];2)
257 PLLr[i]=PLLreal(PLL[i];dm_sr[i];dm_sb[i];dm_st[i];1)
258 dm_srr[i]=PLLreal(PLL[i];dm_sr[i];dm_sb[i];dm_st[i];2)
PLL[i]=PLLr[i-1]+(dm_st[i]+dm_sb[i]-dm_sr[i])*(3600/Cmax)260 PotR[i]=PotenciaR(dm_srr[i])
261 PotB[i]=PotenciaB(dm_sb[i])
262 END
```
## **C.4. Simulación de generación, operación paulatina**

Código C.6: Balance con Operación Paulatina

```
1 PROCEDURE Balance(dmsrA;dmsbA;dmsbA1;dmsbA2;dmsbA3;PLLA:dmsb;dmsr)
2
3 "Rankien apagado y debería seguir apagado"
4 IF (dmsrA=0) AND (0,12>PLLA) AND (dmsbA+dmsbA1+dmsbA2+dmsbA3=0) THEN "
     bajo y no estuvo prendido las últimas 4 horas, y Rankine estaba apagado y debería seguir
      apagado"
5 dmsb=46,17 "B10MW"
6 dmsr=0 "R00MW"
7 F.I.SE.
8
9 IF (dmsrA=0) AND (0,12>PLLA) AND (dmsbA=0) AND (dmsbA+dmsbA1+dmsbA2+
     dmsbA3<>0) THEN "bajo y si estuvo prendido las últimas 4 horas, pero se apagó, y
     Rankine estaba apagado y debería seguir apagado"
10 dmsb=0
11 dmsr=0
12 ELSE
13
14 IF (dmsrA=0) AND (0,12>PLLA) AND (dmsbA=46,17) THEN "bajo y B estaba en 10 MW,
     y Rankine estaba apagado y debería seguir apagado"
15 dmsb=92,15 "B20MW"
16 dmsr=0 "R0MW"
17 ELSE
18
19 IF (dmsrA=0) AND (0,12>PLLA) AND (dmsbA=92,15) THEN "bajo y B estaba en 20 MW,
     y Rankine estaba apagado y debería seguir apagado"
20 dmsb=138,3 "B30MW"
_{21} dmsr=0 "R0MW"
22 ELSE
23
_{24} IF (dmsrA=0) AND (0,12>PLLA) AND (dmsbA=138,3) THEN "bajo y B estaba en 30 MW,
     y Rankine estaba apagado y debería seguir apagado"
25 dmsb=184,3 "B40MW"
26 dmsr=0 "R0MW"
27 ELSE
28
29 IF (dmsrA=0) AND (0,12>PLLA) AND (dmsbA=184,3) THEN "bajo y B estaba en 40 MW,
     y Rankine estaba apagado y debería seguir apagado"
30 dmsb=230,4 "B50MW"
_{31} dmsr=0 "R0MW"
32 ELSE
33
34 IF (dmsrA=0) AND (0,12>PLLA) AND (dmsbA=230,4) THEN "bajo y B estaba en 50 MW,
     y Rankine estaba apagado y debería seguir apagado"
35 dmsb=230,4 "B50MW"
36 dmsr=0 "R0MW"
37 ELSE
38
39 "Rankine estaba apagado y pasa a 10MW"
```

```
41 IF (dmsrA=0) AND (0,12<=PLLA) AND (PLLA<=0,25) AND (dmsbA+dmsbA1+dmsbA2+
     dmsbA3=0) THEN "bajo y no estuvo prendido las últimas 4 horas, y Rankine estaba
     apagado"
42 dmsb=46,17 "B10MW"
43 dmsr=68,74 "R10MW"
44 ELSE
45
_{46} IF (dmsrA=0) AND (0,12<=PLLA) AND (PLLA<=0,25) AND (dmsbA=0) AND (dmsbA+
     dmsbA1+dmsbA2+dmsbA3<>0) THEN "bajo y B si estuvo prendido las últimas 4
     horas, pero se apagó, y Rankine estaba apagado"
47 dmsb=0
48 dmsr=0
49 ELSE
50
_{51} IF (dmsrA=0) AND (0,12<=PLLA) AND (PLLA<=0,25) AND (dmsbA=46,17) THEN \, "
     bajo y B estaba en 10 MW, y Rankine estaba apagado"
52 dmsb=92,15 "B20MW"
53 dmsr=68,74 "R10MW"
54 ELSE
55
56 IF (dmsrA=0) AND (0,12<=PLLA) AND (PLLA<=0,25) AND (dmsbA=92,15) THEN "
     bajo y B estaba en 20 MW, y Rankine estaba apagado"
57 dmsb=138,3 "B30MW"
58 dmsr=68,74 "R10MW"
59 ELSE
6061 IF (dmsrA=0) AND (0,12<=PLLA) AND (PLLA<=0,25) AND (dmsbA=138,3) THEN "bajo y B estaba en 30 MW, y Rankine estaba apagado"
62 dmsb=184,3 "B40MW"
63 dmsr=68,74 "R10MW"
64 ELSE
65
66 IF (dmsrA=0) AND (0,12<=PLLA) AND (PLLA<=0,25) AND (dmsbA=184,3) THEN
     bajo y B estaba en 40 MW, y Rankine estaba apagado"
67 dmsb=230,4 "B50MW"
68 dmsr=68,74 "R10MW"
69 ELSE
70
_{71} IF (dmsrA=0) AND (0,12<=PLLA) AND (PLLA<=0,25) AND (dmsbA=230,4) THEN
     bajo y B estaba en 50 MW, y Rankine estaba apagado"
72 dmsb=230,4 "B50MW"
73 dmsr=68,74 "R10MW"
74 ELSE
75
76 "Más del 25\ % y rankine estaba apagado"
77
78 IF (dmsrA=0) AND (PLLA>0,25) AND (dmsbA=0) THEN "no bajo y B estaba en 0 MW, y
     Rankine estaba apagado"
79 dmsb=0 "B0MW"
80 dmsr=68,74 "R10MW"
81 ELSE
```

```
82
83 IF (dmsrA=0) AND (PLLA>0,25) AND (dmsbA=46,17) THEN "no bajo y B estaba en 10
      MW, y Rankine estaba apagado"
_{84} dmsb=0 "B0MW"
85 dmsr=68,74 "R10MW"
86 ELSE
87
88 IF (dmsrA=0) AND (PLLA>0,25) AND (dmsbA=92,15) THEN "no bajo y B estaba en 20
      MW, y Rankine estaba apagado"
89 dmsb=46,17 "B10MW"
90 dmsr=68,74 "R10MW"
91 ELSE
92
93 IF (dmsrA=0) AND (PLLA>0,25) AND (dmsbA=138,3) THEN "no bajo y B estaba en 30
      MW, y Rankine estaba apagado"
94 dmsb=92,15 "B20MW"
95 dmsr=68,74 "R10MW"
96 ELSE
97
98 IF (dmsrA=0) AND (PLLA>0,25) AND (dmsbA=184,3) THEN "no bajo y B estaba en 40
      MW, y Rankine estaba apagado"
99 dmsb=138,3 "B30MW"
100 dmsr=68,74 "R10MW"
101 ELSE
102
103 IF (dmsrA=0) AND (PLLA>0,25) AND (dmsbA=230,4) THEN "no bajo y B estaba en 50
      MW, y Rankine estaba apagado"
104 dmsb=184,3 "B40MW"
105 dmsr=68,74 "R10MW"
106 ELSE
107
108 "Rankine funcionaba a 10, pasa a 30MW"
109
110 IF (dmsrA=68,74) AND (0,12<=PLLA) AND (PLLA<=0,25) AND (dmsbA+dmsbA1+
      dmsbA2+dmsbA3=0) THEN "bajo y no estuvo prendido las últimas 4 horas, y R10"
111 dmsb=46,17 "B10MW"
112 dmsr=205,8 "R30MW"
113 ELSE
114
115 IF (dmsrA=68,74) AND (0,12<=PLLA) AND (PLLA<=0,25) AND (dmsbA=0) AND (dmsbA
      +dmsbA1+dmsbA2+dmsbA3<>0) THEN "bajo y B si estuvo prendido las últimas 4
      horas, pero se apagó, y R10"
116 dmsb=0
117 dmsr=68,74 "R10, baja pero no mucho"
118 ELSE
119
_{120} IF (dmsrA=68,74) AND (0,12<=PLLA) AND (PLLA<=0,25) AND (dmsbA=46,17) THEN
      bajo y B estaba en 10 MW, y R10"
121 dmsb=92,15 "B20MW"
122 dmsr=205,8 "R30MW"
123 ELSE
124
```

```
125 IF (dmsrA=68,74) AND (0,12<=PLLA) AND (PLLA<=0,25) AND (dmsbA=92,15) THEN
      bajo y B estaba en 20 MW, y R10"
126 dmsb=138,3 "B30MW"
127 dmsr=205,8 "R30MW"
128 ELSE
129
130 IF (dmsrA=68,74) AND (0,12<=PLLA) AND (PLLA<=0,25) AND (dmsbA=138,3) THEN
      bajo y B estaba en 30 MW, y R10"
131 dmsb=184,3 "B40MW"
132 dmsr=205,8 "R30MW"
133 ELSE
134
_{135} IF (dmsrA=68,74) AND (0,12<=PLLA) AND (PLLA<=0,25) AND (dmsbA=184,3) THEN
      bajo y B estaba en 40 MW, y R10"
136 dmsb=230,4 "B50MW"
137 dmsr=205,8 "R30MW"
138 ELSE
139
140 IF (dmsrA=68,74) AND (0,12<=PLLA) AND (PLLA<=0,25) AND (dmsbA=230,4) THEN
      bajo y B estaba en 50 MW, y R10"
141 dmsb=230,4 "B50MW"
142 dmsr=205,8 "R30MW"
143 ELSE
144
145 "Más de 25\%, Rankine estaba en 10MW pasa a 30 MW"
146
147 IF (dmsrA=68,74) AND (PLLA>0,25) AND (dmsbA=0) THEN "no bajo y B estaba en 0
      MW, y R10"
148 dmsb=0 "B0MW"
149 dmsr=205,8 "R30MW"
150 ELSE
151
152 IF (dmsrA=68,74) AND (PLLA>0,25) AND (dmsbA=46,17) THEN "no bajo y B estaba en
      10 MW, y R10"
153 dmsb=0 "B0MW"
154 dmsr=205,8 "R30MW"
155 ELSE
156
157 IF (dmsrA=68,74) AND (PLLA>0,25) AND (dmsbA=92,15) THEN "no bajo y B estaba en
      20 MW, y R10"
158 dmsb=46,17 "B10MW"
159 dmsr=205,8 "R30MW"
160 ELSE
161
162 IF (dmsrA=68,74) AND (PLLA>0,25) AND (dmsbA=138,3) THEN "no bajo y B estaba en
      30 MW, y R10"
163 dmsb=92,15 "B20MW"
164 dmsr=205,8 "R30MW"
165 ELSE
166
167 IF (dmsrA=68,74) AND (PLLA>0,25) AND (dmsbA=184,3) THEN "no bajo y B estaba en
      40 MW, y R10"
```

```
168 dmsb=138,3 "B30MW"
169 dmsr=205,8 "R30MW"
170 ELSE
171
172 IF (dmsrA=68,74) AND (PLLA>0,25) AND (dmsbA=230,4) THEN "no bajo y B estaba en
      50 MW, y R10"
173 dmsb=184,3 "B40MW"
174 dmsr=205,8 "R30MW"
175 ELSE
176
177 "Rankine funcionaba a 30 pasa a 40MW"
178
179 IF (dmsrA=205.8) AND (0.12<=PLLA) AND (PLLA<=0.25) AND (dmsbA+dmsbA1+
      dmsbA2+dmsbA3=0) THEN "bajo y no estuvo prendido las últimas 4 horas, y R30"
180 dmsb=46,17 "B10MW"
181 dmsr=274 "R40MW"
182 ELSE
183
184 IF (dmsrA=205,8) AND (0,12<=PLLA) AND (PLLA<=0,25) AND (dmsbA=0) AND (dmsbA
      +dmsbA1+dmsbA2+dmsbA3<>0) THEN "bajo y B si estuvo prendido las últimas 4
      horas, pero se apagó, y R30"
185 dmsb=0
186 dmsr=68,74 "R10, baja pero no mucho"
187 ELSE
188
_{189} IF (dmsrA=205,8) AND (0,12<=PLLA) AND (PLLA<=0,25) AND (dmsbA=46,17) THEN
      bajo y B estaba en 10 MW, y R30"
190 dmsb=92,15 "B20MW"
191 dmsr=274 "R40MW"
192 ELSE
193
194 IF (dmsrA=205,8) AND (0,12<=PLLA) AND (PLLA<=0,25) AND (dmsbA=92,15) THEN
      bajo y B estaba en 20 MW, y R30"
195 dmsb=138,3 "B30MW"
196 dmsr=274 "R40MW"
197 ELSE
198
199 IF (dmsrA=205,8) AND (0,12<=PLLA) AND (PLLA<=0,25) AND (dmsbA=138,3) THEN "
      bajo y B estaba en 30 MW, y R30"
200 dmsb=184,3 "B40MW"
201 dmsr=274 "R40MW"
202 ELSE
203
_{204} IF (dmsrA=205,8) AND (0,12<=PLLA) AND (PLLA<=0,25) AND (dmsbA=184,3) THEN
      bajo y B estaba en 40 MW, y R30"
205 dmsb=230,4 "B50MW"
206 dmsr=274 "R40MW"
207 ELSE
208
_{209} IF (dmsrA=205,8) AND (0,12<=PLLA) AND (PLLA<=0,25) AND (dmsbA=230,4) THEN
      bajo y B estaba en 50 MW, y R30"
210 dmsb=230,4 "B50MW"
```

```
_{211} dmsr=274 "R40MW"
212 ELSE
213
214 "Más de 25\ % y R30 pasa a 40"
215
216 IF (dmsrA=205,8) AND (PLLA>0,25) AND (dmsbA=0) THEN "no bajo y B estaba en 0
      MW, y R30"
_{217} dmsb=0 "B0MW"
218 dmsr=274 "R40MW"
219 ELSE
220221 IF (dmsrA=205,8) AND (PLLA>0,25) AND (dmsbA=46,17) THEN "no bajo y B estaba en
      10 MW, y R30"
222 dmsb=0 "B0MW"
223 dmsr=274 "R40MW"
224 ELSE
225
226 IF (dmsrA=205,8) AND (PLLA>0,25) AND (dmsbA=92,15) THEN "no bajo y B estaba en
      20 MW, y R30"
227 dmsb=46,17 "B10MW"
228 dmsr=274 "R40MW"
229 ELSE
230
_{231} IF (dmsrA=205,8) AND (PLLA>0,25) AND (dmsbA=138,3) THEN "no bajo y B estaba en
      30 MW, y R30"
232 dmsb=92,15 "B20MW"
233 dmsr=274 "R40MW"
234 ELSE
235
236 IF (dmsrA=205,8) AND (PLLA>0,25) AND (dmsbA=184,3) THEN "no bajo y B estaba en
      40 MW, y R30"
237 dmsb=138,3 "B30MW"
238 dmsr=274 "R40MW"
239 ELSE
240_{241} IF (dmsrA=205,8) AND (PLLA>0,25) AND (dmsbA=230,4) THEN "no bajo y B estaba en
      50 MW, y R30"
242 dmsb=184,3 "B40MW"
243 dmsr=274 "R40MW"
244 ELSE
245
246 "Funcionamiento normal, sin apagadas de Rankine"
247
248 IF (PLLA<=0,25) AND (dmsbA+dmsbA1+dmsbA2+dmsbA3=0) THEN "bajo y no
      estuvo prendido las últimas 4 horas"
249 dmsb=46,17 "B10MW"
250 dmsr=685,7 "R100MW"
251 ELSE
252
253 IF (PLLA<=0,25) AND (dmsbA=0) AND (dmsbA+dmsbA1+dmsbA2+dmsbA3<>0) THEN
        "bajo y si estuvo prendido las últimas 4 horas, pero se apagó"
254 dmsb=0
```

```
255 dmsr=0
256 ELSE
257
258 IF (PLLA<=0,25) AND (dmsbA=46,17) THEN "bajo y B estaba en 10 MW"
259 dmsb=92,15 "B20MW"
260 dmsr=618,2 "R90MW"
261 ELSE
262
263 IF (PLLA<=0,25) AND (dmsbA=92,15) THEN "bajo y B estaba en 20 MW"
264 dmsb=138,3 "B30MW"
265 dmsr=584,4 "R80MW"
266 ELSE
267
_{268} IF (PLLA\leq=0,25) AND (dmsbA=138,3) THEN "bajo y B estaba en 30 MW"
269 dmsb=184,3 "B40MW"
270 dmsr=479,6 "R70MW"
271 ELSE
272
273 IF (PLLA<=0,25) AND (dmsbA=184,3) THEN "bajo y B estaba en 40 MW"
274 dmsb=230,4 "B50MW"
275 dmsr=411,1 "R60MW"
276 ELSE
277
278 IF (PLLA<=0,25) AND (dmsbA=230,4) THEN "bajo y B estaba en 50 MW"
279 dmsb=230,4 "B50MW"
280 dmsr=411,1 "R60MW"
281 ELSE
282
283
284 IF (PLLA>0,25) AND (dmsbA=0) THEN "no bajo y B estaba en 0 MW"
285 dmsb=0 "B0MW"
286 dmsr=768,7 "R110MW"
287 ELSE
288
_{289} IF (PLLA>0,25) AND (dmsbA=46,17) THEN "no bajo y B estaba en 10 MW"
290 dmsb=0 "B0MW"
291 dmsr=768,7 "R110MW"
292 ELSE
293
294 IF (PLLA>0,25) AND (dmsbA=92,15) THEN "no bajo y B estaba en 20 MW"
295 dmsb=46,17 "B10MW"
296 dmsr=685,7 "R100MW"
297 ELSE
298
299 IF (PLLA>0,25) AND (dmsbA=138,3) THEN "no bajo y B estaba en 30 MW"
300 dmsb=92,15 "B20MW"
301 dmsr=618,2 "R90MW"
302 ELSE
303
304 IF (PLLA>0,25) AND (dmsbA=184,3) THEN "no bajo y B estaba en 40 MW"
305 dmsb=138,3 "B30MW"
306 dmsr=584,4 "R80MW"
```

```
307 ELSE
308
309 IF (PLLA>0,25) AND (dmsbA=230,4) THEN "no bajo y B estaba en 50 MW"
310 dmsb=184,3 "B40MW"
311 dmsr=479,6 "R70MW"
312 ELSE
313
314 ENDIF
315 ENDIF
316 ENDIF
317 ENDIF
318 ENDIF
319 ENDIF
320 ENDIF
321 ENDIF
322 ENDIF
323 ENDIF
324 ENDIF
325 ENDIF
326 ENDIF
327 ENDIF
328 ENDIF
329 ENDIF
330 ENDIF
331 ENDIF
332 ENDIF
333 ENDIF
334 ENDIF
335 ENDIF
336 ENDIF
337 ENDIF
338 ENDIF
339 ENDIF
340 ENDIF
341 ENDIF
342 ENDIF
343 ENDIF
344 ENDIF
345 ENDIF
346 ENDIF
347 ENDIF
348 ENDIF
349 ENDIF
350 ENDIF
351 ENDIF
352 ENDIF
353 ENDIF
354 ENDIF
355 ENDIF
356 ENDIF
357 ENDIF
358 ENDIF
```

```
359 ENDIF
360 ENDIF
361 ENDIF
362 ENDIF
363 ENDIF
364 ENDIF
365 ENDIF
366 ENDIF
367 ENDIF
368 ENDIF
369 ENDIF
370 ENDIF
371 ENDIF
372 ENDIF
373
374 END
375
376 PROCEDURE PLLreal(PLL;dmsr;dmsb;dmst:PLLr;dmsrr) "Casos extremo"
377 Cmax=768,7*3600*9
378
379 IF PLL>=0,99 THEN
380 {PLLr=((-dmsb-dmst)*3600/Cmax)+PLL}
381 PLLr=0,99
382 dmsrr=dmsr
383 ELSE
384
385 IF (PLL<0,99) AND (PLL>=0,12) THEN
386 PLLr=PLL
387 dmsrr=dmsr
388 ELSE
389
390 IF PLL<0,12 THEN
391 dmsrr=0
392 PLLr=((dmsr)*3600/Cmax)+PLL
393 ELSE
394
395 ENDIF
396 ENDIF
397 ENDIF
398
399 END
400
401 FUNCTION PotenciaR(dmsr)
402
403 IF dmsr=768,7 THEN
404 PotR=110 [MW]
405 ELSE
406
407 IF dmsr=685,7 THEN
408 PotR=100 [MW]
409 ELSE
```

```
411 IF dmsr=618,2 THEN
412 PotR=90 [MW]
413 ELSE
414
415 IF dmsr=584,4 THEN
416 PotR=80 [MW]
417 ELSE
418
419 IF dmsr=479,6 THEN
420 PotR=70 [MW]
421 ELSE
422
423 IF dmsr=411,1 THEN
424 PotR=60 [MW]
425 ELSE
426
427 IF dmsr=342,7 THEN
428 PotR=50 [MW]
429 ELSE
430
431 IF dmsr=274 THEN
432 PotR=40 [MW]
433 ELSE
434
435 IF dmsr=205,8 THEN
436 PotR=30 [MW]
437 ELSE
438
439 IF dmsr=137 THEN
440 PotR=20 [MW]
441 ELSE
442
443 IF dmsr=68,74 THEN
444 PotR=10 [MW]
445 ELSE
446
447 IF dmsr=0 THEN
448 PotR=0 [MW]
449 ELSE
450
451 ENDIF
452 ENDIF
453 ENDIF
454 ENDIF
455 ENDIF
456 ENDIF
457 ENDIF
458 ENDIF
459 ENDIF
460 ENDIF
461 ENDIF
462 ENDIF
```

```
463
464 PotenciaR=PotR
465
466 END
467
468 FUNCTION PotenciaB(dmsb)
469
470 IF dmsb=230,4 THEN
471 PotB=50 [MW]
472 ELSE
473
474 IF dmsb=184,3 THEN
475 PotB=40 [MW]
476 ELSE
477
478 IF dmsb=138,3 THEN
479 PotB=30 [MW]
480 ELSE
481
482 IF dmsb=92,15 THEN
483 PotB=20 [MW]
484 ELSE
485
486 IF dmsb=46,17 THEN
487 PotB=10 [MW]
488 ELSE
489
490 IF dmsb=0 THEN
491 PotB=0 [MW]
492 ELSE
493
494 ENDIF
495 ENDIF
496 ENDIF
497 ENDIF
498 ENDIF
499 ENDIF
500
501 PotenciaB=PotB
502
503 END
504
505 Cmax=768,7*3600*9
506 dm_sr[0]=205,8
507 dm_sb[0]=184,3
508 dm_sb[-1]=230,4
509 dm_sb[-2]=230,4
510 dm_sb[-3]=230,4
511 PLL[0]=0,5249
512 PLLr[0]=0,5249
513 dm_srr[0]=205,8
514 NR=nlookuprows('datosDMST')
```

```
516 DUPLICATE i=1;NR
```
- dm\_st[i]=Lookup('v3L3-3450p6-8760';i;1)
- dm\_sb[i]=Balance(dm\_srr[i-1];dm\_sb[i-1];dm\_sb[i-2];dm\_sb[i-3];dm\_sb[i-4];PLLr[i-1];1)
- dm\_sr[i]=Balance(dm\_srr[i-1];dm\_sb[i-1];dm\_sb[i-2];dm\_sb[i-3];dm\_sb[i-4];PLLr[i-1];2)
- PLLr[i]=PLLreal(PLL[i];dm\_sr[i];dm\_sb[i];dm\_st[i];1)
- dm\_srr[i]=PLLreal(PLL[i];dm\_sr[i];dm\_sb[i];dm\_st[i];2)
- $_{522}$  PLL[i]=PLLr[i-1]+(dm\_st[i]+dm\_sb[i]-dm\_sr[i])\*(3600/Cmax)
- PotR[i]=PotenciaR(dm\_srr[i])
- PotB[i]=PotenciaB(dm\_sb[i])

```
525 END
```